Networking fundamentals

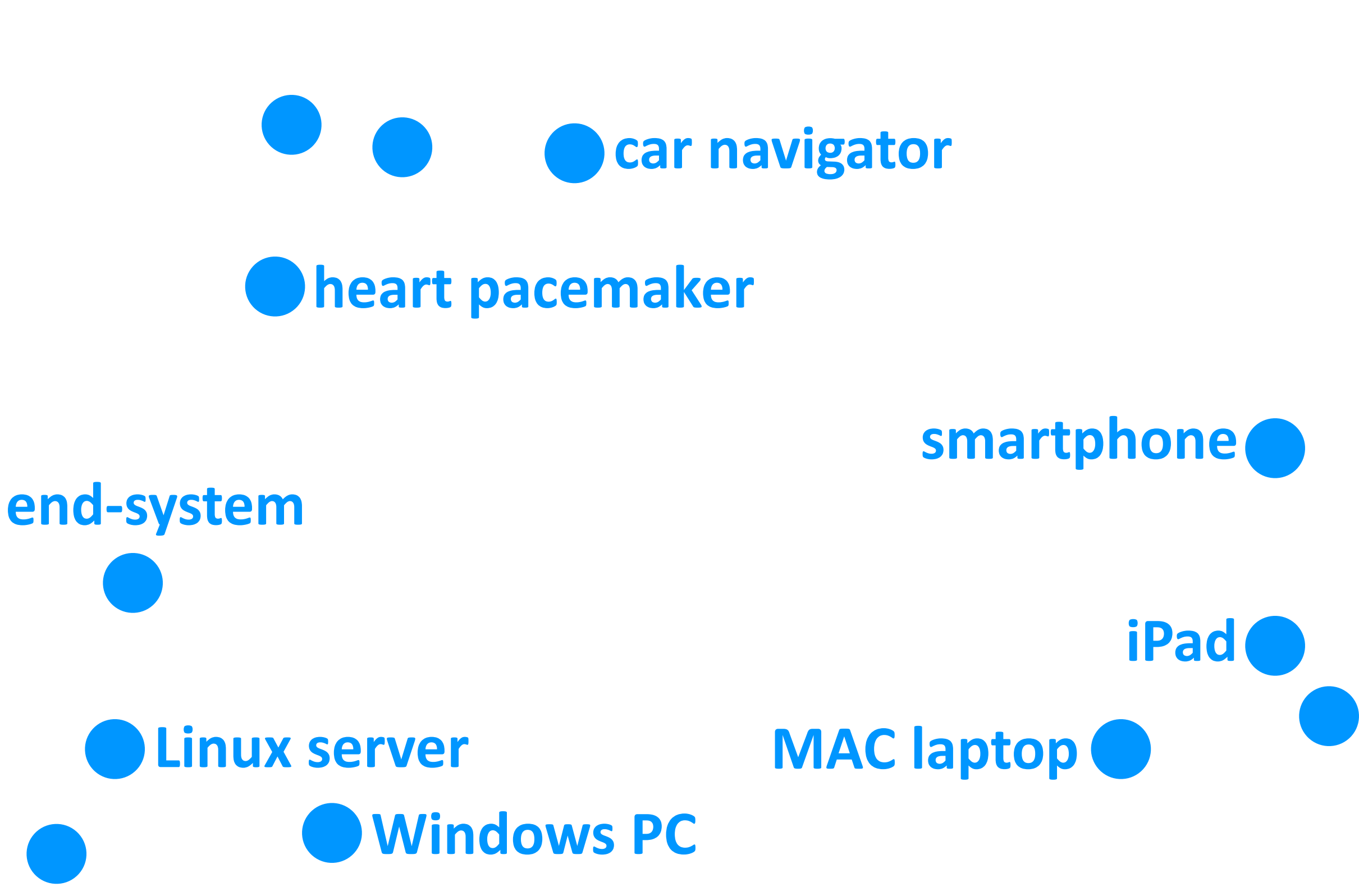

Networking fundamentals, Feb. 27, 2018 2018

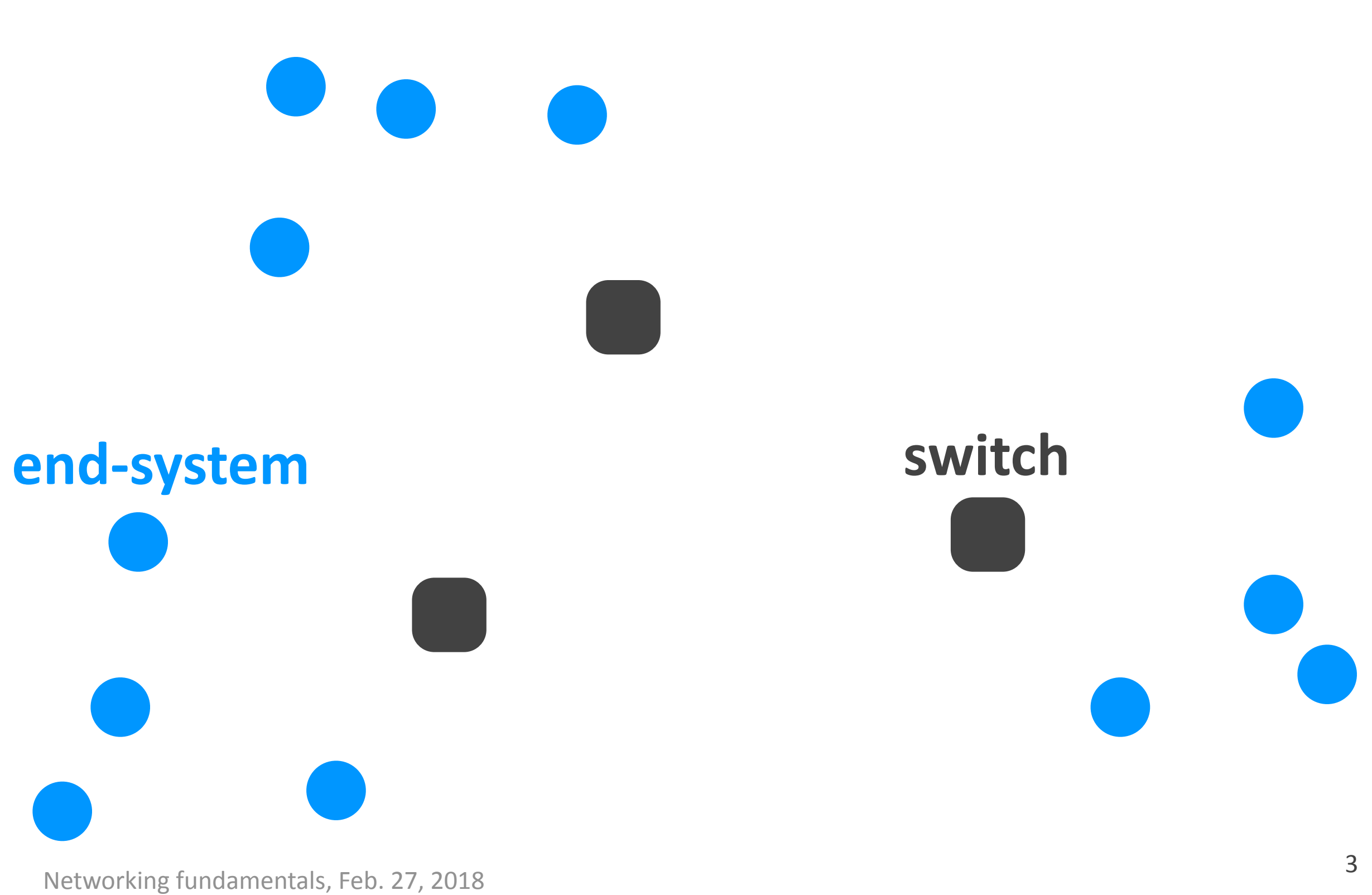

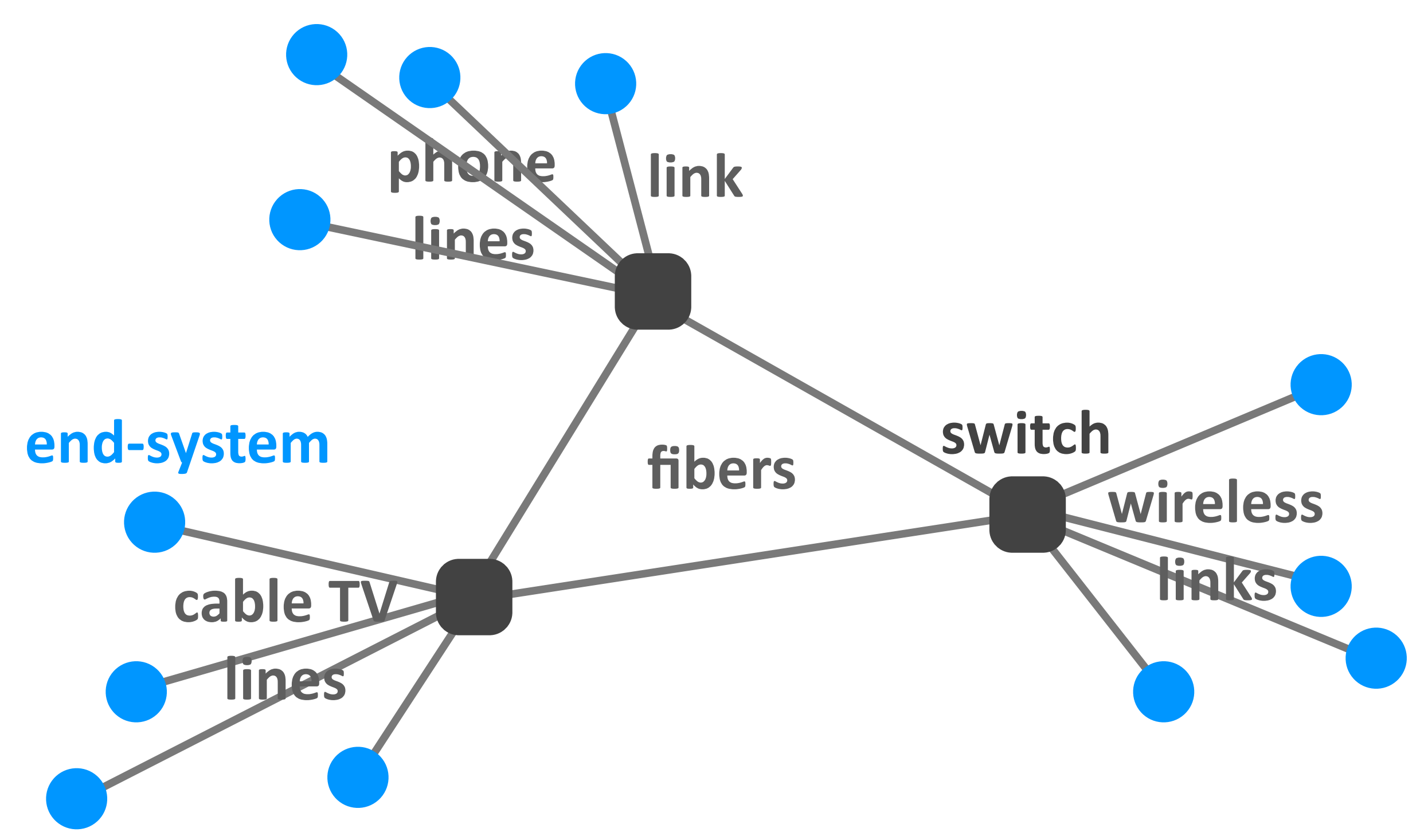

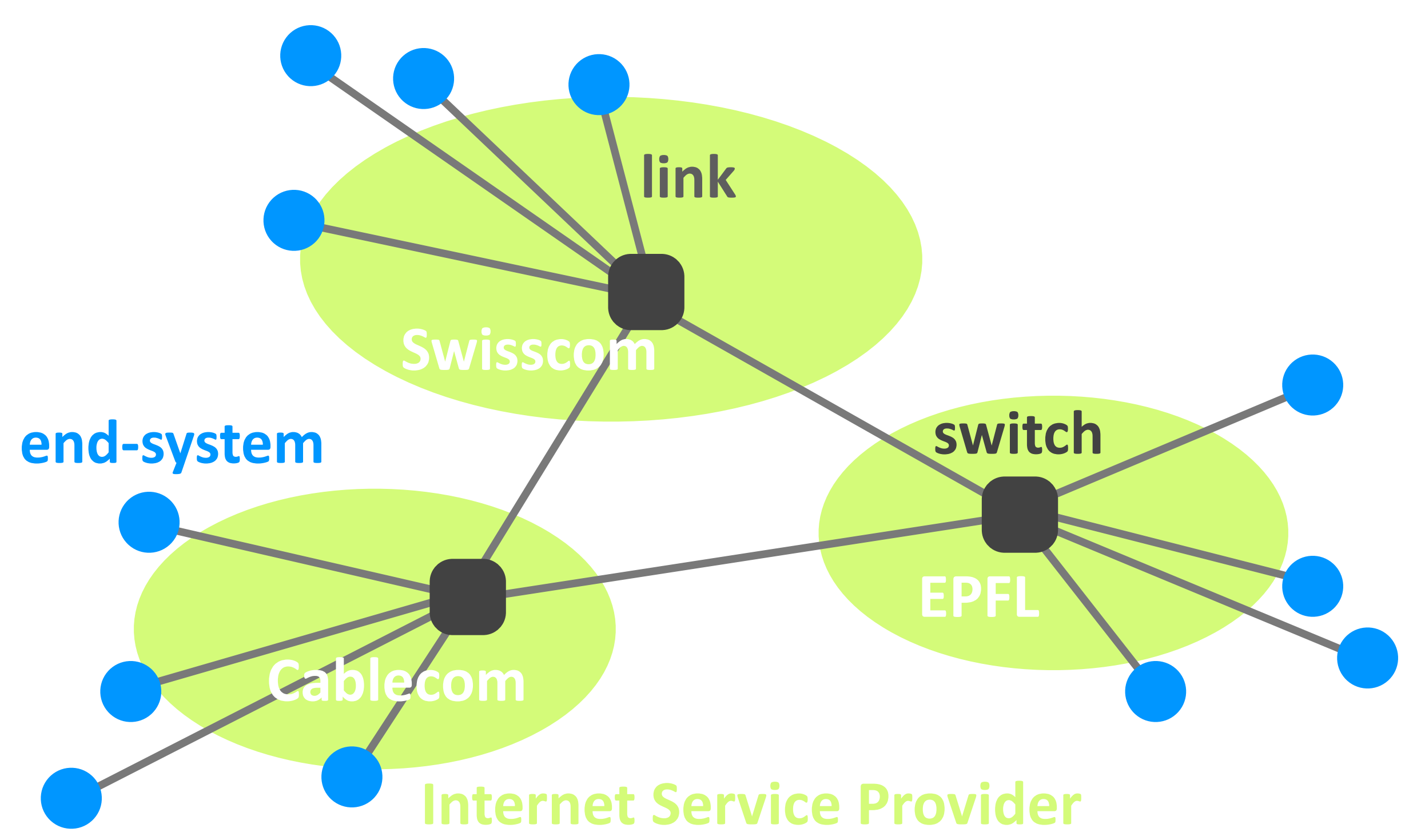

Networking fundamentals, Feb. 27, 2018 5

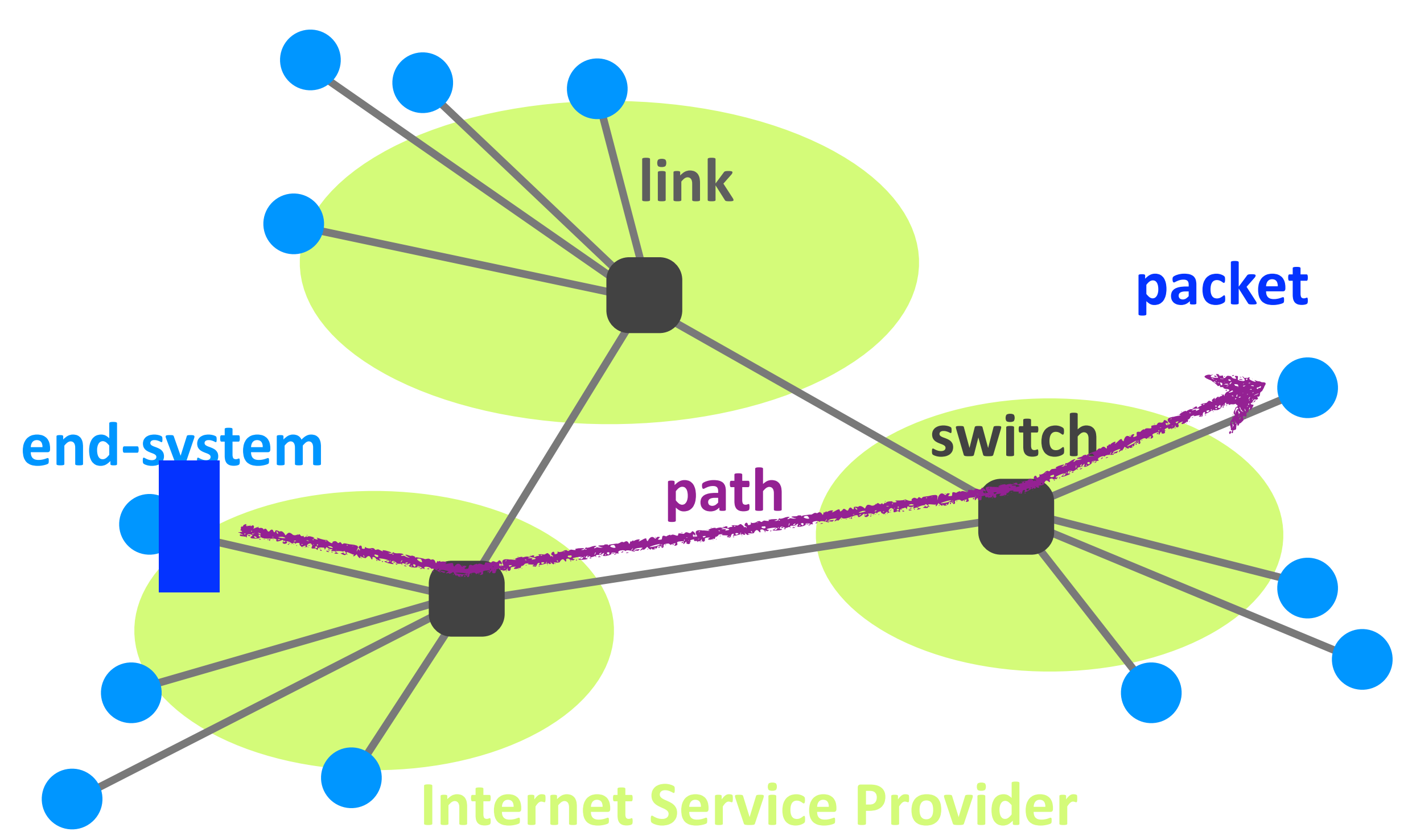

# Outline

- ‣ Links & switches
- $\triangleright$  ISP relationships
- ▶ Performance metrics
- ‣ Layers

# Outline

- ‣ Links & switches
- **ISP** relationships
- ▶ Performance metrics
- ‣ Layers

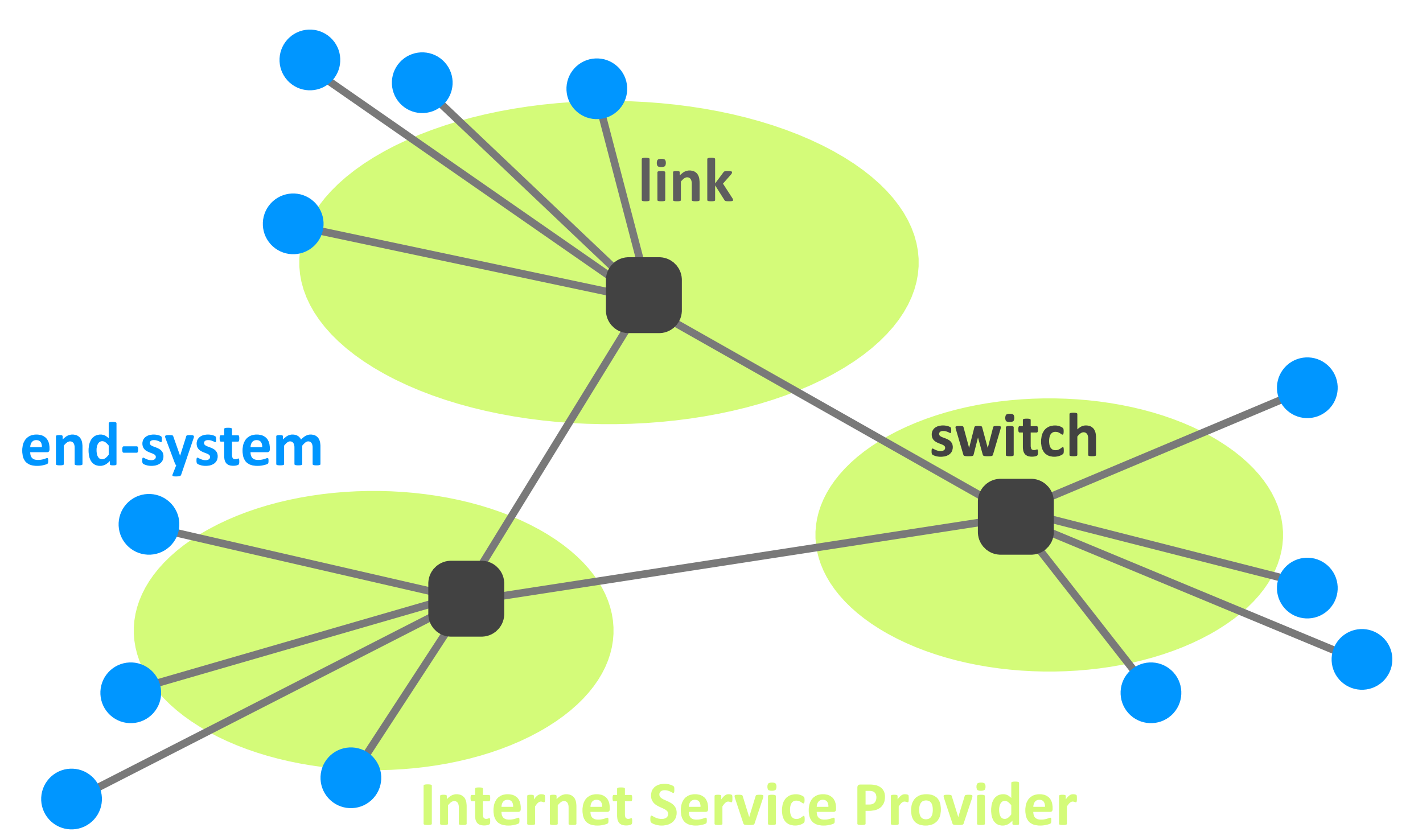

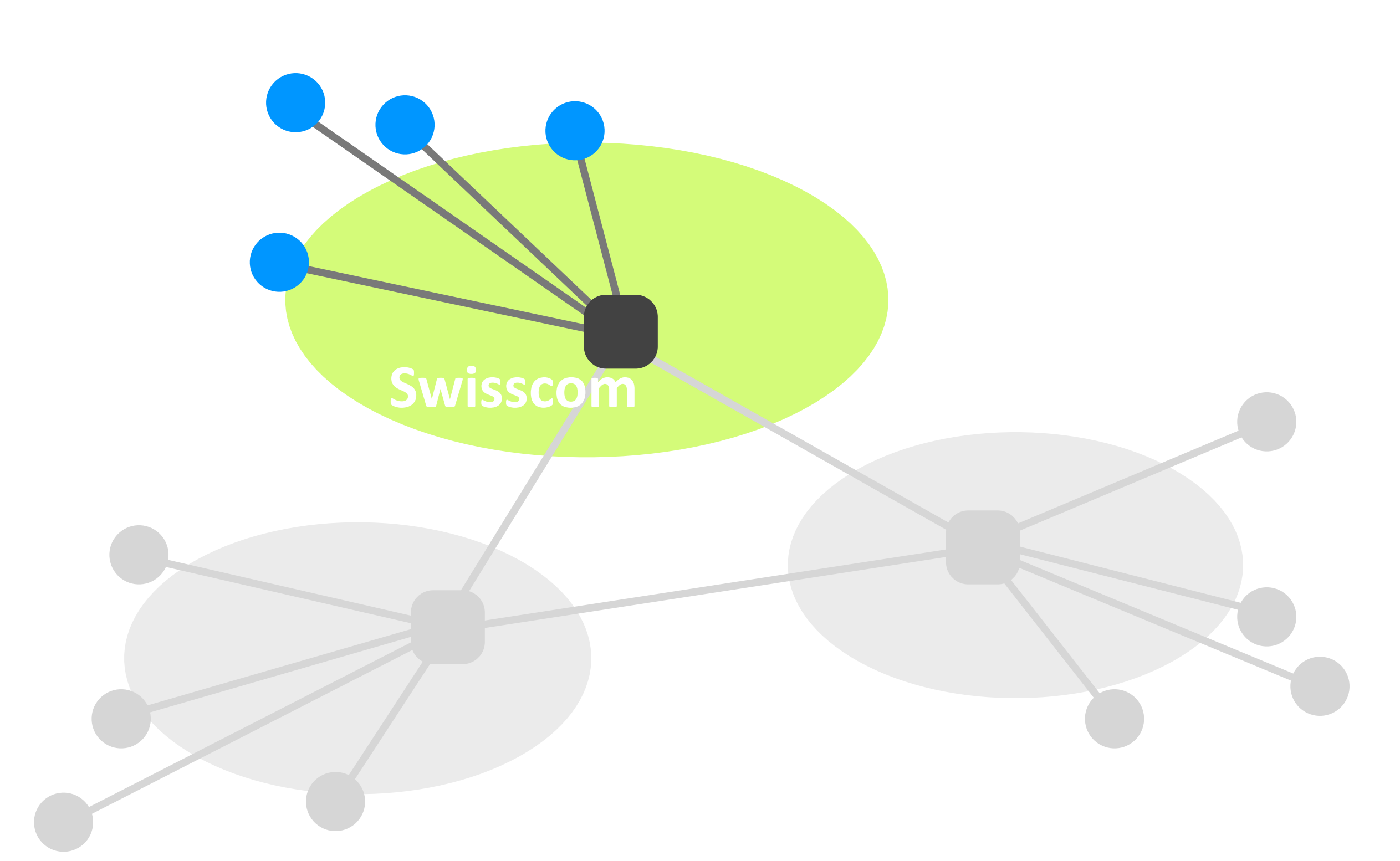

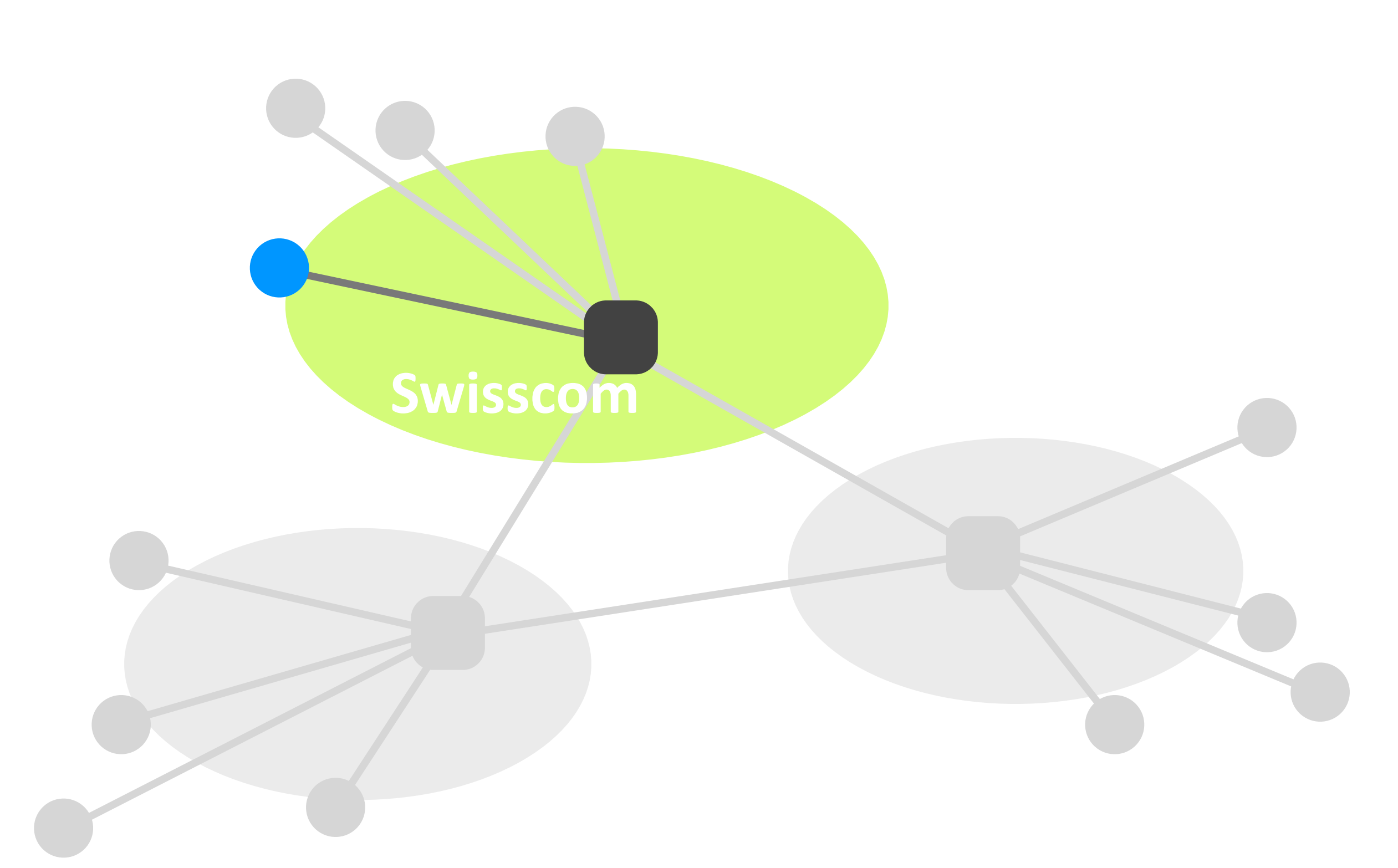

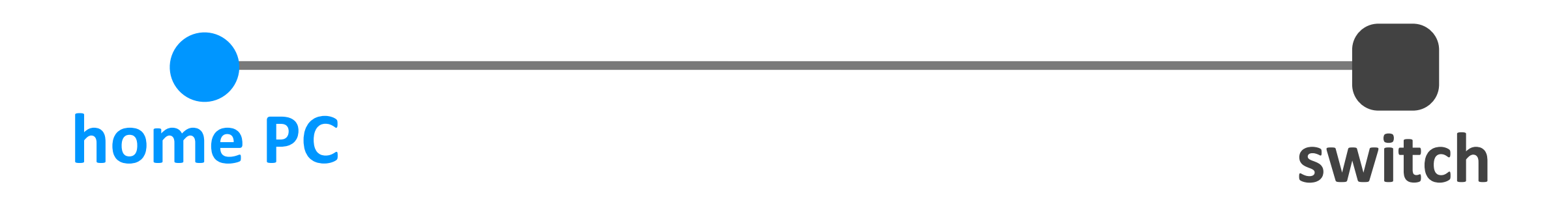

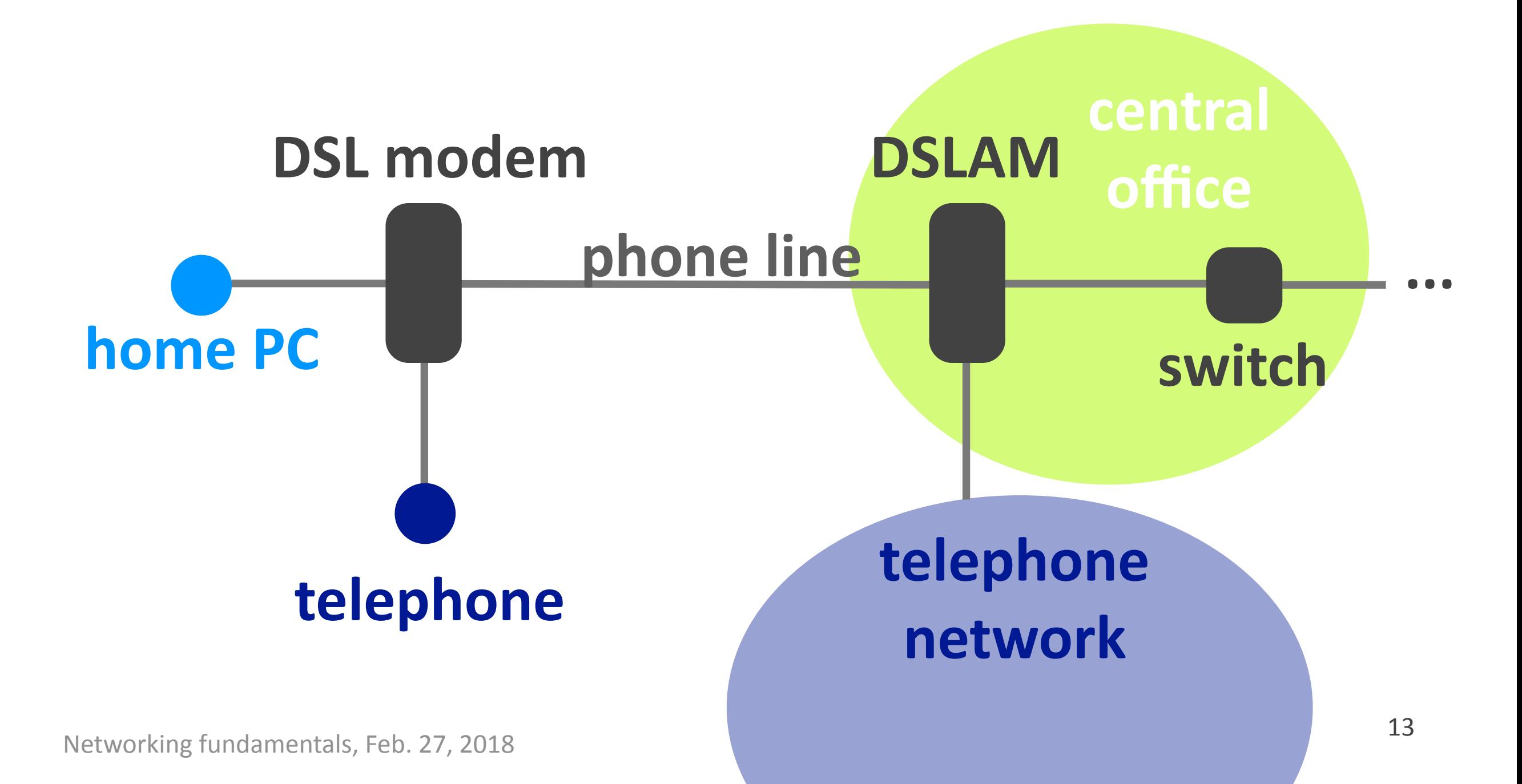

# Why phone lines?

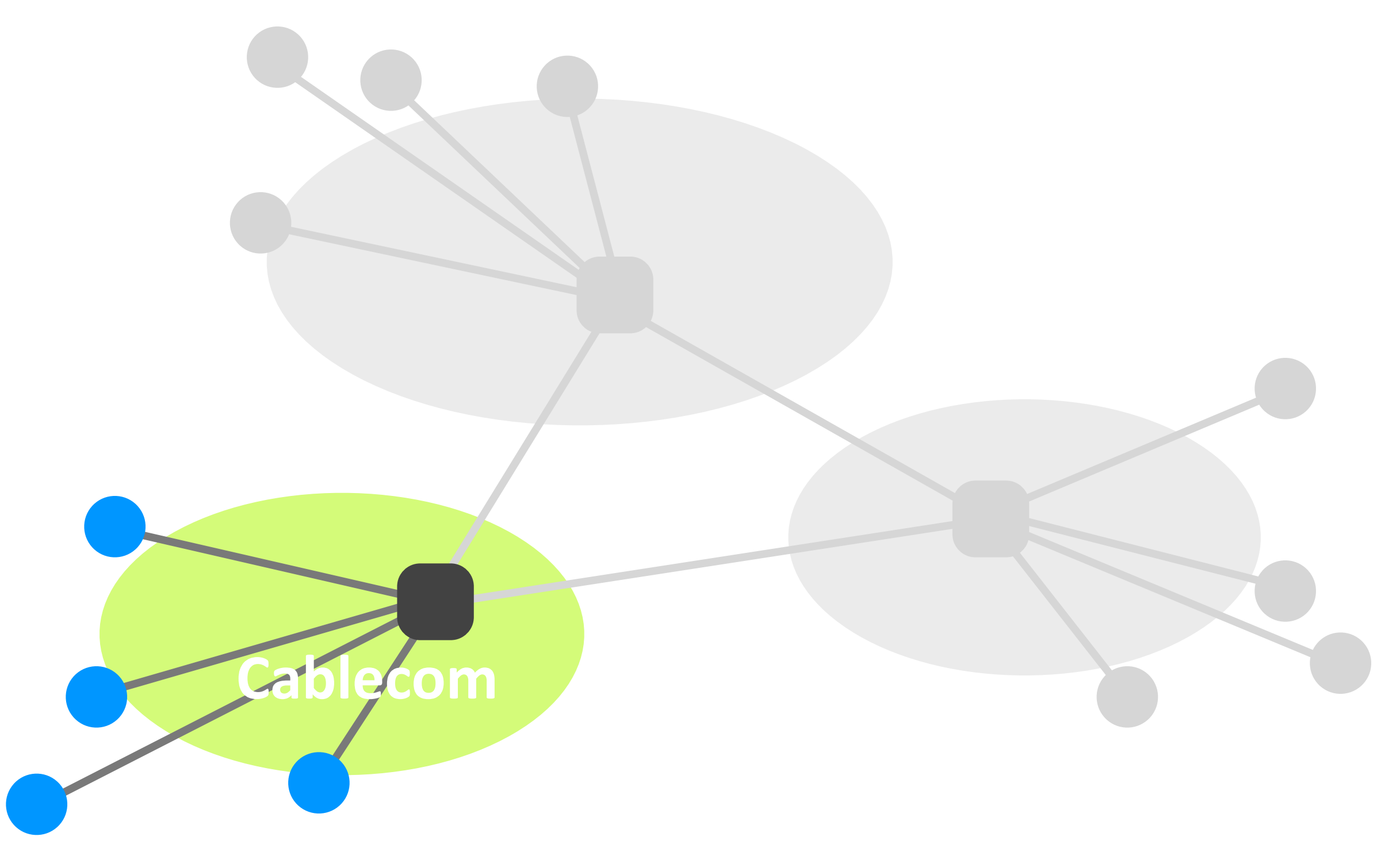

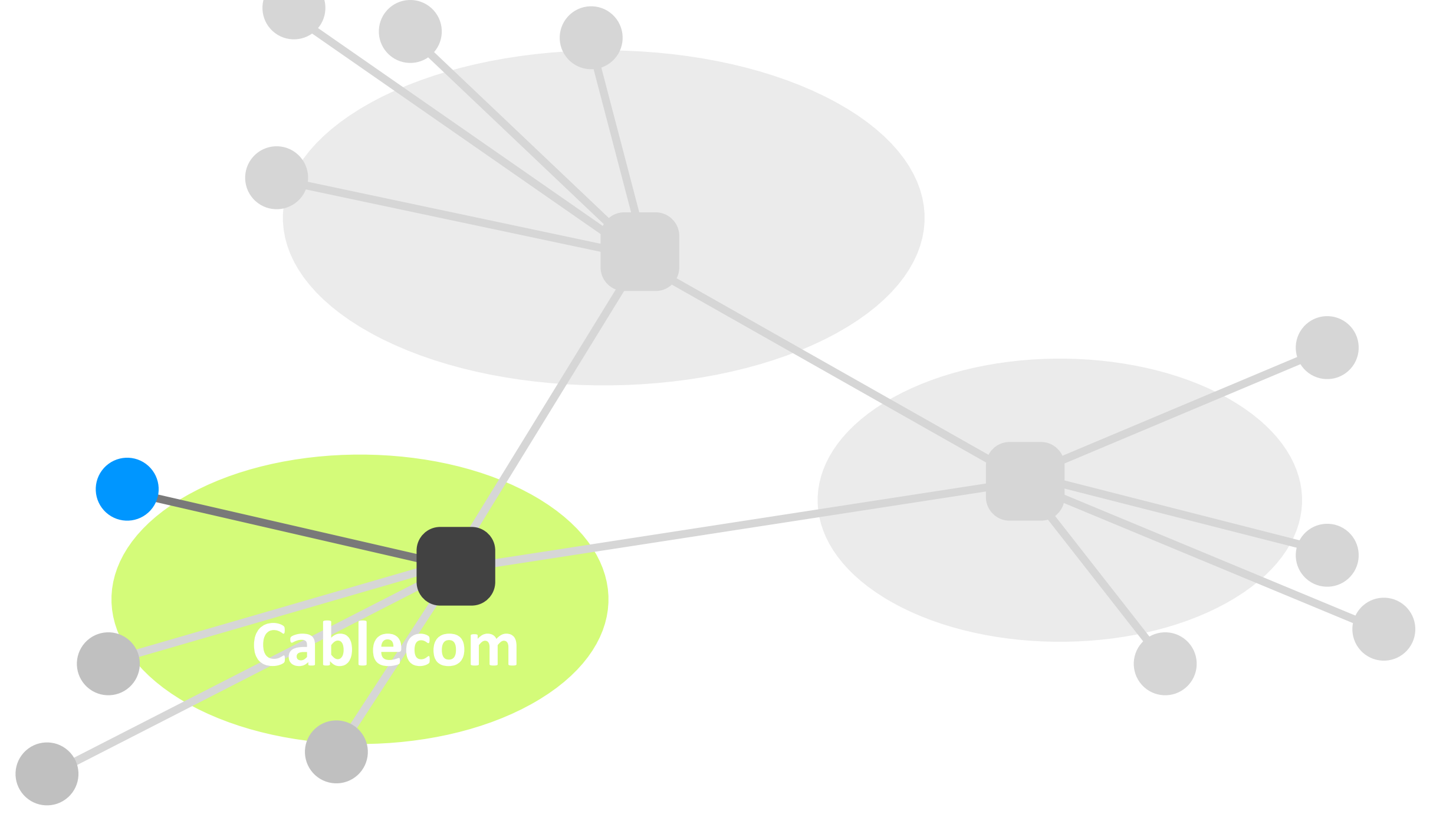

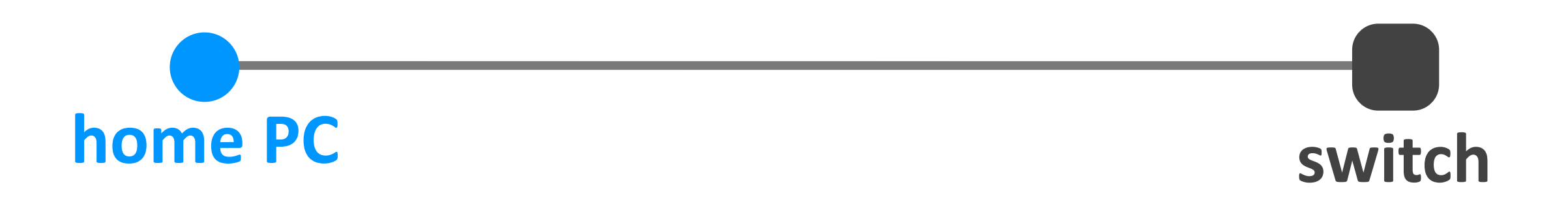

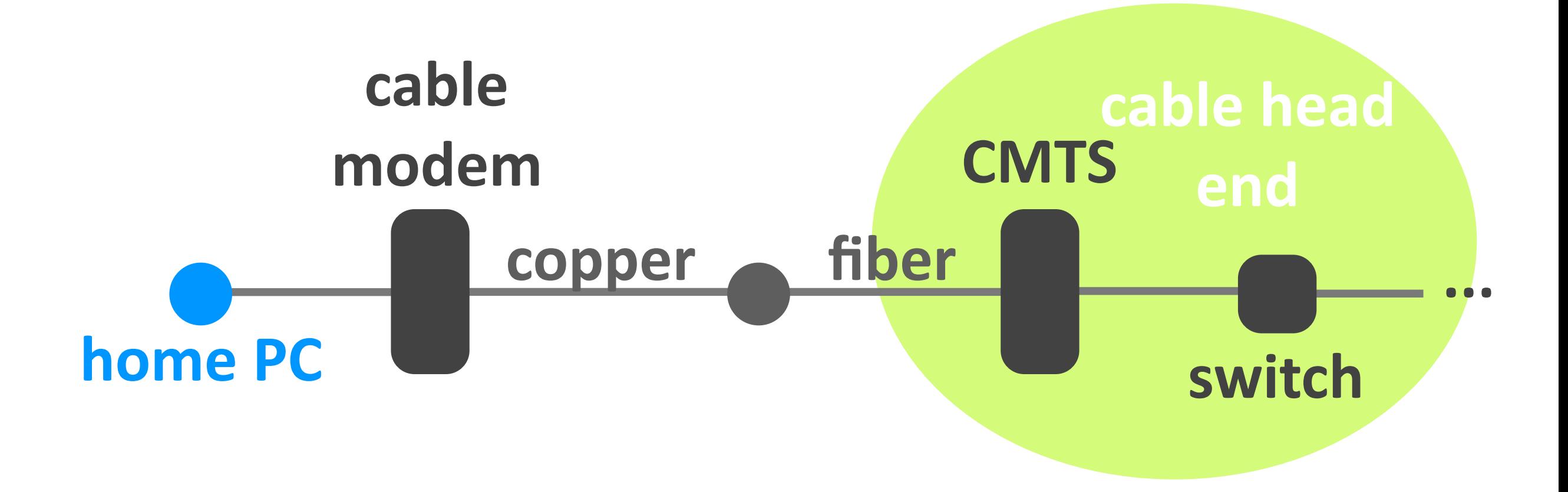

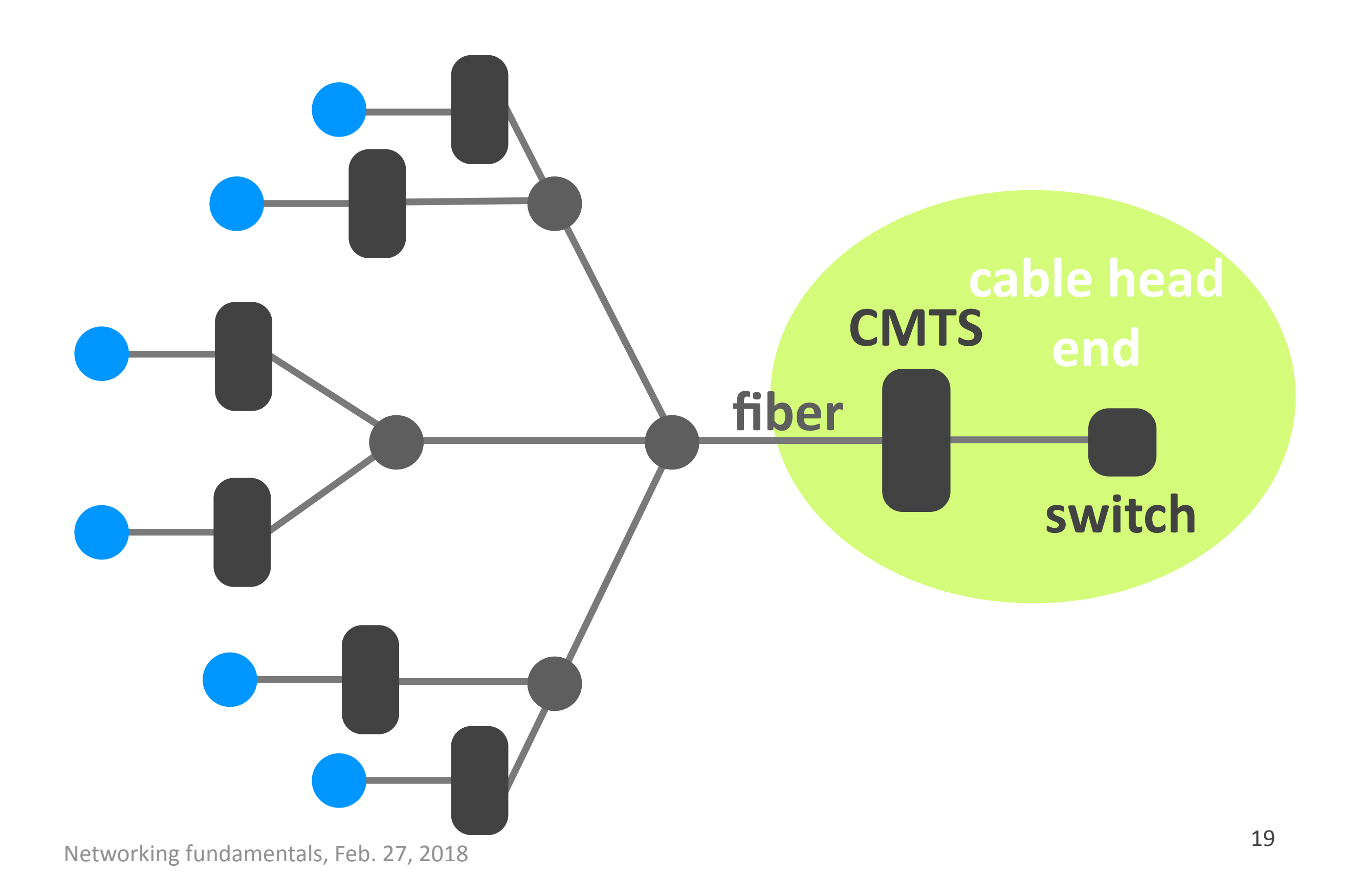

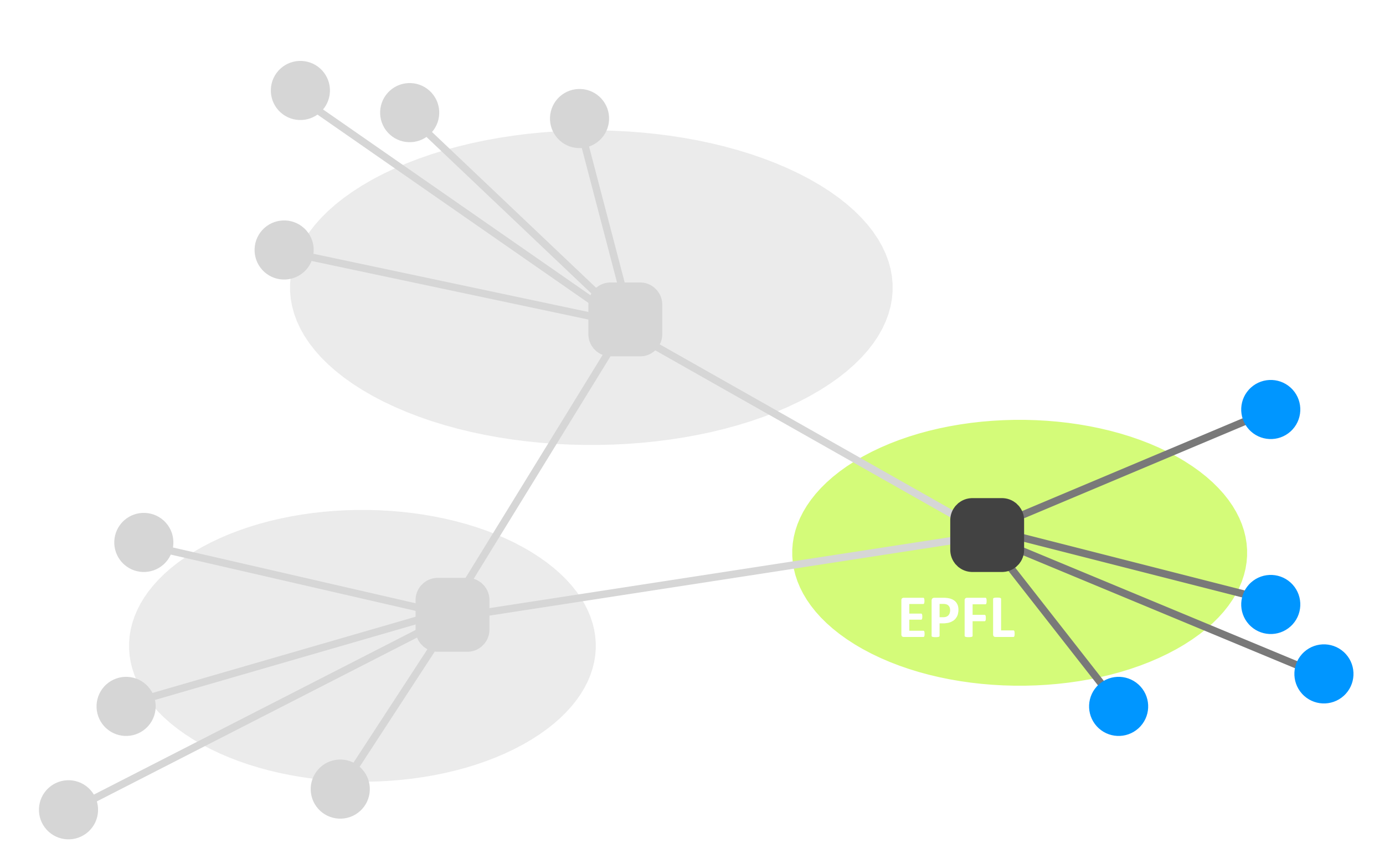

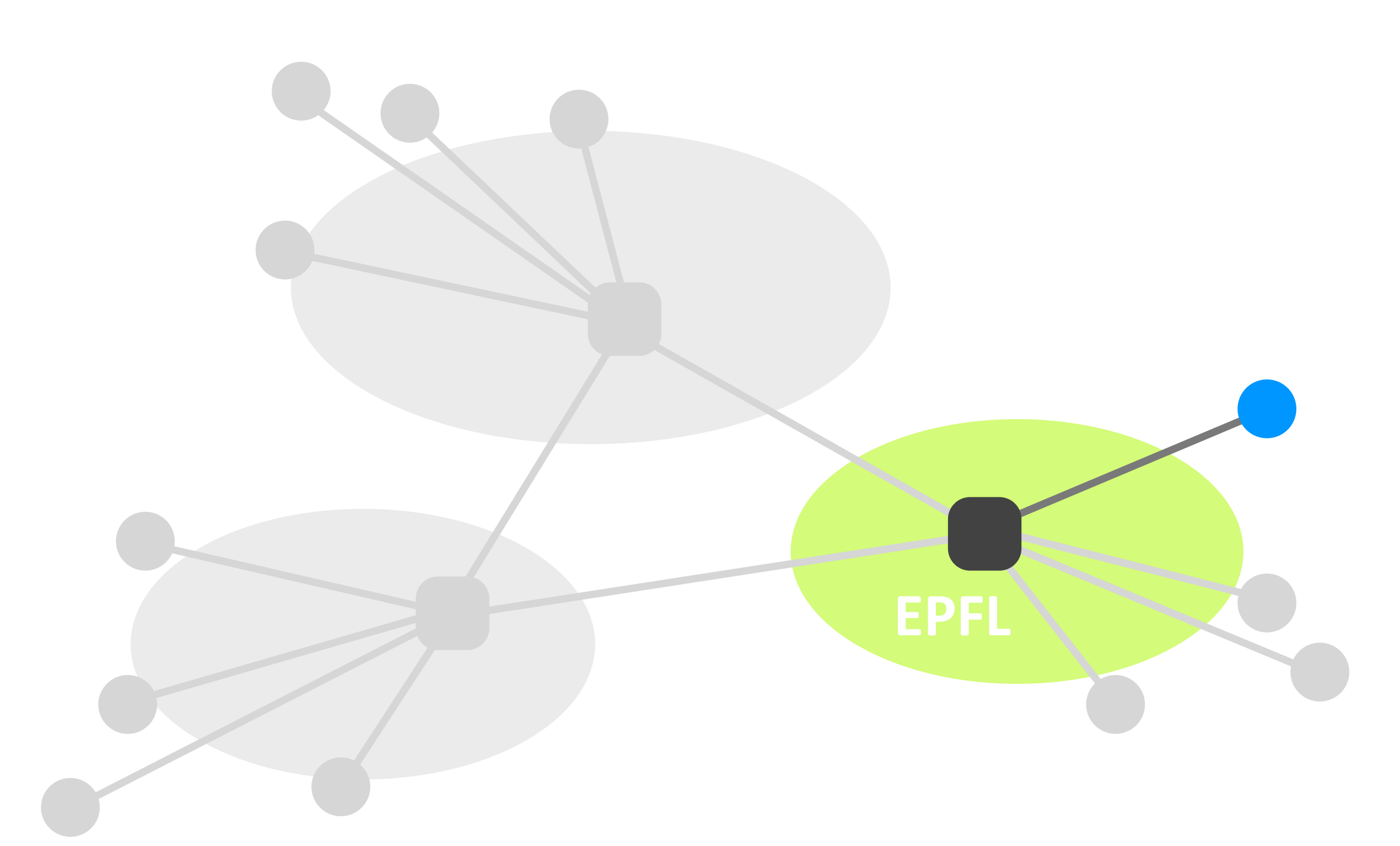

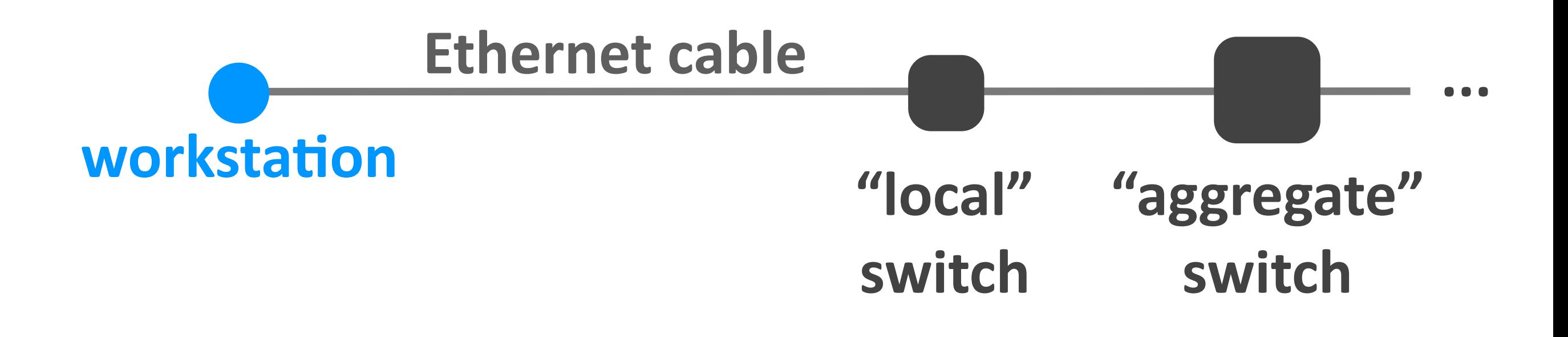

## & more

- ▶ Cellular (smart phones)
- ▶ Satellite (remote areas)
- $\rightarrow$  Fiber to the Home (home)
- ▶ Optical carrier (Internet backbone)

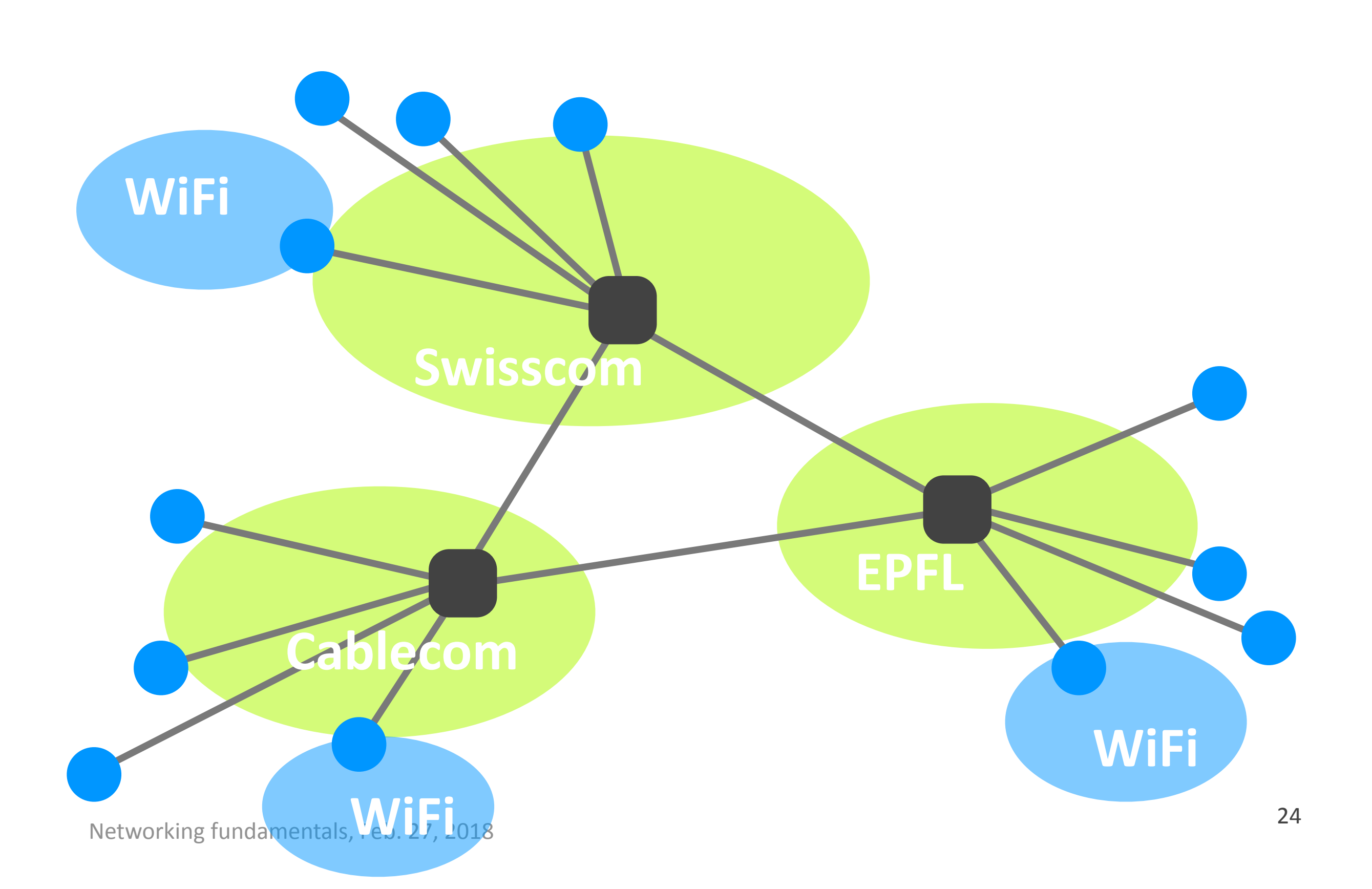

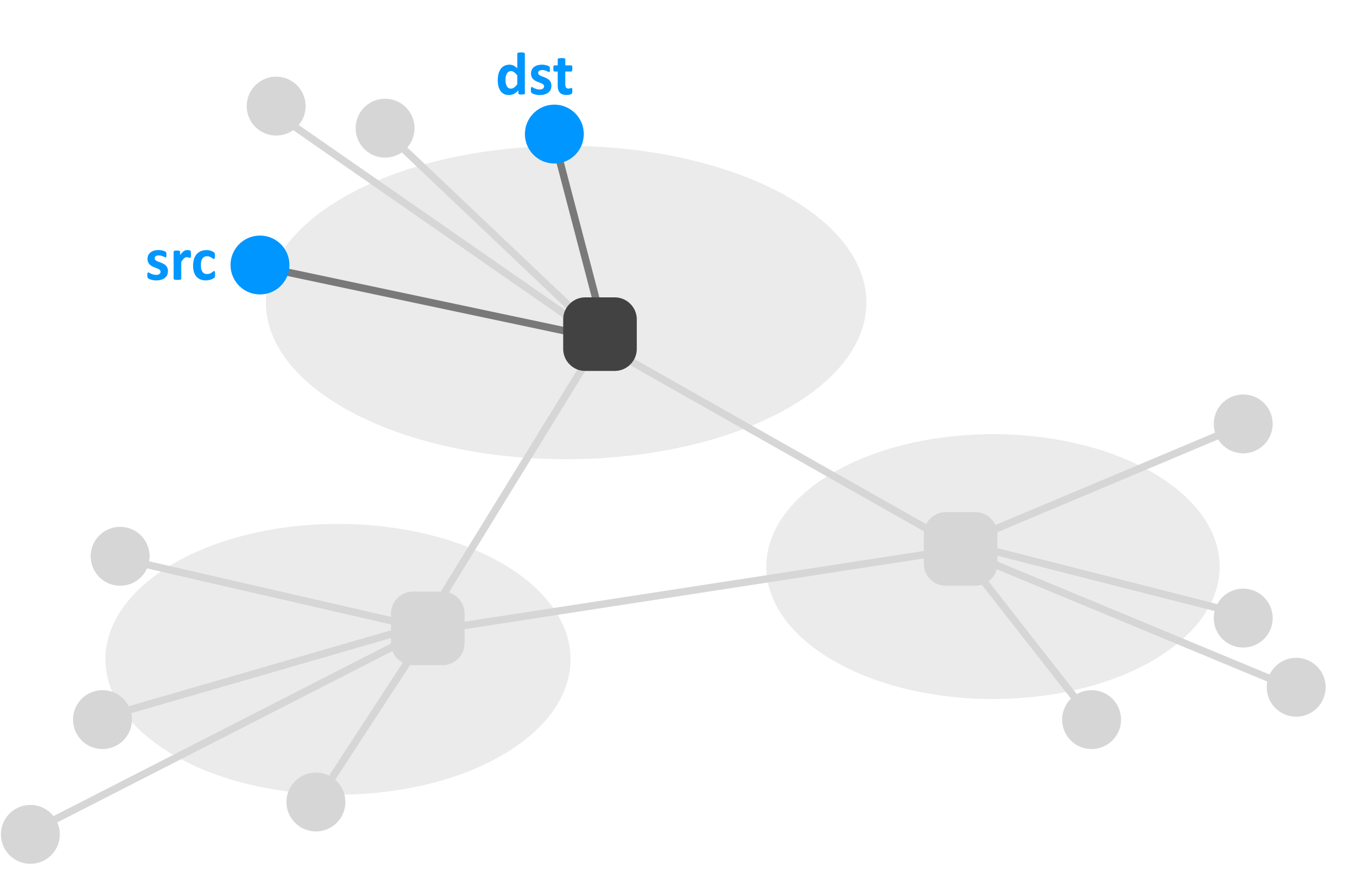

Computer Networks, Fall 2017 25

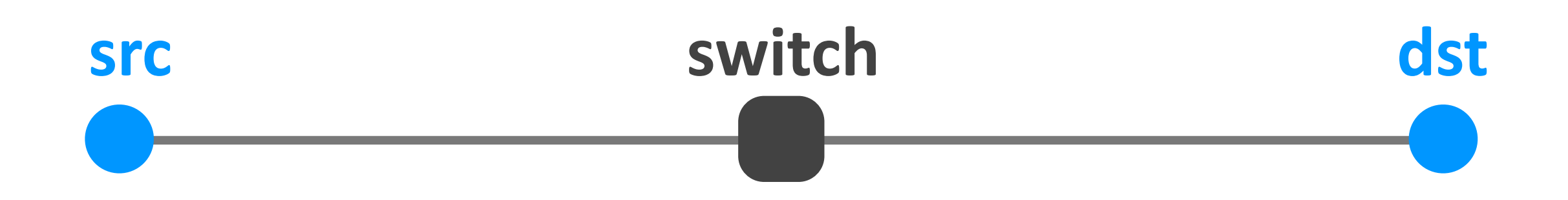

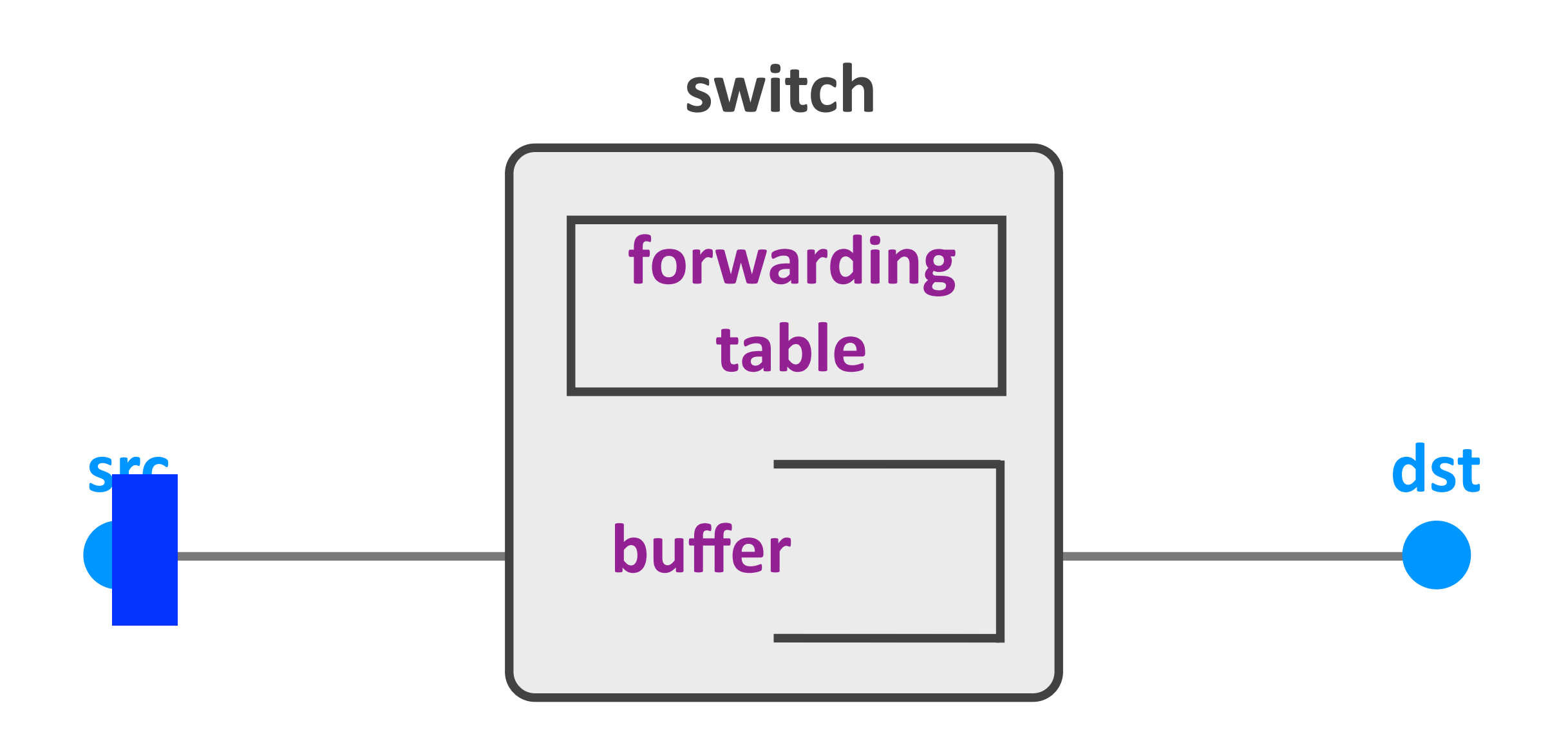

### Switch contents

#### ‣ Buffers

*- store data* 

- $\rightarrow$  Forwarding table
	- *- store meta-data*
	- *- indicate where to send the data*

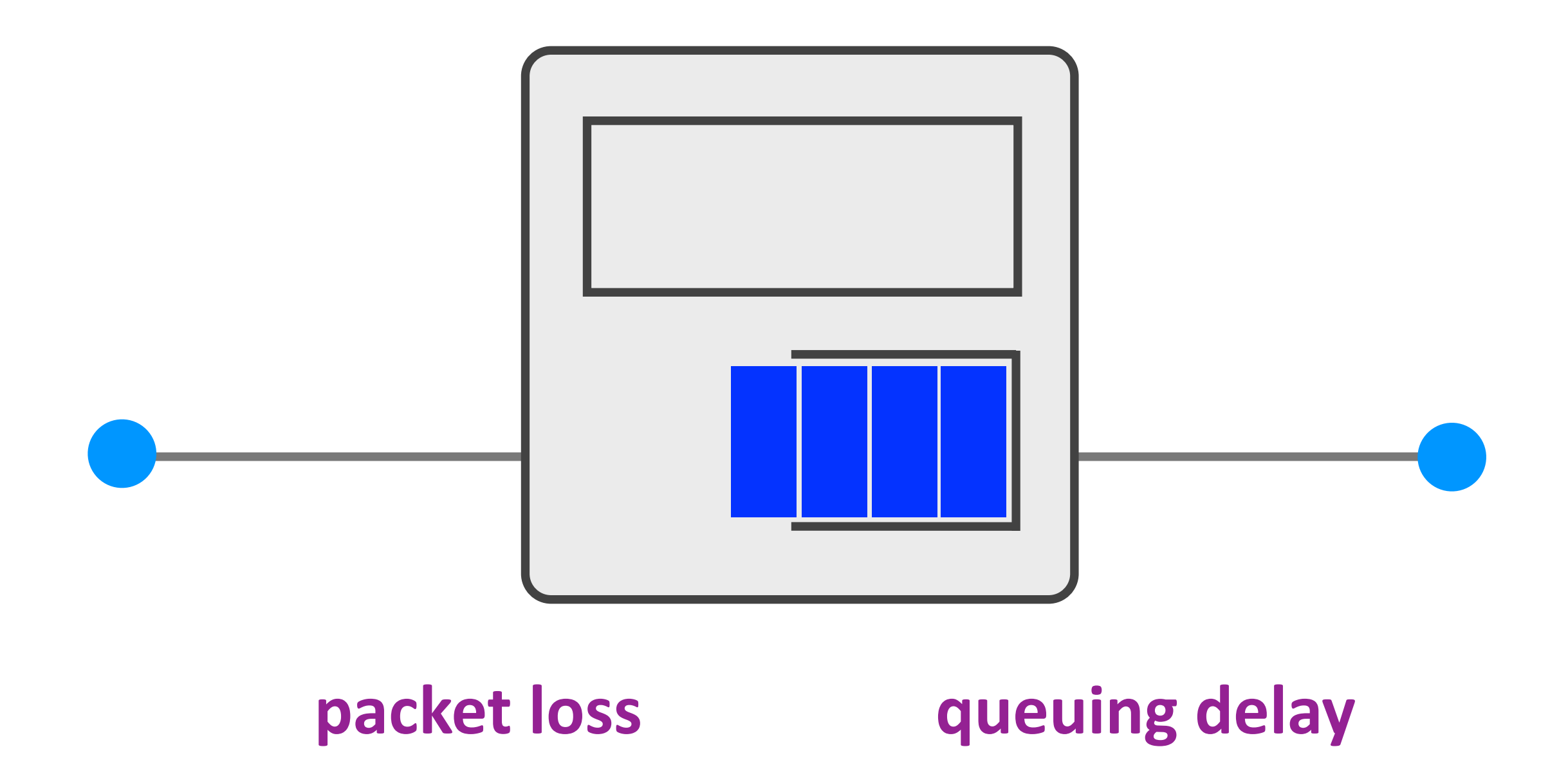

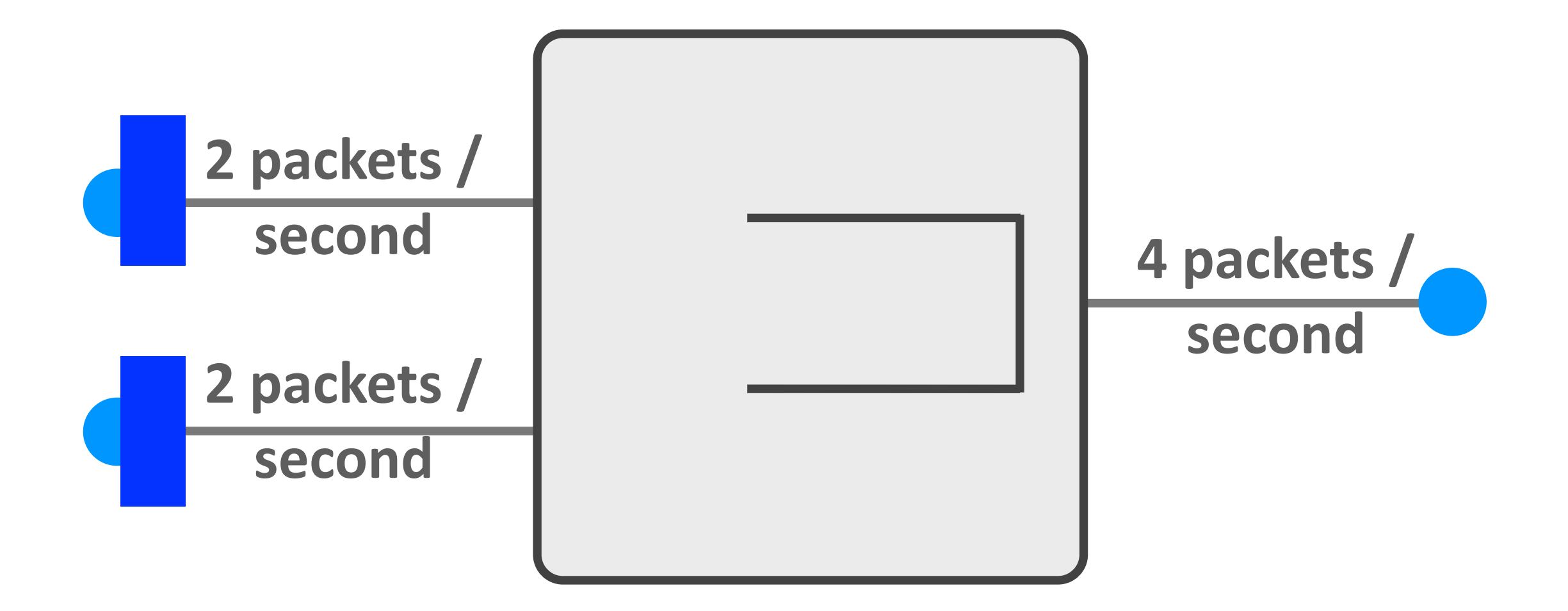

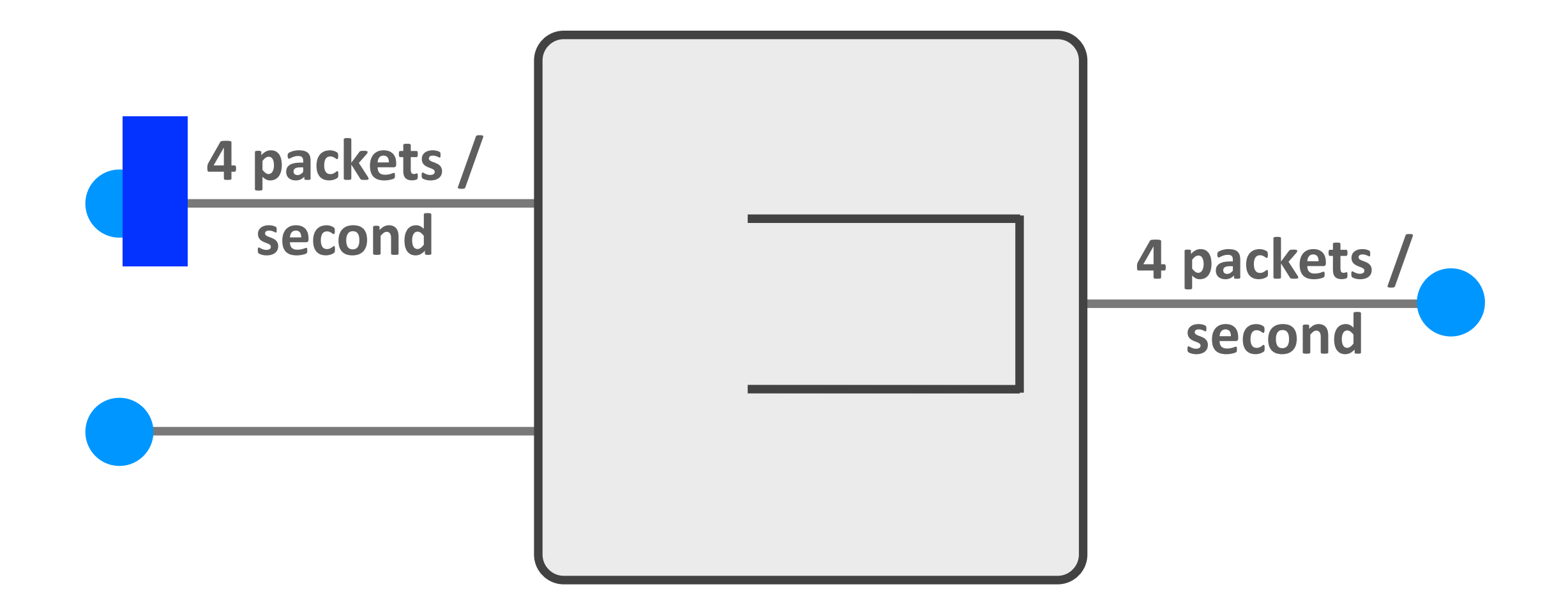

#### **Efficient use of resources**

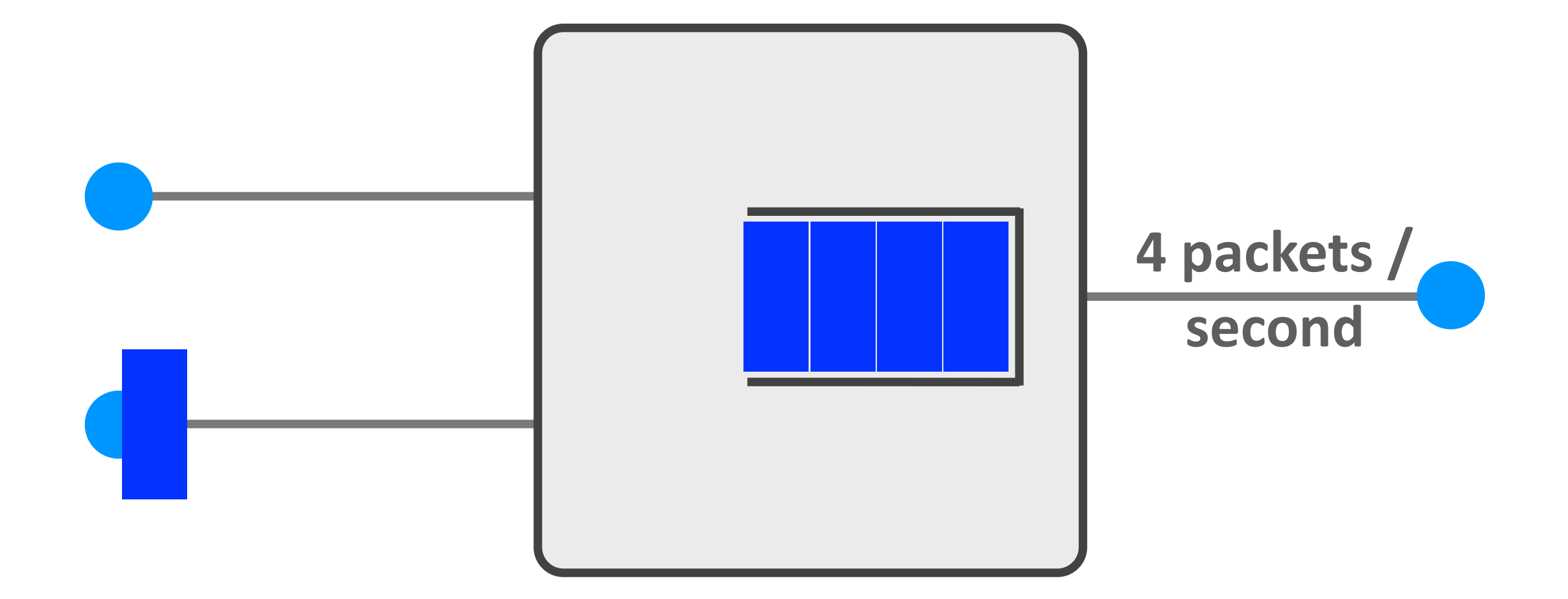

#### **Unpredictable performance**

## Best-effort service

- $\rightarrow$  Packets are treated on demand
	- *- may be lost or experience queuing delay*
- $\triangleright$  Efficient use of resources
- $\rightarrow$  But unpredictable performance

## *Why best-effort?*

# Outline

- ‣ Links & switches
- $\triangleright$  ISP relationships
- ▶ Performance metrics
- ‣ Layers

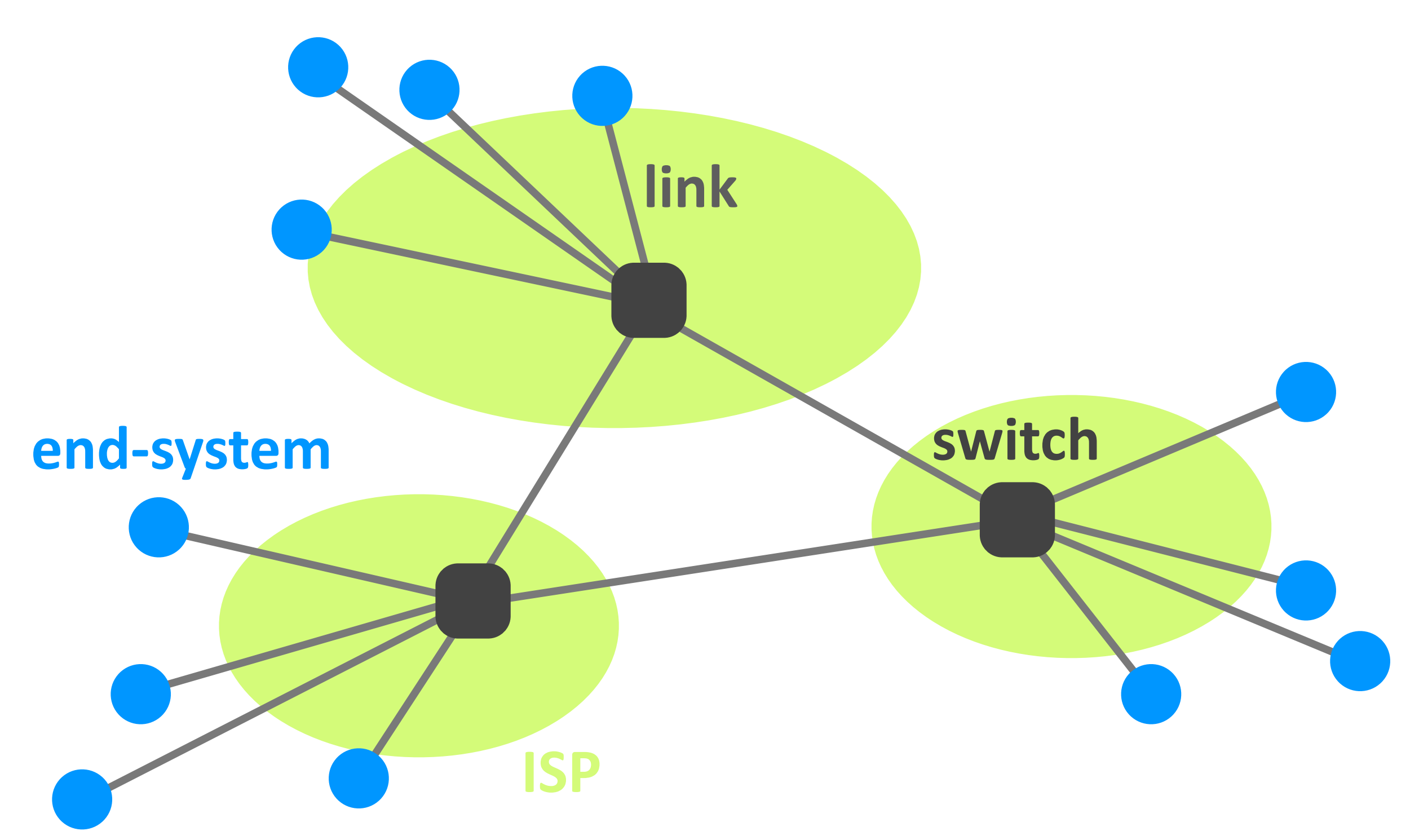
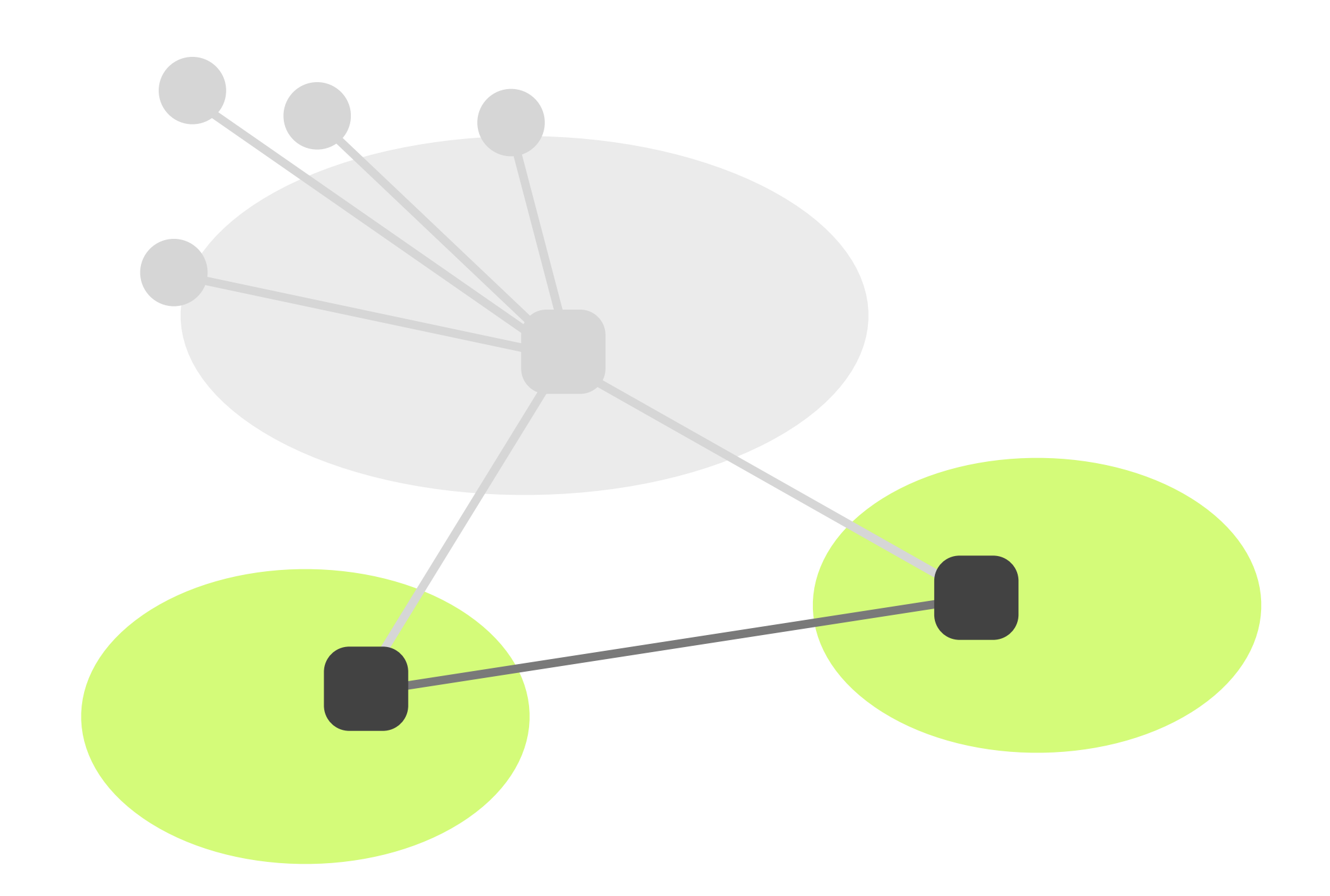

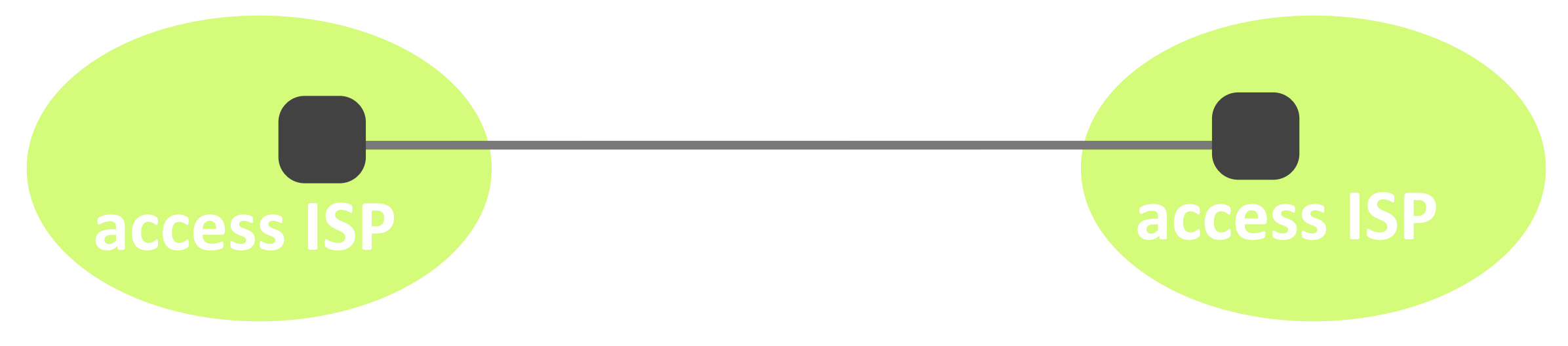

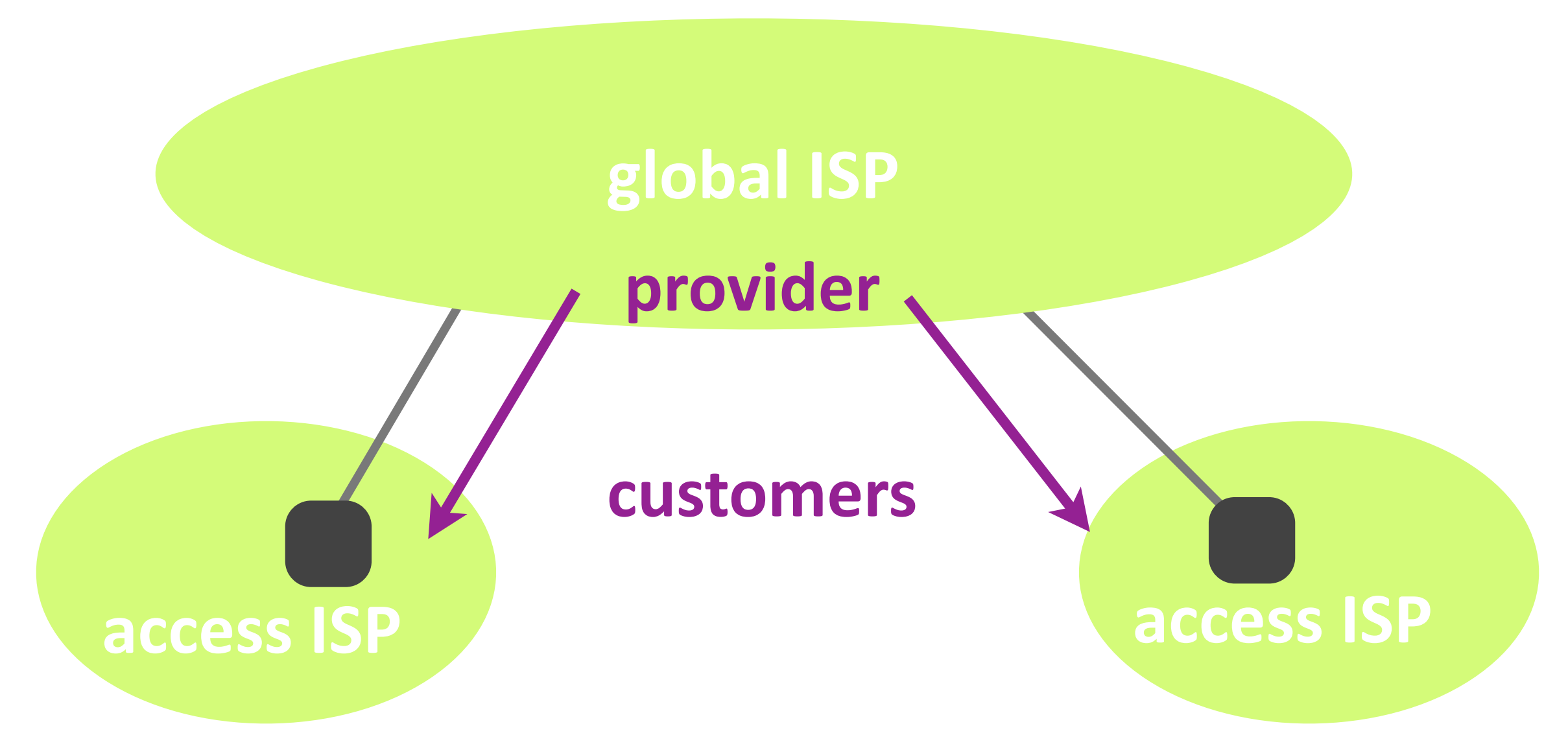

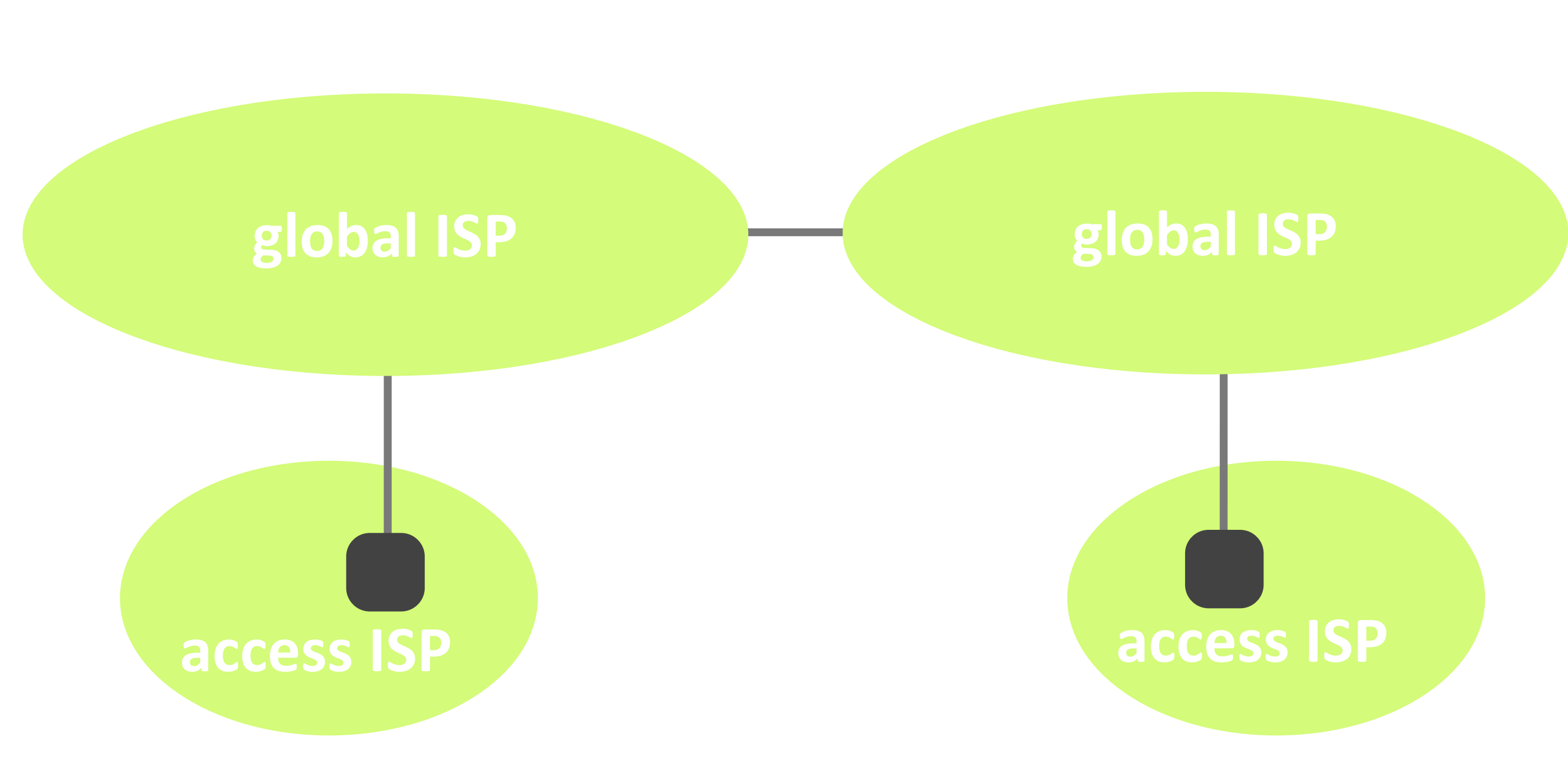

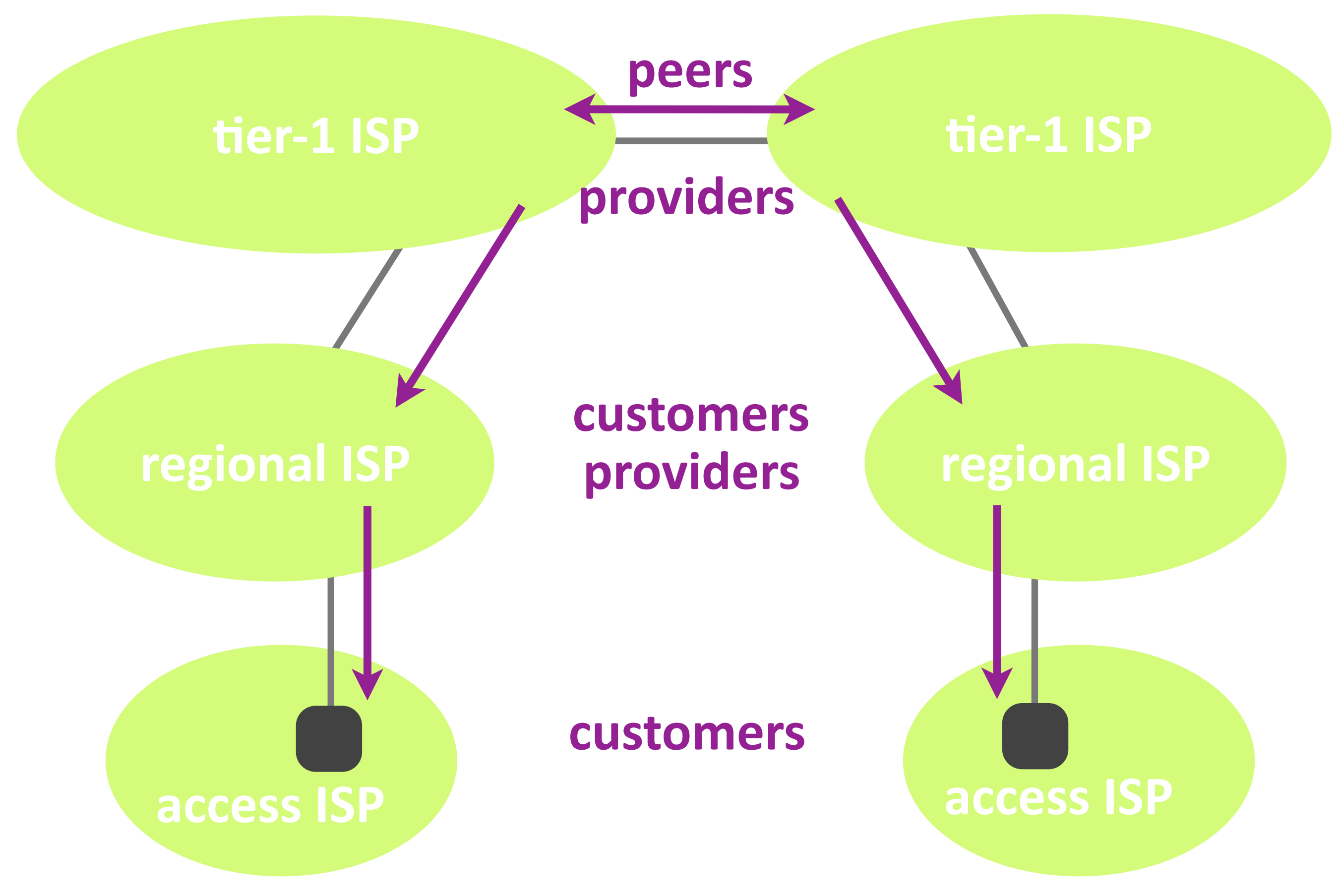

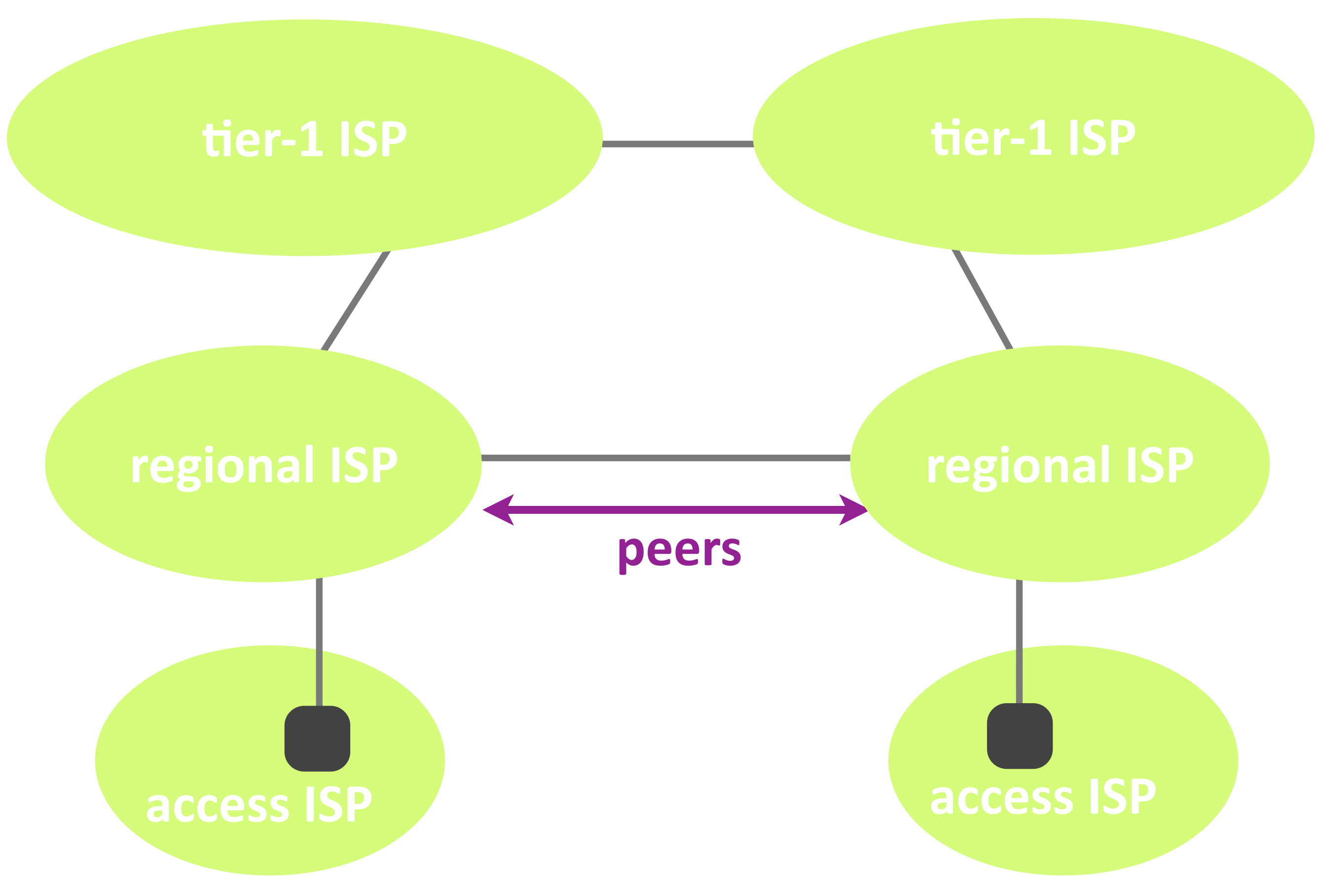

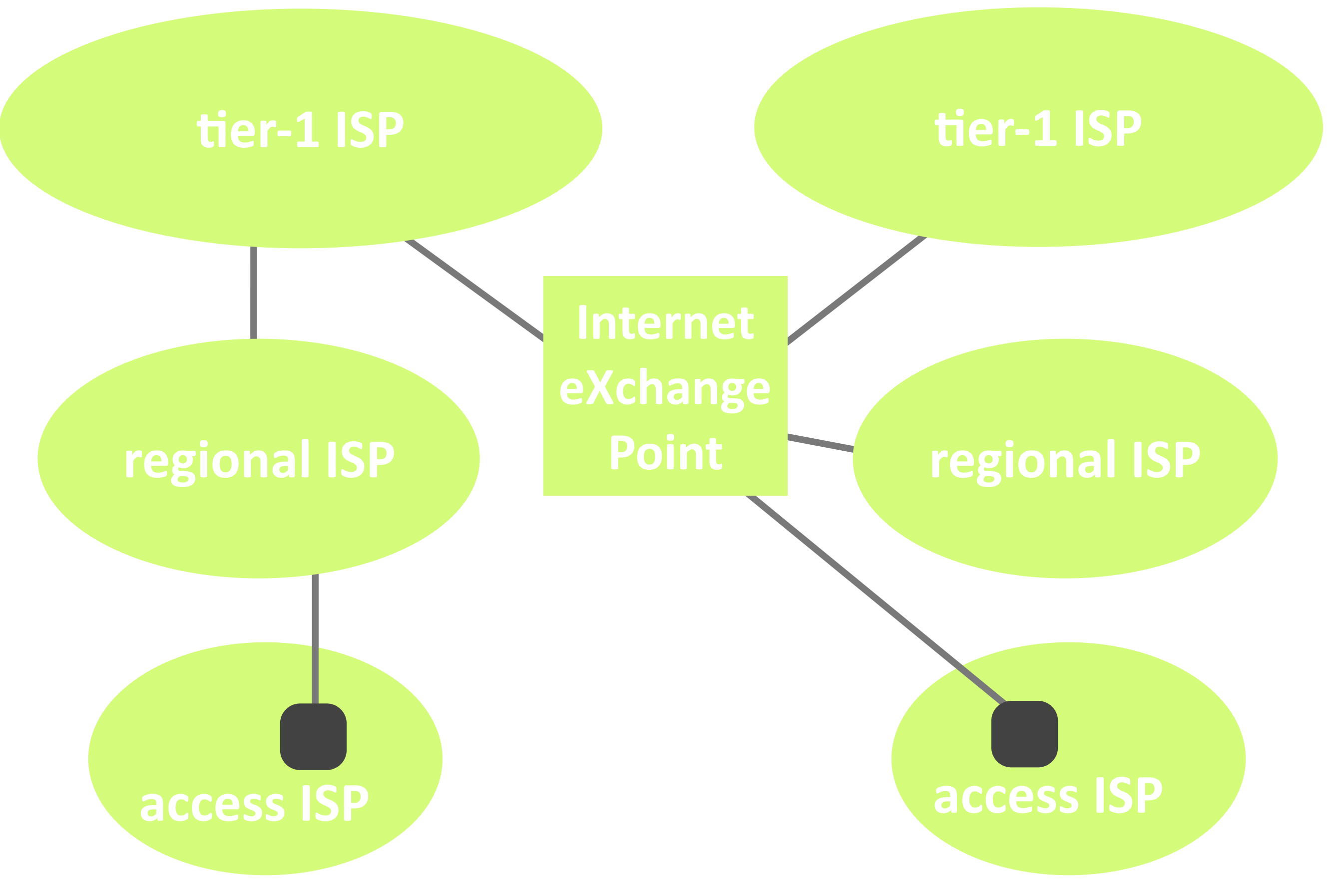

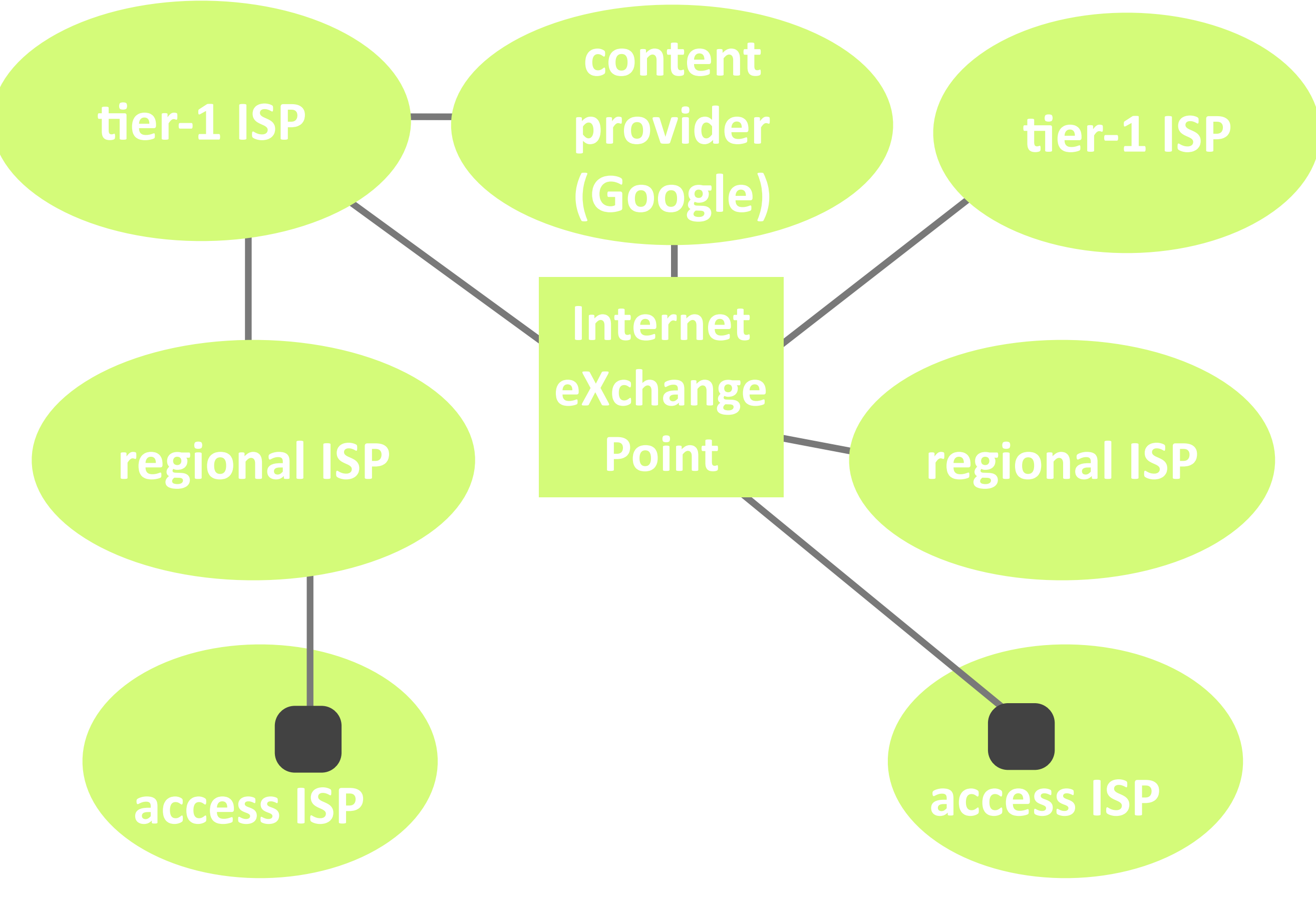

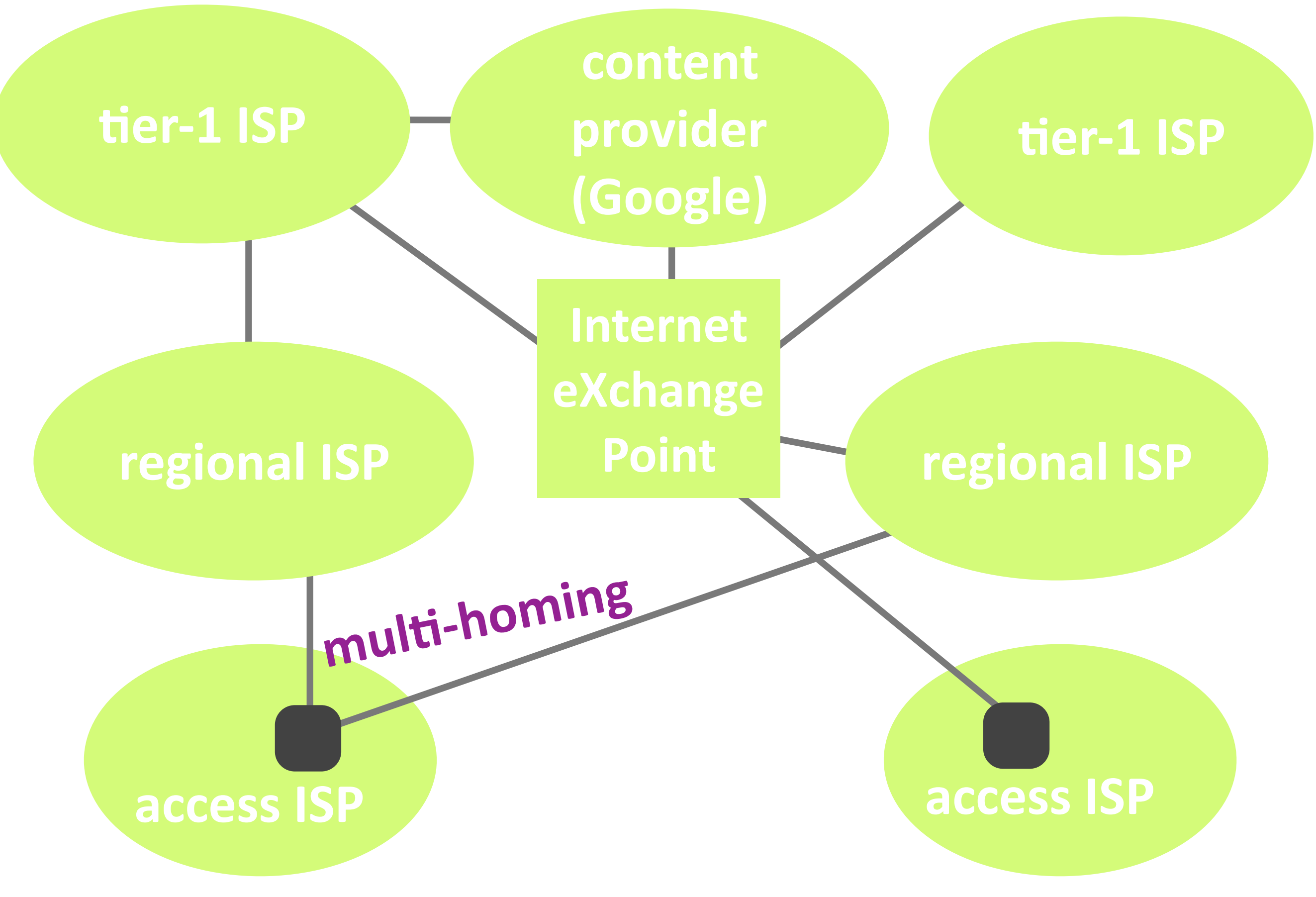

Networking fundamentals, Feb. 27, 2018

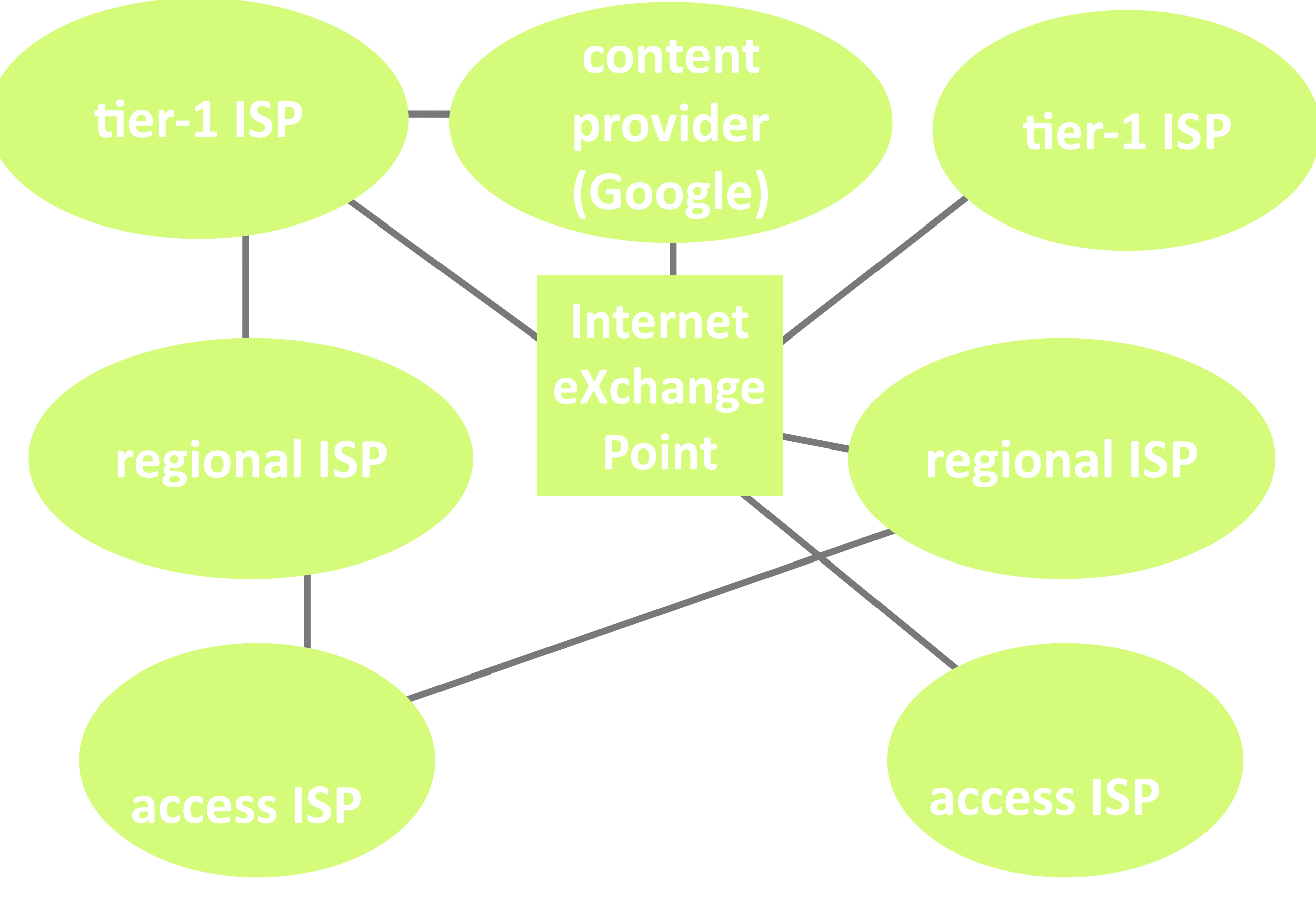

Networking fundamentals, Feb. 27, 2018

# Outline

- ‣ Links & switches
- **ISP** relationships
- ▶ Performance metrics

#### ‣ Layers

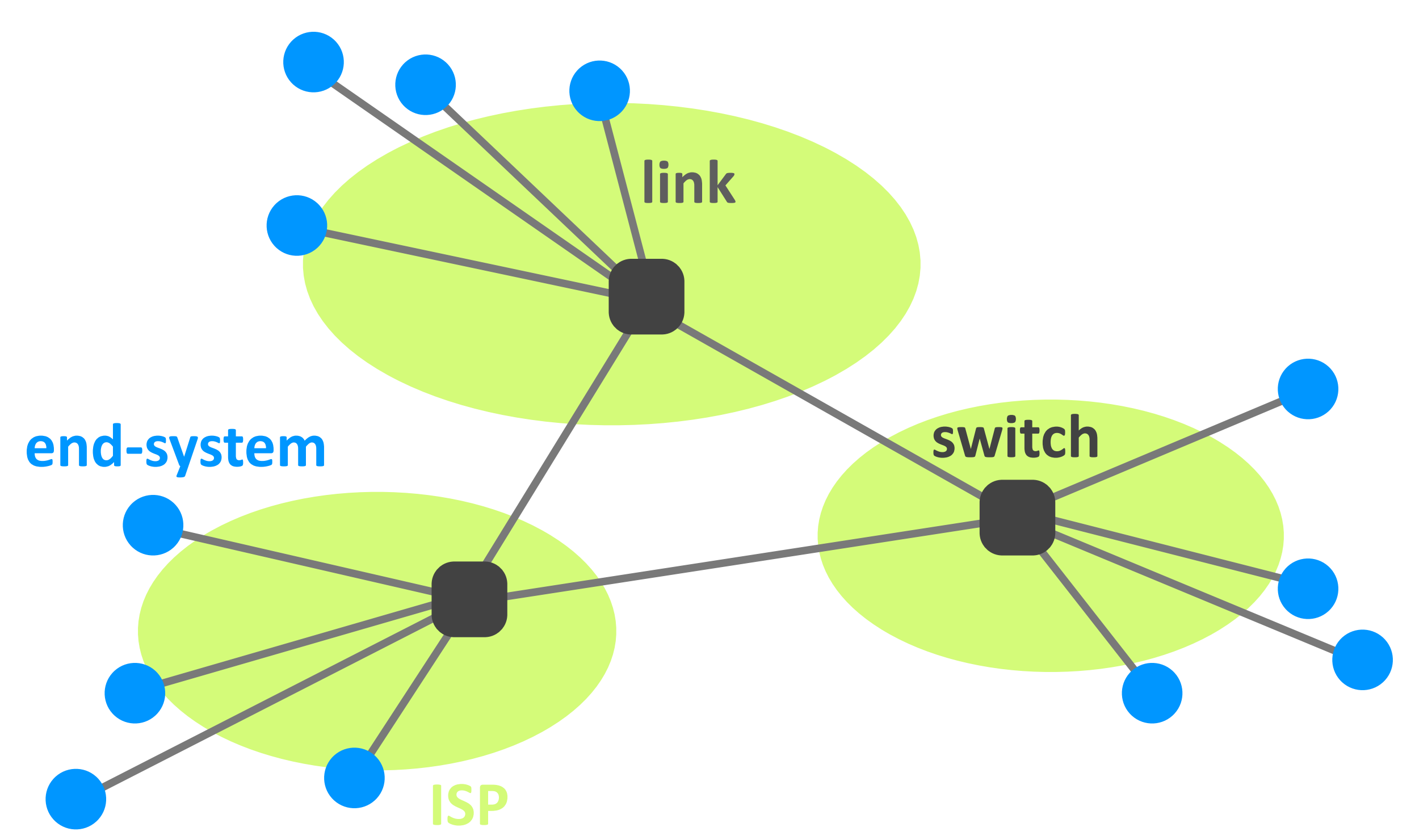

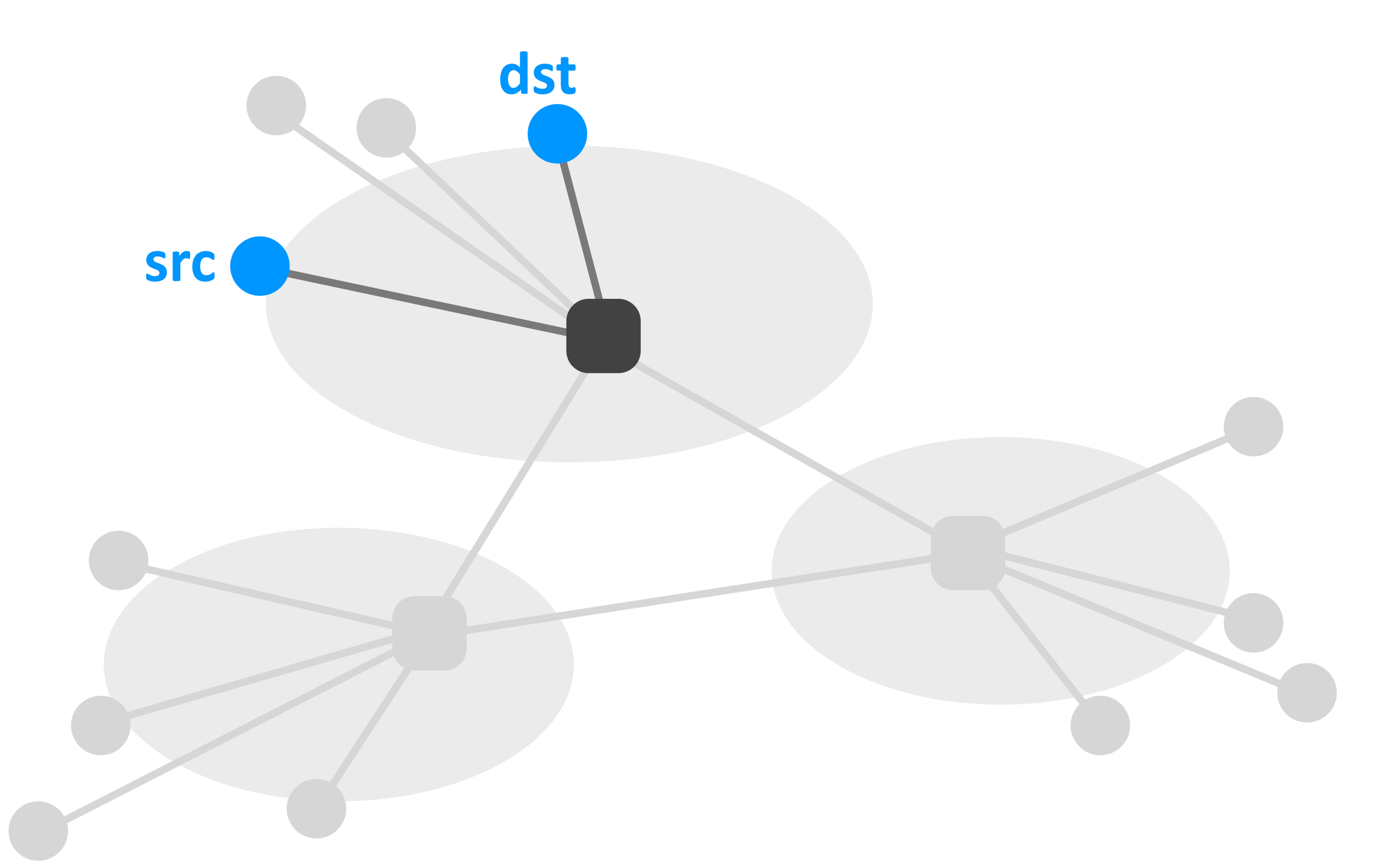

## Loss

 $\triangleright$  What fraction of the packets sent from a source to a destination are dropped?

# Delay

▶ How long does it take to send a packet from its source to its destination?

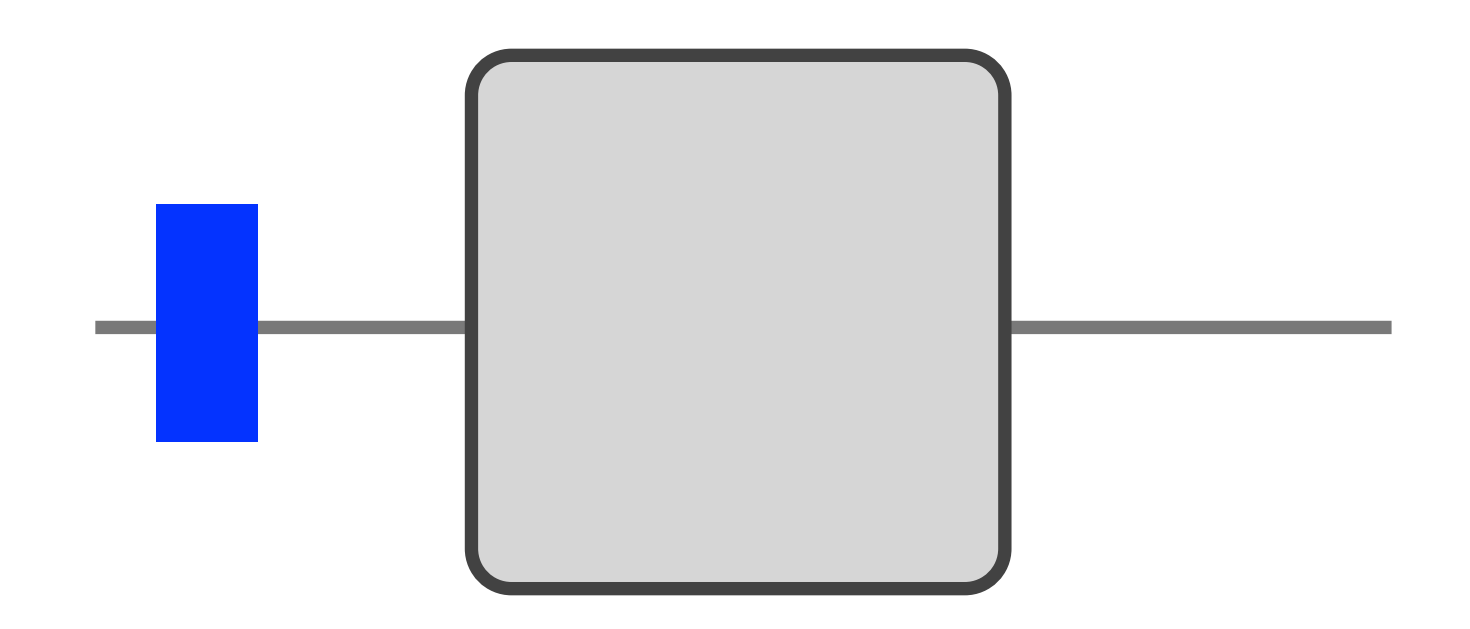

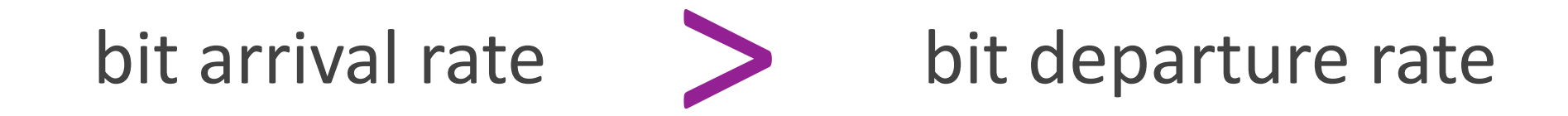

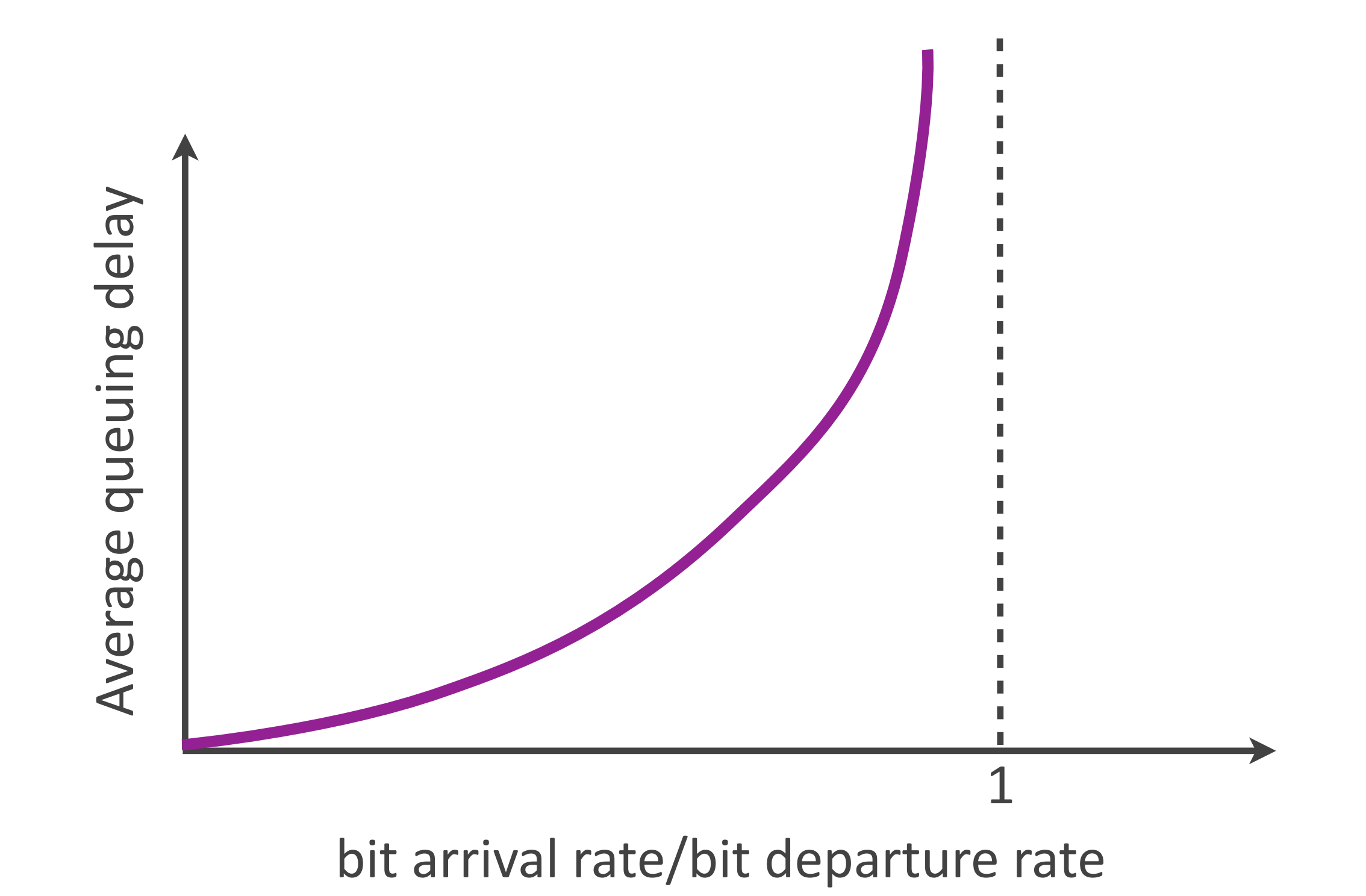

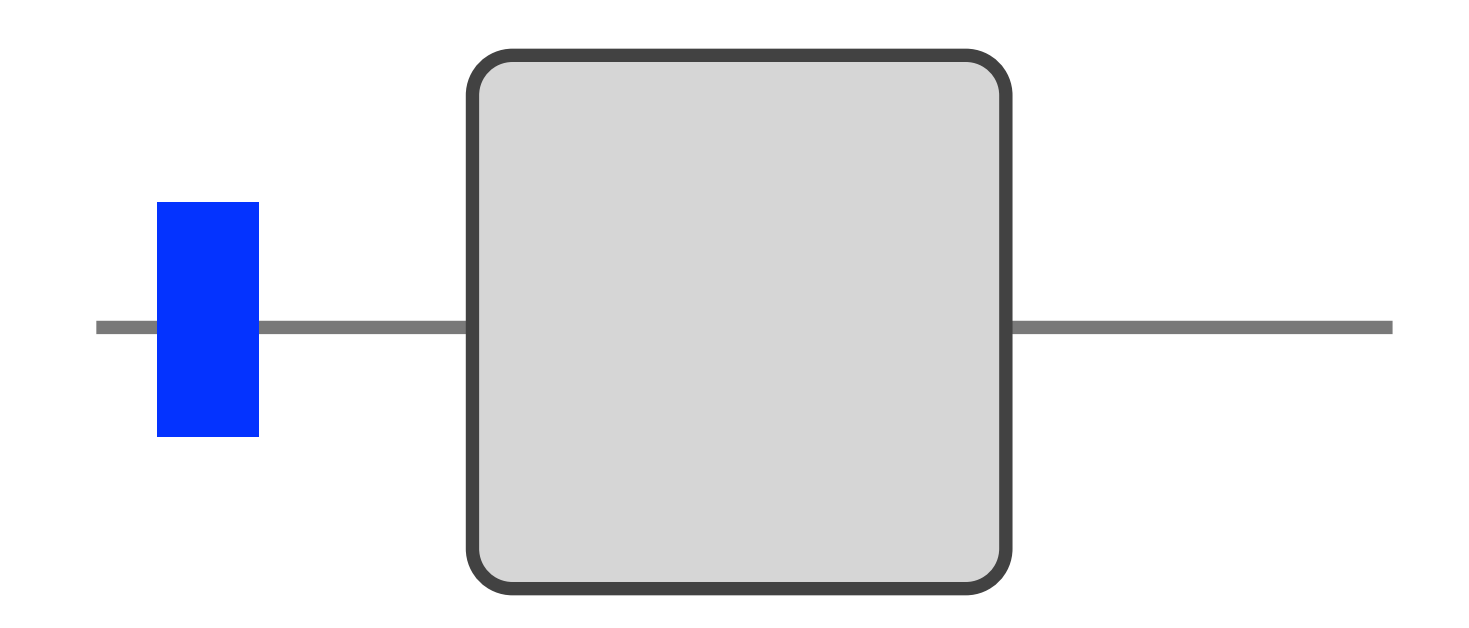

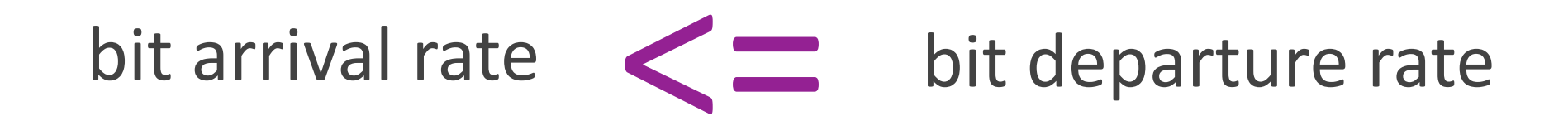

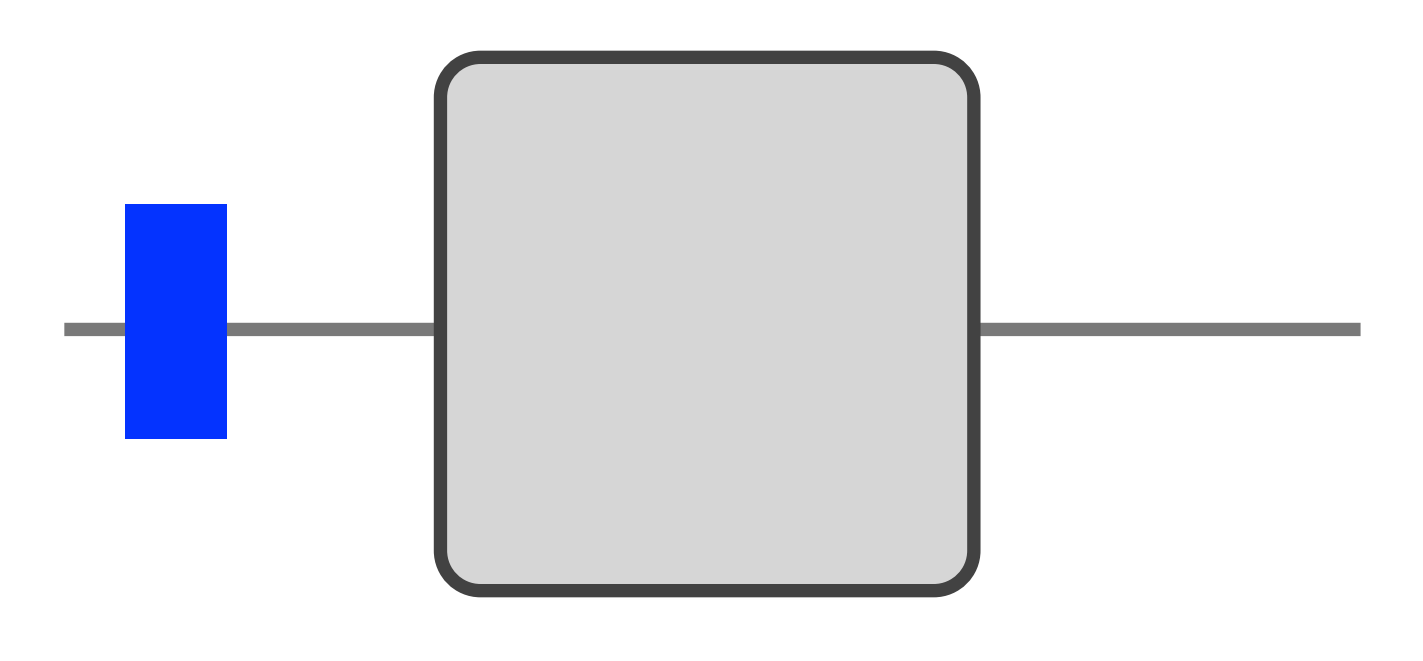

0 msec 1 msec 2 msec 3 msec

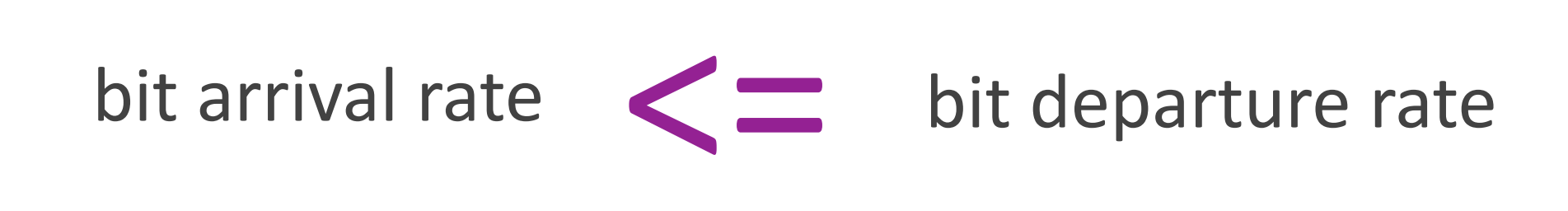

# Queuing delay

- $\rightarrow$  Approaches infinity, if arrival rate > departure rate
	- *- assuming an infinite buffer*

 $\rightarrow$  Depends on burst size, otherwise

# Throughput

 $\triangleright$  At what rate is the destination receiving data from the source?

# Average throughput

- $\triangleright$  Data size / Transfer time
	- *- downloaded 100 Mbits in 1 second*
	- *- average throughput = 100 Mbits/sec*

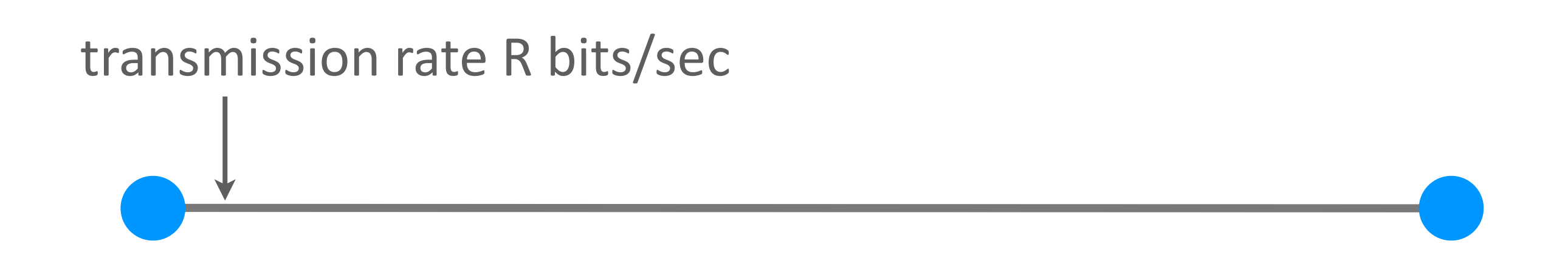

Source sends large file of size F bits to destination

Transfer time  $=$  F/R sec Amount of data  $=$  F bits

Average throughput  $=$ R bits/sec

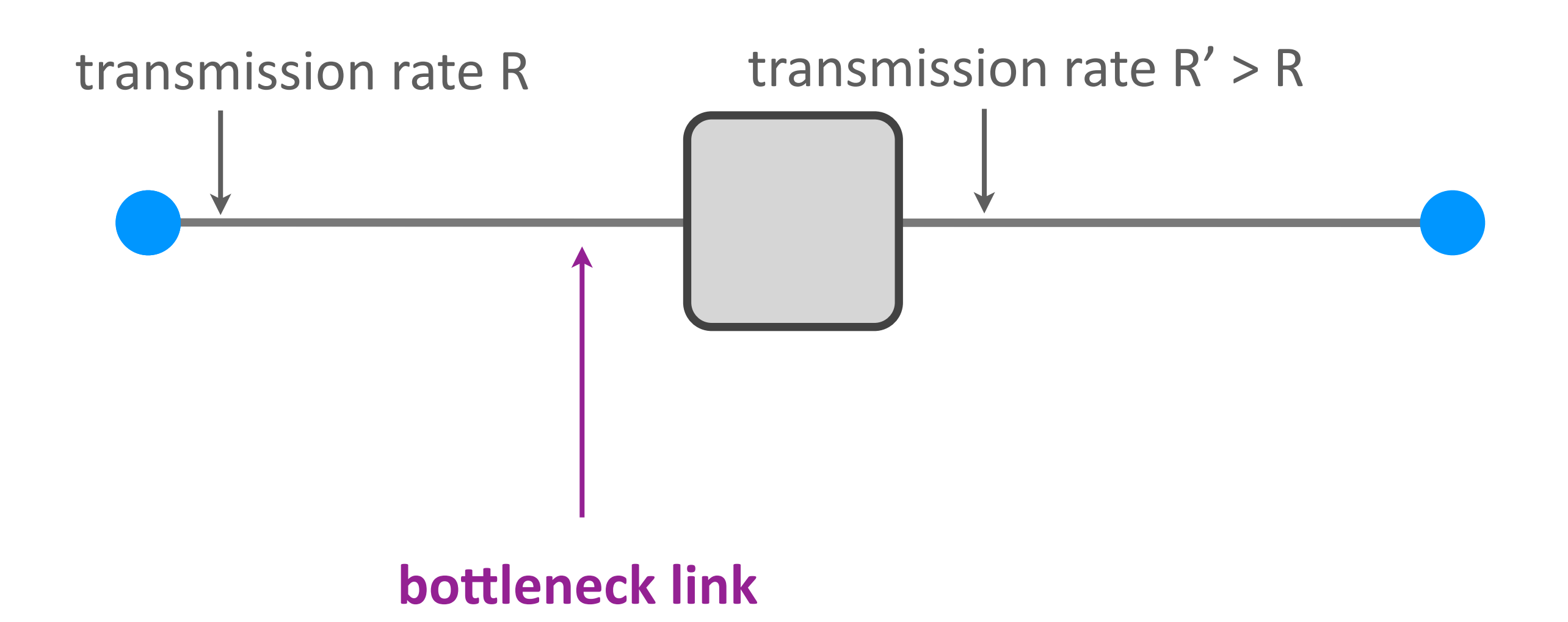

#### Average throughput =  $min\{ R, R' \} = R$

Networking fundamentals, Feb. 27, 2018 60

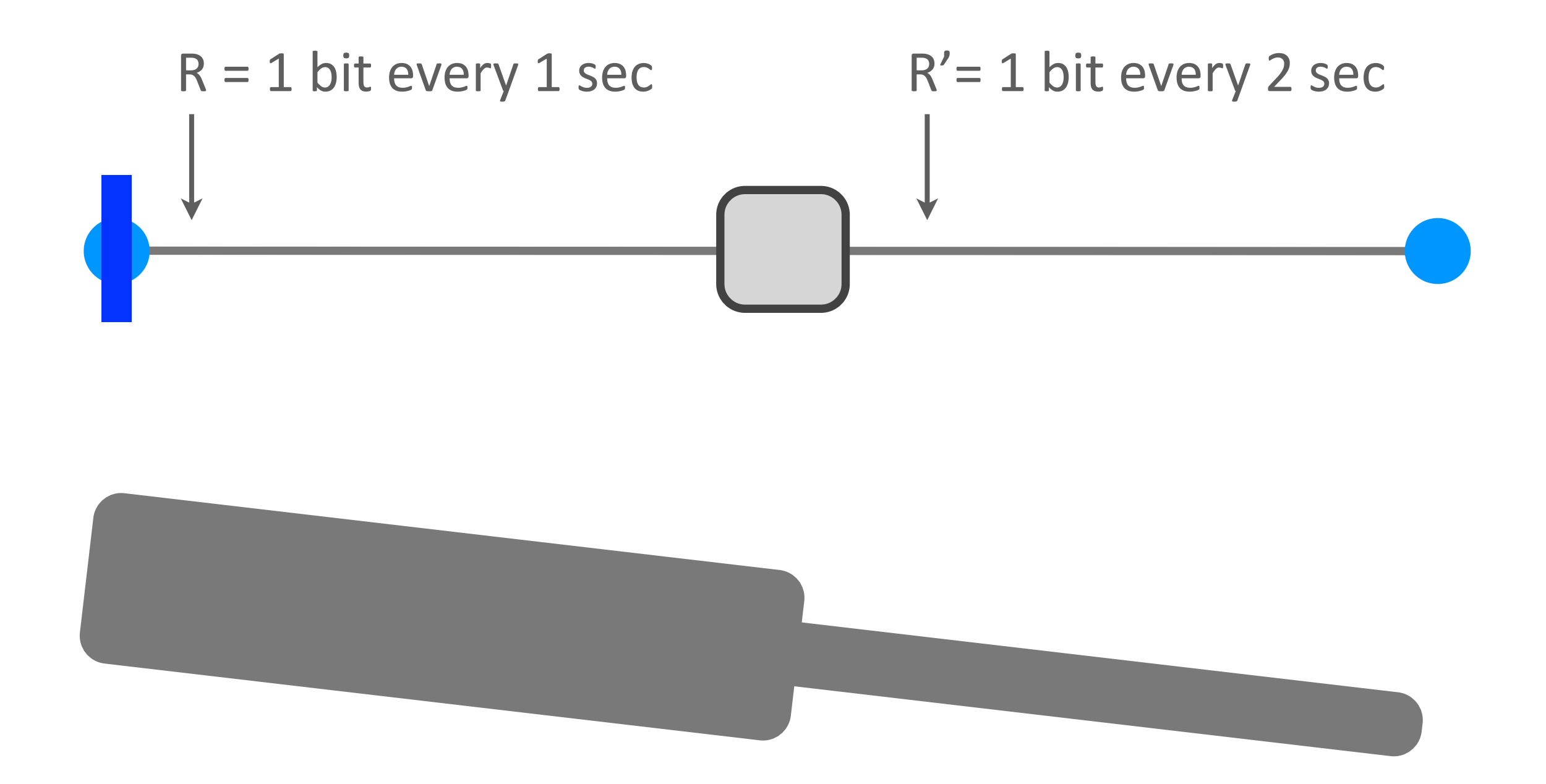

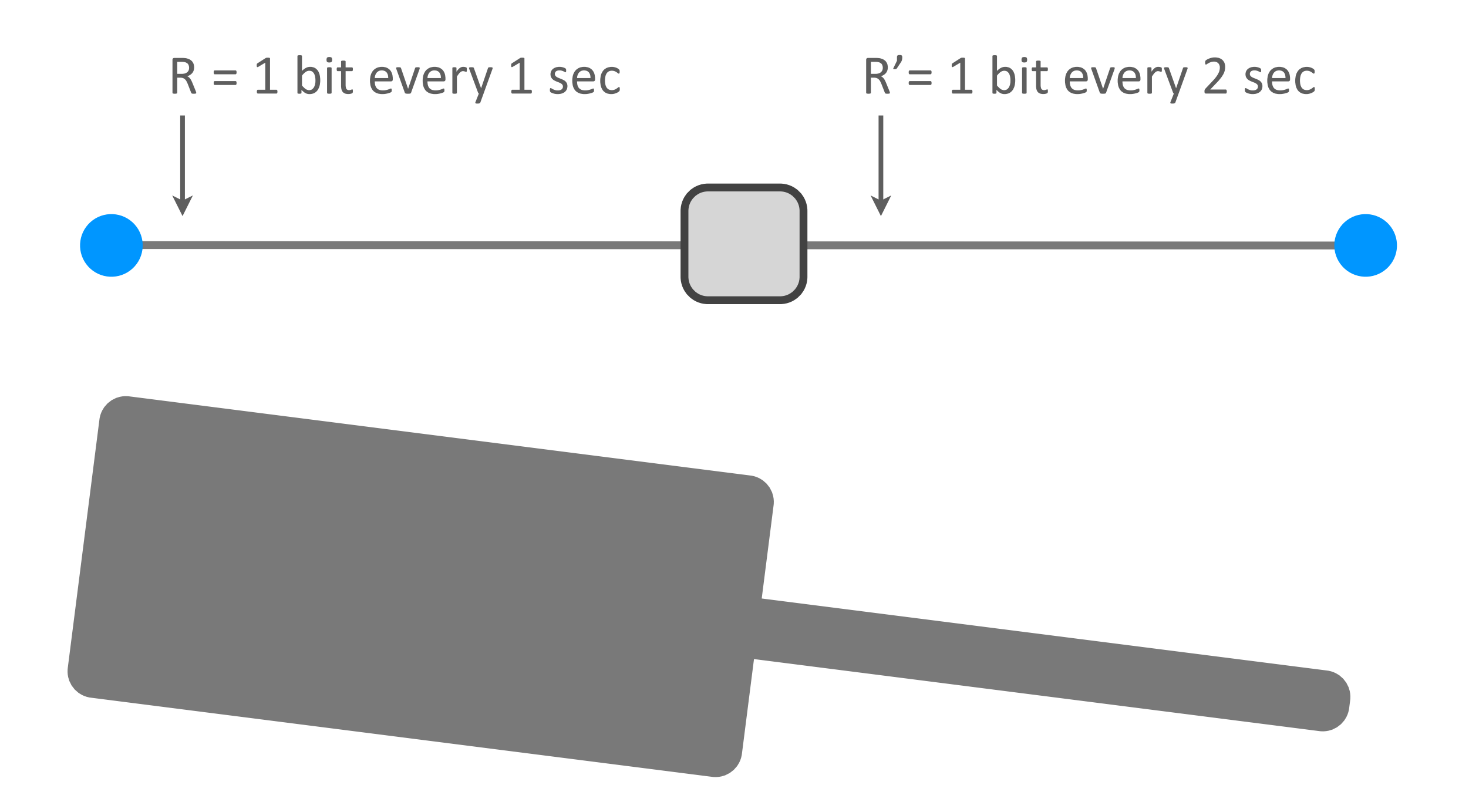

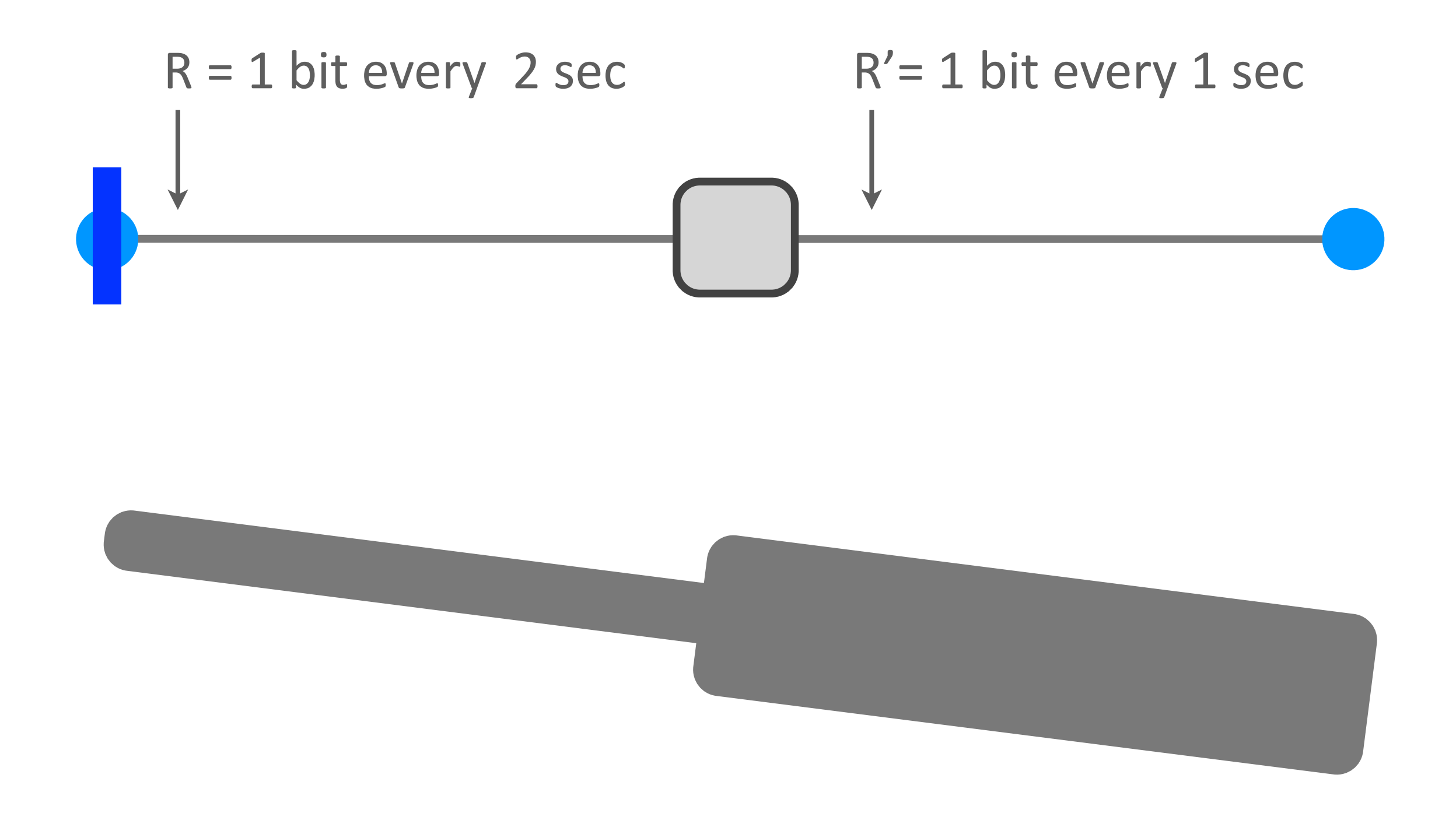

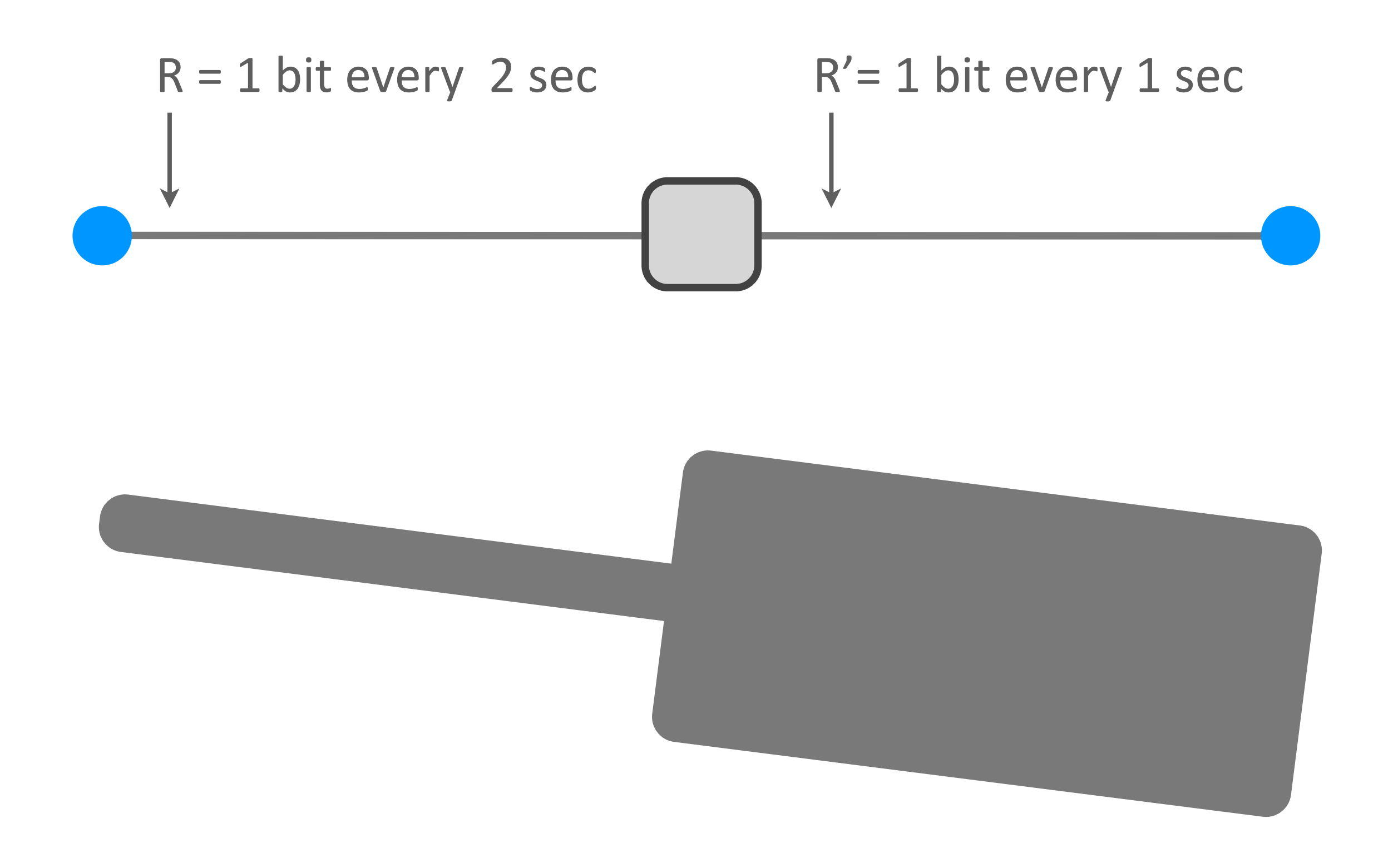

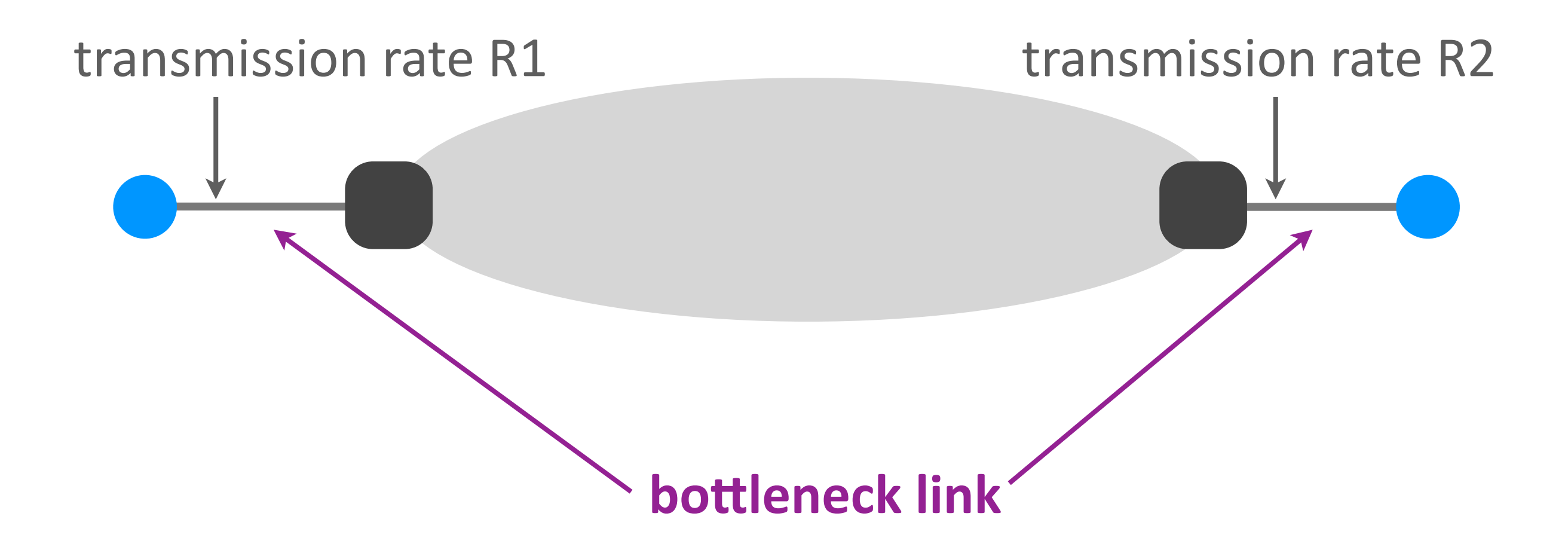

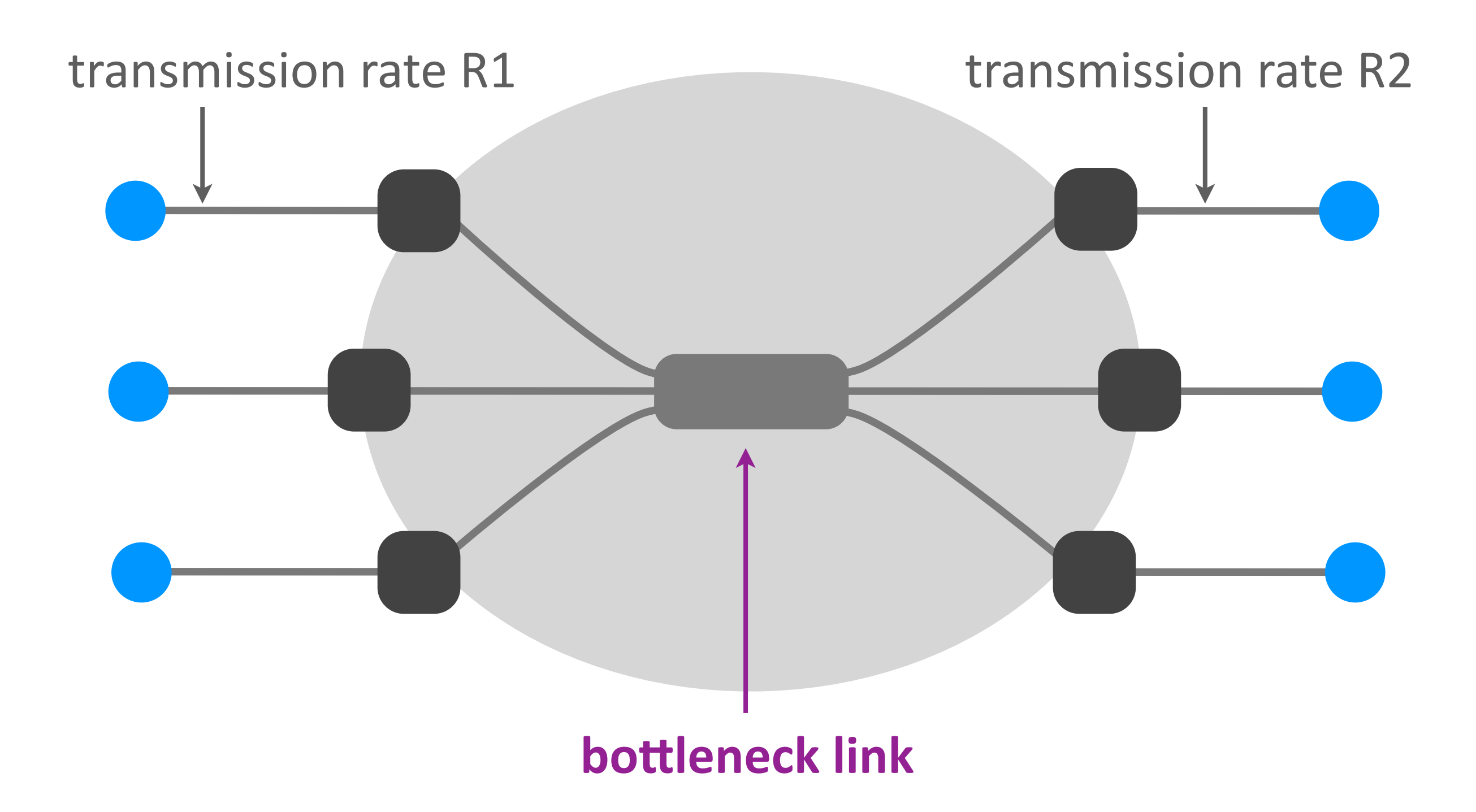

## Security

 $\triangleright$  How does the network react to adversarial (= bad) behavior? 

 $\triangleright$  What does the network assume about the behavior of end-systems and packet switches?

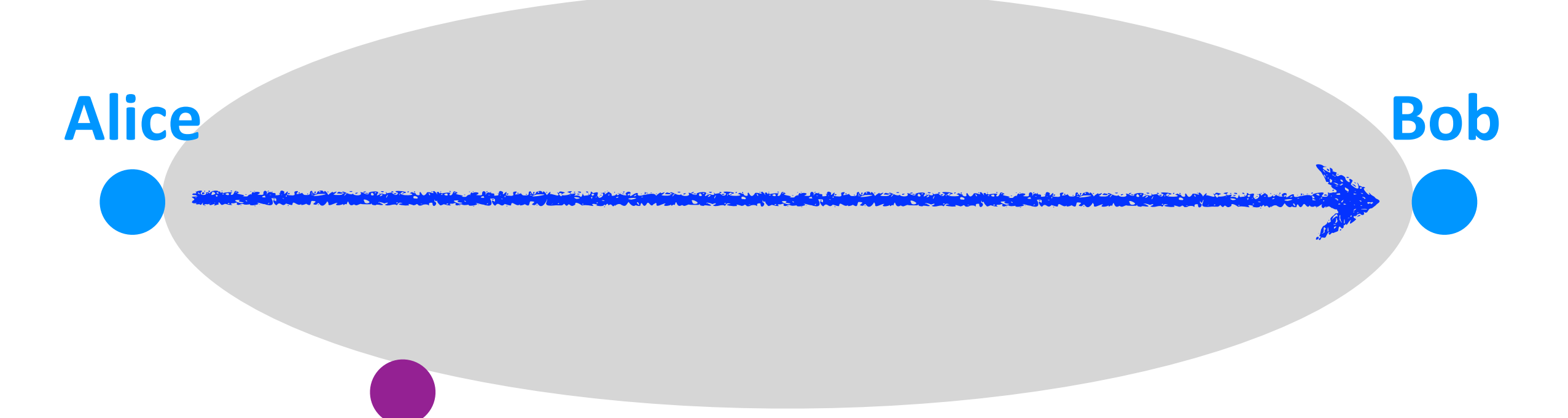

#### Eve (the eavesdropper)

tries to listen in on the communication to obtain copies of the data

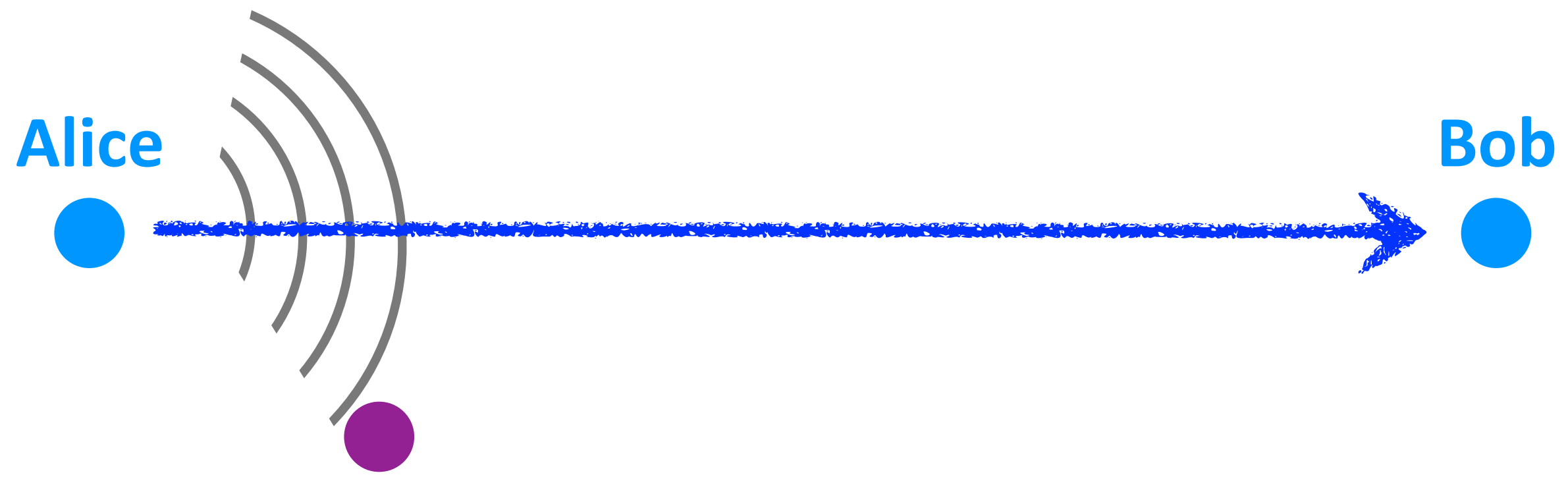

#### Eve (the eavesdropper)

#### tries to listen in on the communication to obtain copies of the data

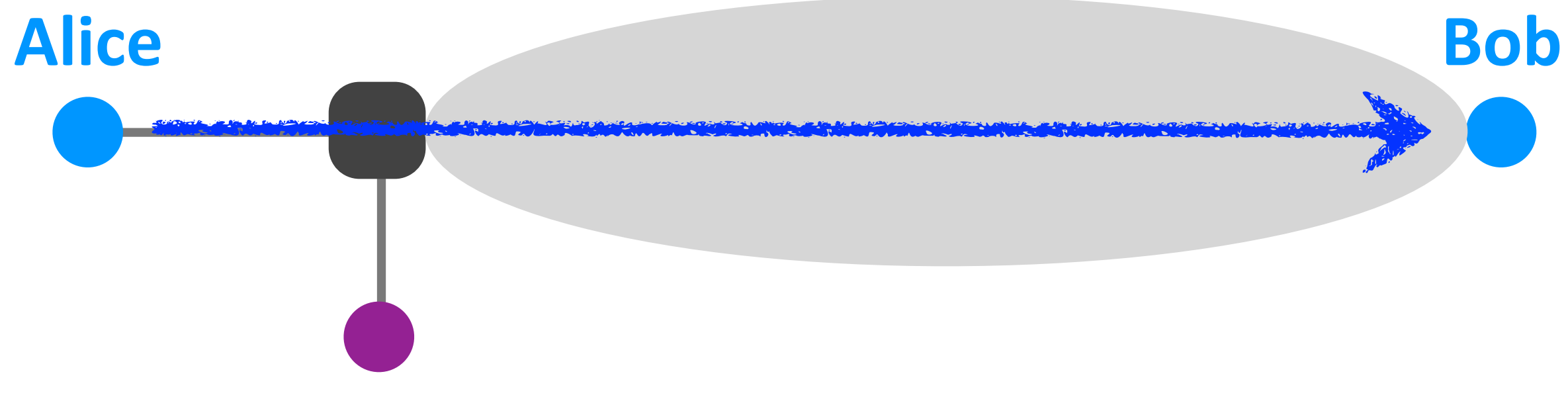

#### Eve (the eavesdropper)

tries to listen in on the communication to obtain copies of the data

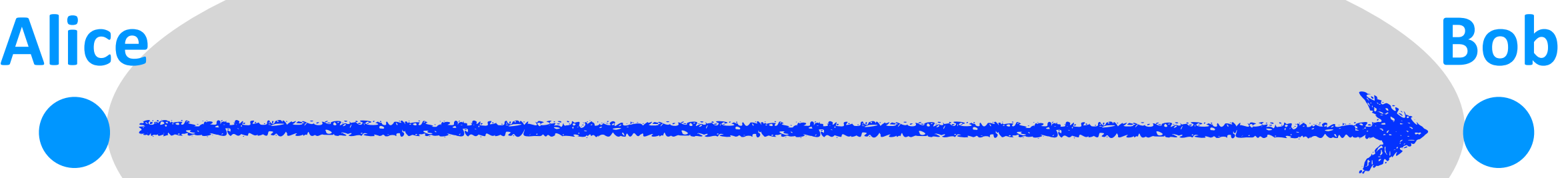

### **Persa (the impersonator)**

pretends she is Alice to extract information from Bob

# **Alice Bob**

#### **Persa (the impersonator)**

Networking fundamentals, Feb. 27, 2018 pretends she is Alice to extract information from Bob
makes Alice or Bob crash or disconnect and disrupts the communication

## **Denis (the denial-of-service attacker)**

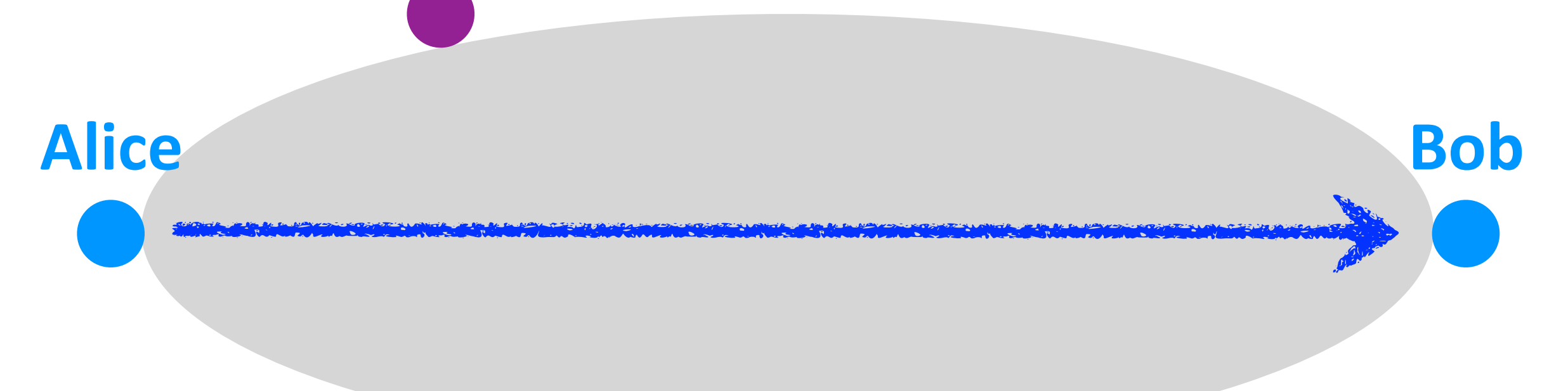

makes Alice or Bob crash or disconnect and disrupts the communication

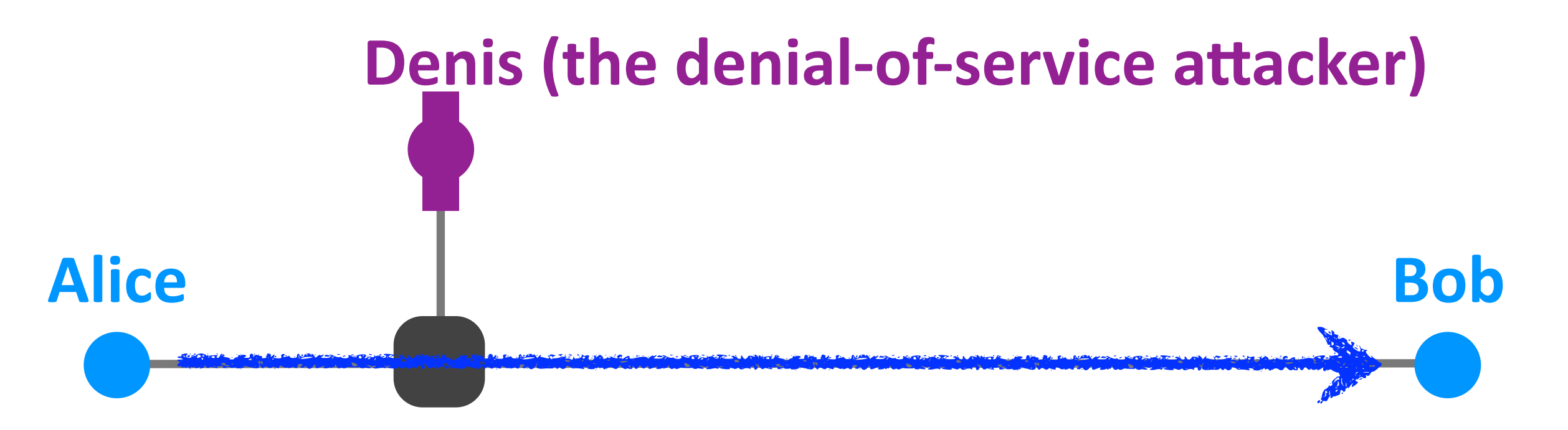

#### vulnerability attack

Networking fundamentals, Feb. 27, 2018 74

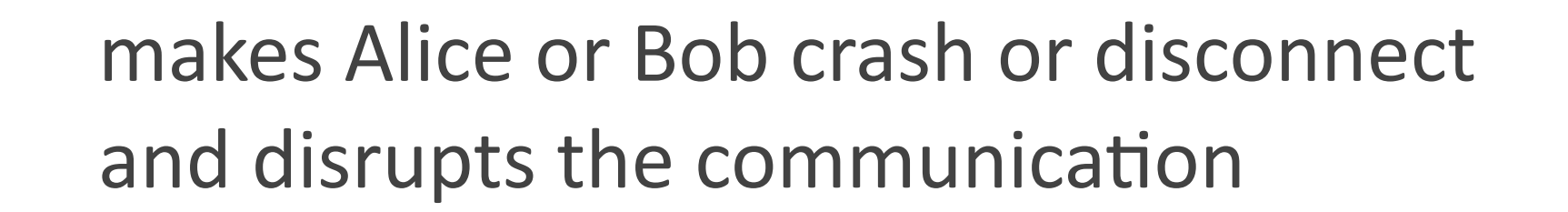

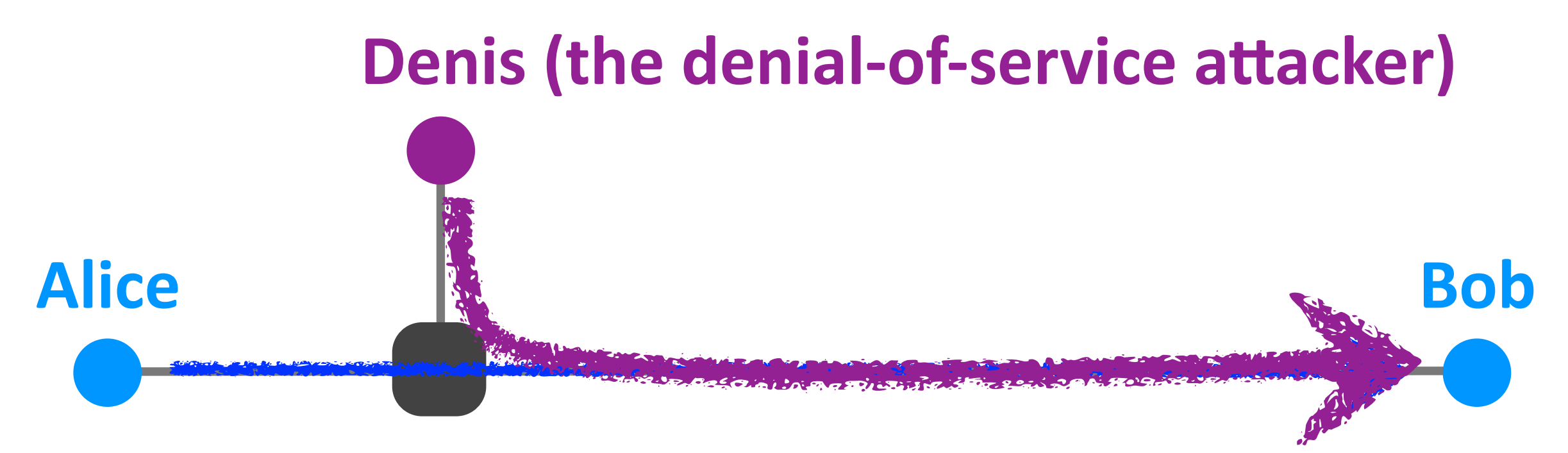

#### vulnerability attack

bandwidth flooding

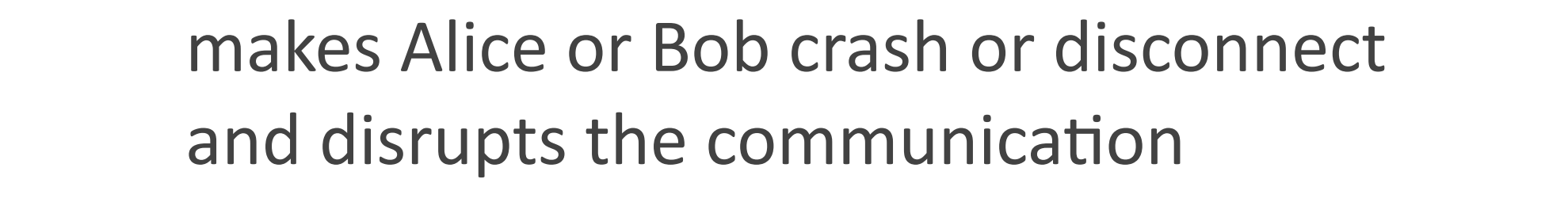

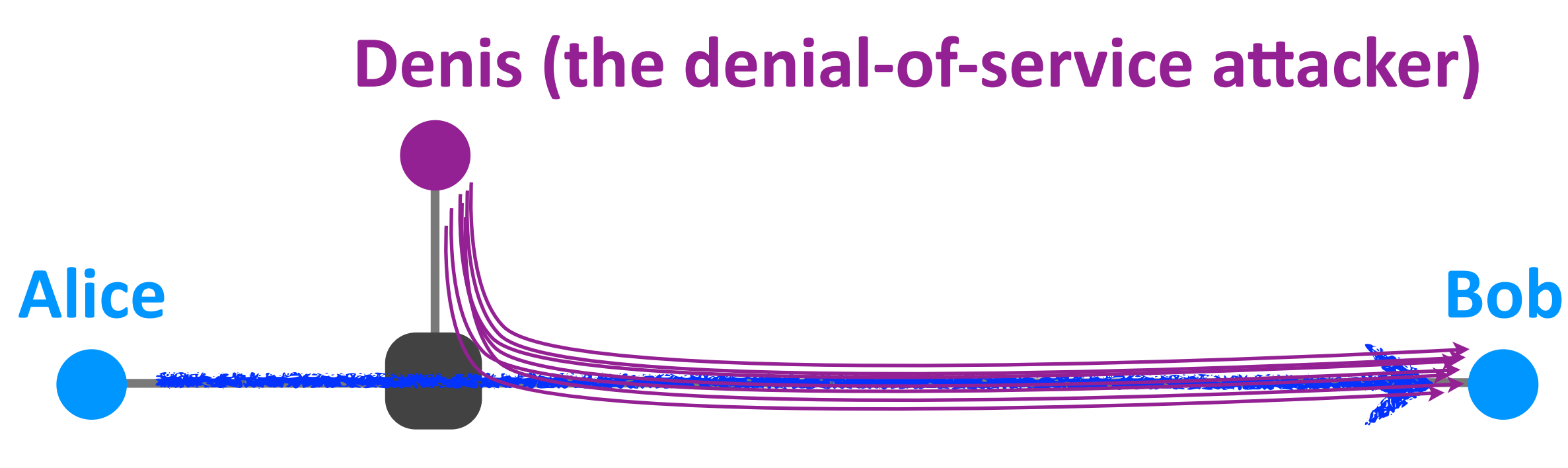

vulnerability attack

bandwidth flooding

connection flooding

# **Alice Bob**

#### **distributed denial-of-service attack**

infects Alice or Bob with  $m$ alware = bad software

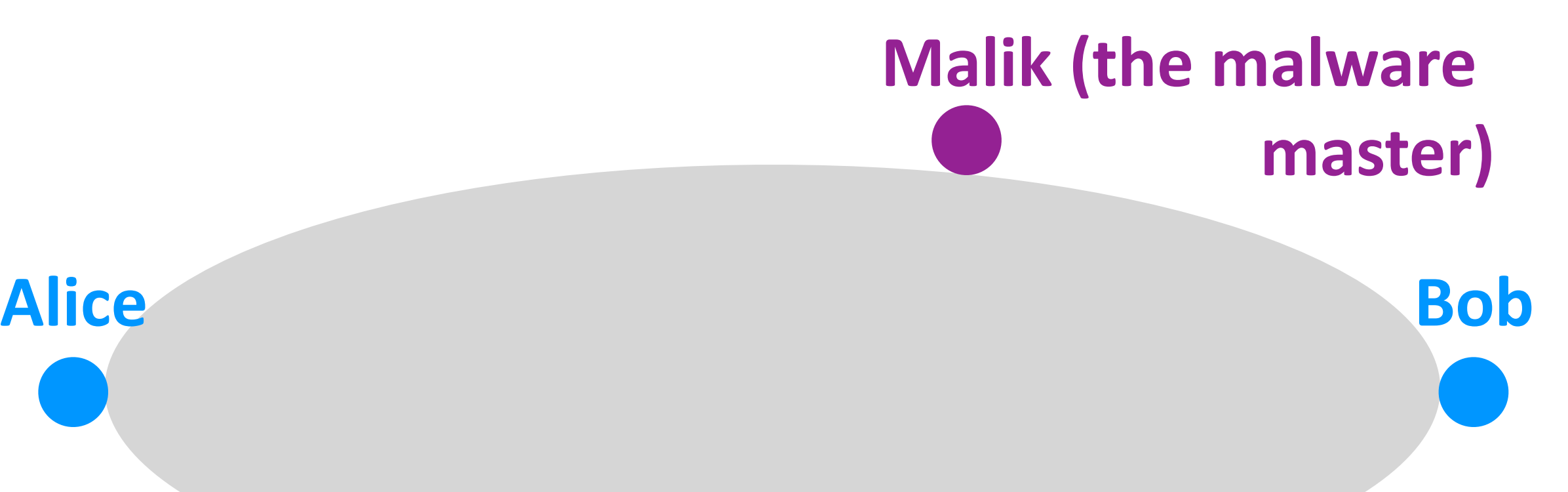

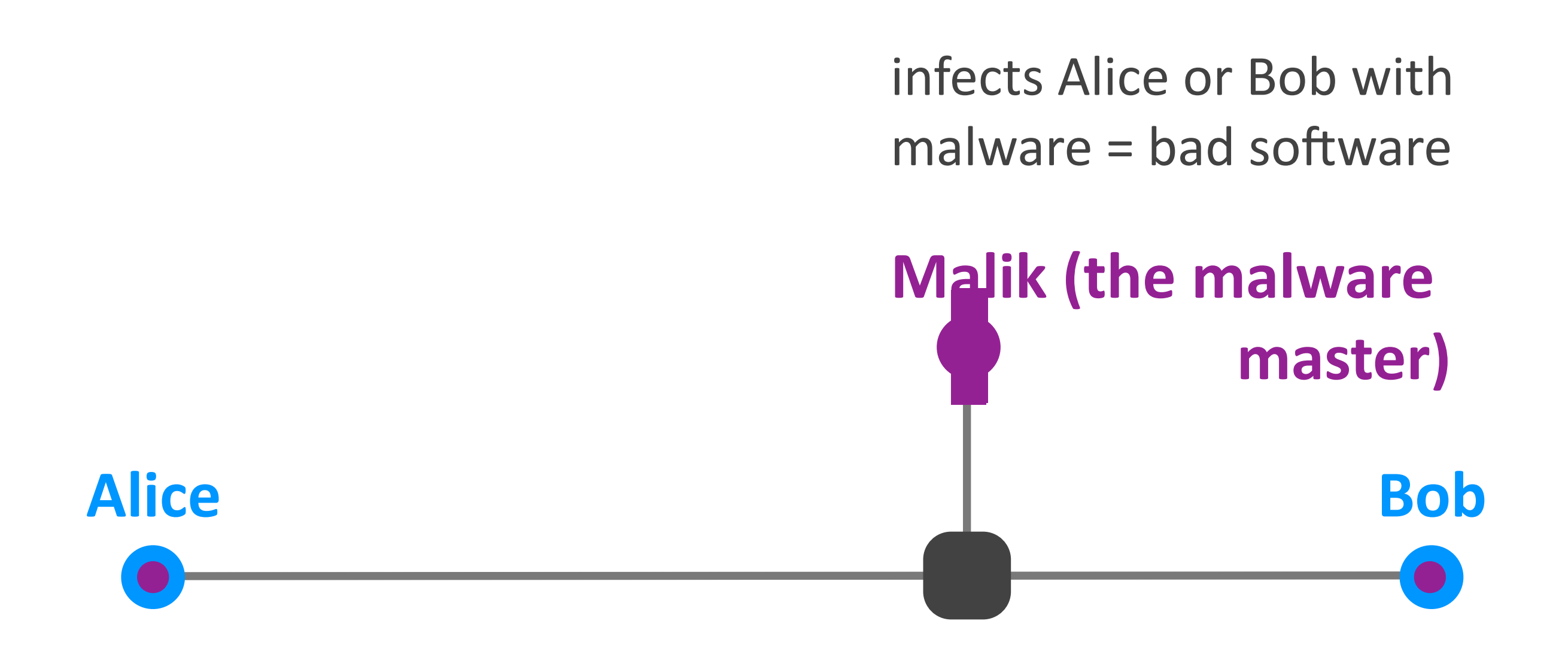

delete files

copy & export personal data

send spam email

launch denial of service

Networking fundamentals, Feb. 27, 2018

#### self-propagating malware

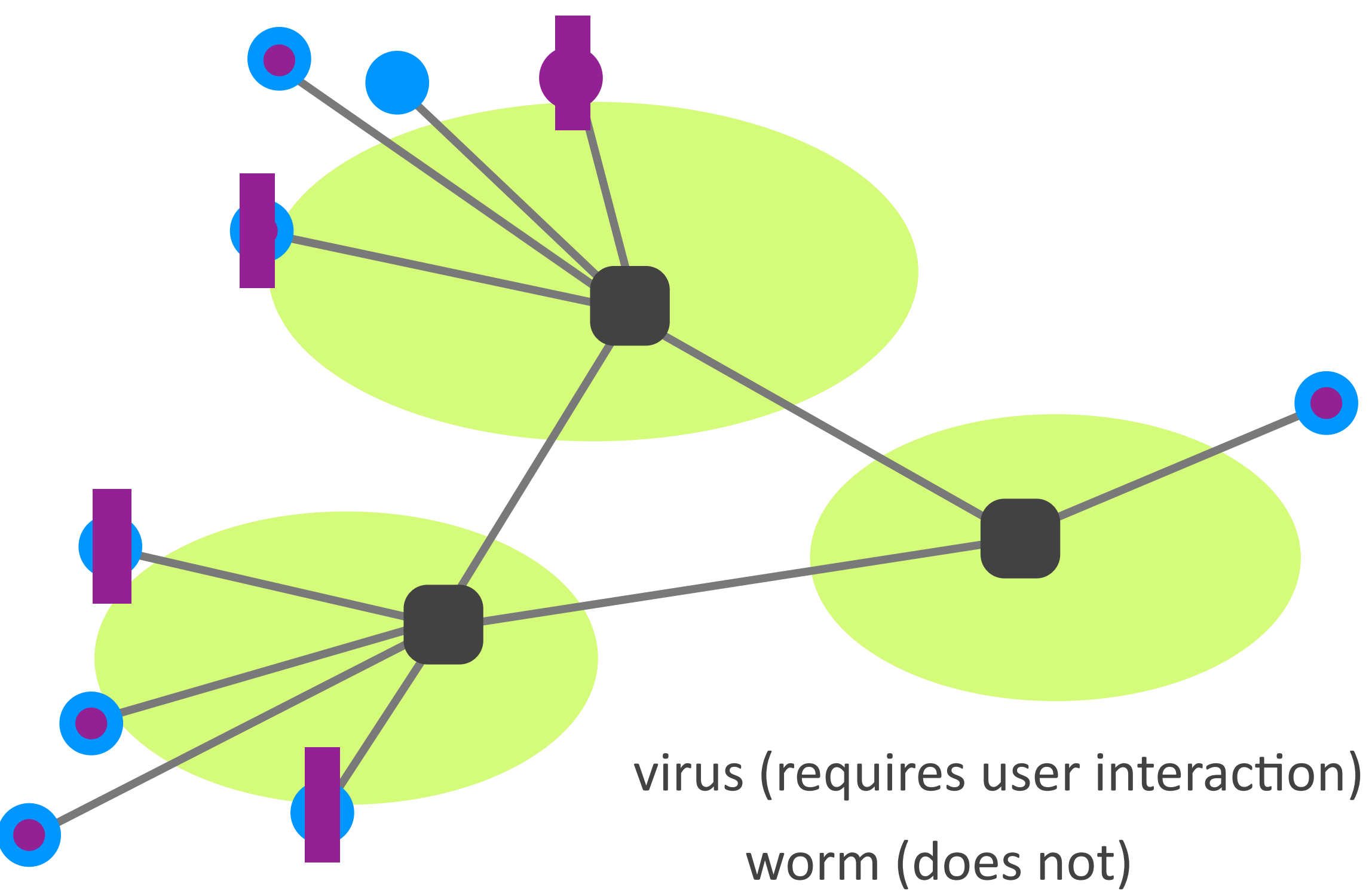

Networking fundamentals, Feb. 27, 2018

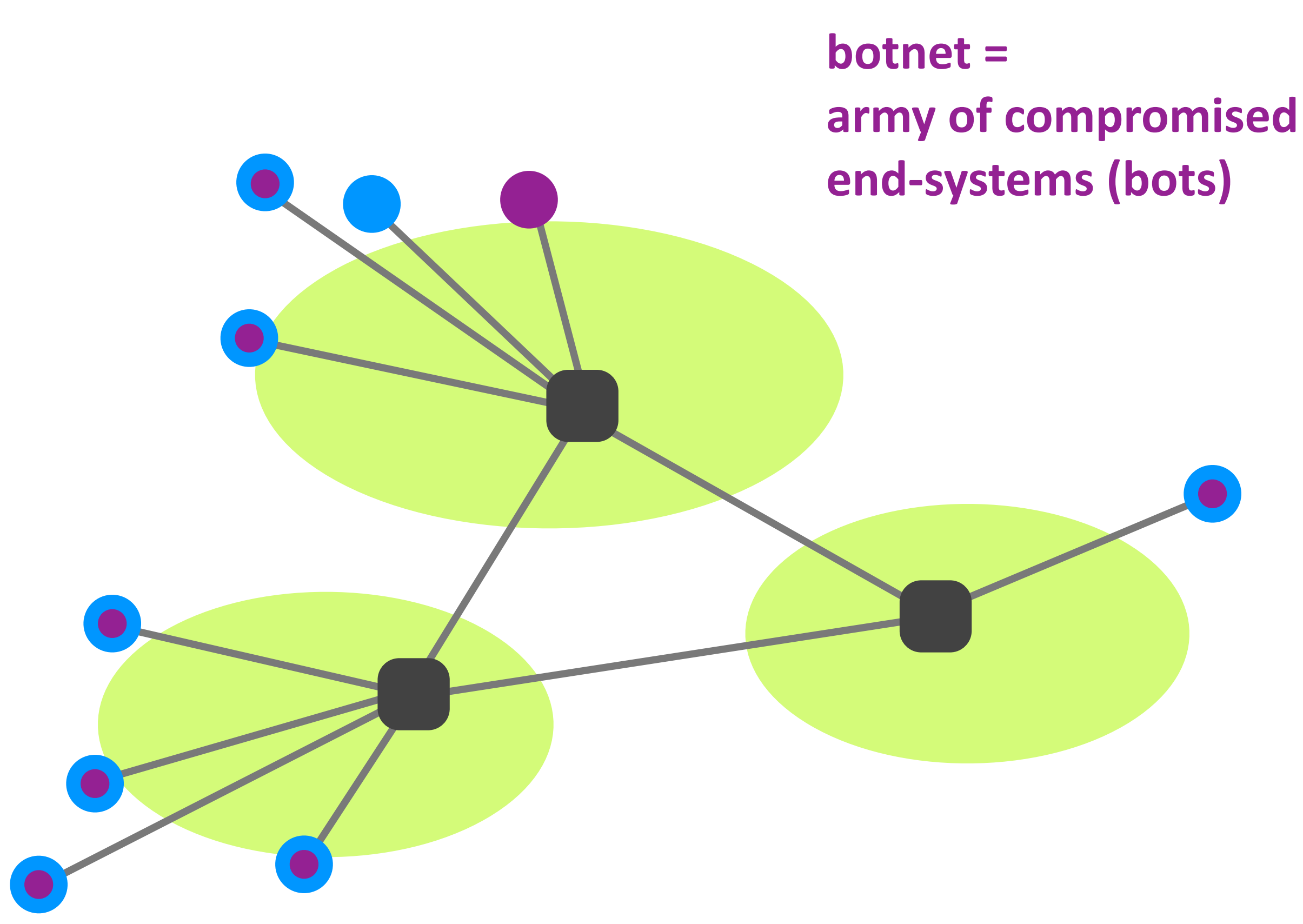

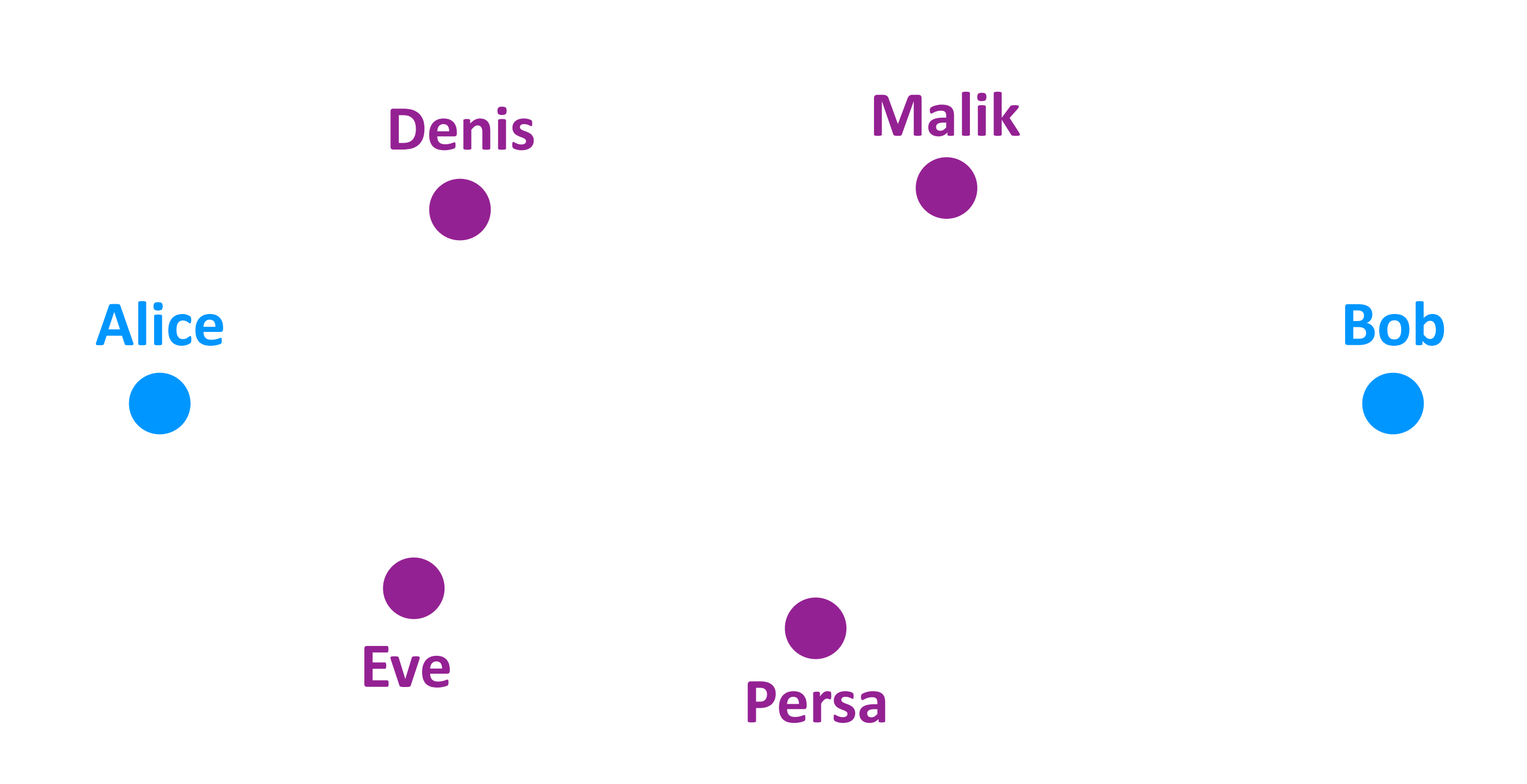

# Outline

- ‣ Links & switches
- **ISP** relationships
- ▶ Performance metrics
- ‣ Layers

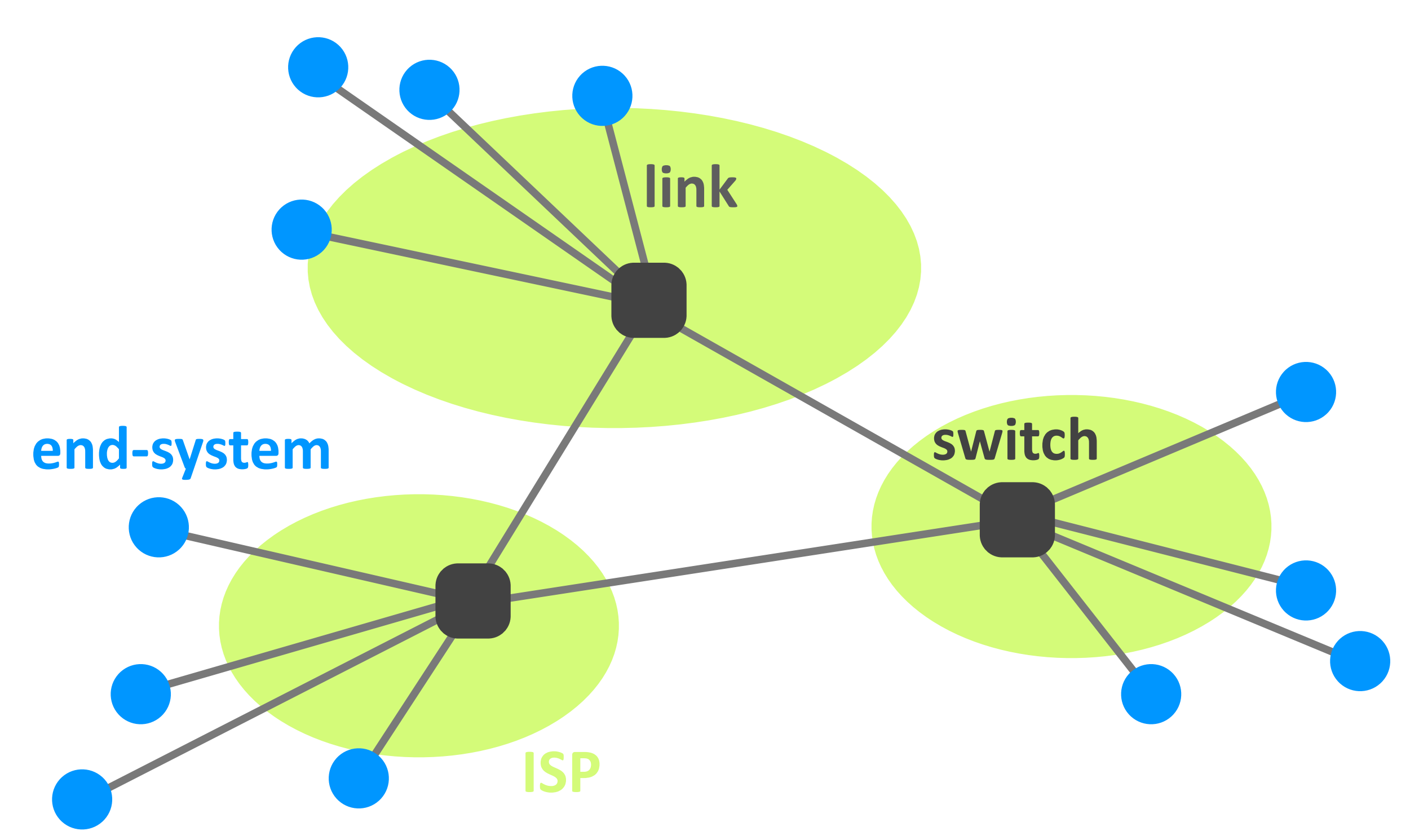

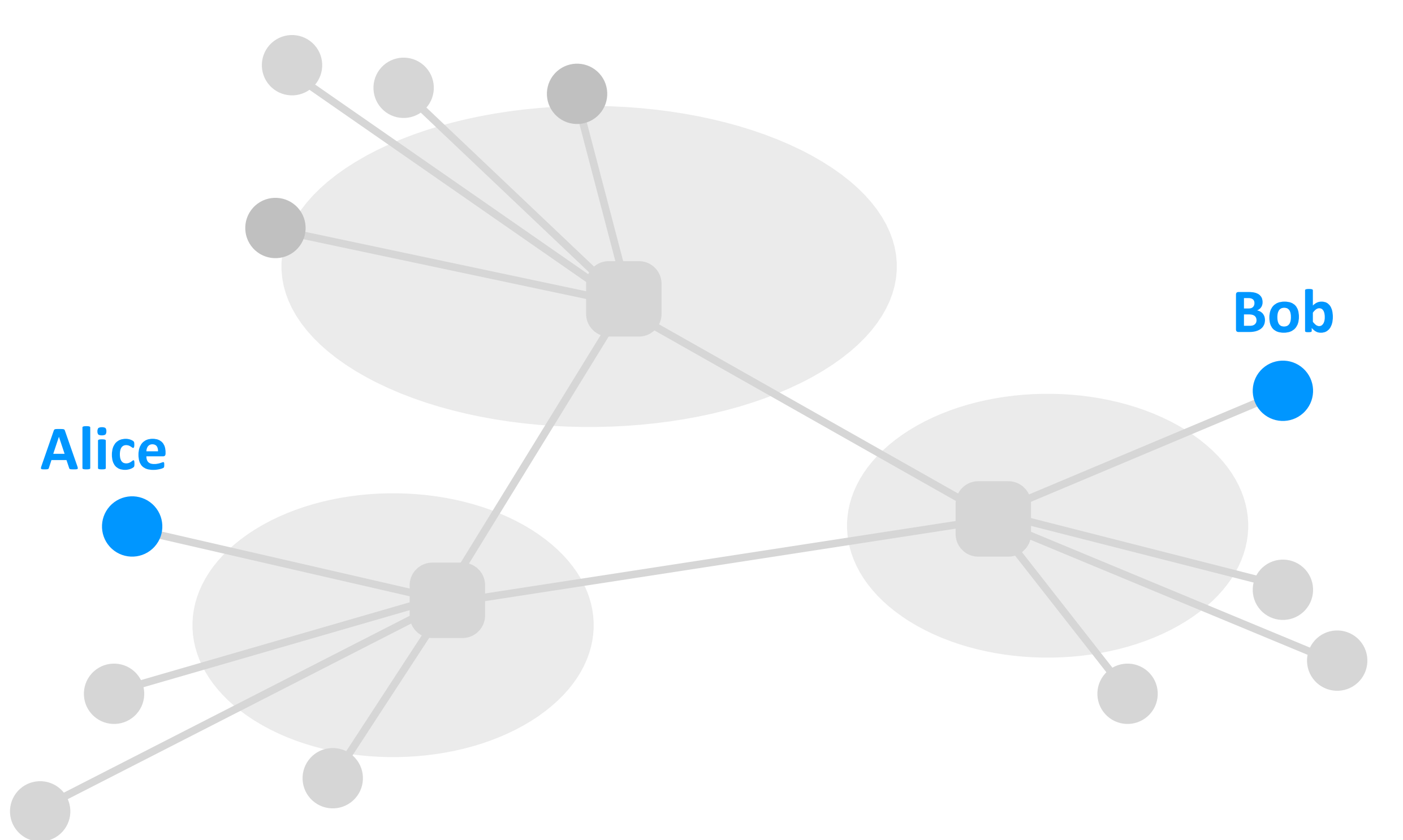

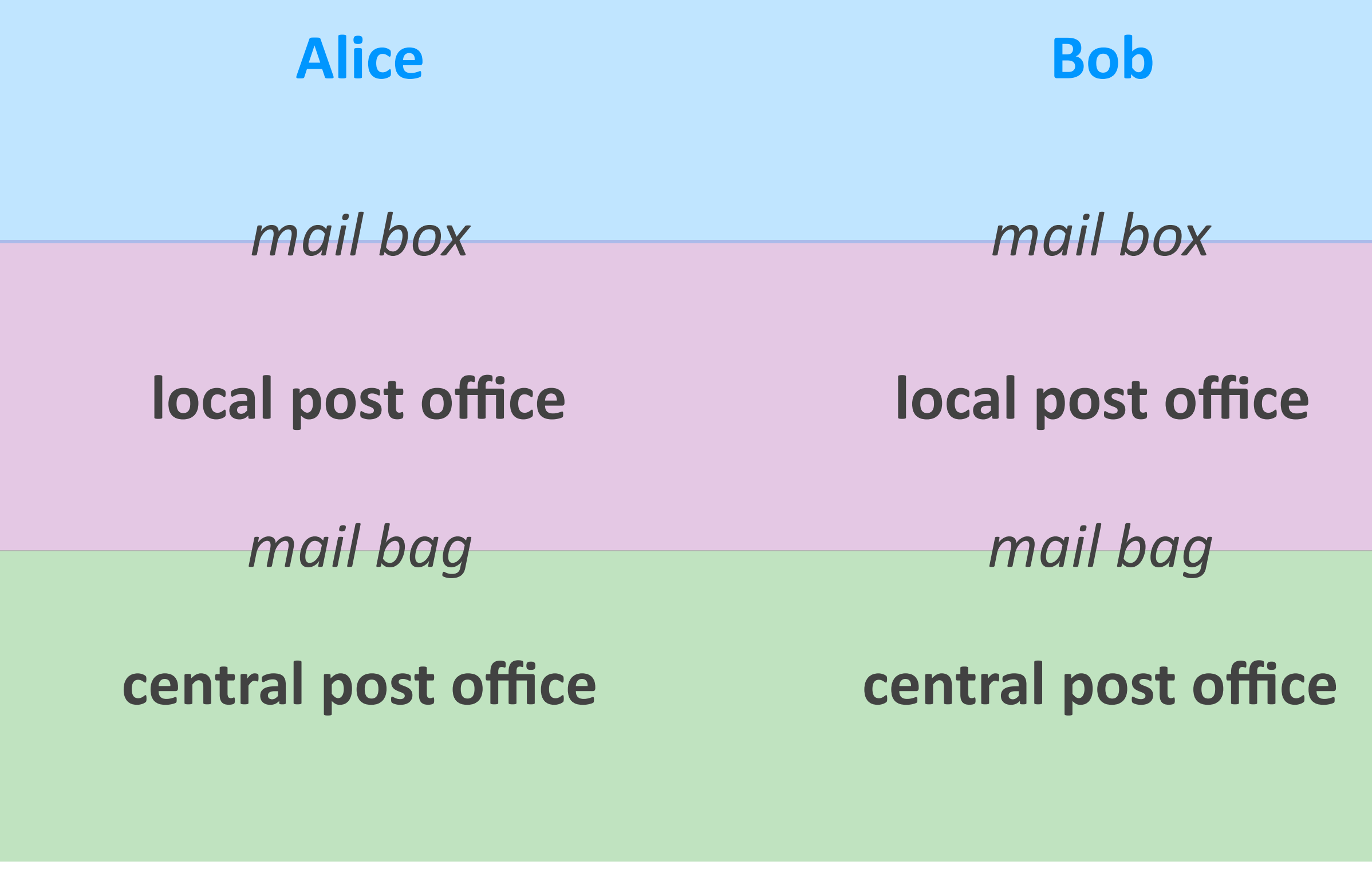

## Layers

- $\blacktriangleright$  Layer = a part of a system with well-defined interfaces to other parts
- Two layers interact only through the interface between them
- $\triangleright$  One layer interacts only with layer above and layer below

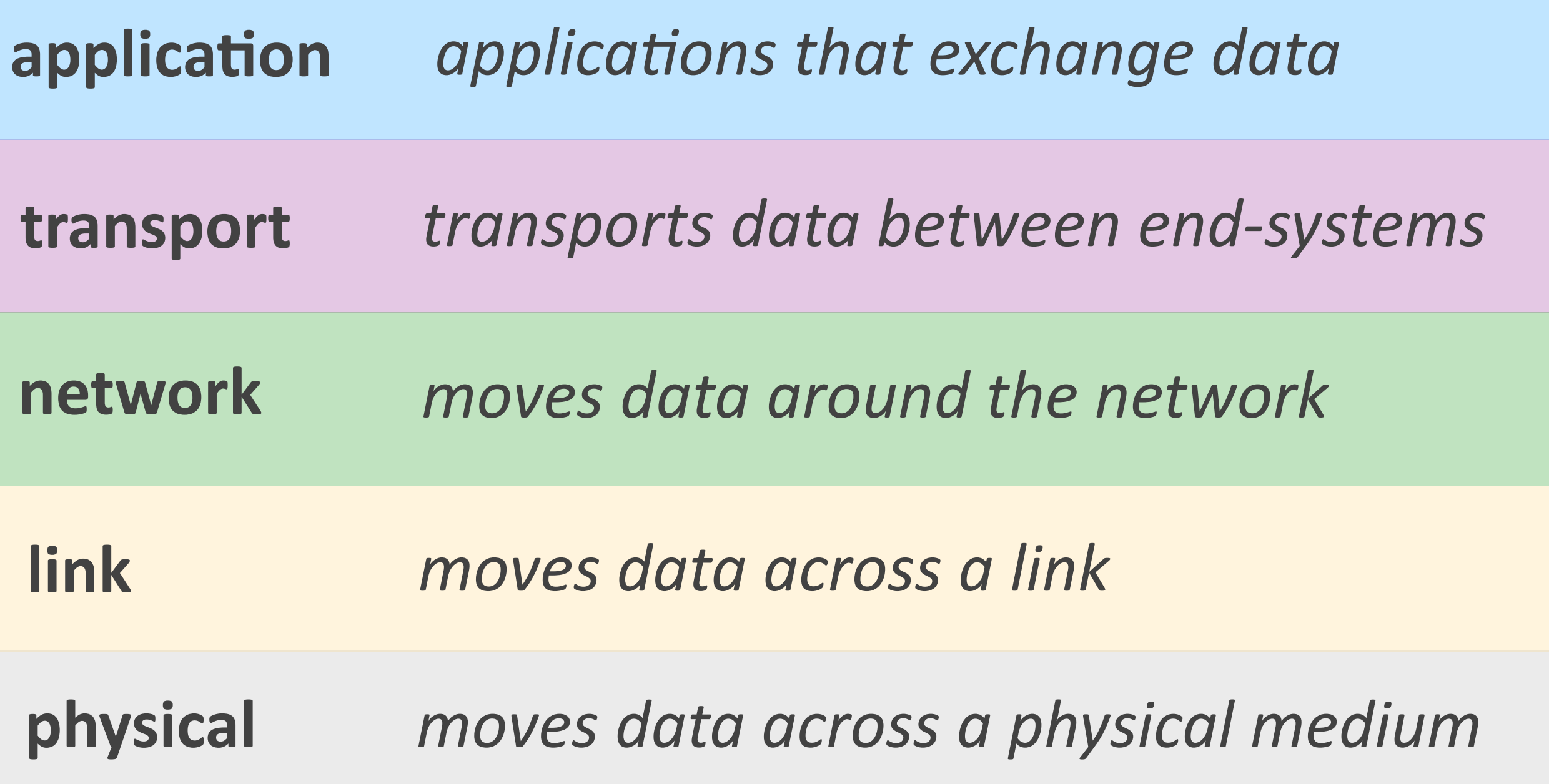

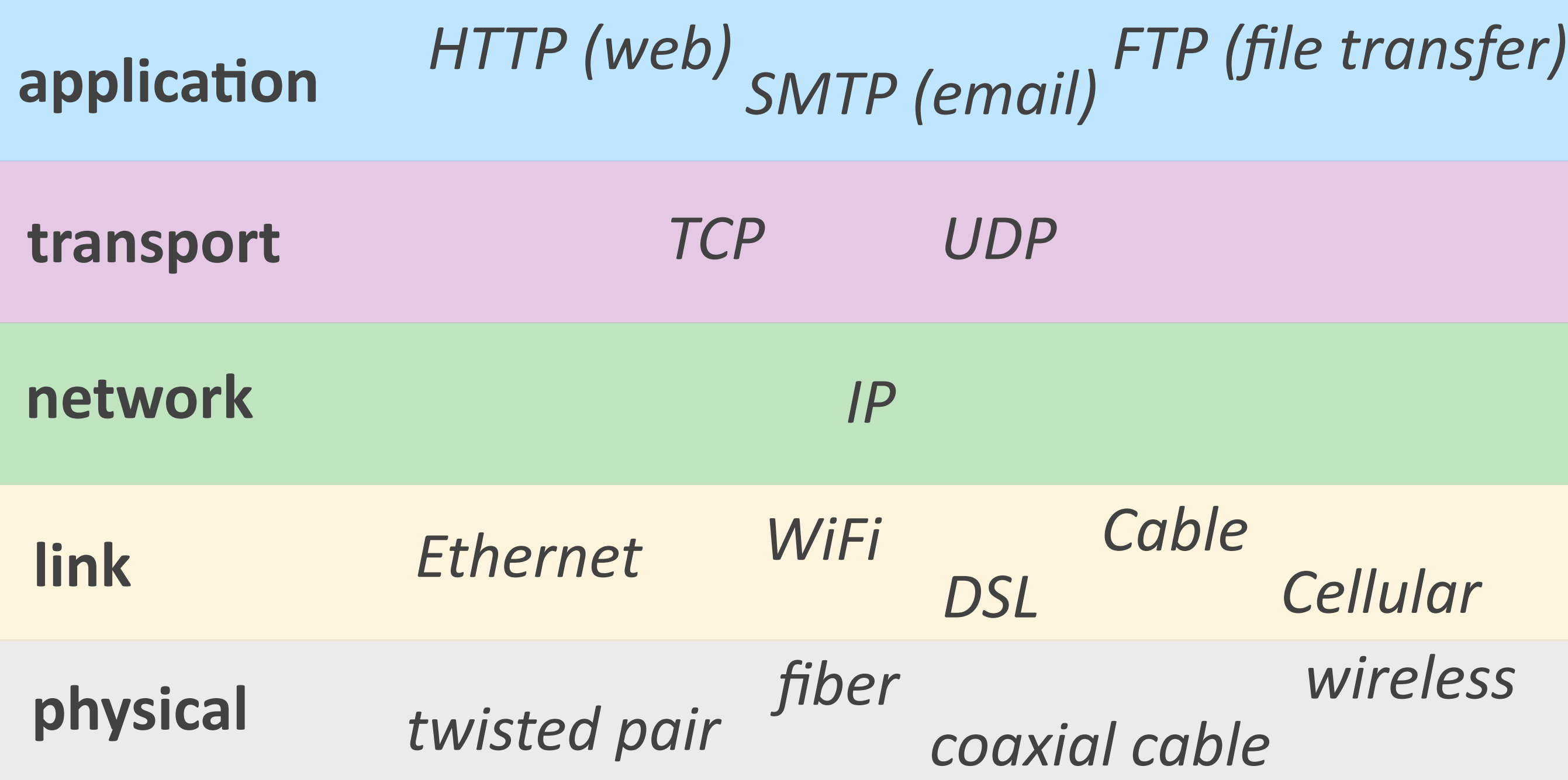

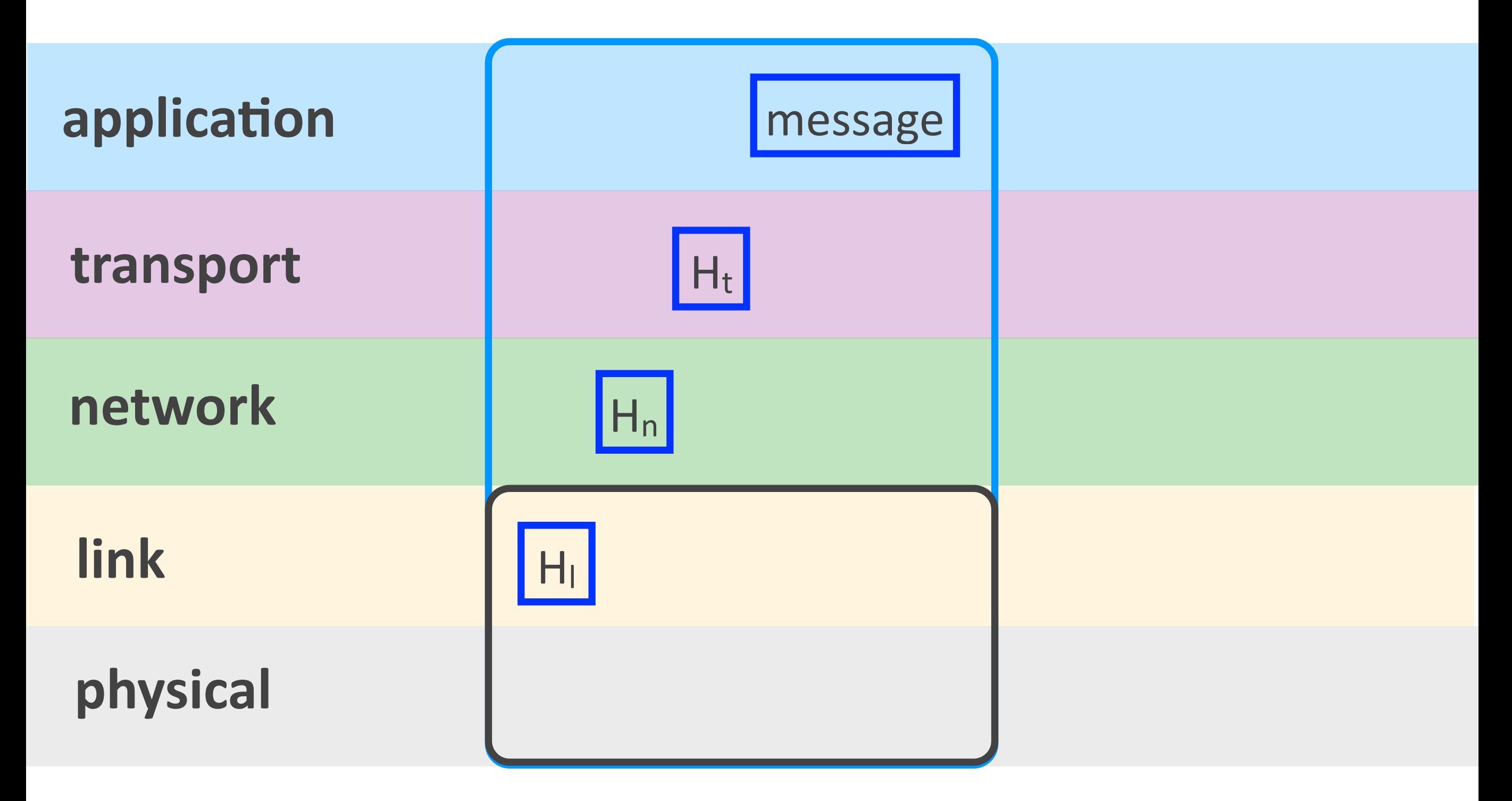

### Alice's witch hine

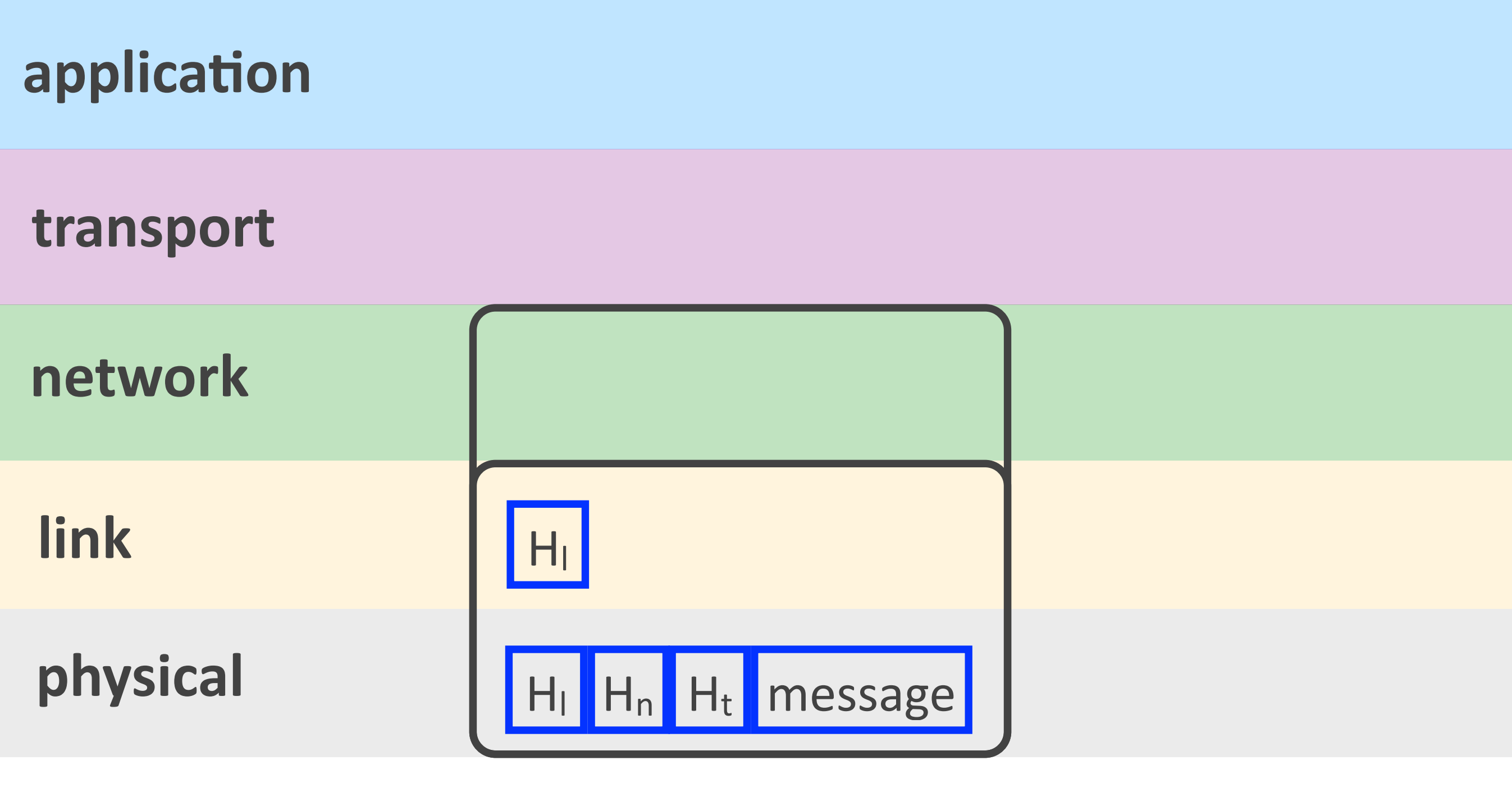

## **switch**

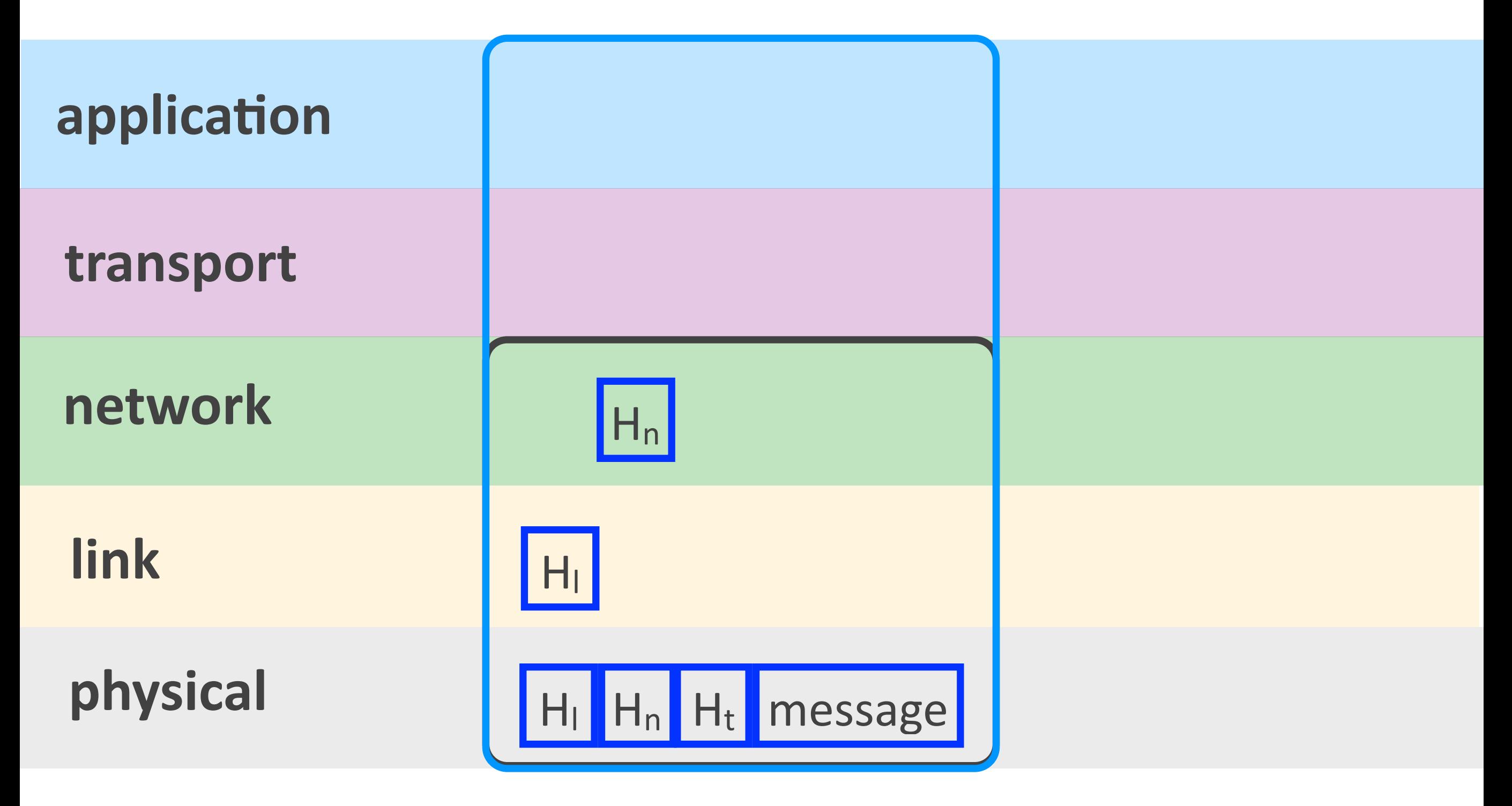

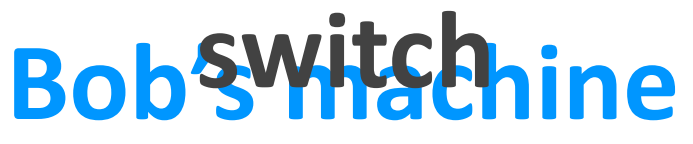

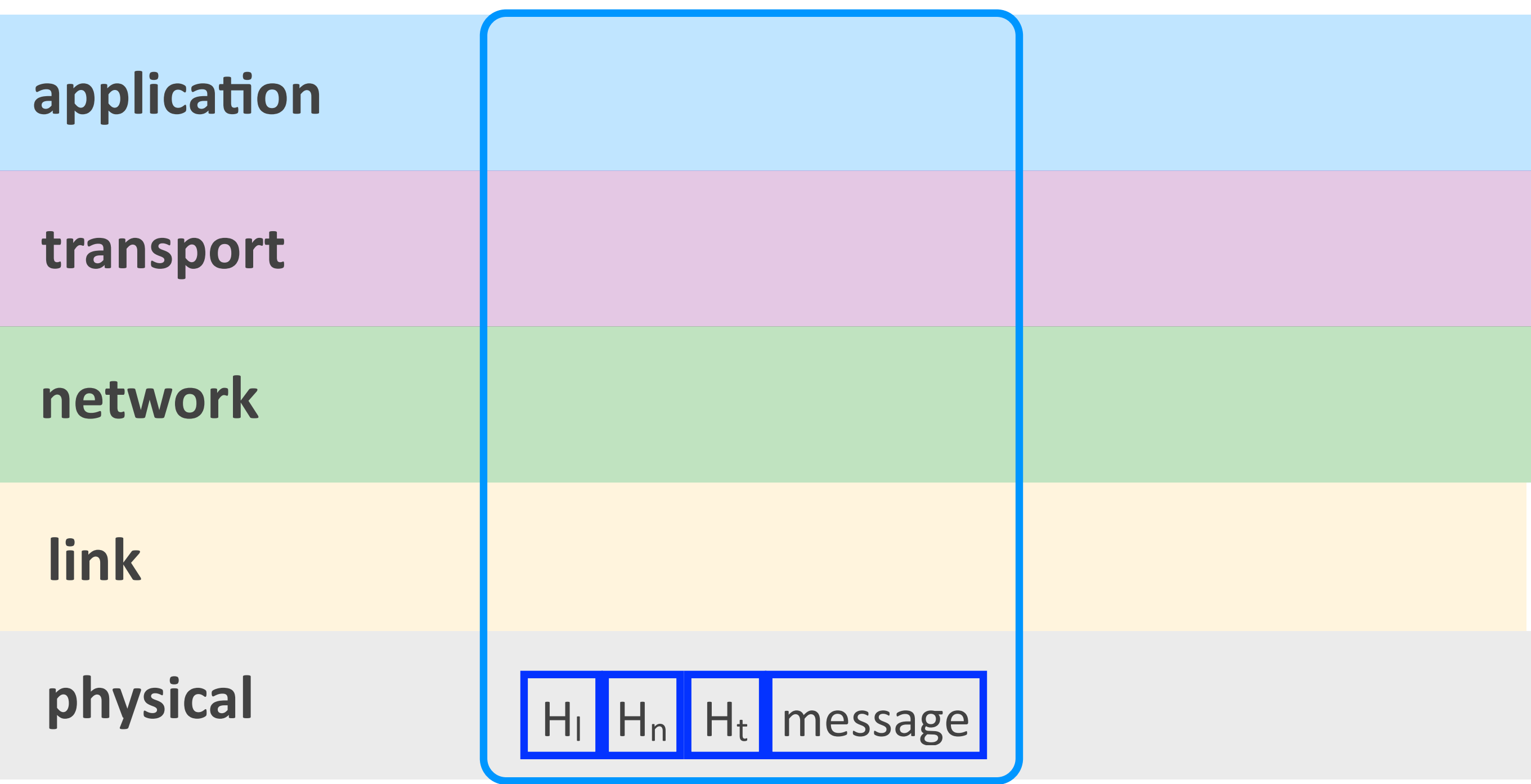

#### **Bob's machine**

Networking fundamentals, Feb. 27, 2018 93

## Why layers?

## **BEDUCE COMPLEXITY**

## **Improve flexibility**

## Restaurant layers

**customer tables**

**waiting service** 

## **cooking**

Networking fundamentals, Feb. 27, 2018

## Fast-food layers

**customer queue**

**customer service**

**food packaging**

## **food unfreezing & cooking**

## **food preparation & freezing**

Networking fundamentals, Feb. 27, 2018

Link layer

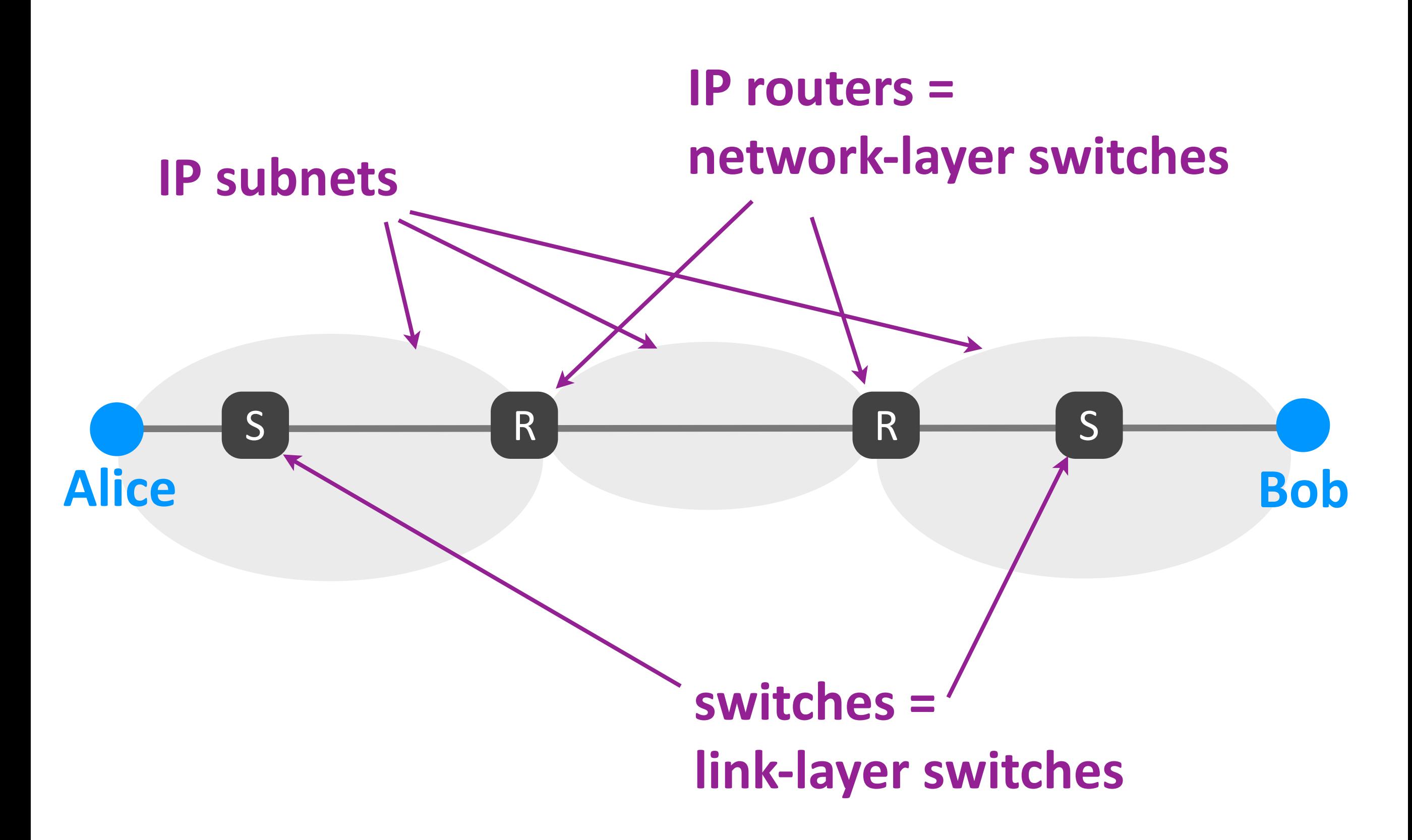

## Link vs. network layer

- $\triangleright$  Link layer: takes packet from one device to the next
	- *across one IP subnet*
- ▶ Network layer: takes packet from source end-system to destination end-system
	- *across the entire network*
	- *- across a sequence of IP subnets*

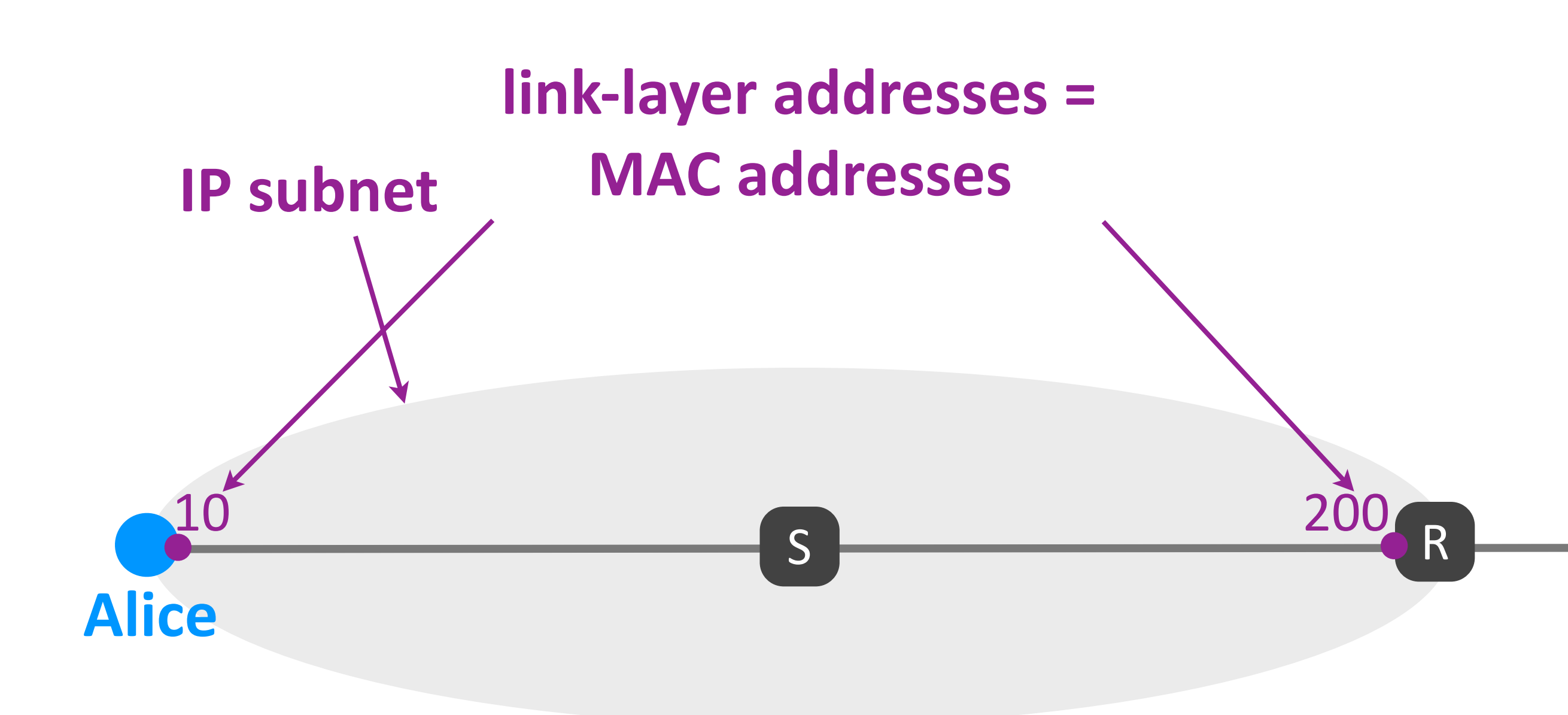

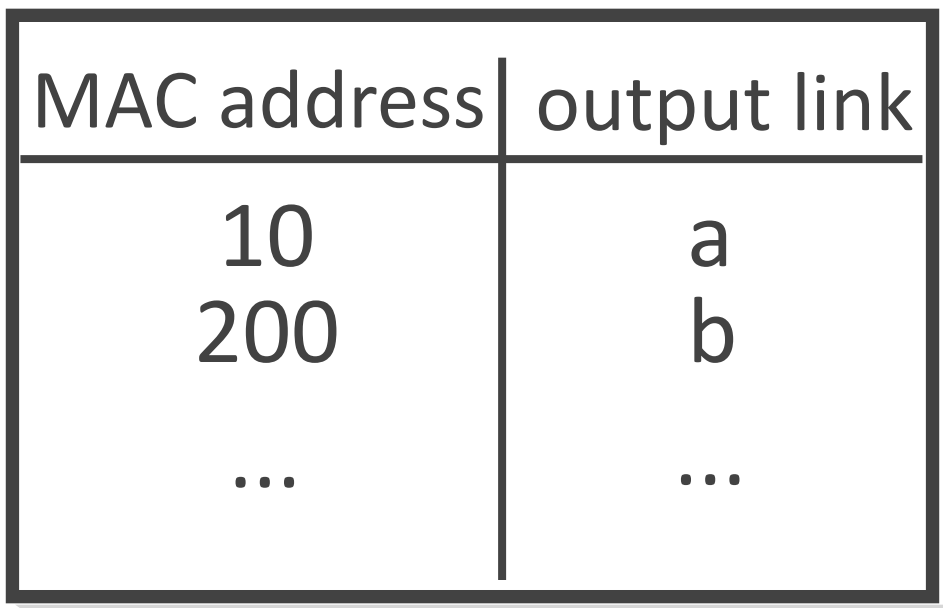

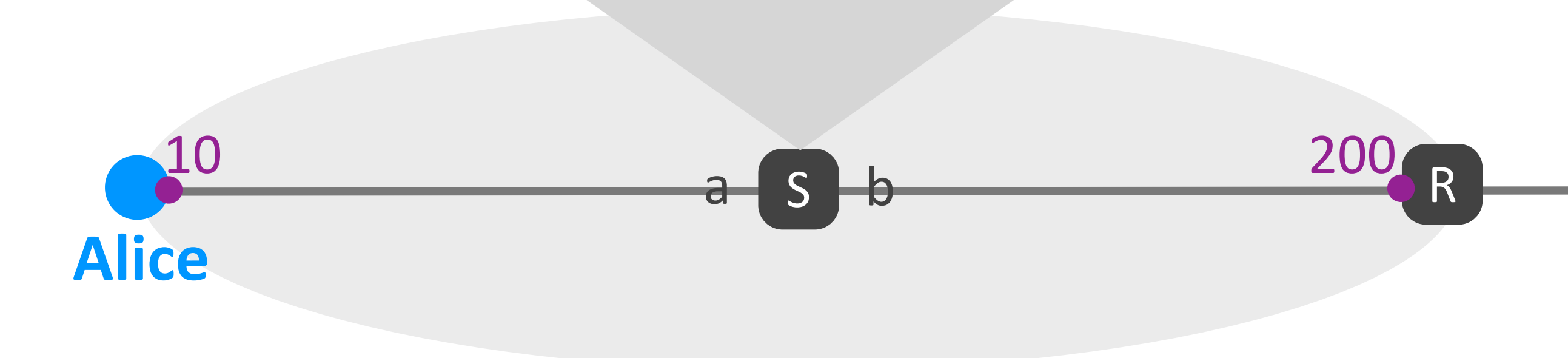

# Link-layer (L2) forwarding

- $\triangleright$  Local switch process that determines output link for each packet
- $\triangleright$  Relies on forwarding table
	- *maps destination MAC addresses to output links*
- $\triangleright$  Similar to IP (L3) forwarding, except...

## MAC addresses

#### ‣ Flat

- *- not hierarchical like IP addresses*
- **-** not location dependent
- $\rightarrow$  48-bit = 6-byte long
	- *- typical format: 1A-2B-DD-78-CF-CC*
	- the value of each byte as hexadecimal

# Link-layer vs. IP forwarding

- $\triangleright$  Link-layer (L2): based on flat addresses
	- no way to group MAC addresses in prefixes
	- *-* forwarding table size = # of active destination *MAC* addresses in the IP subnet
- ▶ IP (L3): based on hierarchical addresses
	- *- IP addresses grouped in IP prefixes*
	- forwarding table size = *# of IP prefixes in the world*

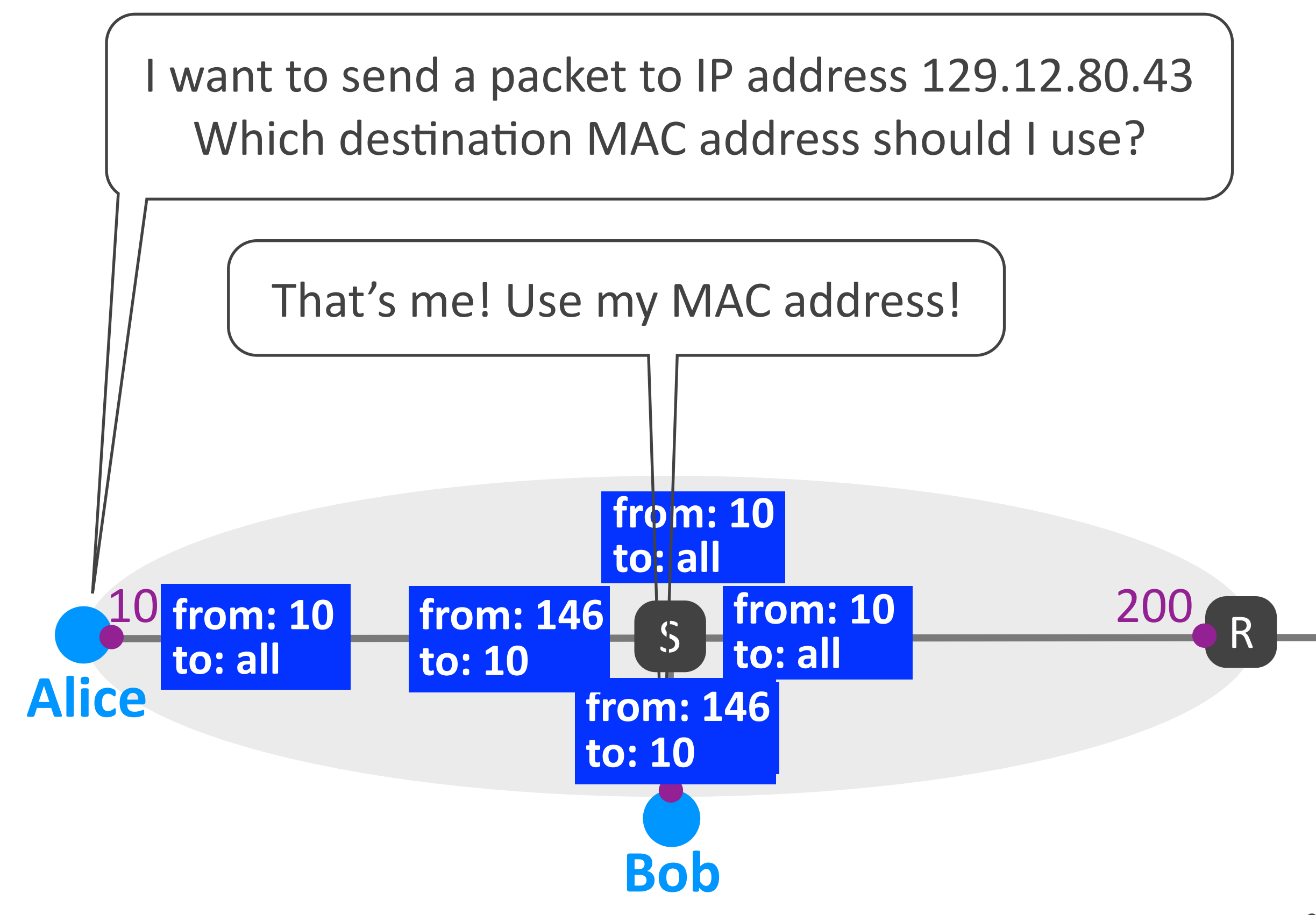

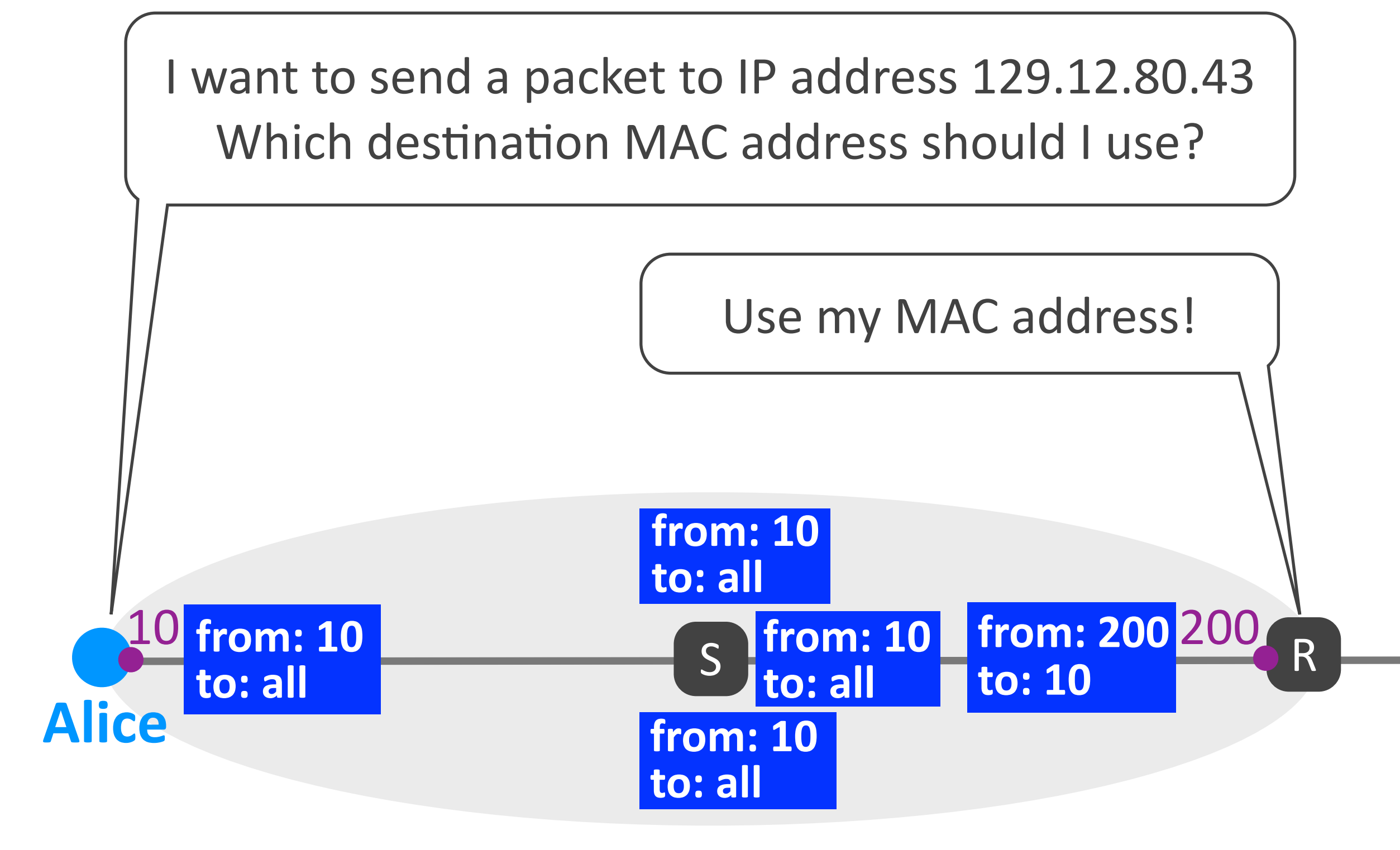

# Address Resolution Protocol (ARP)

- ▶ Goal: map IP address to MAC address
	- *Alice knows destination IP address*
	- *which destination MAC address to use?*
- ▶ How: broadcast request, targeted response
	- *- Alice broadcasts her request*
	- the right entity responds to Alice
- $\triangleright$  Serves similar role as DNS, except...

## Broadcasting

- $\triangleright$  Alice sends request to special, broadcast destination MAC address
	- *- FF-FF-FF-FF-FF-FF*
- $\triangleright$  Reaches every entity in this IP subnet that has a MAC address
### ARP vs. DNS

- $\triangleright$  ARP: relies on broadcasting
	- *no logically centralized map*
	- each entity knows its own MAC address and *knows which requests to respond to*

- ▶ DNS: relies on DNS infrastructure
	- *- logically centralized map*
	- *- stored in DNS servers*

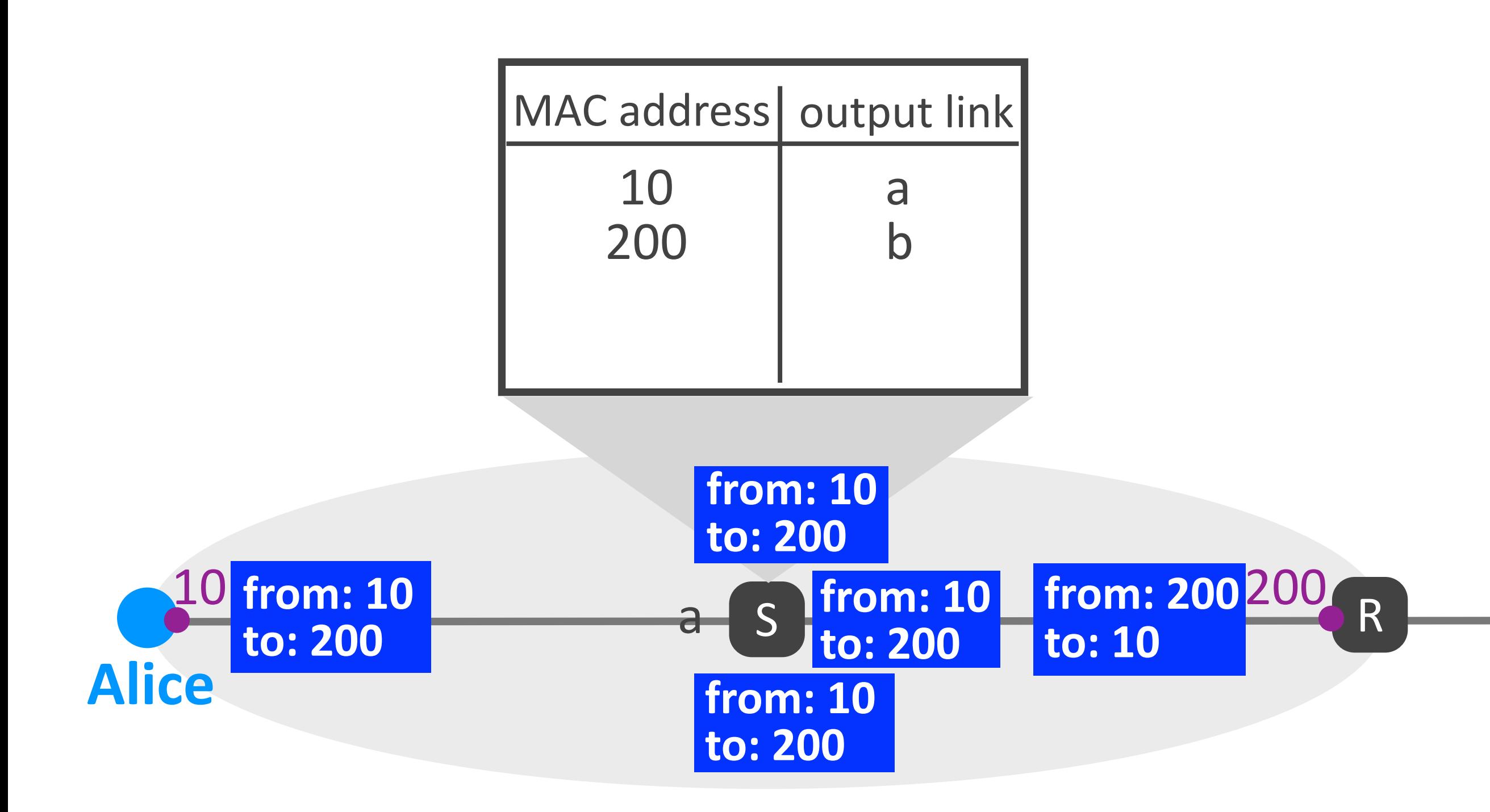

## Self-learning

- $\rightarrow$  Switch learns from traffic
	- when packet with src MAC x arrives at link y,
	- *switch adds MAC* x -->  $link y$  mapping to *fwding* table
- $\blacktriangleright$  ... and broadcasts when it does not know
	- *- when packet with unknown dst MAC arrives,*
	- *- switch broadcasts the packet*
- $\triangleright$  Serves similar role as routing, except...

### Self-learning vs. routing

- ▶ Self-learning: relies on actual traffic
	- **-** *switches do not exchange* explicit routing information
- $\triangleright$  Routing: relies on routing protocol
	- *- routers* exchange explicit routing messages

### Link-layer elements

- **Eink-layer forwarding** 
	- *- based on MAC addresses (which are flat)*
- ▶ Address Resolution Protocol
	- *resolves* IP address to MAC address
- ‣ Self-learning
	- *- populates switch forwarding table*

# Link-layer vs. IP forwarding (revisited)

- ▶ Link-layer: flat addresses + self-learning/broadcasting
	- *- designed for flexibility*

- $\triangleright$  IP: hierarchical addresses + routing
	- *- designed for scalability*

### Get rid of IP forwarding?

## Get rid of link-layer forwarding?

## 3 levels of hierarchy

- $\rightarrow$  IP subnet
	- *- link-layer (L2) forwarding*
	- self-learning/broadcasting
- ▶ Autonomous System (AS)
	- *- IP (L3) forwarding*
	- *intra-domain routing (usually link-state)*
- ‣ Internet
	- *- IP (L3) forwarding*
	- *- inter-domain rou0ng (distance-vector, BGP)*

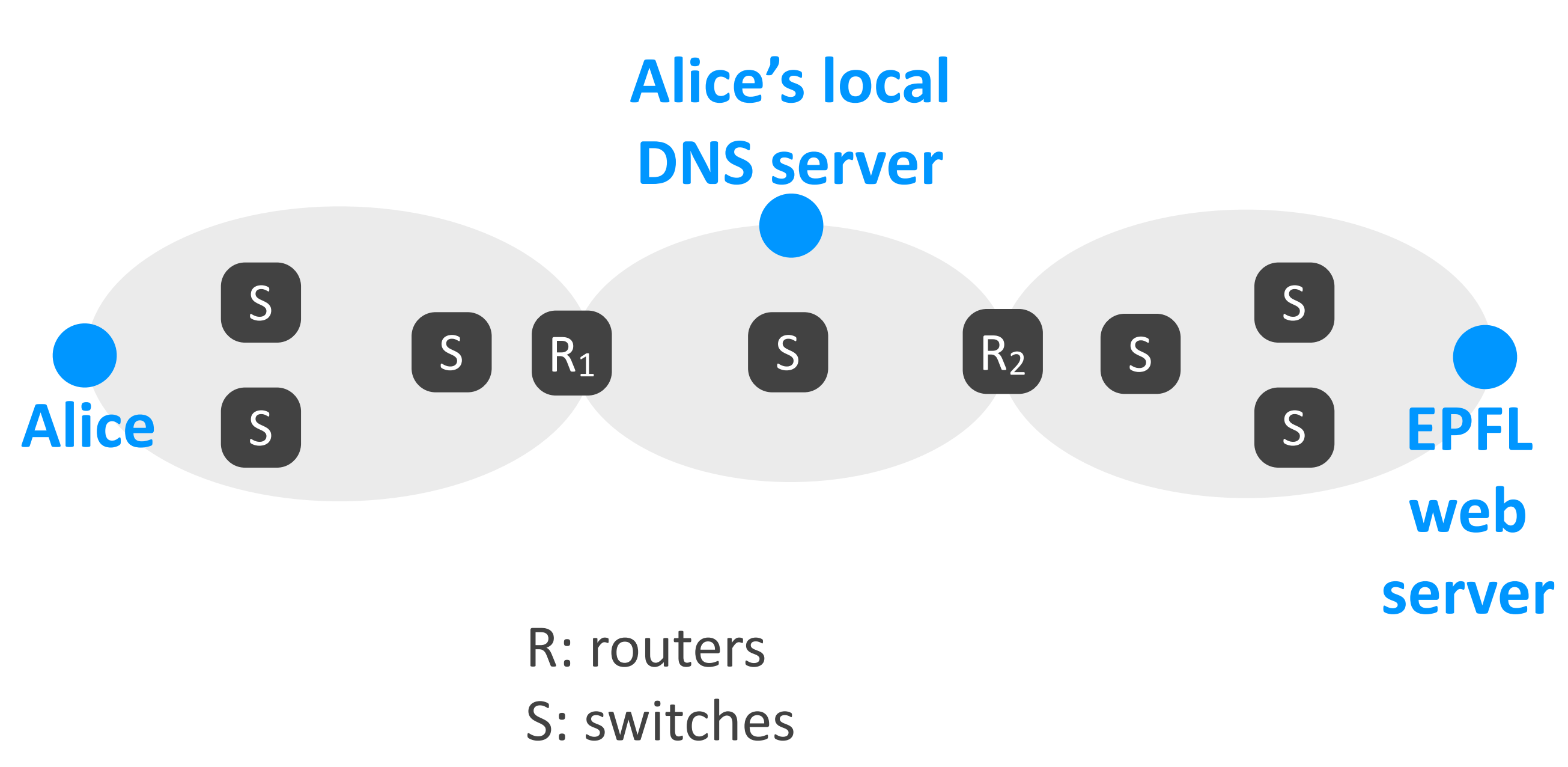

gray circles: IP subnets

A types http://www.epfl.ch in her browser

At least 4 packets:

A's DNS request to local DNS server local DNS server's response to A A's HTTP GET request to web server web server's response to A

#### A types http://www.epfl.ch in her browser

At least 4 packets:

## A's DNS request to local DNS server local DNS server's response to A A's HTTP GET request to web server web server's response to A

#### 1. A's DNS client process creates DNS request

2. Passed down to transport, network layer

- IP src: A's IP address
- - *IP dst: local DNS server's IP address*
- 3. A's network layer sends ARP request - *to resolve DNS server's IP address*

```
dst MAC: broadcast
```
src MAC: Alice's

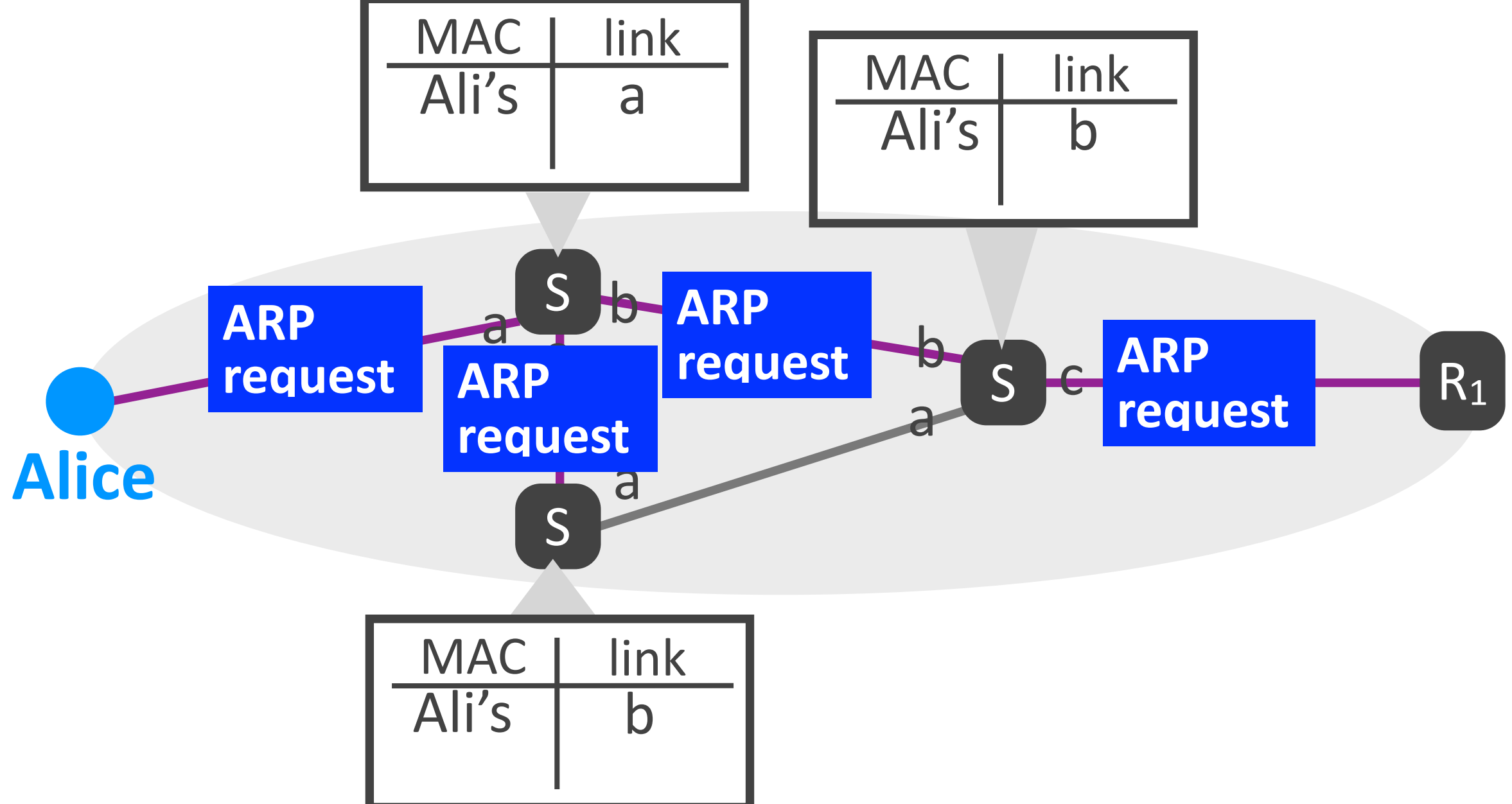

#### 4. R<sub>1</sub>'s network layer sends ARP response

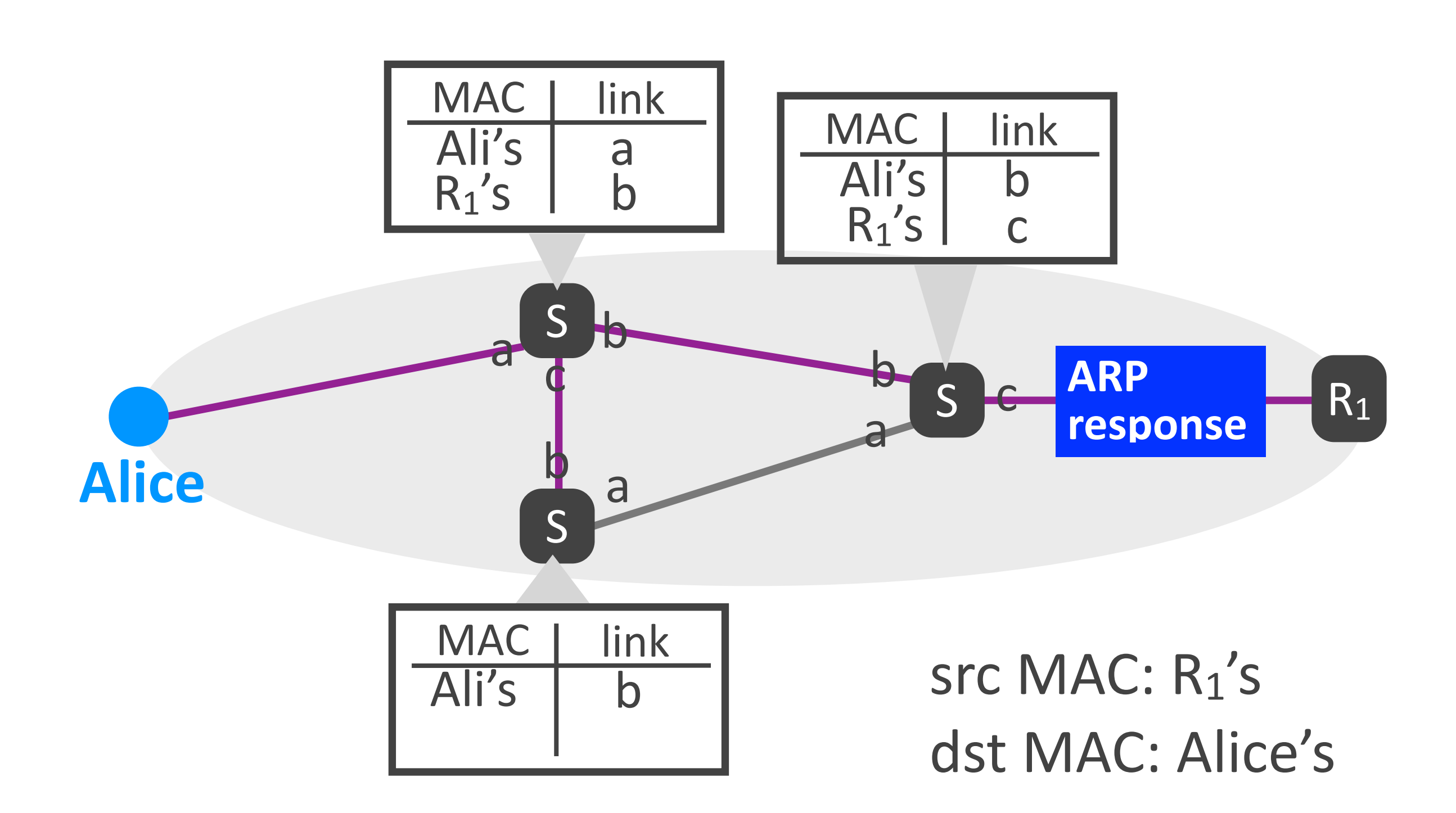

### 5. A's network layer sends DNS request - *it now knows the right MAC address to use*

#### src MAC: Alice's dst MAC:  $R_1$ 's src IP: Alice's dst IP: DNS server's

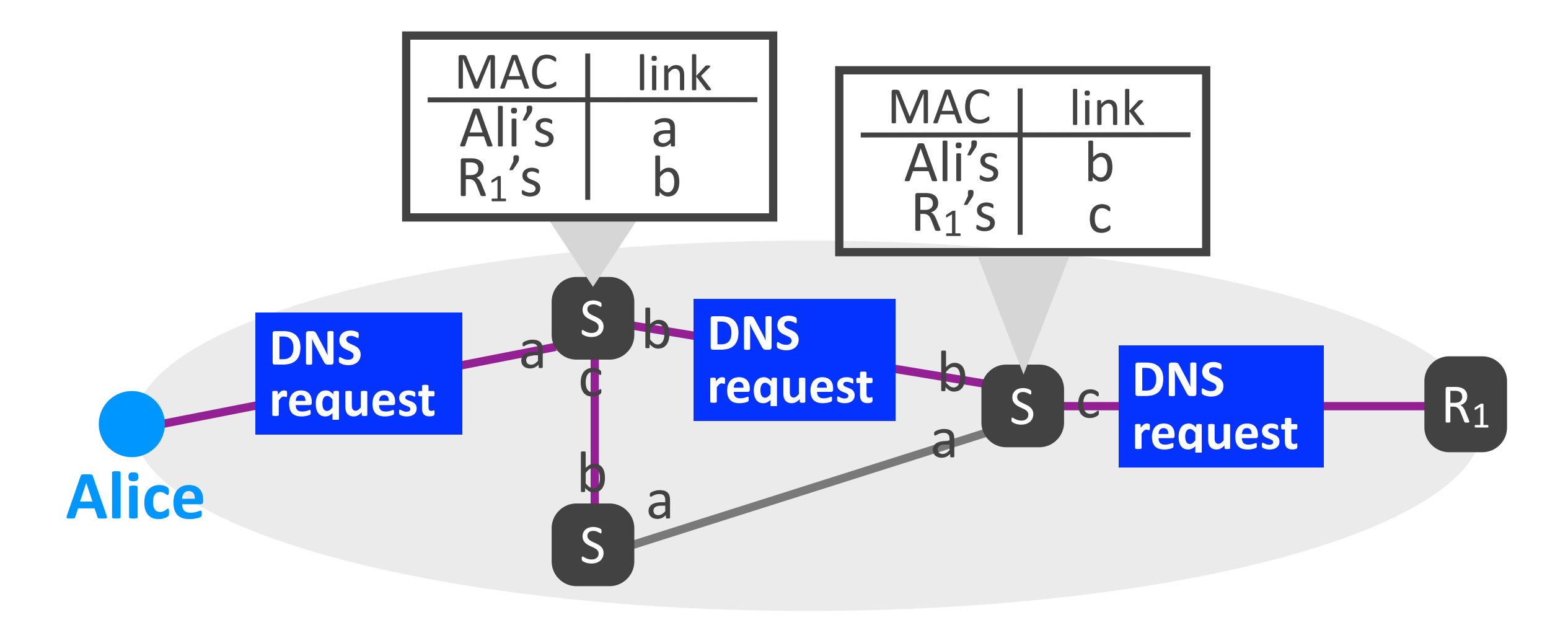

#### 6. R<sub>1</sub>'s network layer performs L3 forwarding

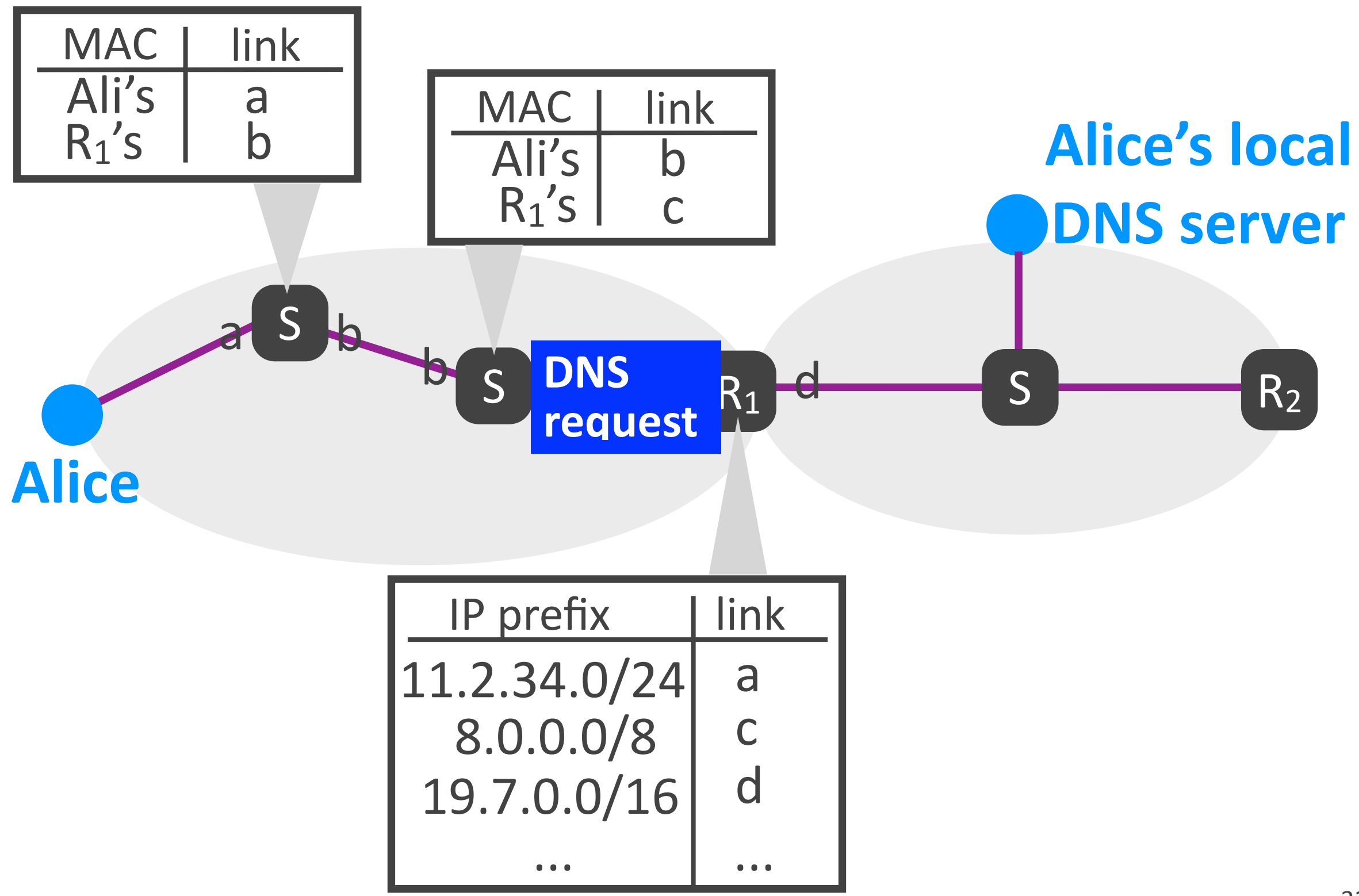

Networking fundamentals, Feb. 27, 2018 32

### 7. R<sub>1</sub>'s network layer sends ARP request - *to resolve DNS server's IP address*

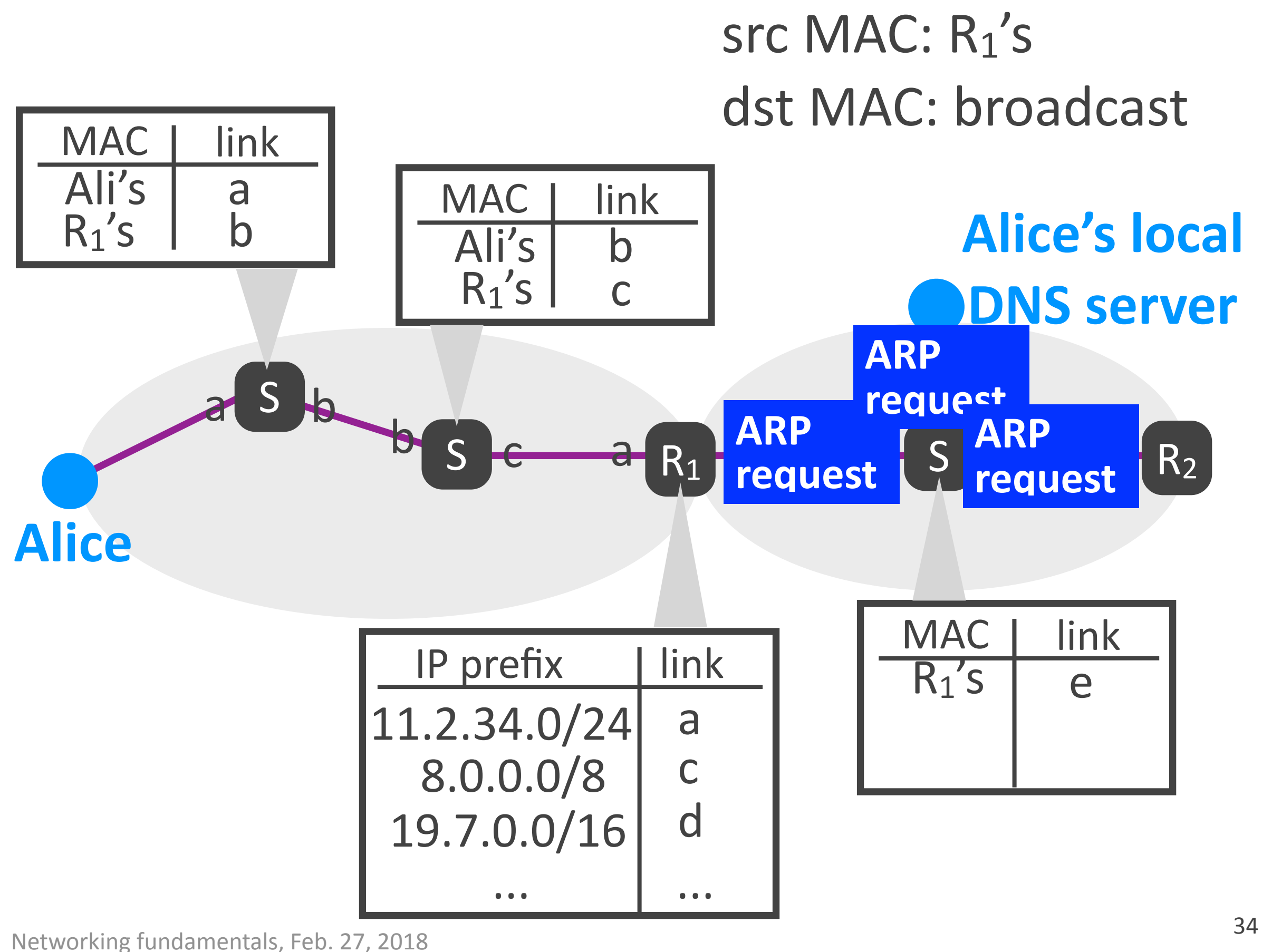

#### 8. DNS server's network layer sends ARP response

Networking fundamentals, Feb. 27, 2018 35

### src MAC: DNS servers's dst MAC: R<sub>1</sub>'s

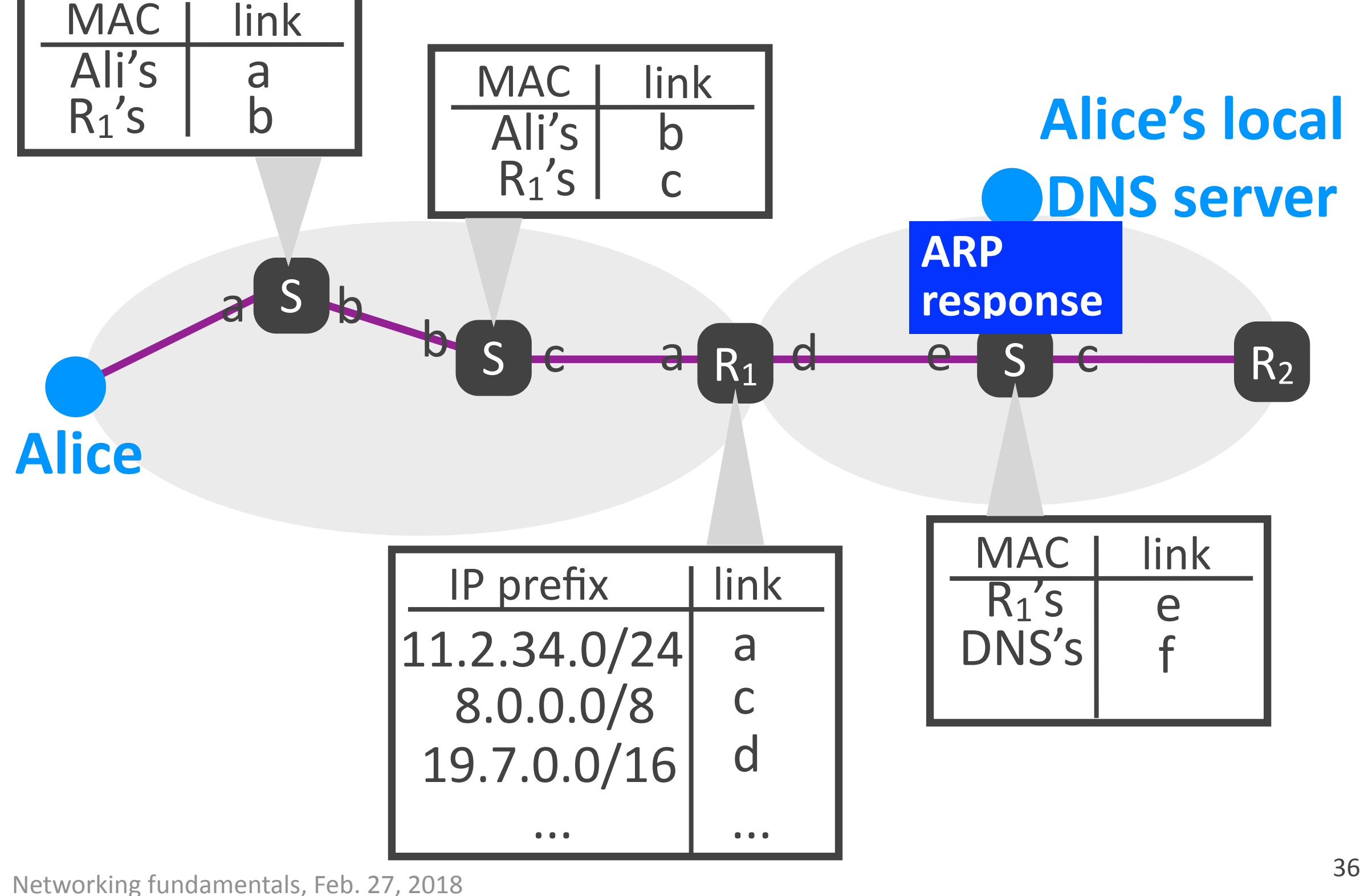

### 9. R<sub>1</sub>'s network layer forwards DNS request - *it now knows the right MAC address to use*

#### src MAC:  $R_1$ 's dst MAC: DNS server's dst IP: DNS server's src IP: Alice's

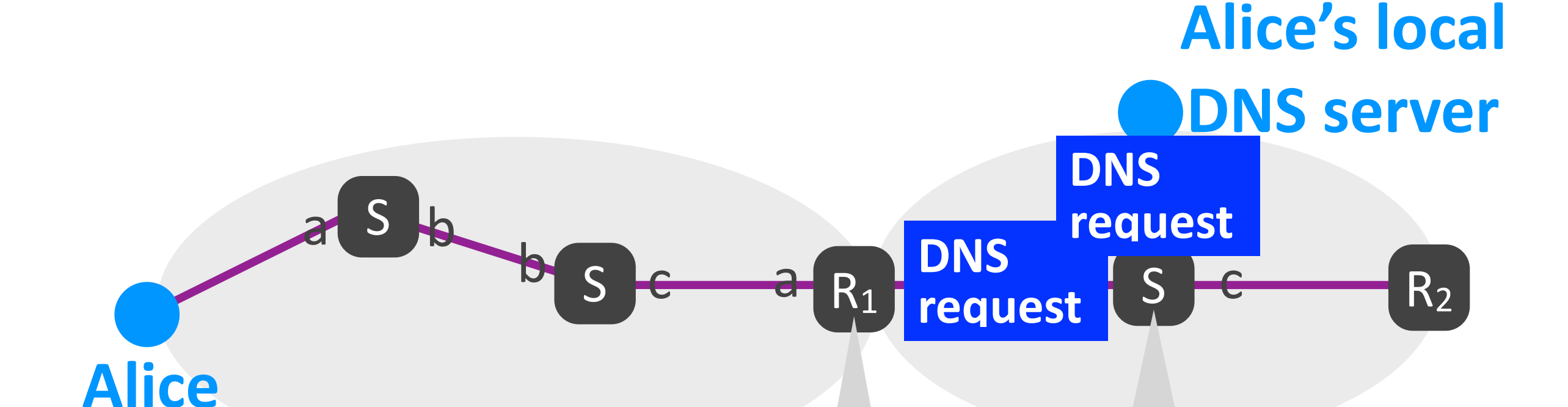

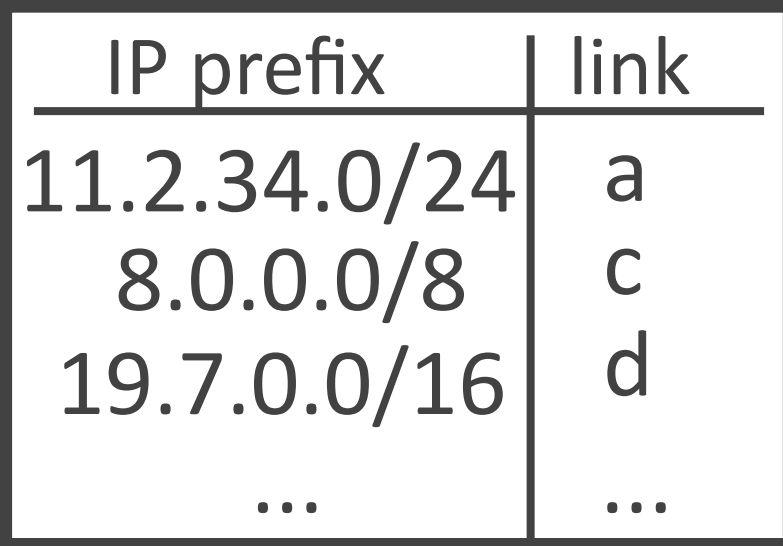

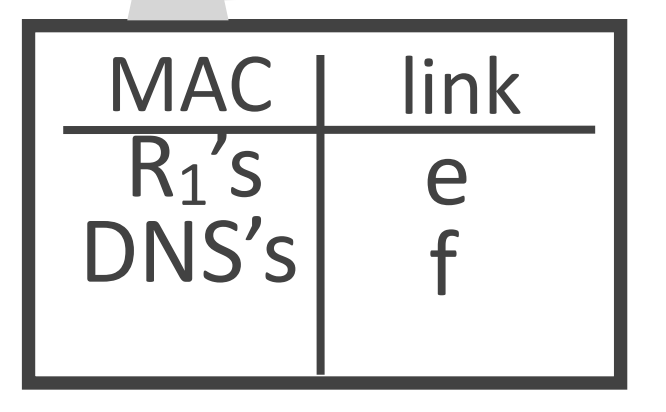

Networking fundamentals, Feb. 27, 2018 38

The switches forward traffic within local IP subnet between end-systems and routers

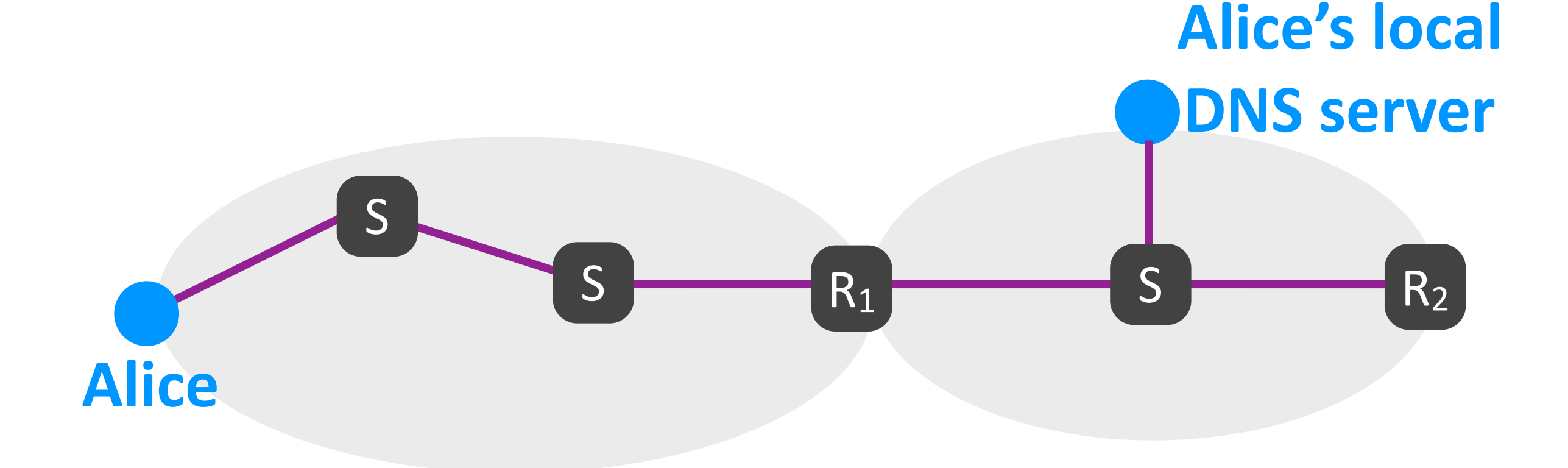

#### End-systems and routers need MAC addresses

### The routers forward traffic end-to-end between source and destination end-systems

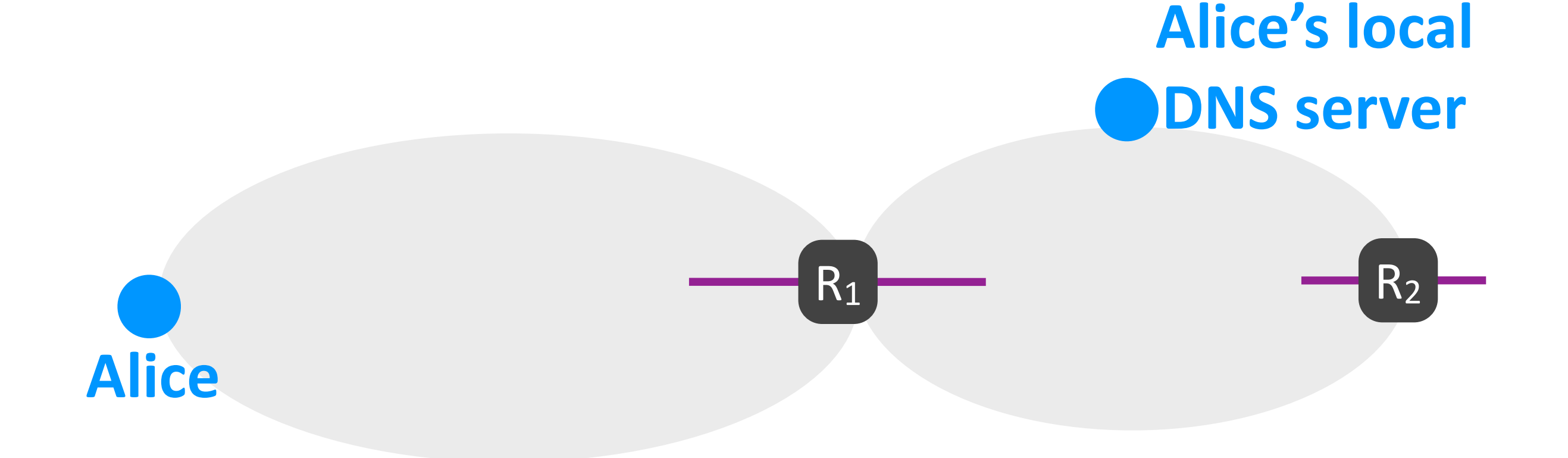

#### End-systems need IP addresses

# Network layer

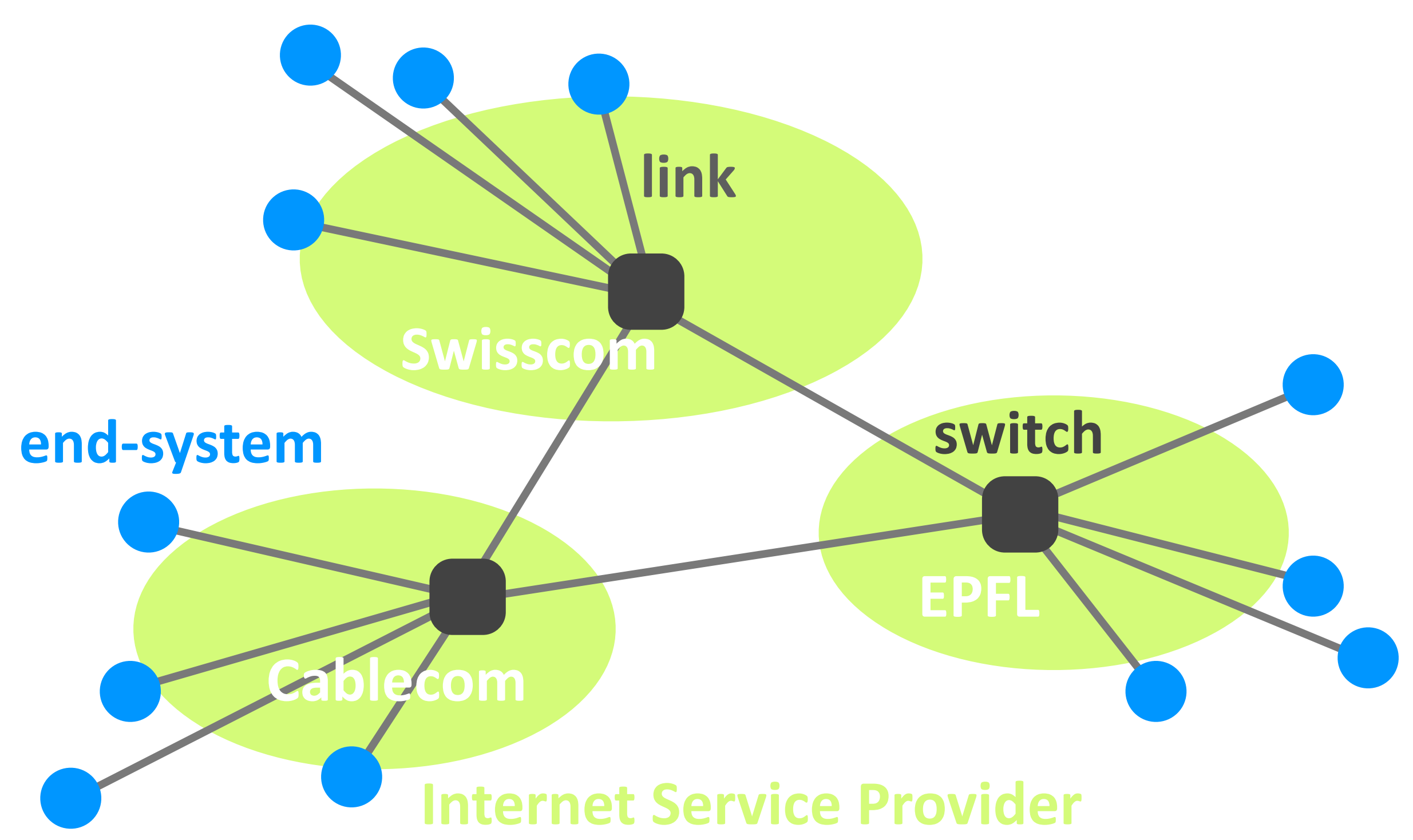

Networking fundamentals, Feb. 27, 2018 2018

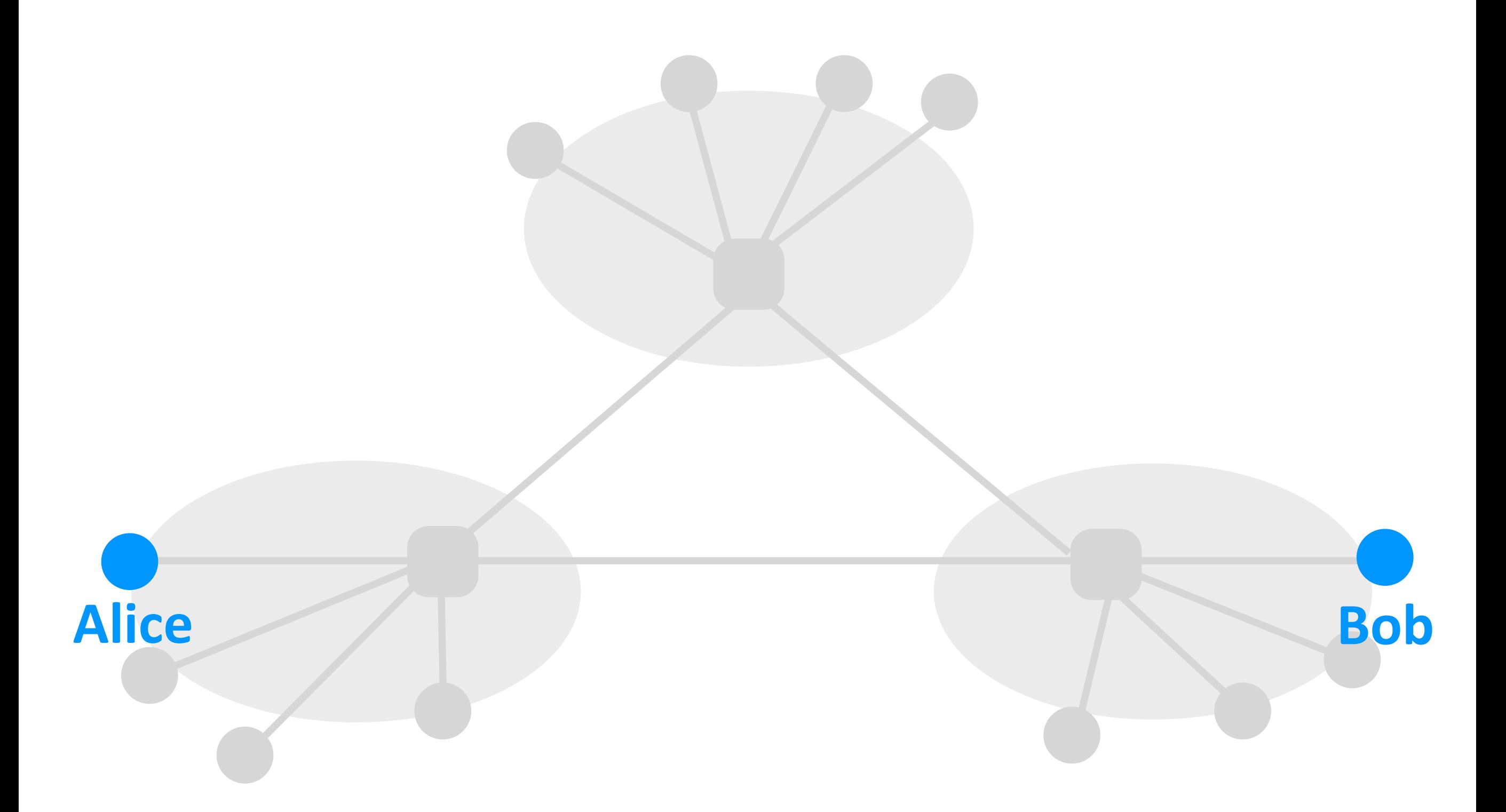

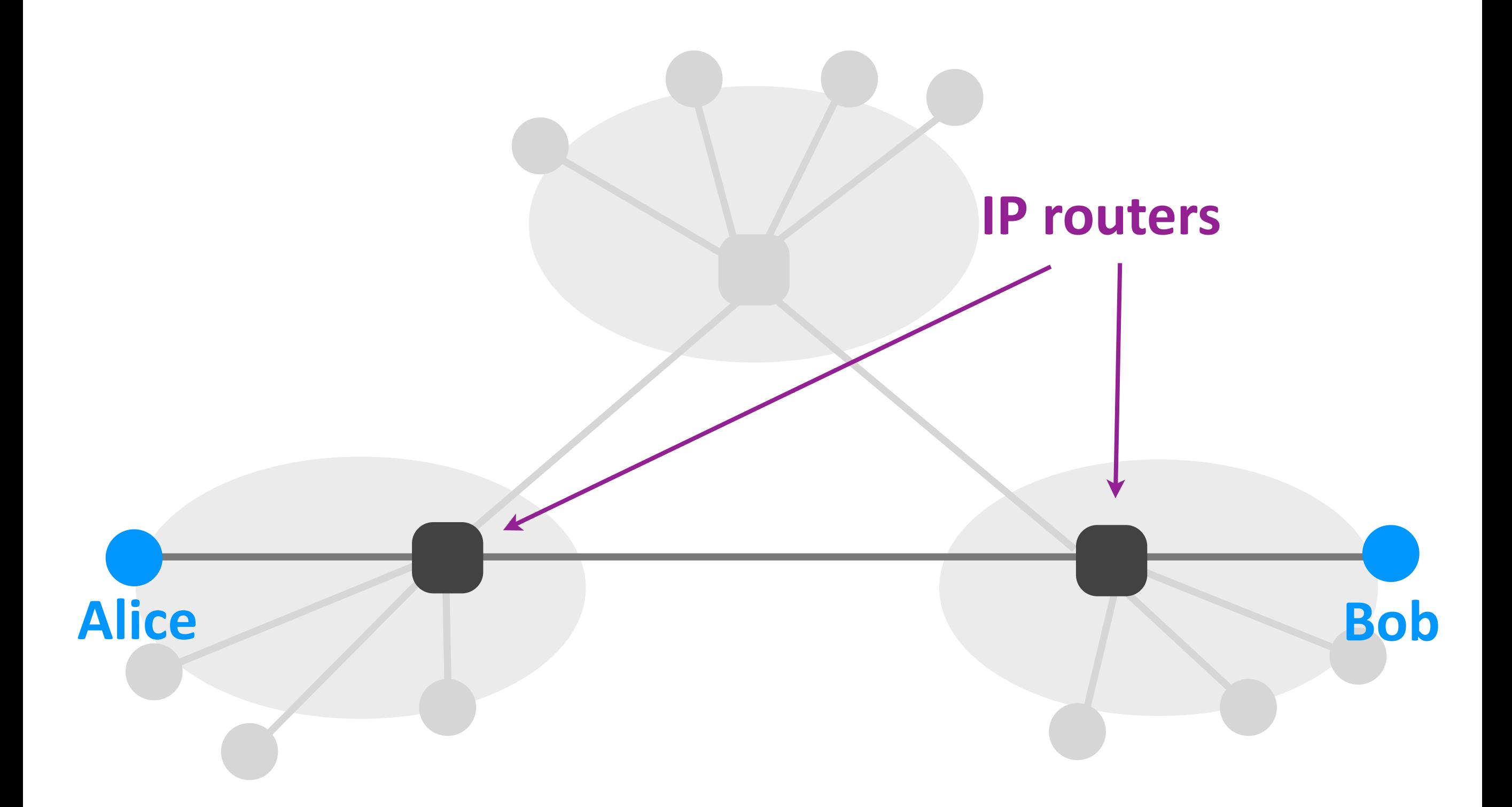

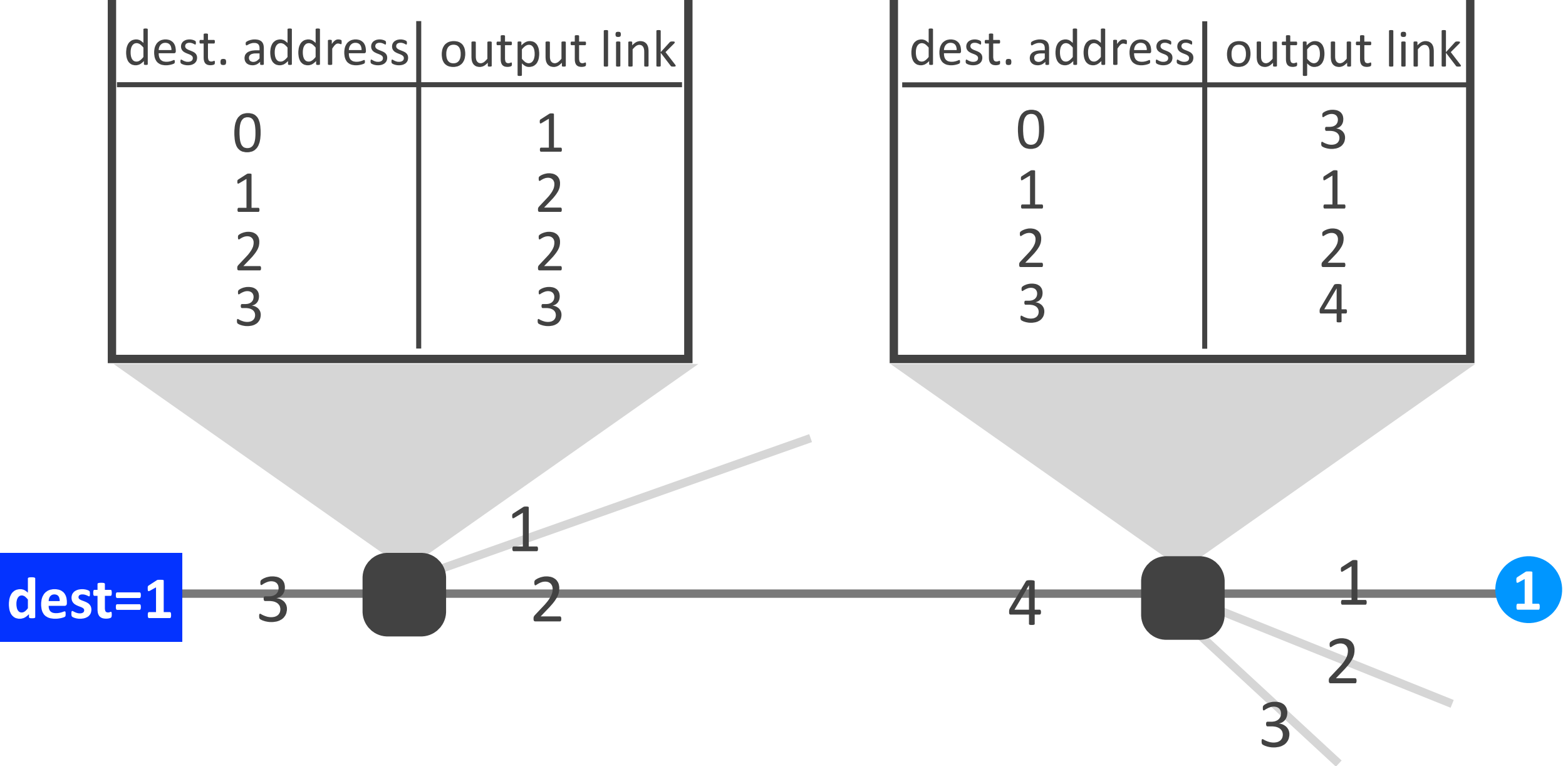

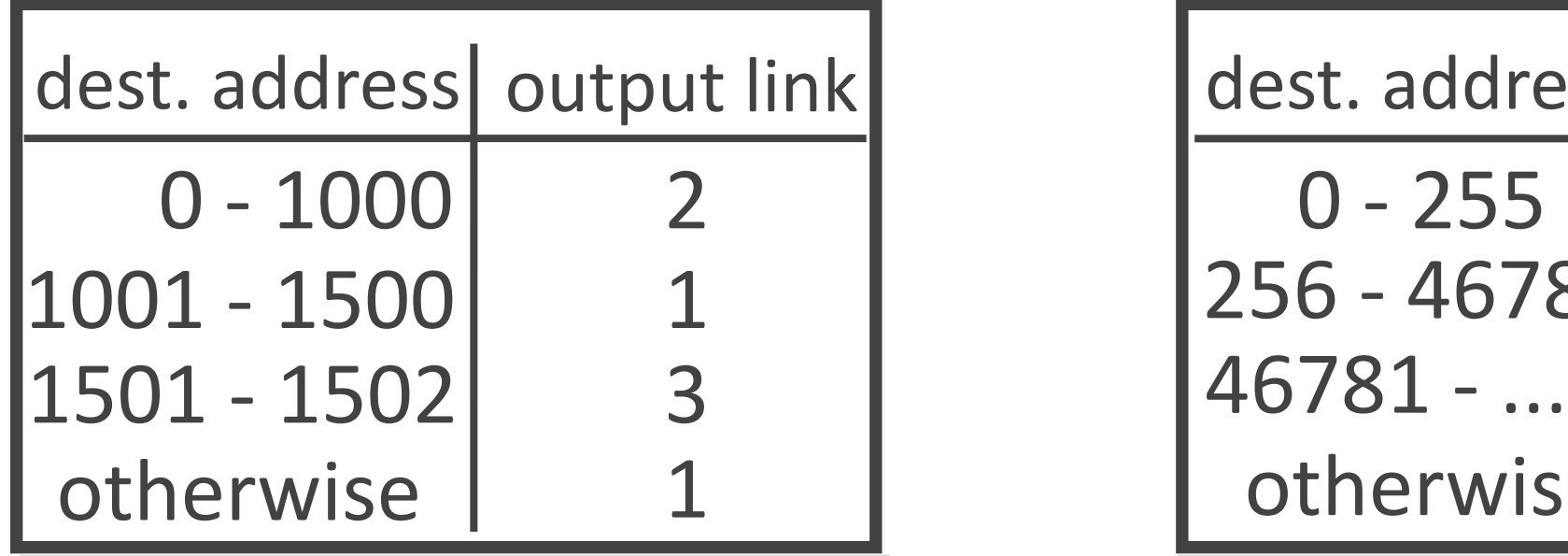

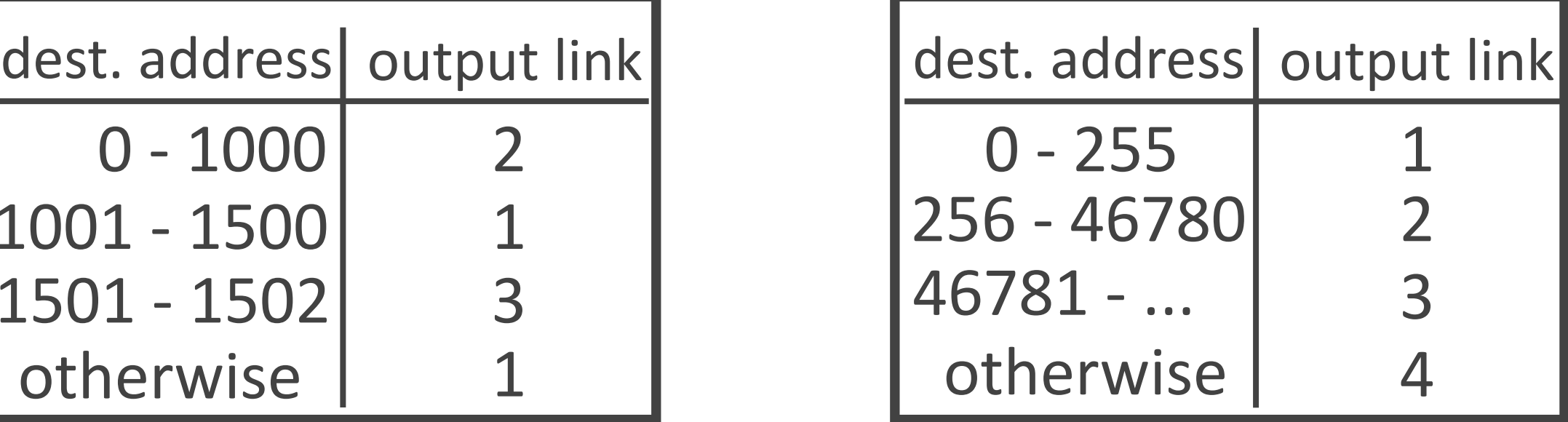

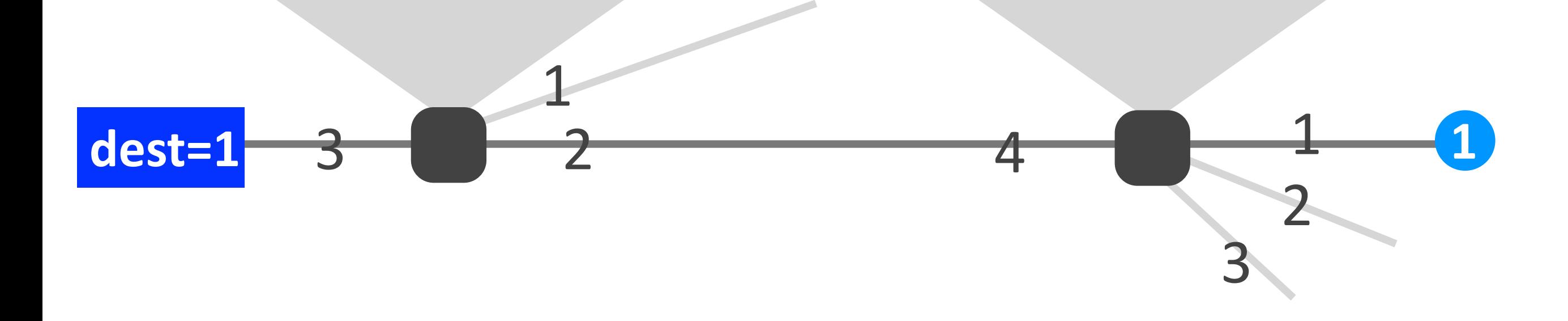

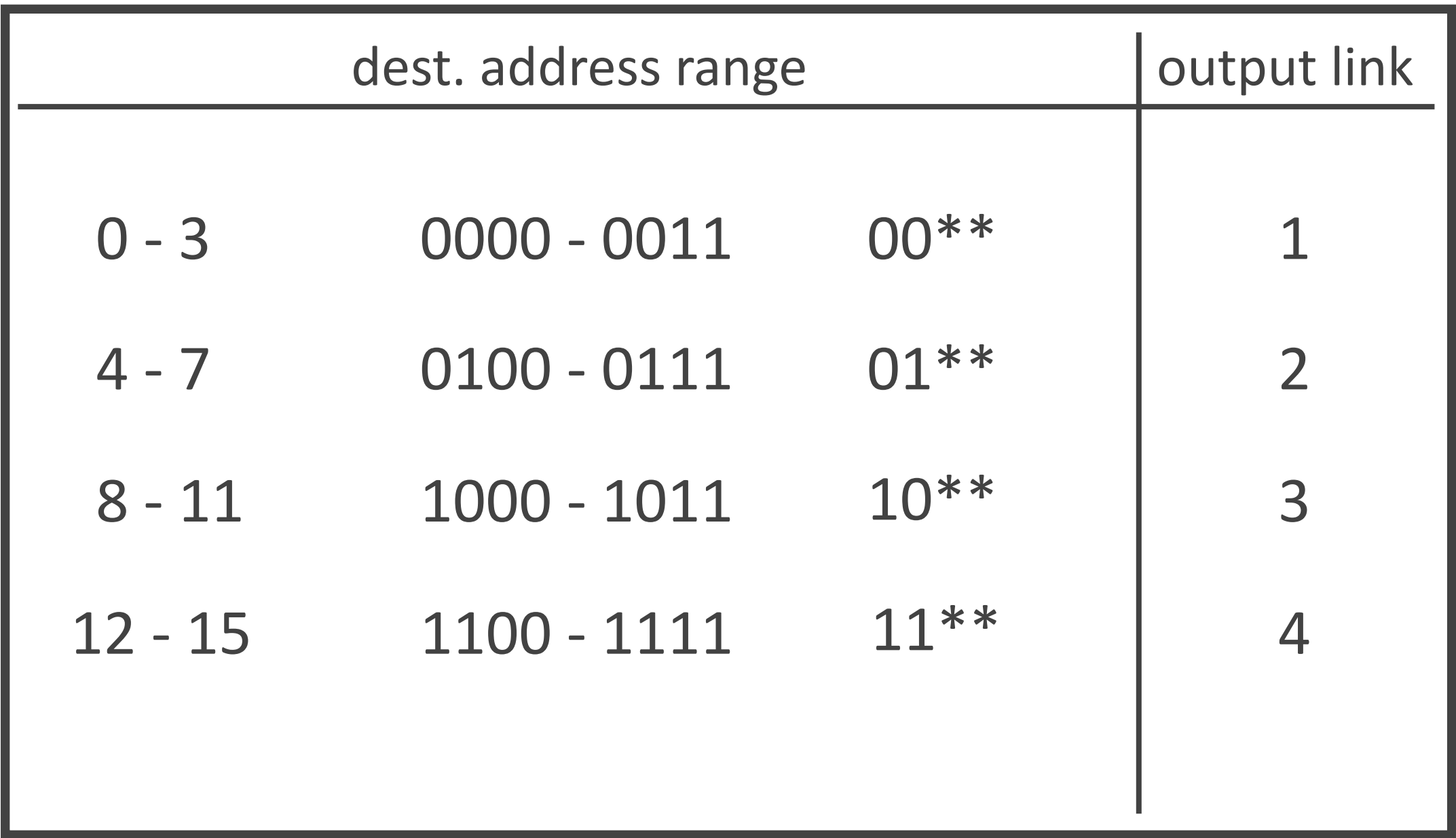

#### 0100

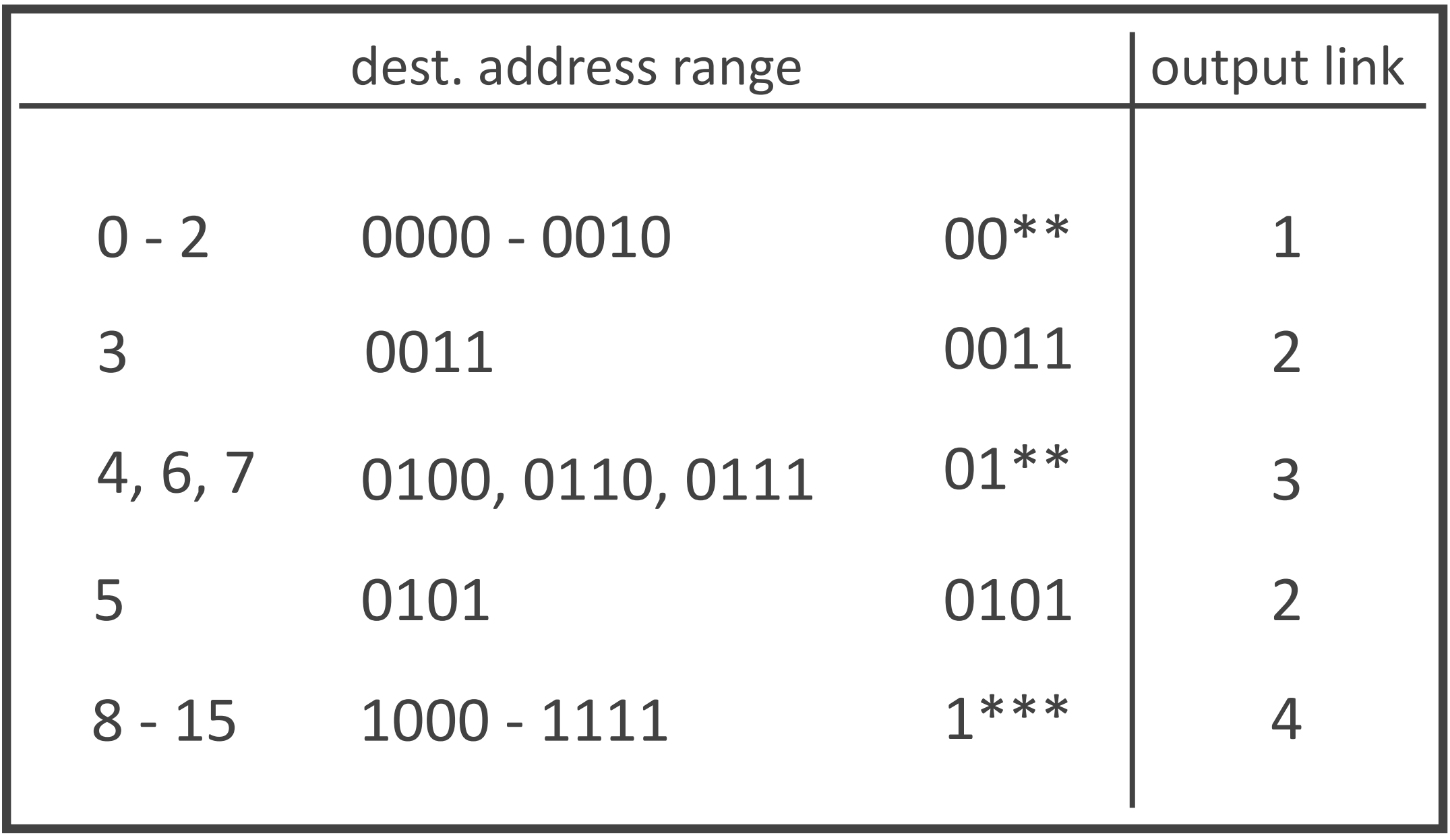

#### 0000
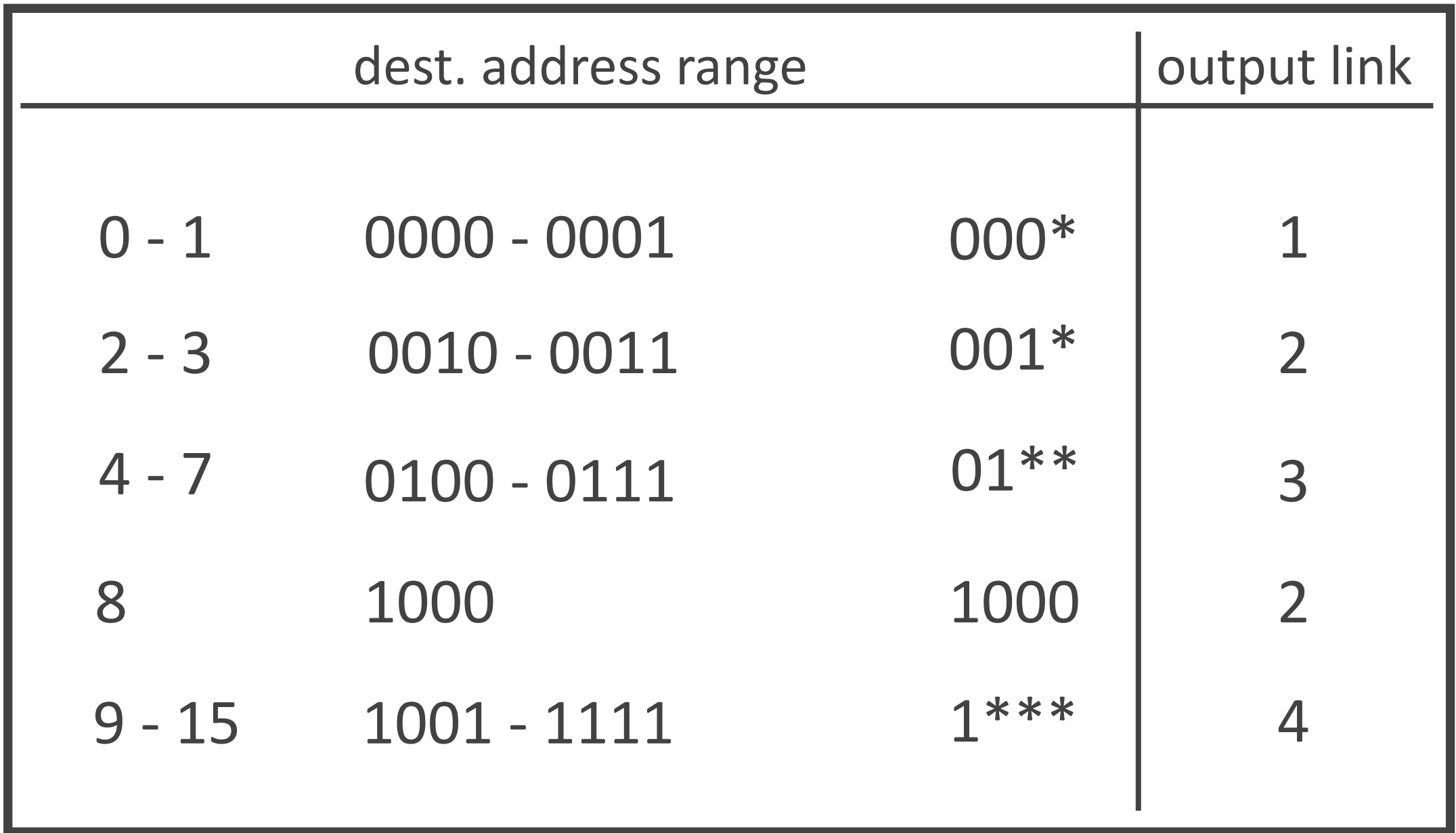

### pr**efixe**s **longest prefix matching**

Networking fundamentals, Feb. 27, 2018

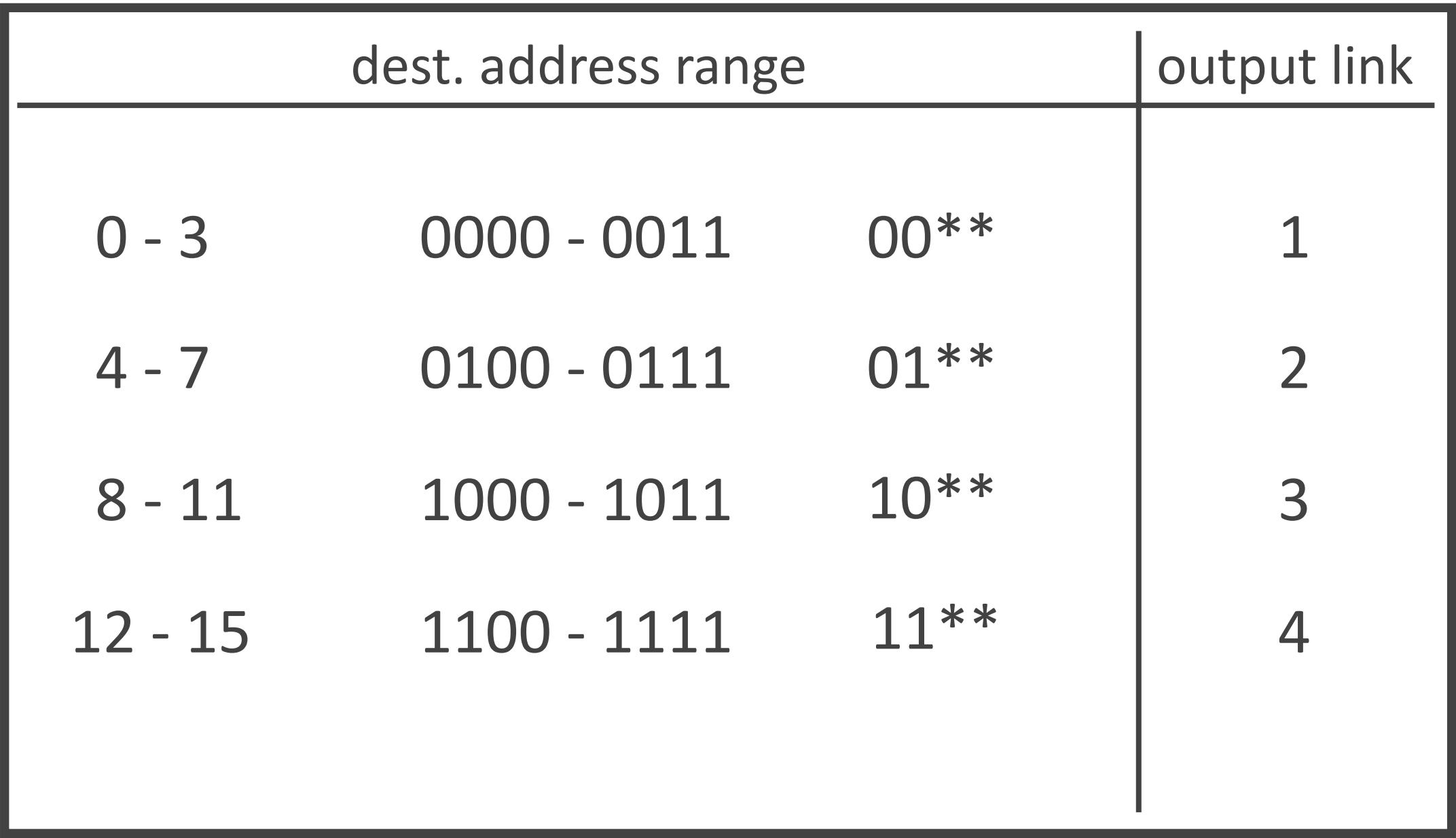

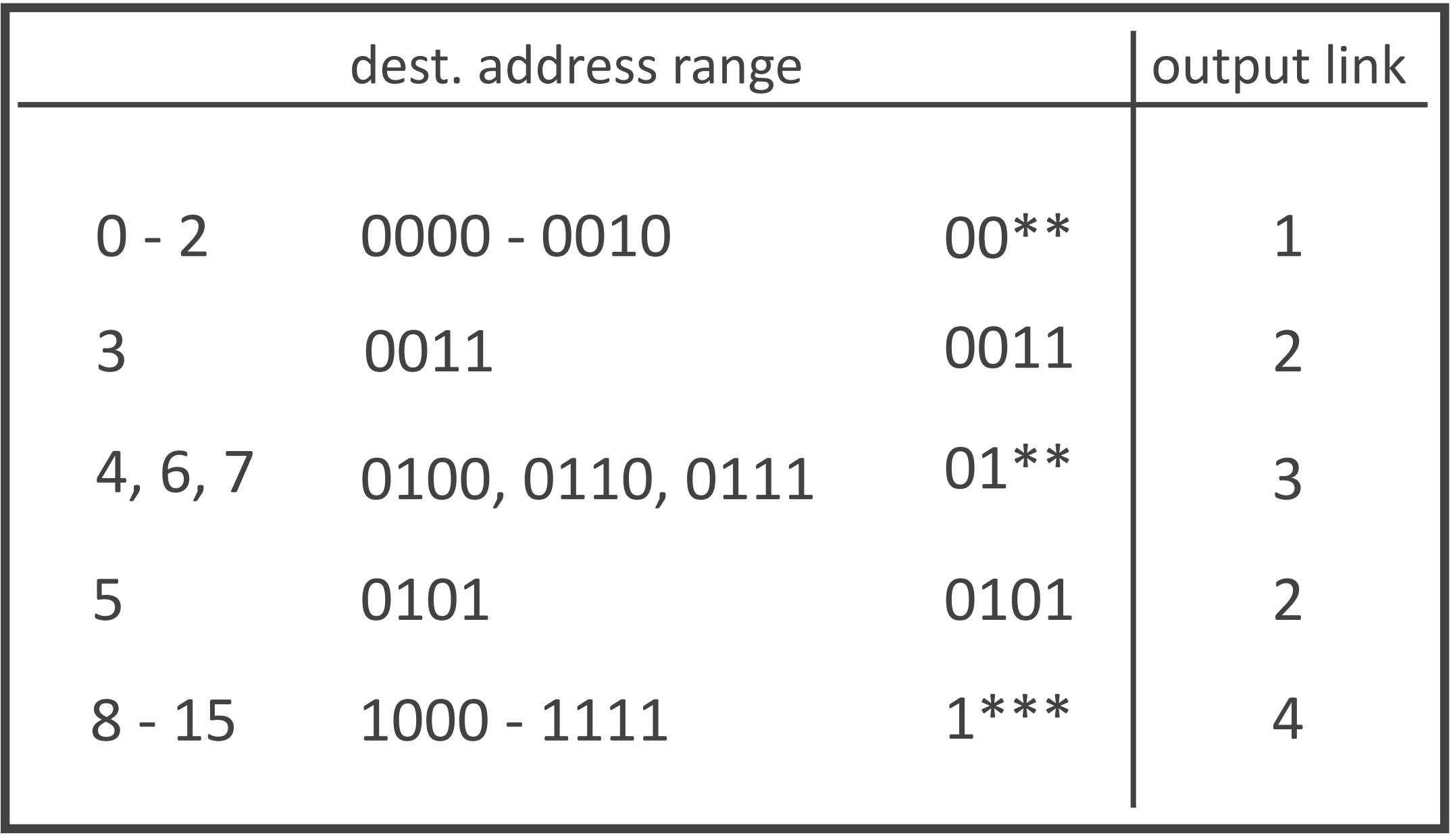

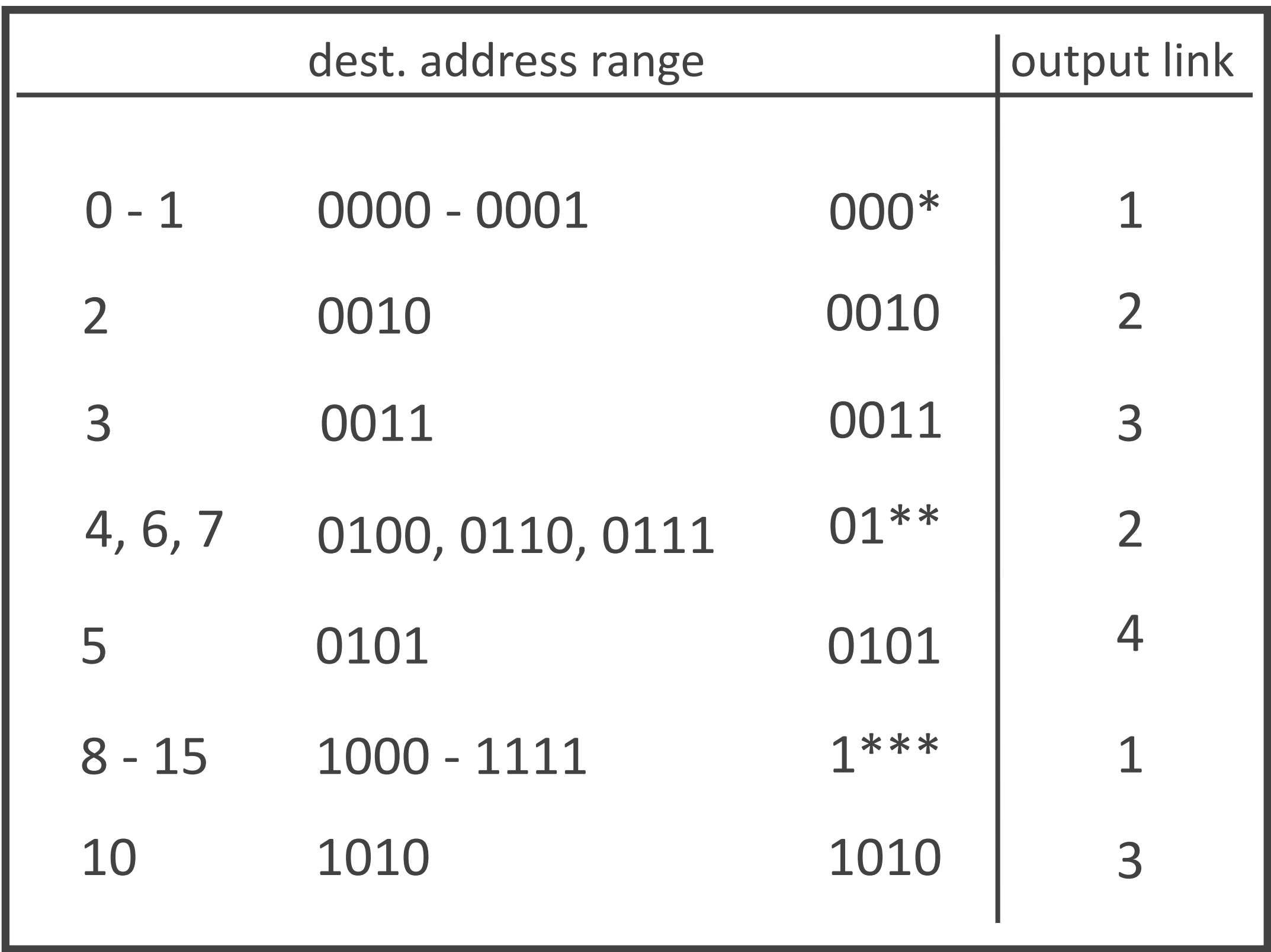

# Location-dependent addresses

- $\triangleright$  Address embeds location information
	- **-** address proximity implies location proximity
- $\triangleright$  Significantly reduces forwarding state
	- per destination prefix
	- *(otherwise, it would be per destination)*

### IP address format

IP address = number from 0 to  $2^{32-1}$ 

### 11011111 00000001 00000001 00000001

223 . 1 . 1 . 1

IP prefix  $=$  range of IP addresses

### mask 223.1.1.0 / 24

11011111 00000001 00000001 00000000

11011111 00000001 00000001 \*\*\*\*\*\*\*\*\*

223.1.1.\*

IP prefix  $=$  range of IP addresses

### 223.1.1.74 / 24 - mask

11011111 00000001 000000001 01001001

11011111 00000001 00000001 \*\*\*\*\*\*\*\*\*

223.1.1.\*

IP prefix  $=$  range of IP addresses

223.1.1.74 / 24 - mask 223.1.1.\* 223.1.1.0 / 24 223.1.1.113 / 24

IP prefix  $=$  range of IP addresses

### 223.1.1.0 / 8 < mask

11011111 00000001 00000001 00000000

11011111 \*\*\*\*\*\*\*\* \*\*\*\*\*\*\*\* \*\*\*\*\*\*\*\*\*

223.\*.\*.\*

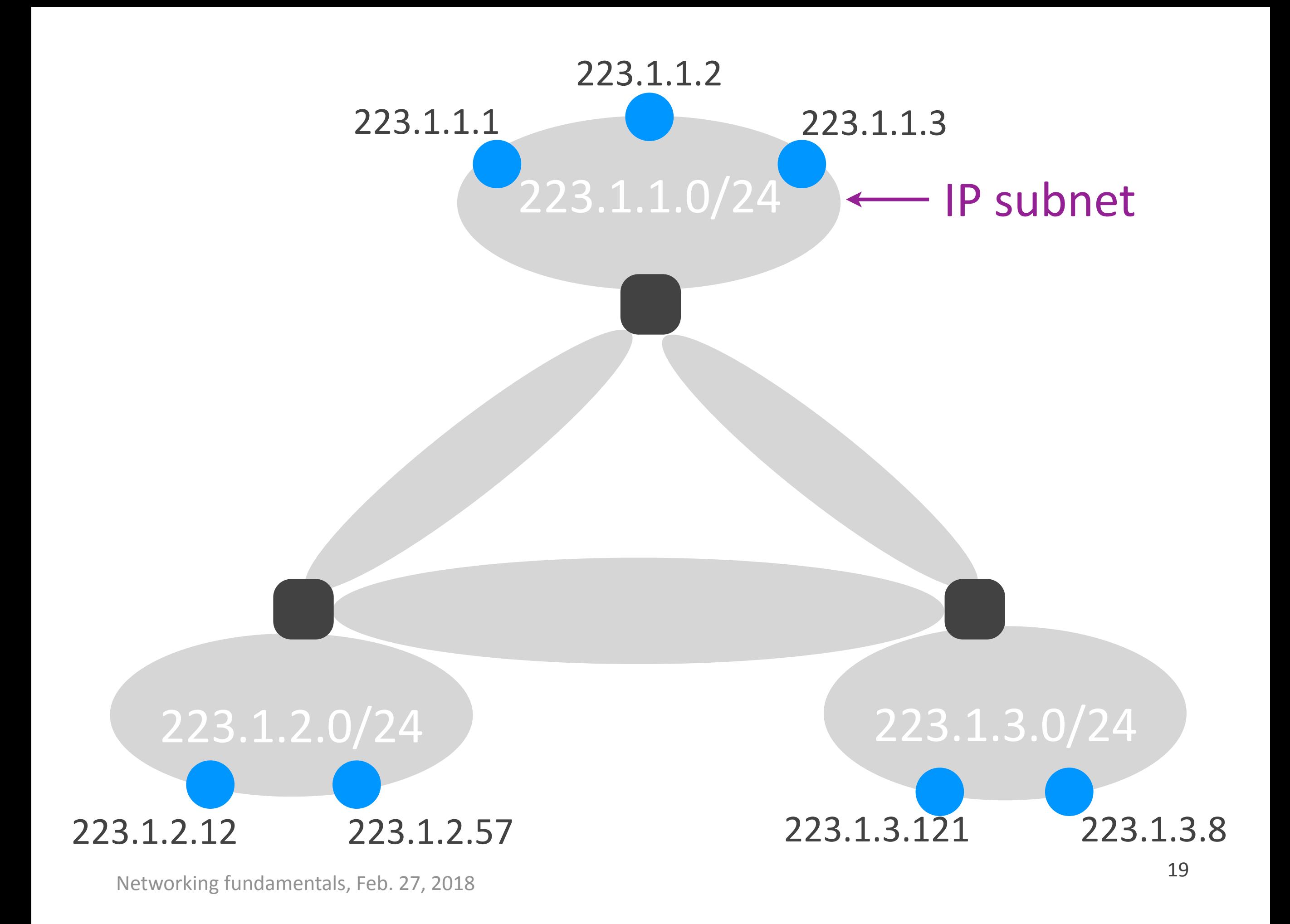

### 223.1.1.0/24

### **dest=223.1.1.1 dest=223.1.2.16**

### 223.1.2.0/24 223.1.3.0/24

Networking fundamentals, Feb. 27, 2018 20

## IP subnet

 $\triangleright$  (Informal) Contiguous network area that does not "include" any routers

 $\blacktriangleright$  All its end-systems and incident routers have IP addresses from the same IP prefix

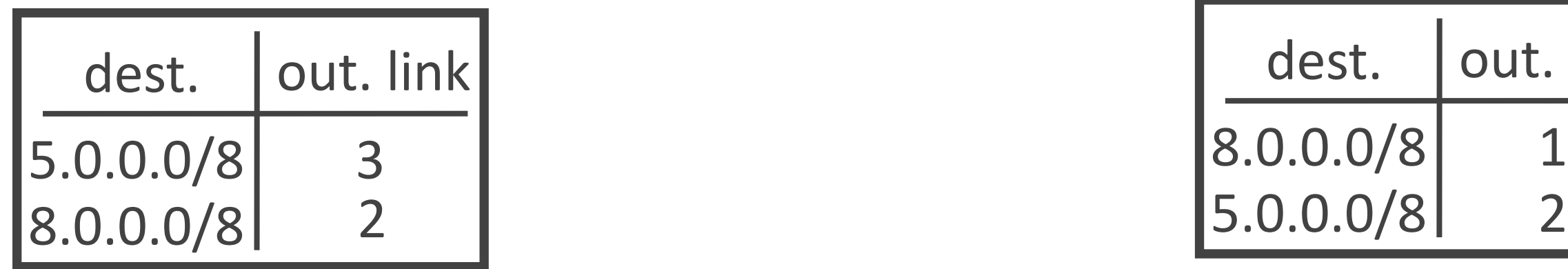

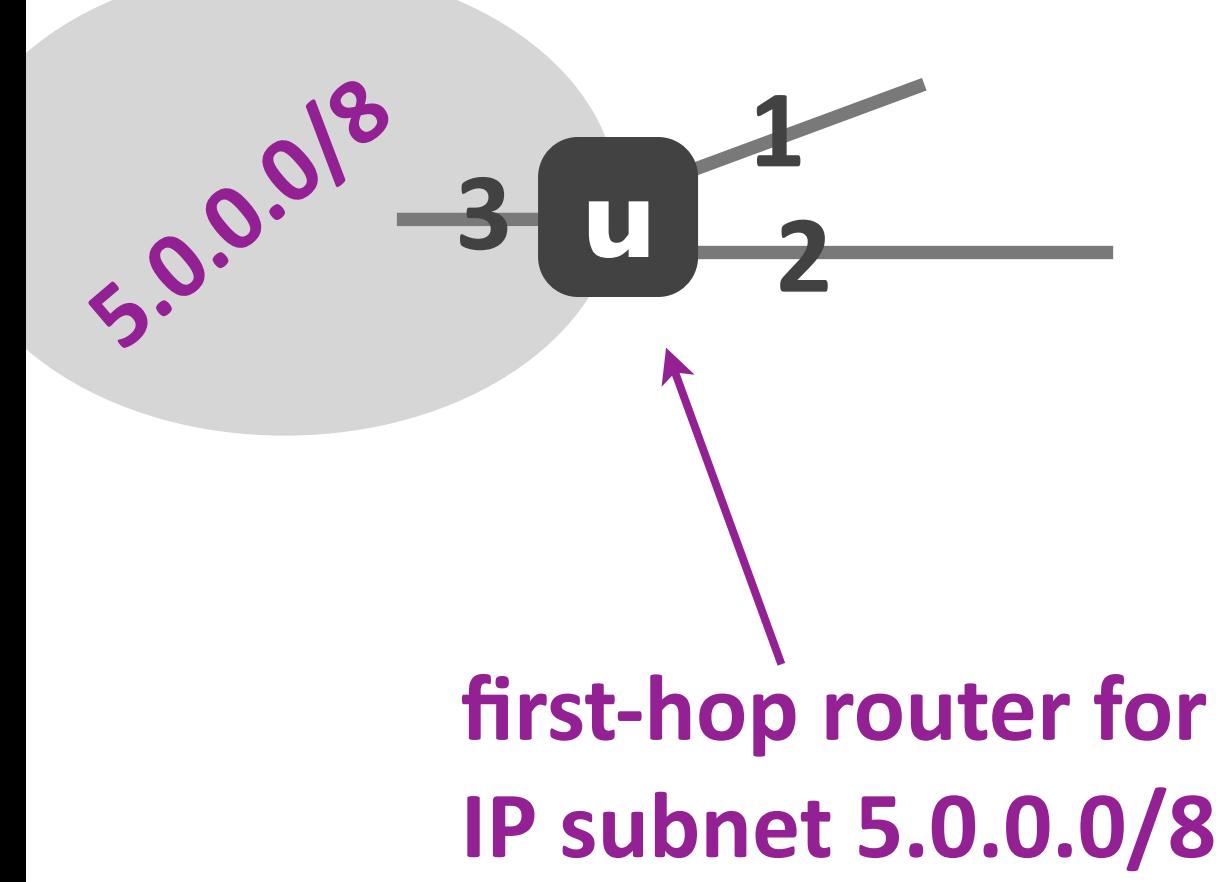

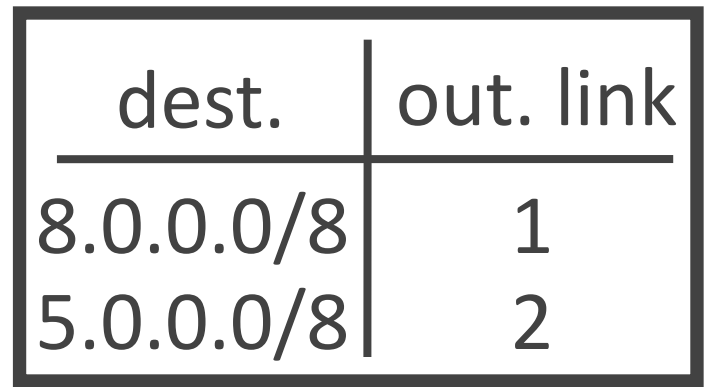

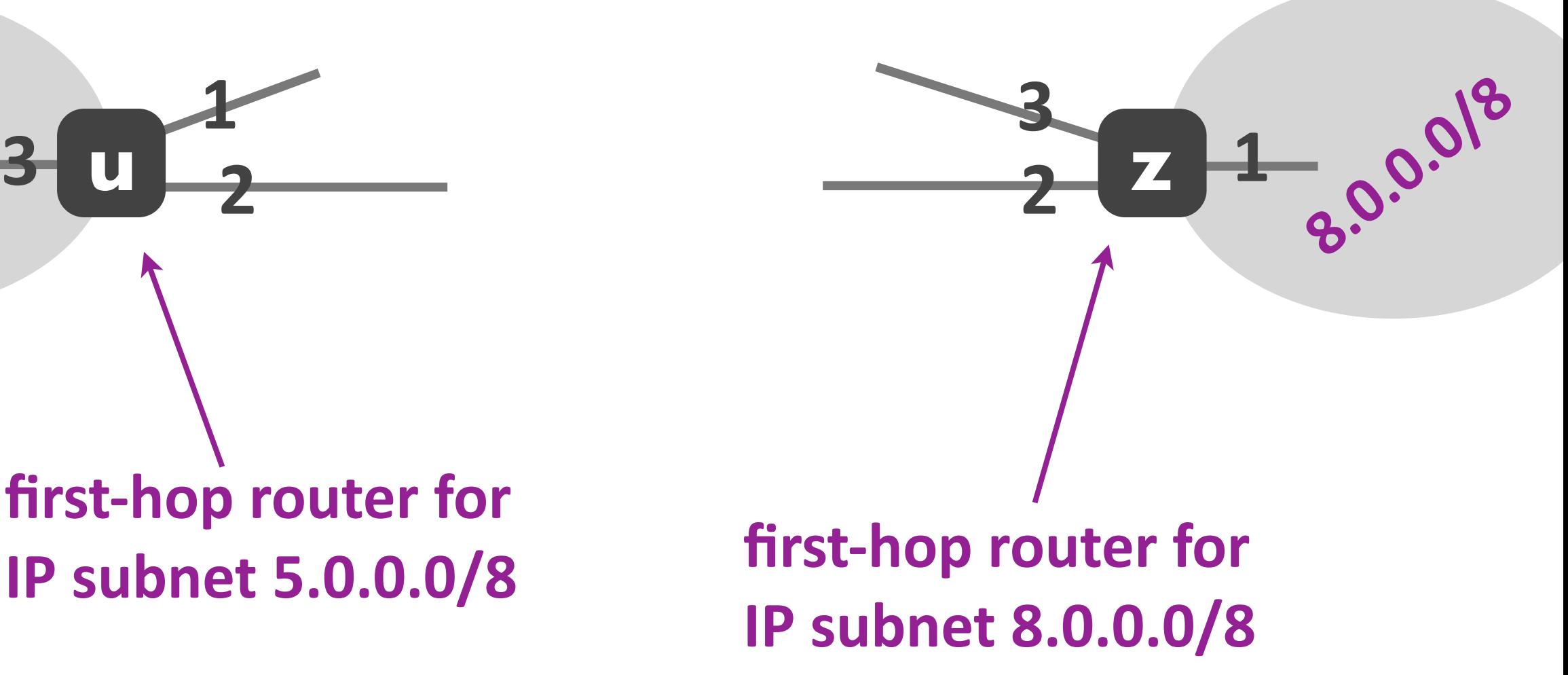

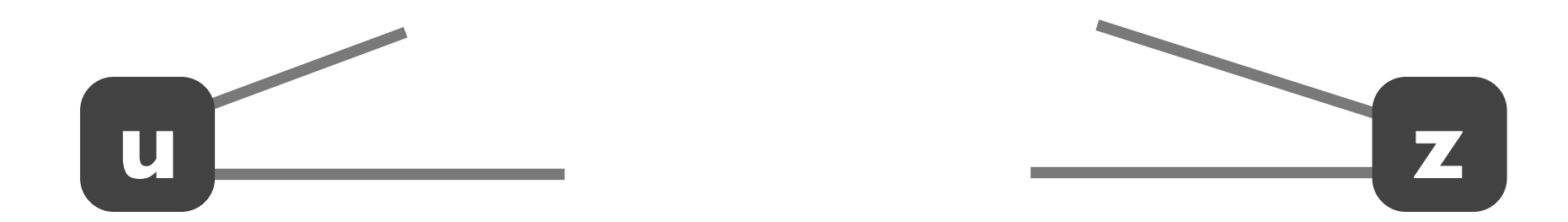

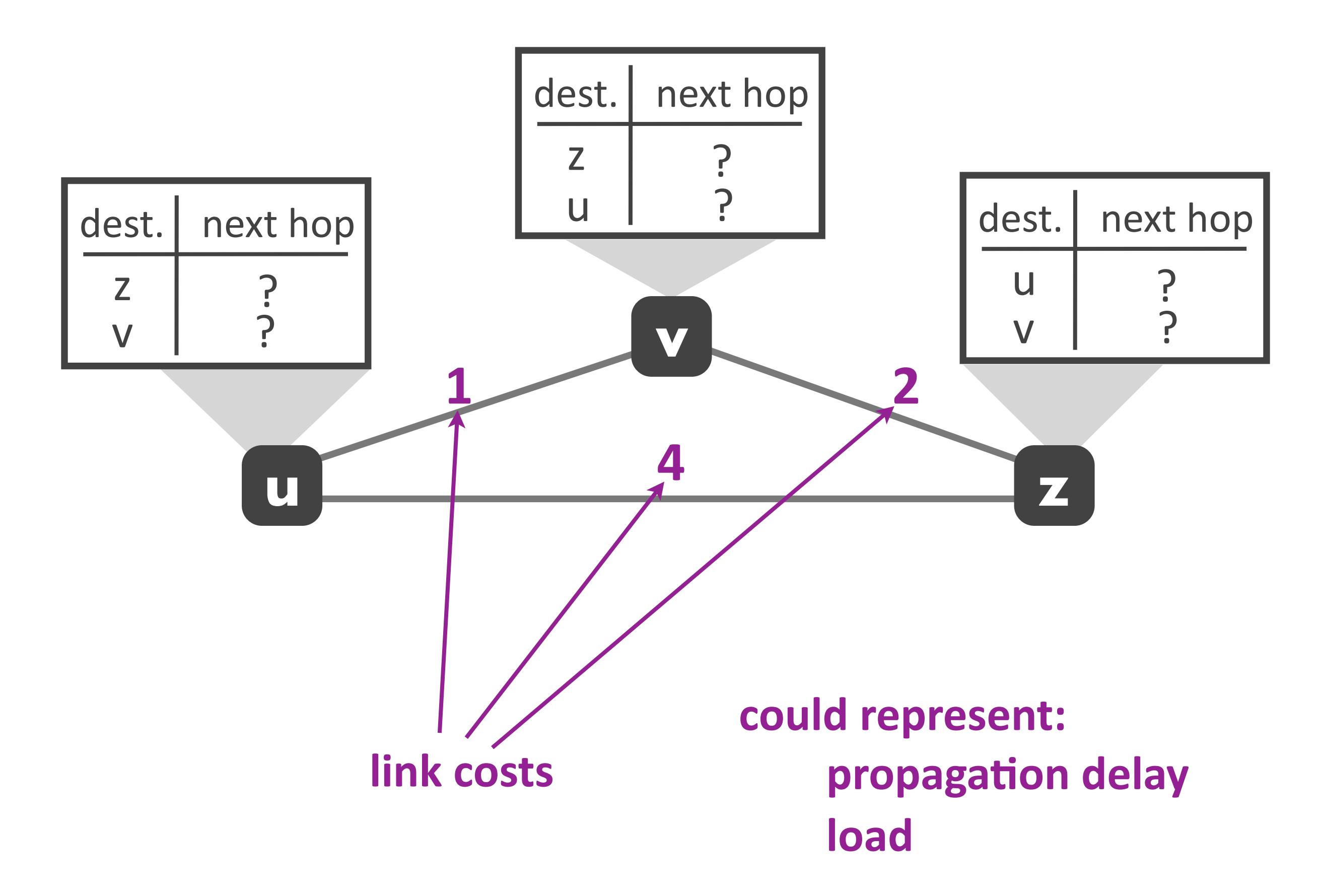

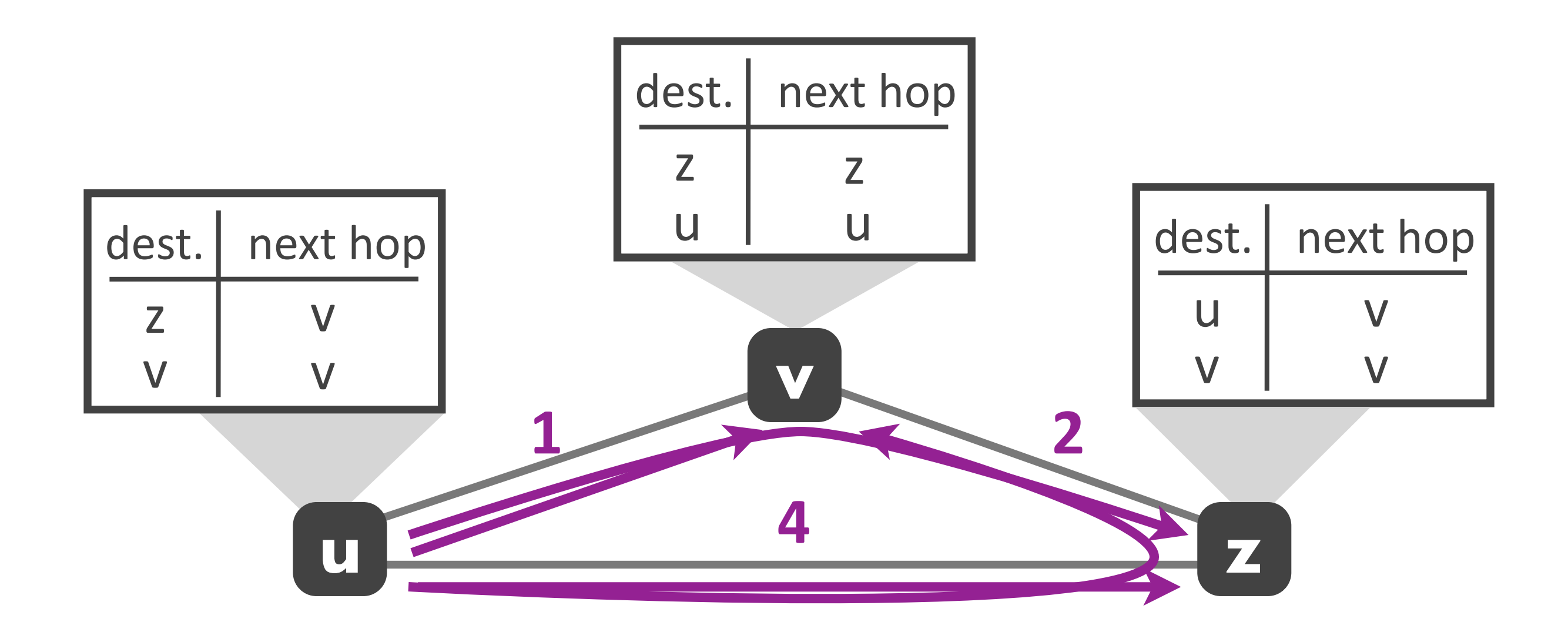

#### **least-cost path from u to z: uvz**

### **least-cost path from u to v: uv**

### Least-cost path routing

▶ Given: router graph & link costs

▶ Goal: find least-cost path from each source router to each destination router

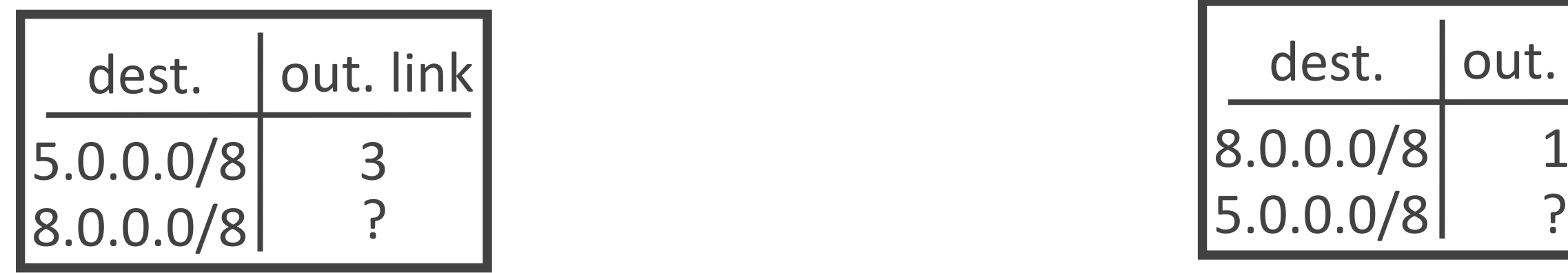

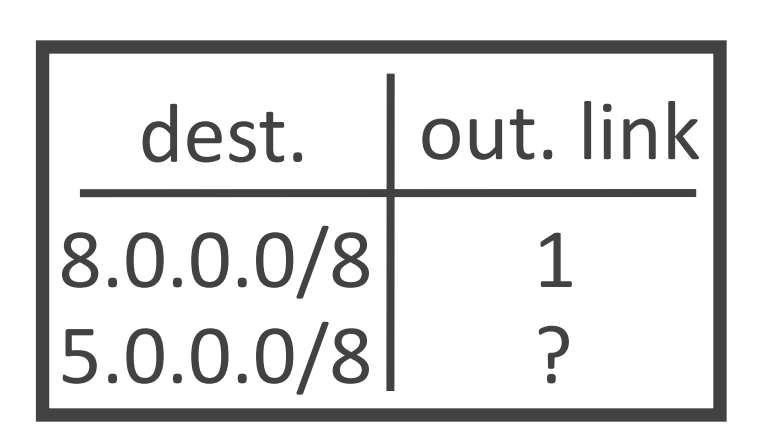

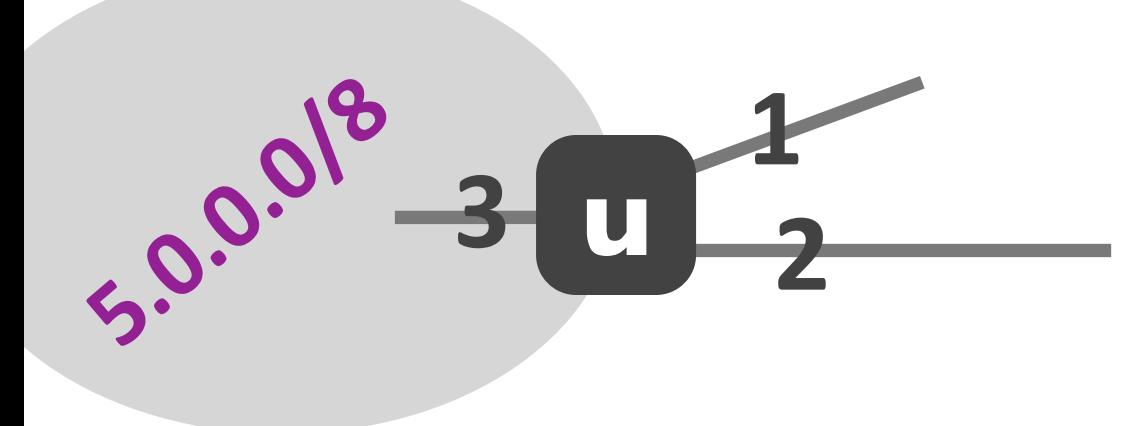

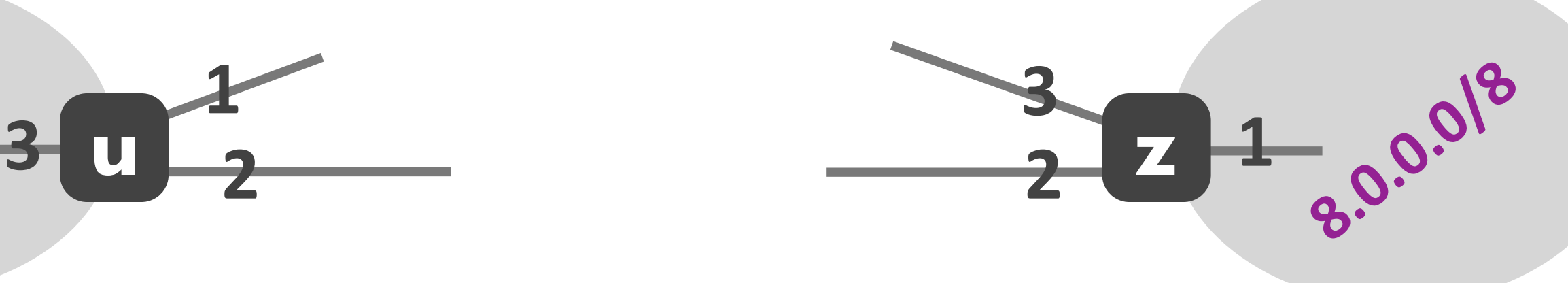

#### Networking fundamentals, Feb. 27, 2018 27

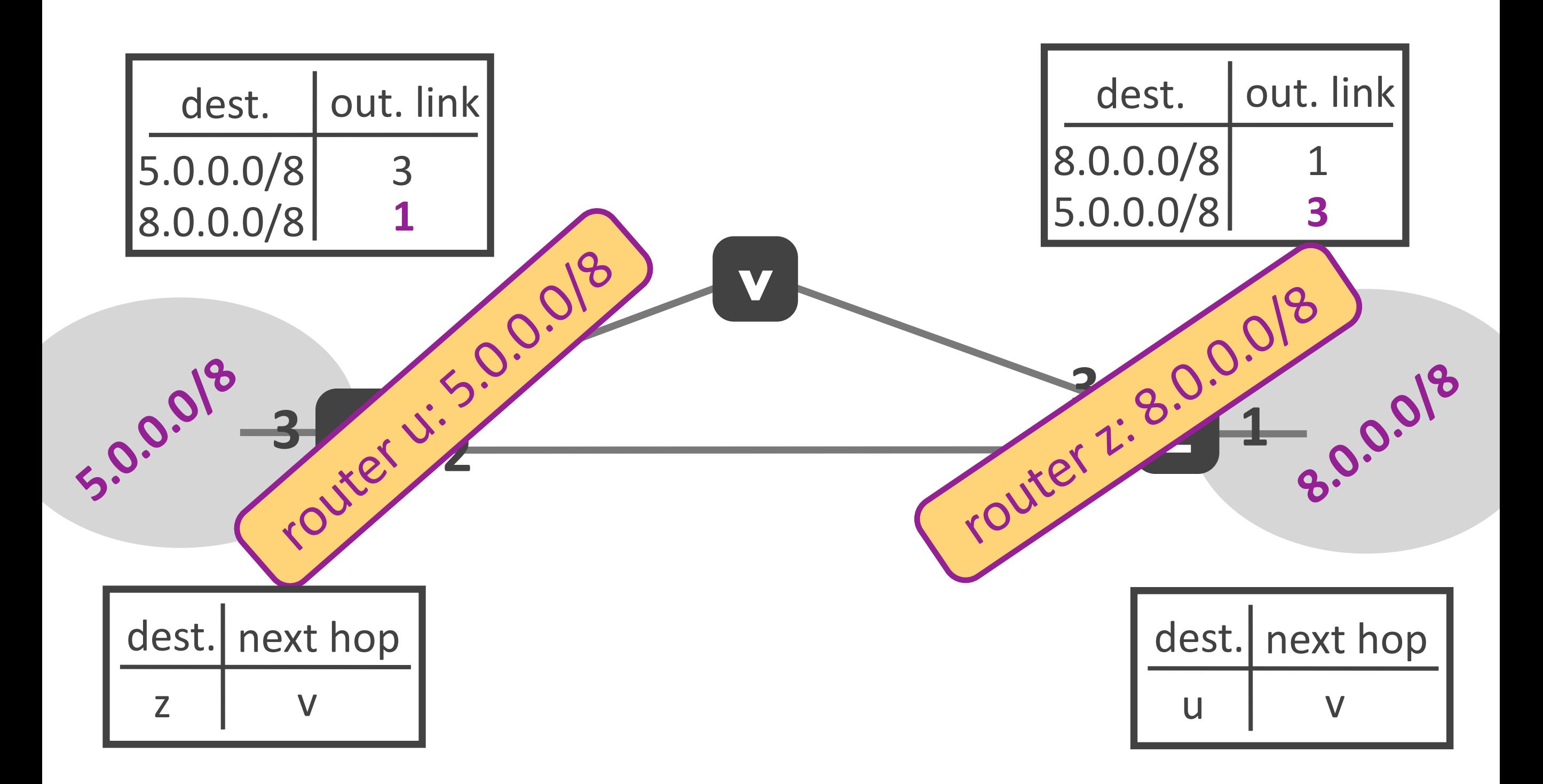

# Internet routing challenges

- ‣ Scale
	- *- link-state would cause flooding*
	- *- distance-vector would not converge*

- $\blacktriangleright$  Administrative autonomy
	- an ISP may not want to do least-cost routing
	- *may* want to hide its link costs from the world

#### **Autonomous Systems**

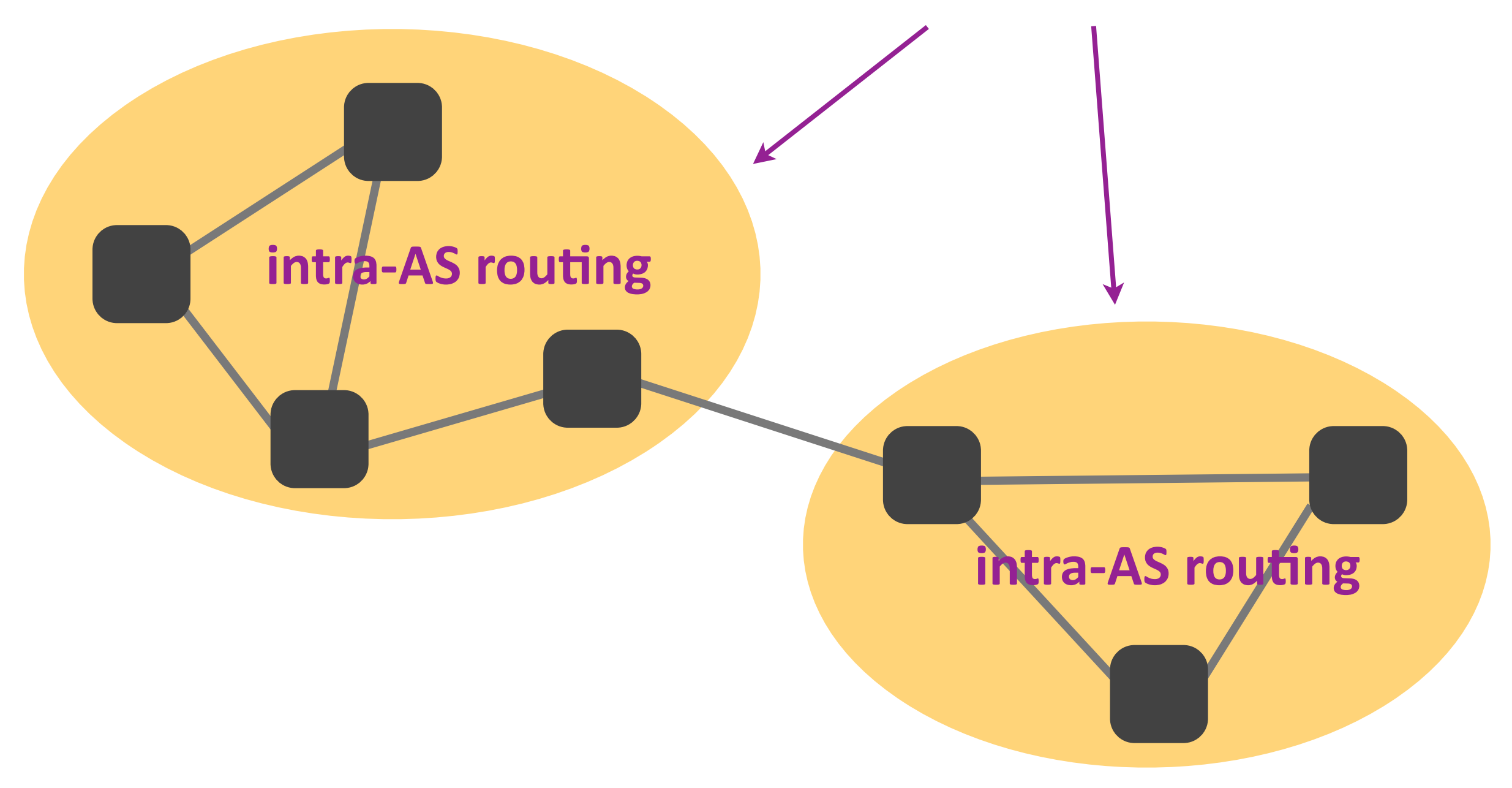

### Intra-AS routing

 $\triangleright$  Run by all routers in the same AS

• Every router learns how to reach every local router and every local IP prefix

Is destination X in the local AS?

yes: route as indicated by intra-AS routing no: send out of the local AS

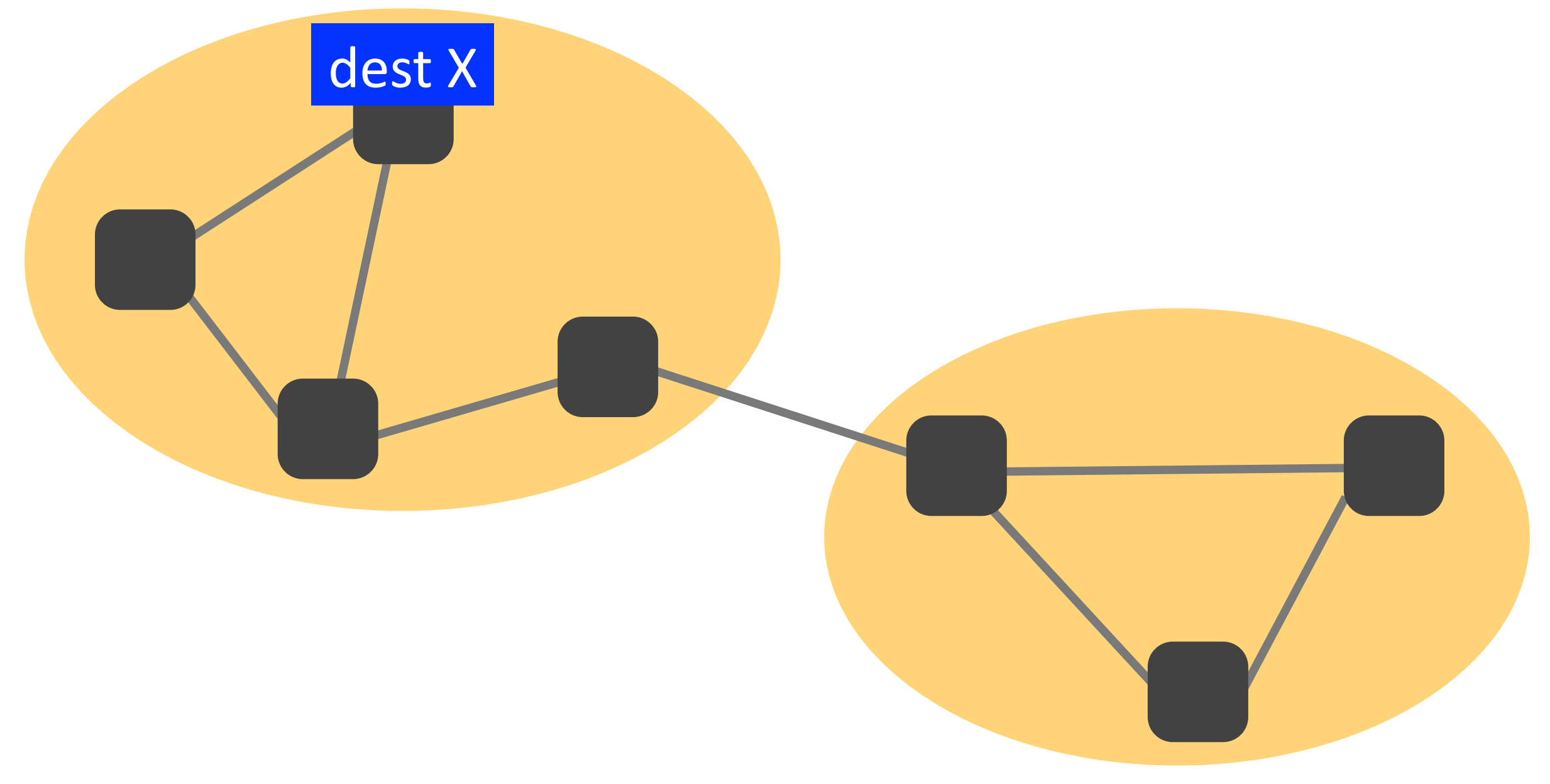

Is destination X in the local AS?

yes: route as indicated by intra-AS routing

no: send to the right AS

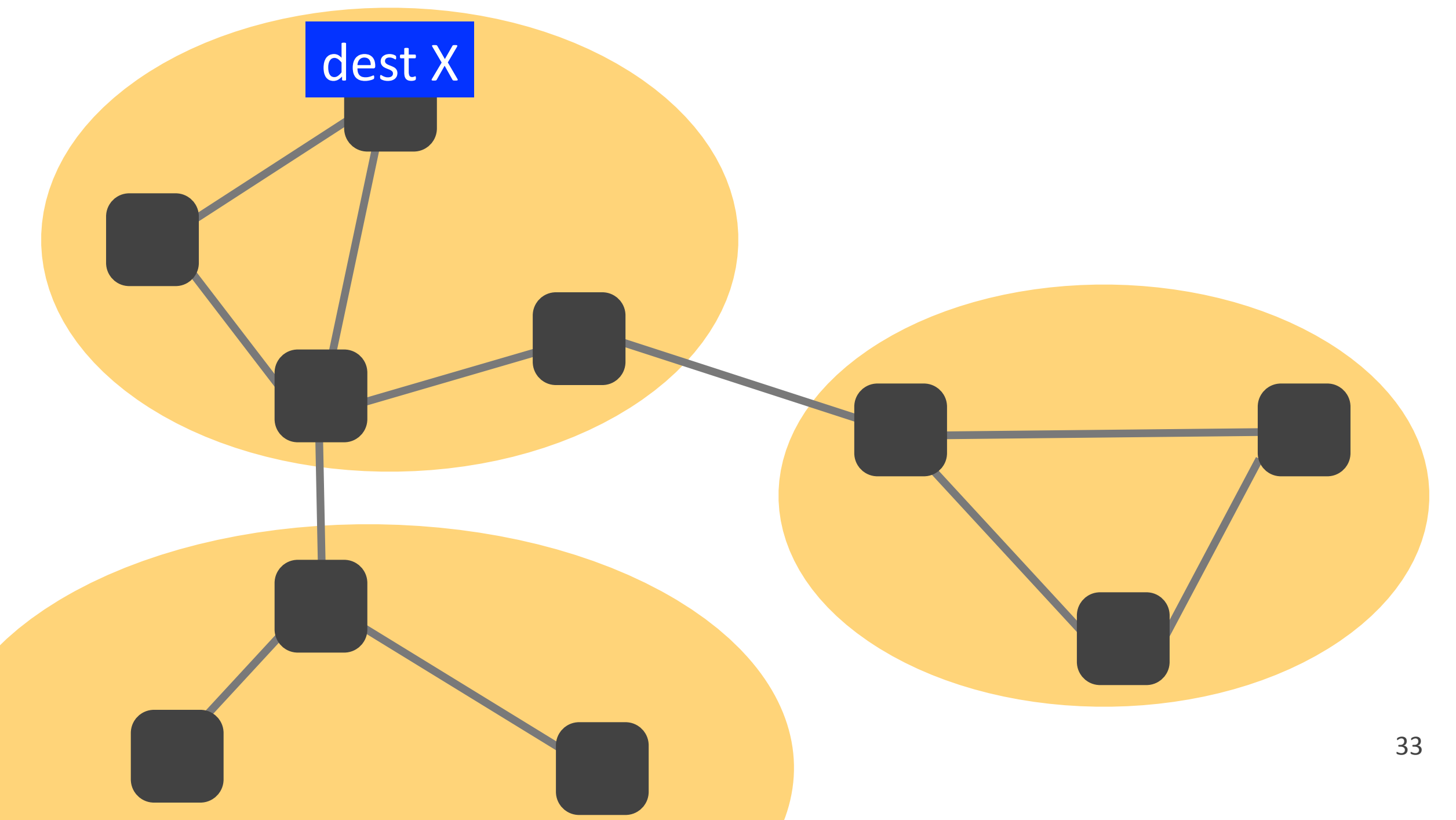

### Inter-AS routing

▶ Run by all Internet routers

 $\triangleright$  Every router learns how to reach every foreign IP prefix

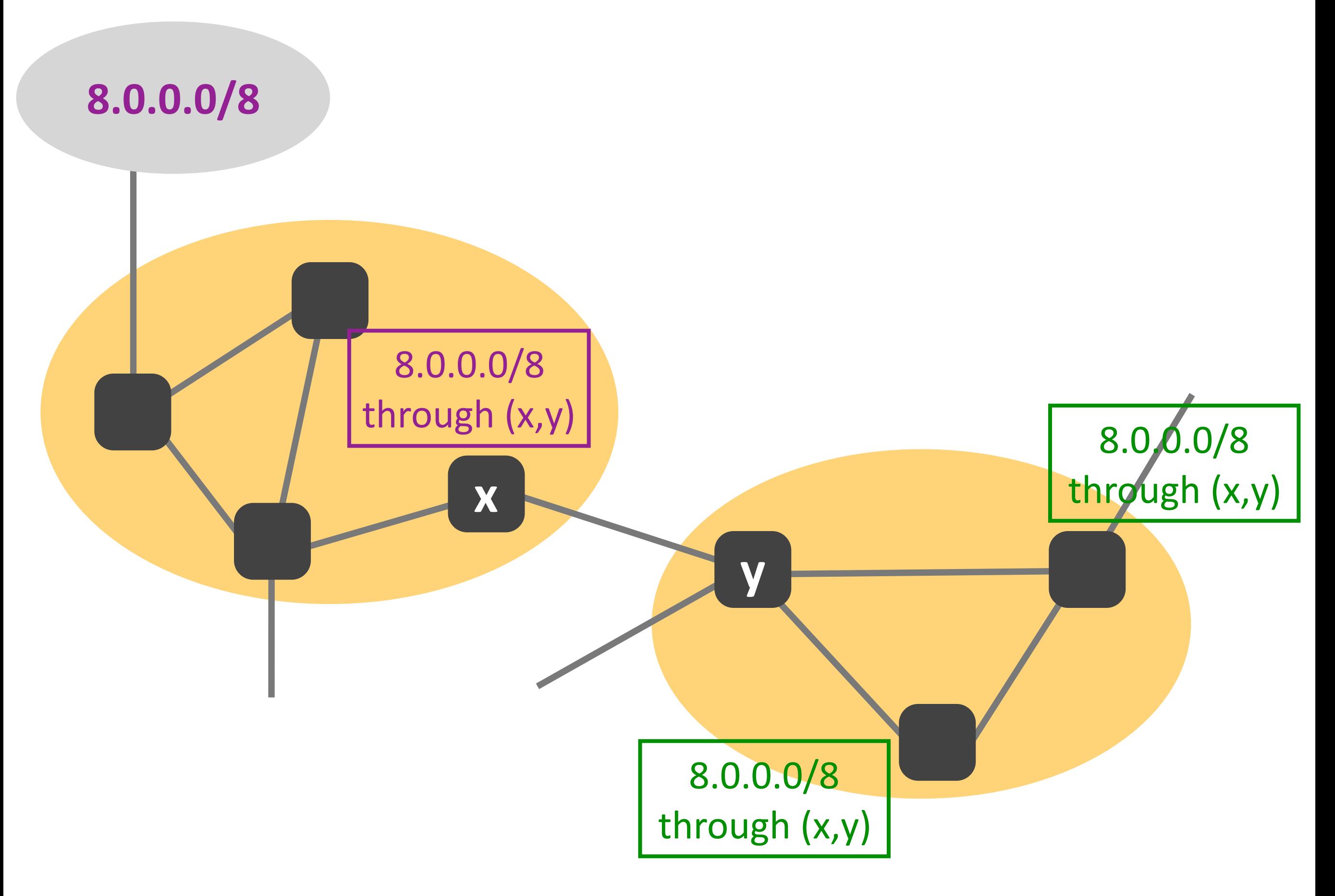

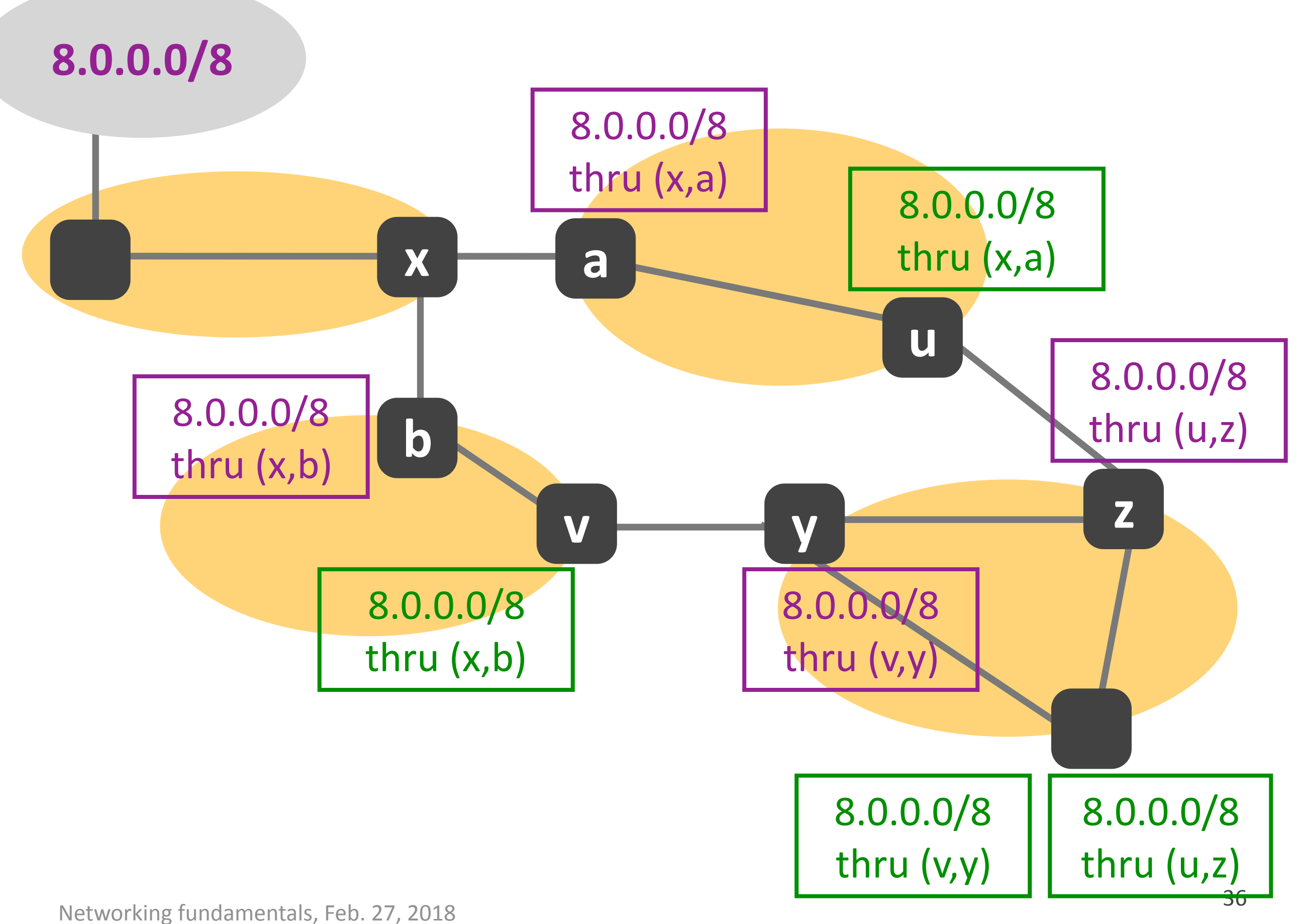

# Internet routing

- ▶ Internet organized in Autonomous Systems (ASes)
- $\triangleright$  Within each AS: intra-AS routing
	- *every router learns how to reach every local router and every local IP prefix*
- ▶ Across ASes: inter-AS routing
	- for every foreign IP prefix,
	- **-** every router identifies a local router *or a directly connected foreign router*
	- *- which knows how to reach that foreign IP prefix*

### Internet routing protocols

▶ Intra-AS: RIP, OSPF

▶ Inter-AS: Border Gateway Protocol (BGP)

# Internet routing challenges

- ‣ Scale
	- *- link-state would cause flooding*
	- *- distance-vector would not converge*

- $\blacktriangleright$  Administrative autonomy
	- an ISP may not want to do least-cost routing
	- *may* want to hide its link costs from the world

# Solution: hierarchy

- ▶ Scale: an Internet router does not need to learn how to reach every other Internet router
	- **-** *every router in local AS*
	- **-** one router (local or directly connected foreign) *per foreign IP prefix*
- $\blacktriangleright$  Administrative autonomy: an AS chooses its own intra-AS routing

Transport layer

# Outline

- $\triangleright$  TCP connection
- ‣ Reliability
- ‣ Flow control
- ‣ Security
- Congestion control

# Outline

- $\triangleright$  TCP connection
- ‣ Reliability
- ‣ Flow control
- ‣ (Loose ends)
- ‣ Security
- ▶ Congestion control

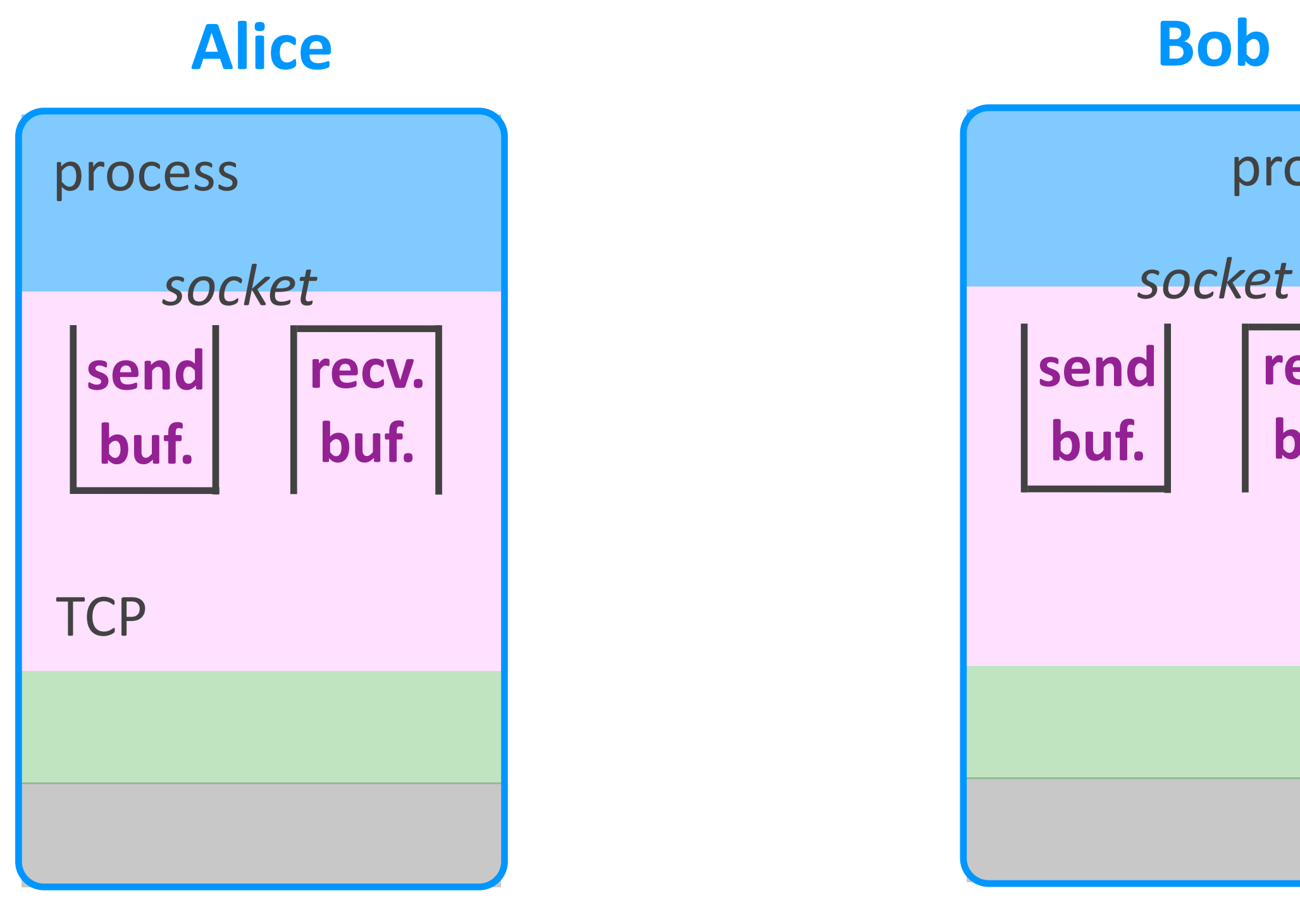

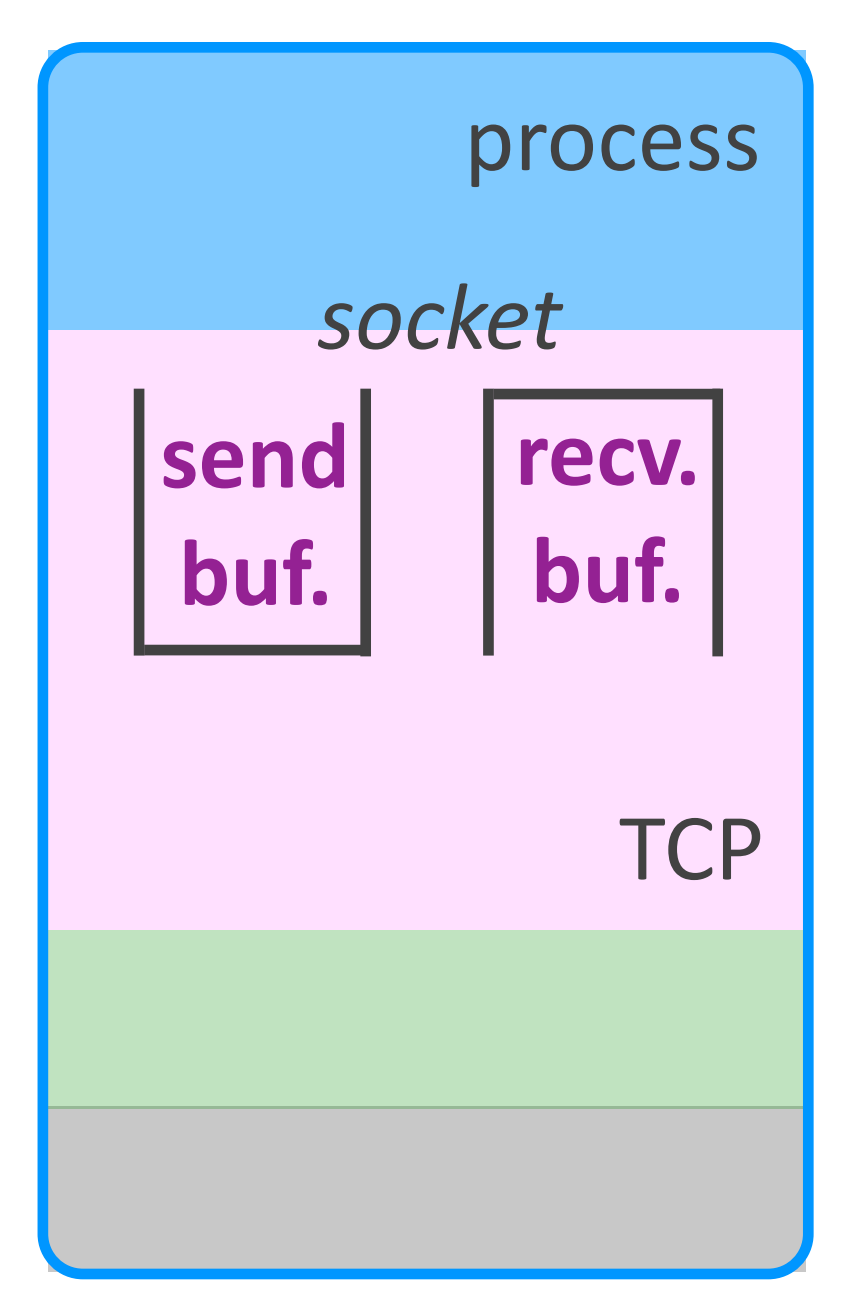
# What is a TCP connection?

- ‣ Sockets
	- *- pass data between app-layer process & TCP*
- ‣ Buffers
	- **-** store sent/received data
	- *(bidirectional or "full-duplex" communication)*
- ‣ Variables
	- *- will discuss in a moment*

### A set of resources

**allocated at the end-systems**

Networking fundamentals, Feb. 27, 2018

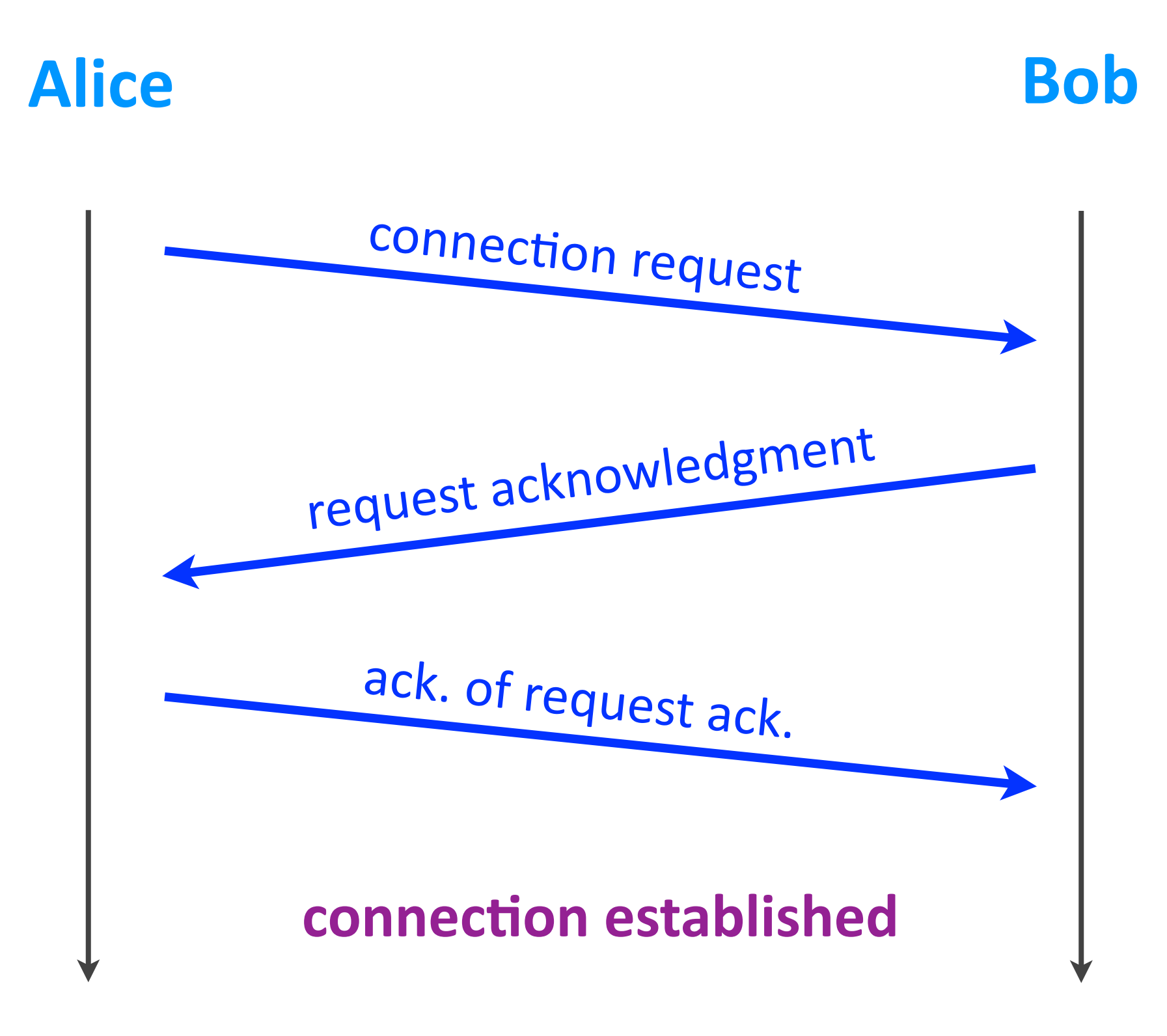

#### Networking fundamentals, Feb. 27, 2018 6

### How is it established?

- $\rightarrow$  3-way handshake between end-systems
	- *"client"* = the initiating process
	- "server" = the other process
	- *(but data may flow both directions)*

# Outline

- $\triangleright$  TCP connection
- ‣ Reliability
- ‣ Flow control
- ‣ Security
- ▶ Congestion control

### SEQ & ACK numbers

- $\triangleright$  TCP data bytes are implicitly numbered
- ▶ Sequence number (TCP header field)
	- *- # of first byte of data*
- ▶ ACK number (TCP header field)
	- *- # of oldest byte missing*
	- *cumulative*

### Timeout & retransmit

- ▶ Sender times out
	- segment not ACK-ed within timeout

 $\triangleright$  Sender retransmits the segment with oldest un-ACKed sequence number

# Outline

- $\triangleright$  TCP connection
- ‣ Reliability
- ‣ Flow control
- ‣ Security
- ▶ Congestion control

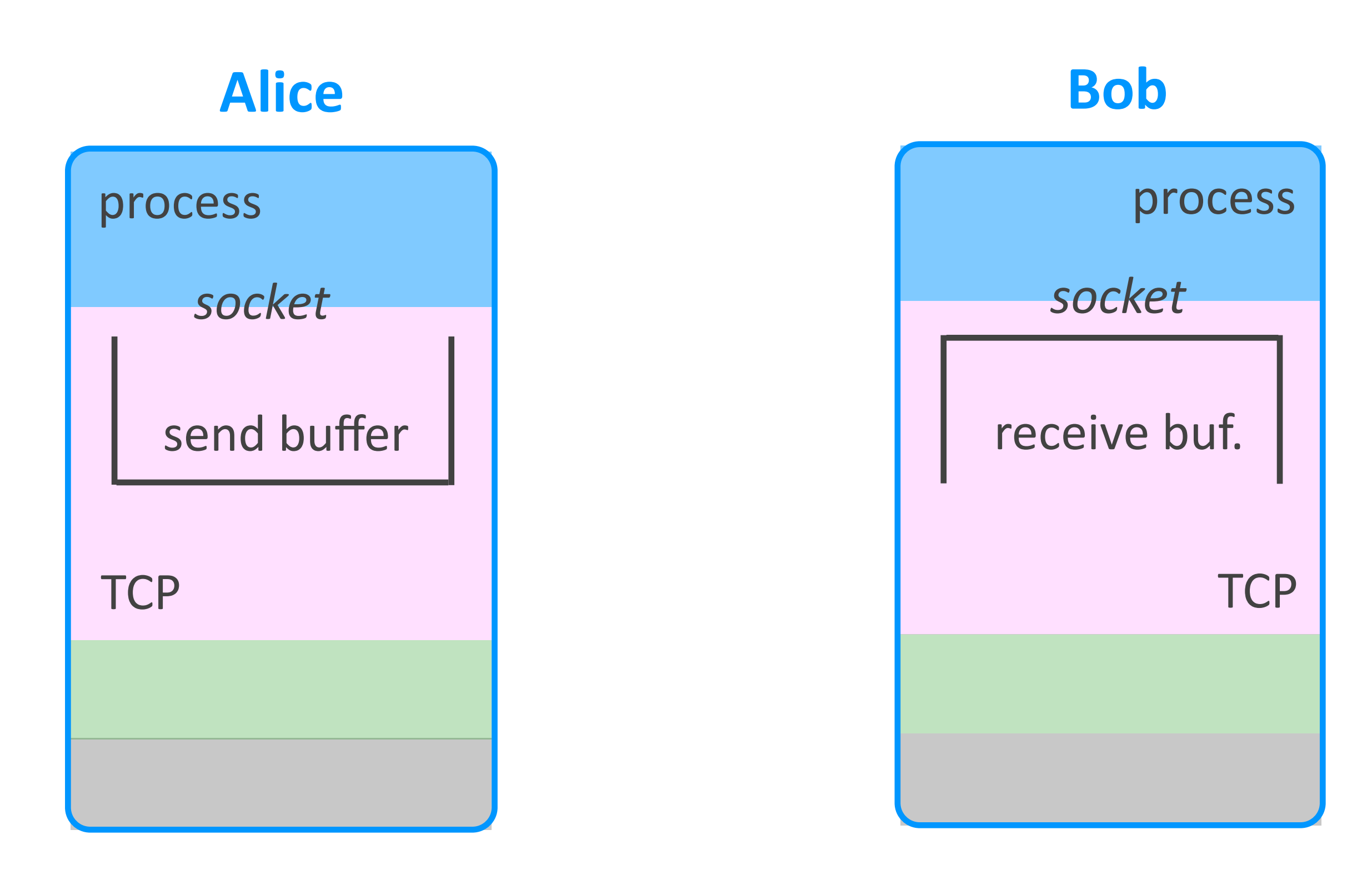

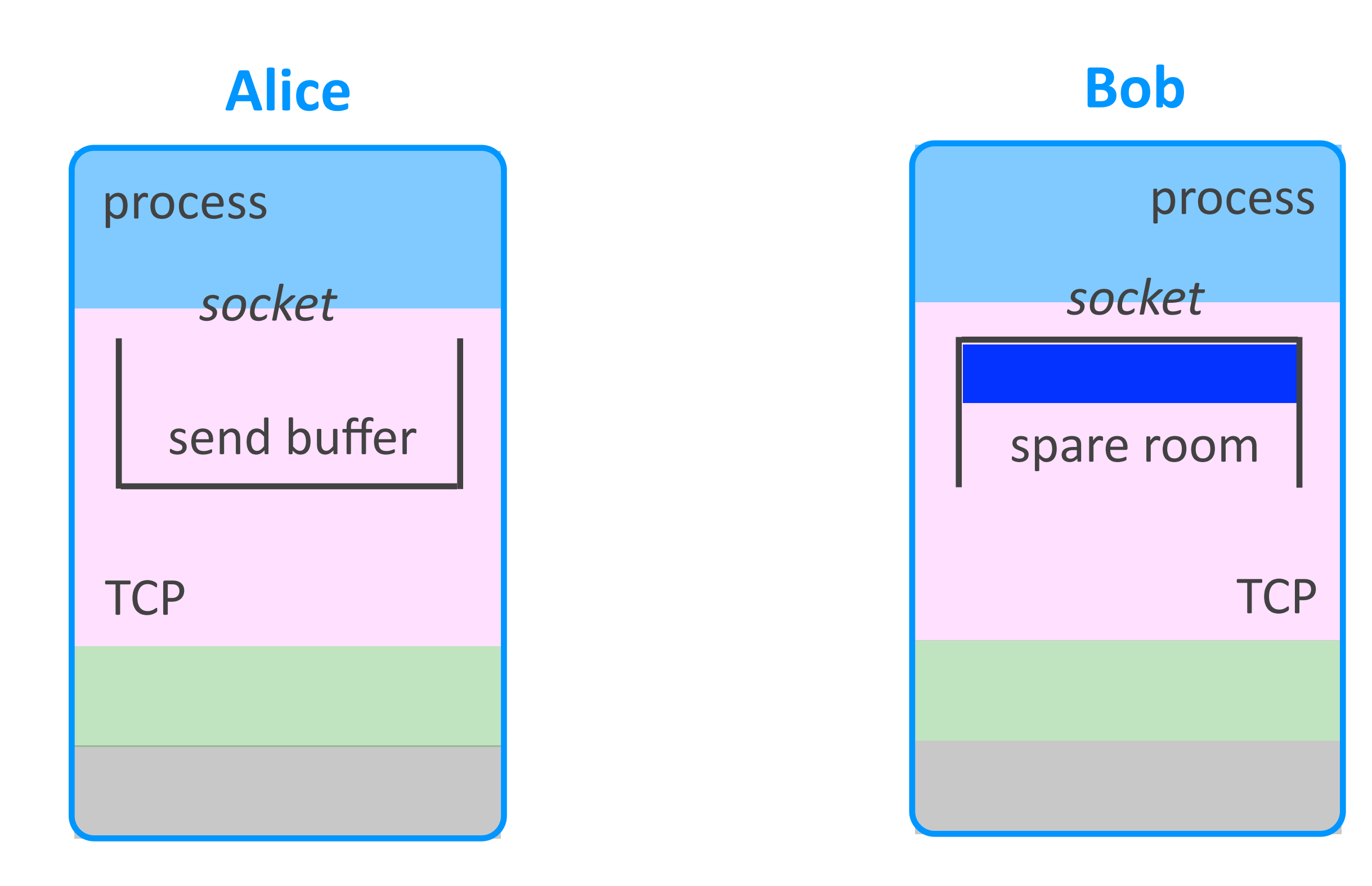

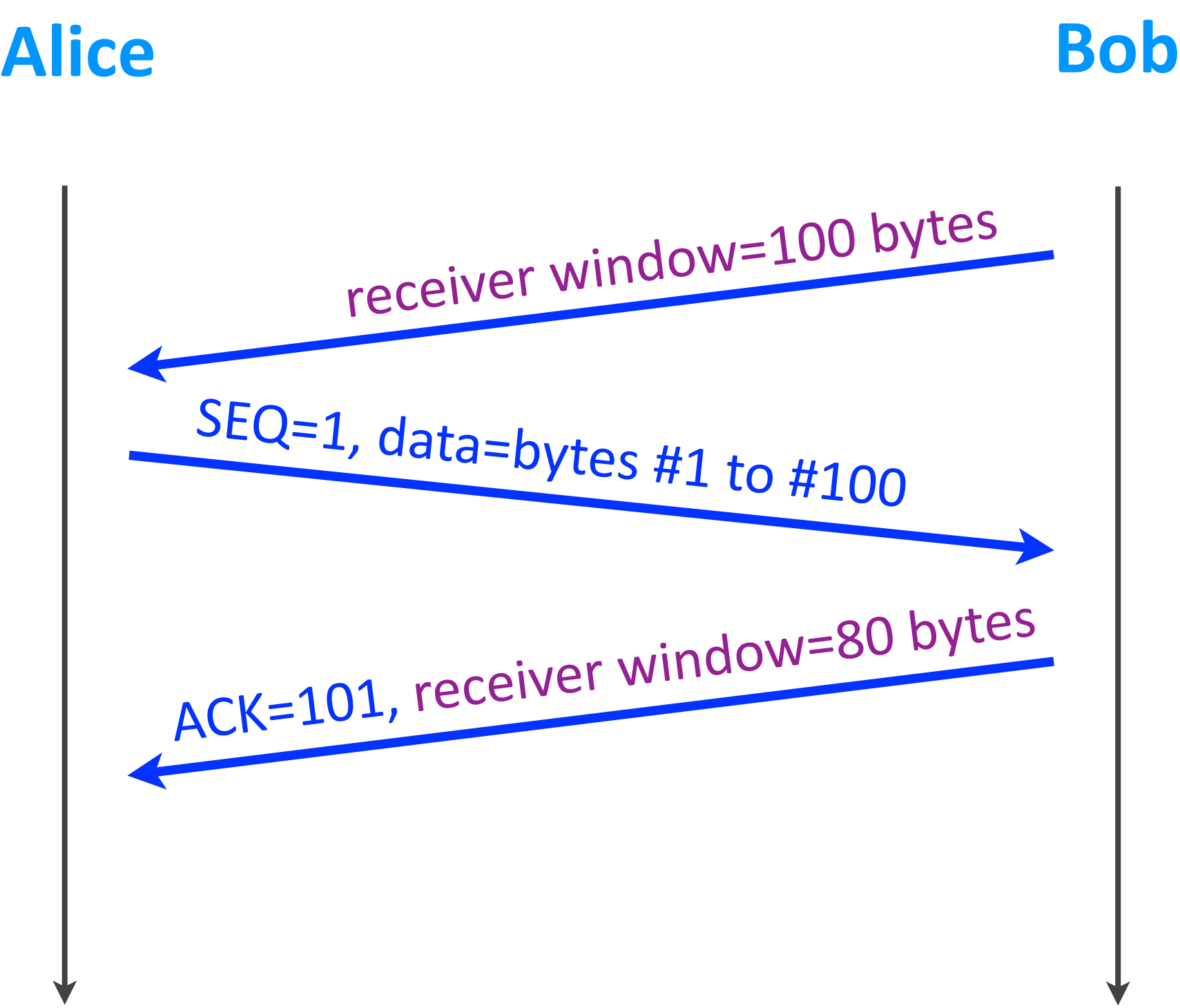

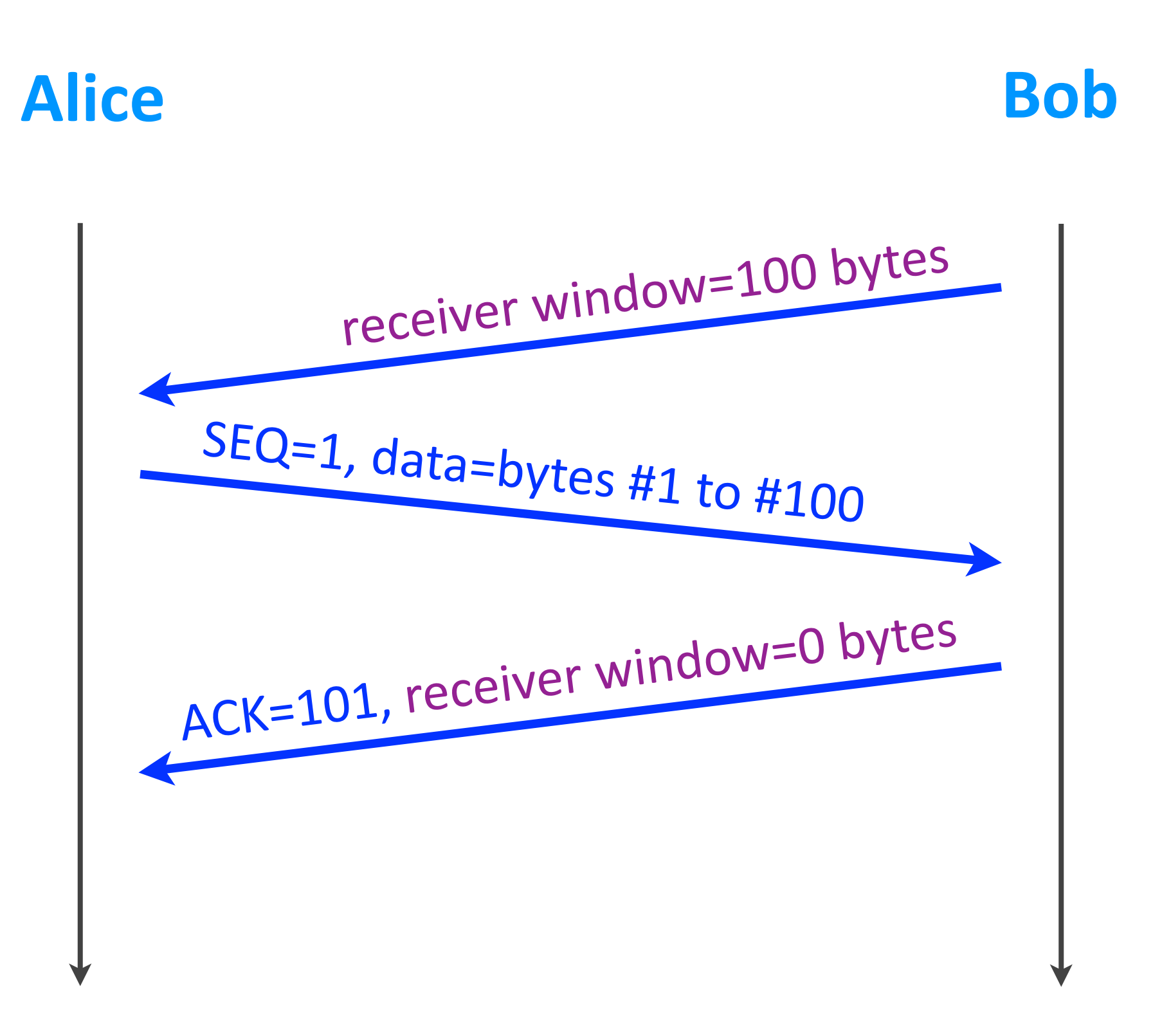

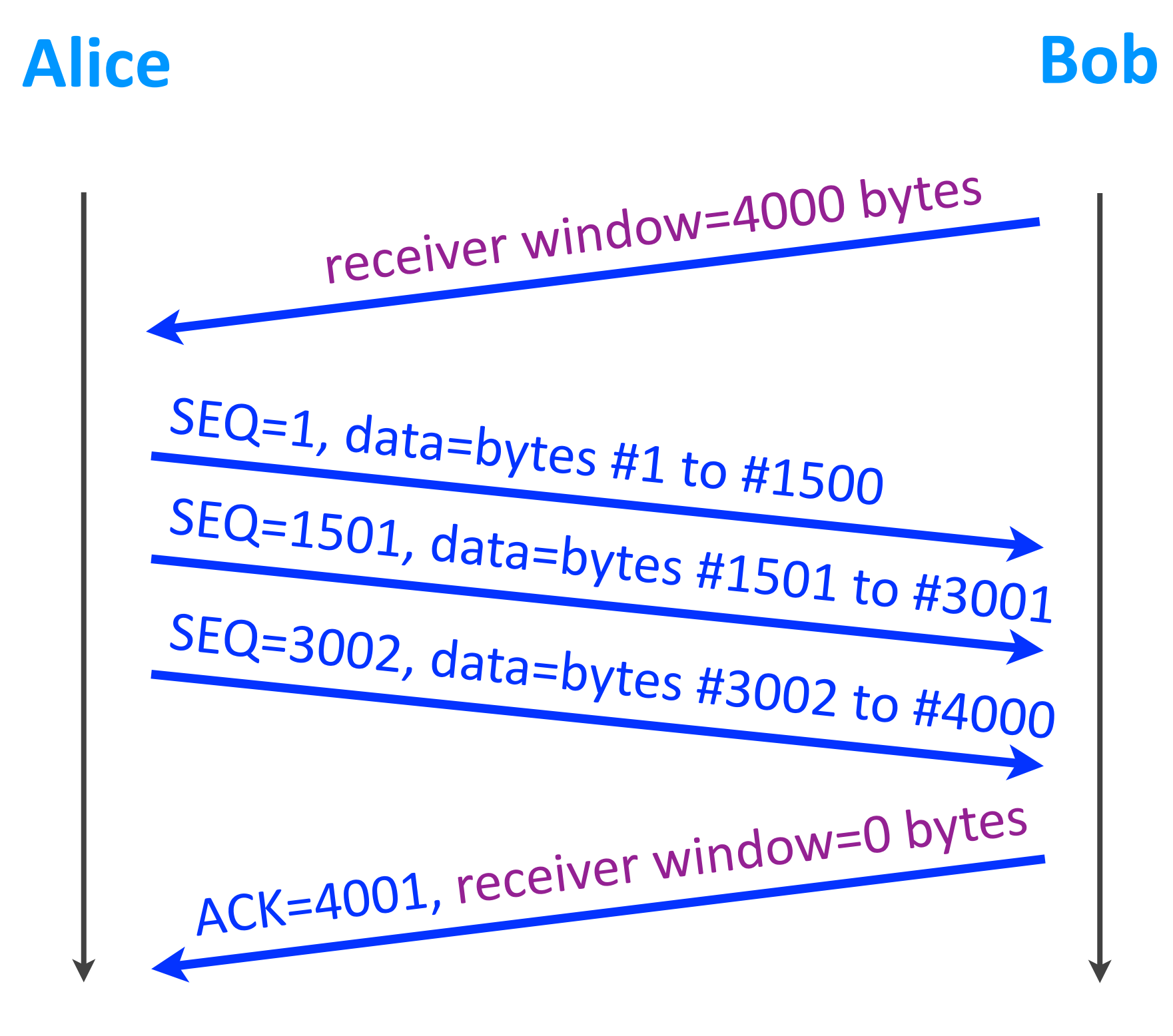

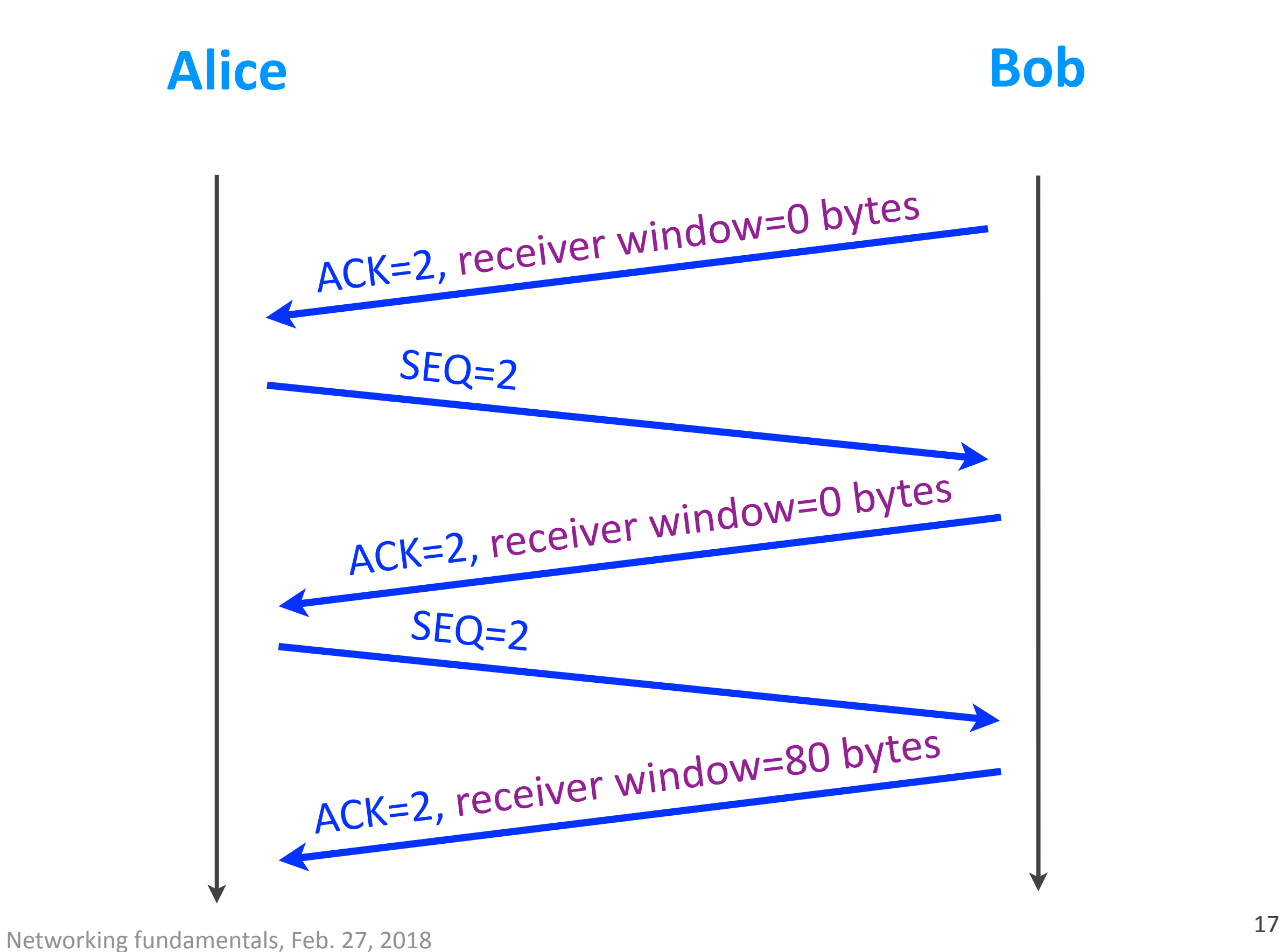

### Flow control

- $\triangleright$  Receiver provides receiver window
	- **-** equal to free space in TCP receive buffer
	- **-** specifies how many bytes it can receive
- $\rightarrow$  Sender sends up to this # of bytes
	- *- must wait for receiver window to "open"*

#### **Slows down sender based on receiver status**

# Outline

- $\triangleright$  TCP connection
- ‣ Reliability
- ‣ Flow control
- ‣ Security
- ▶ Congestion control

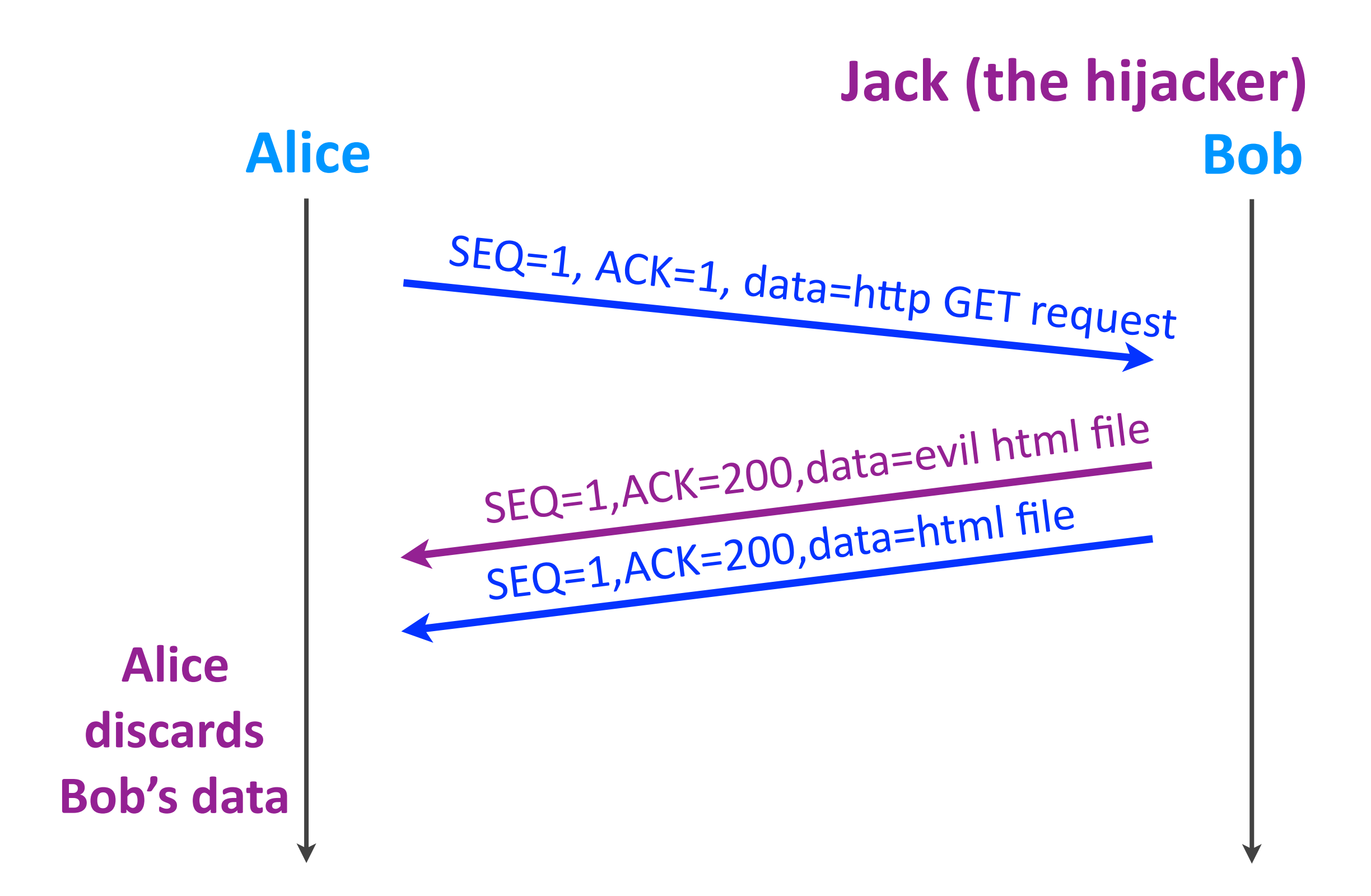

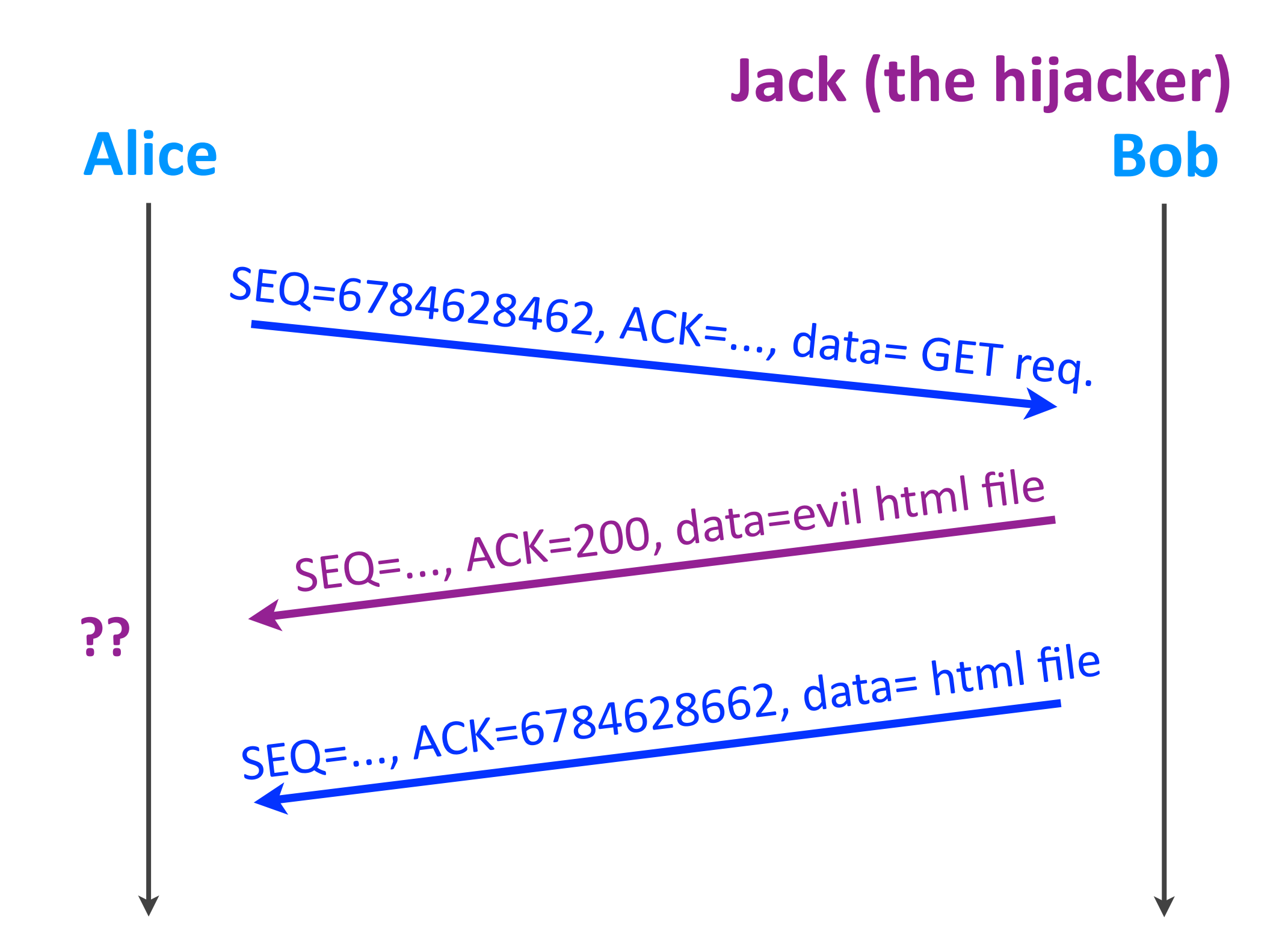

### **TCP** hijacking

 $\triangleright$  Attack: impersonate one of the parties & provide fake content

▶ Defense: randomize sequence numbers

#### **Make segment content unpredictable**

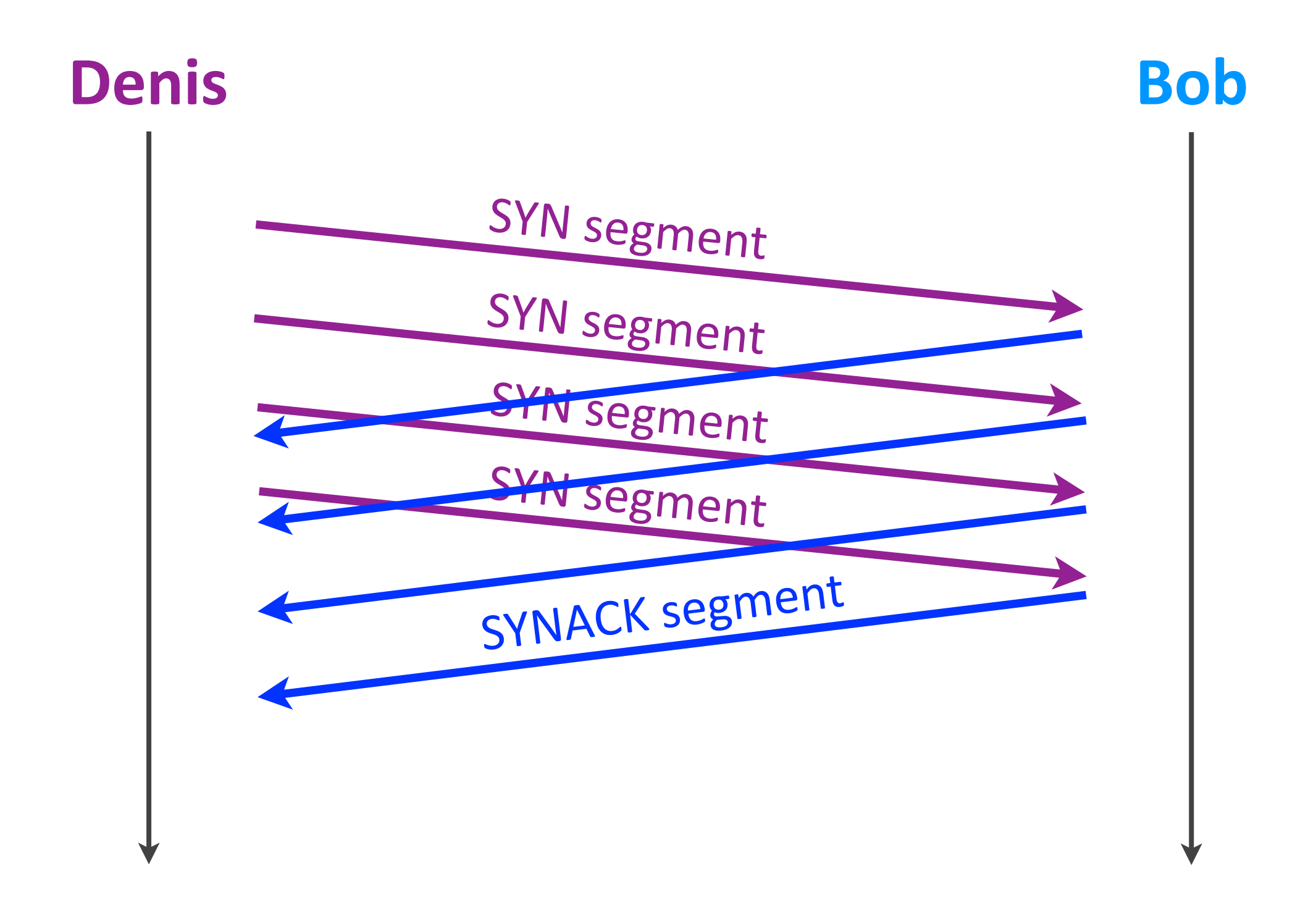

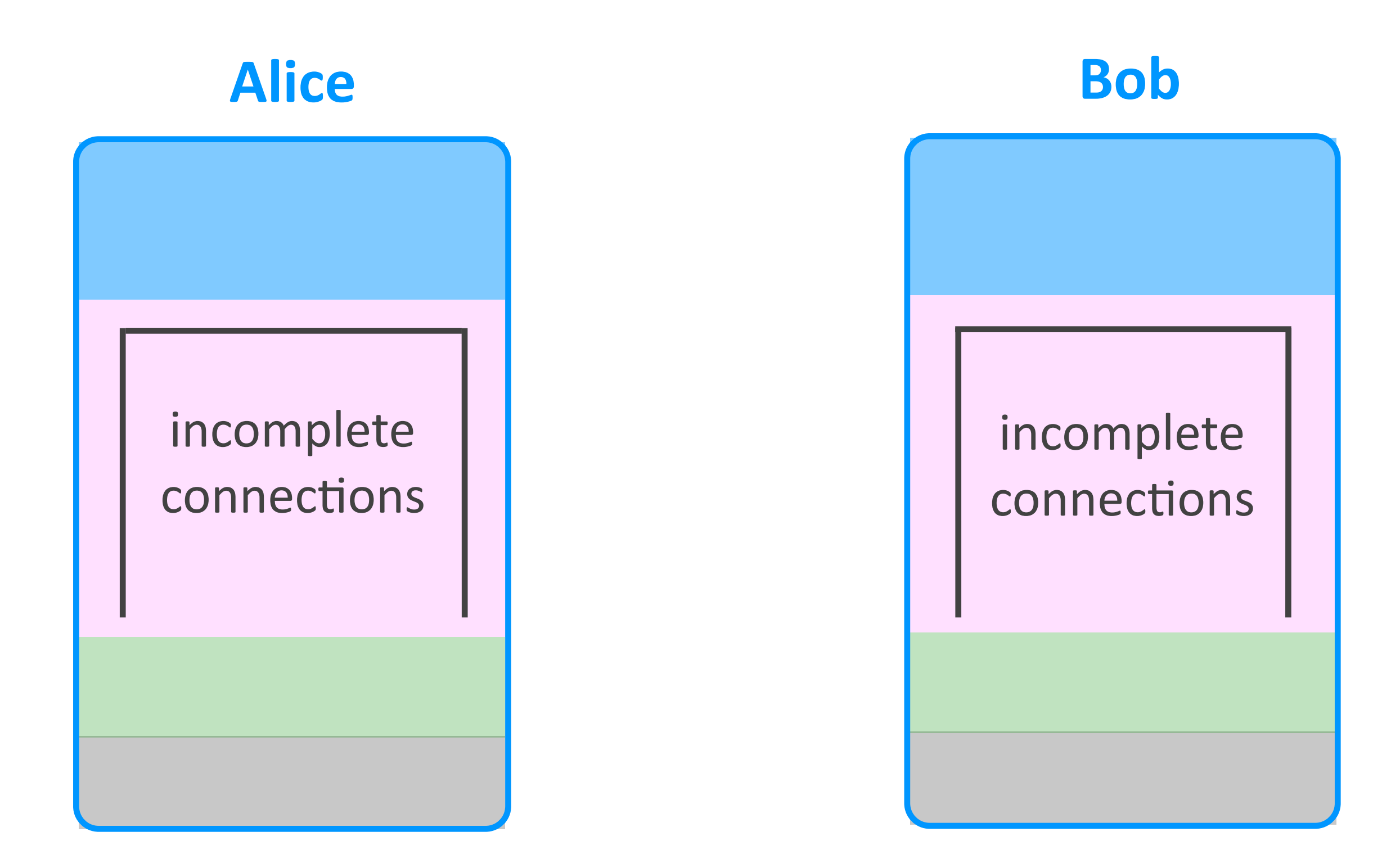

#### **Alice**

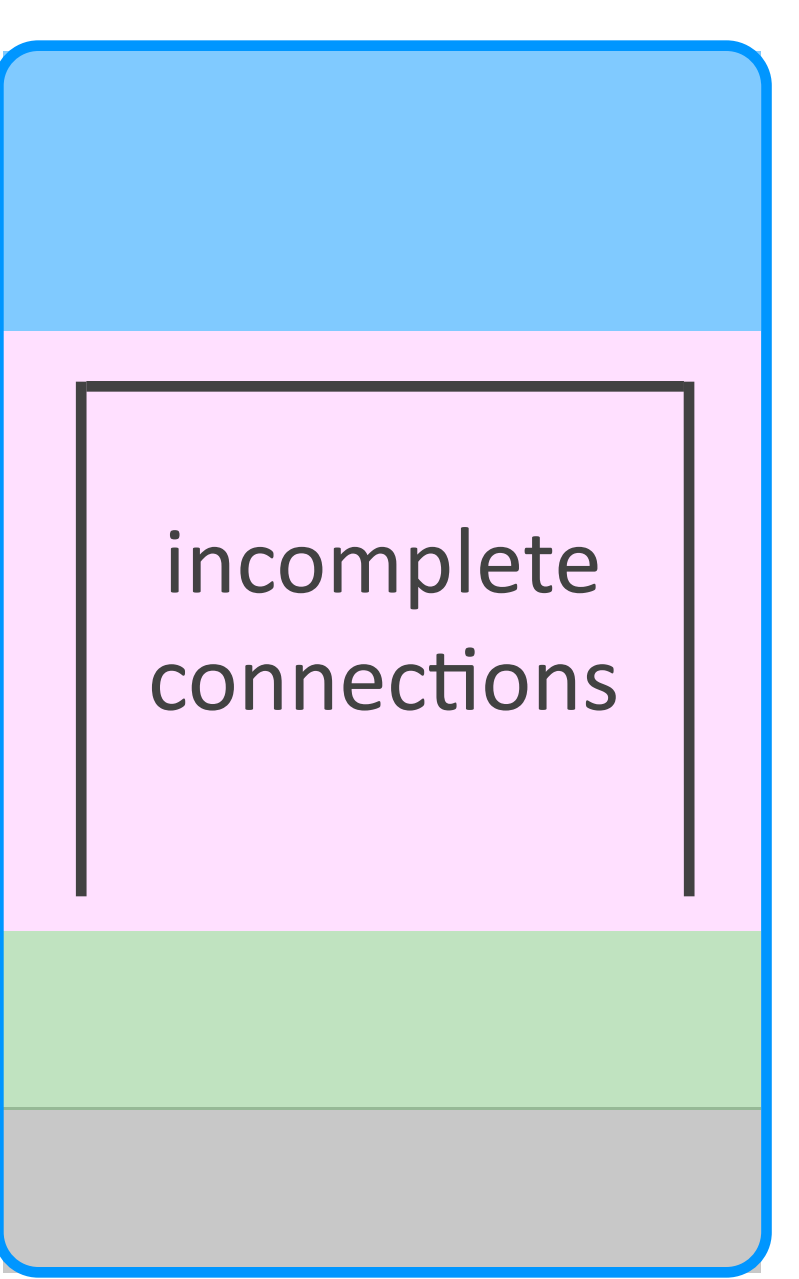

#### **Bob**

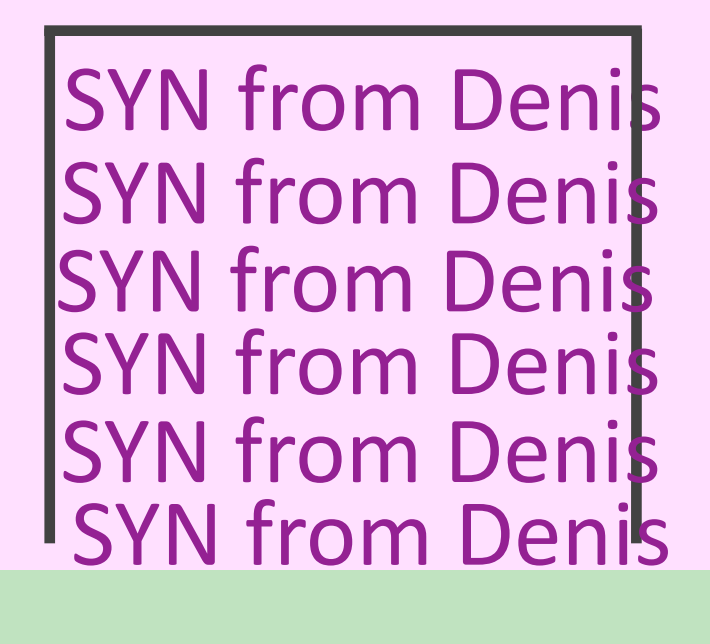

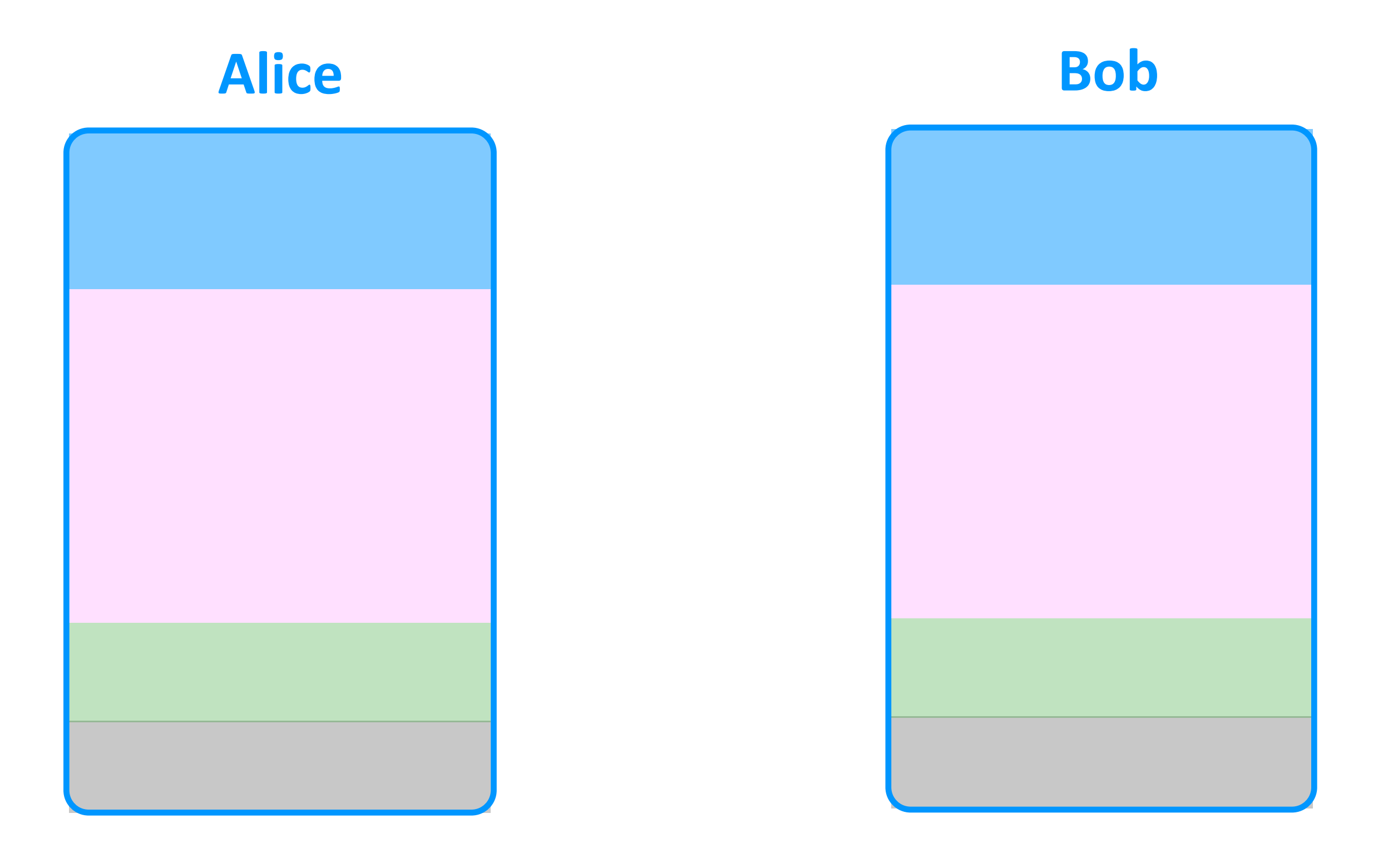

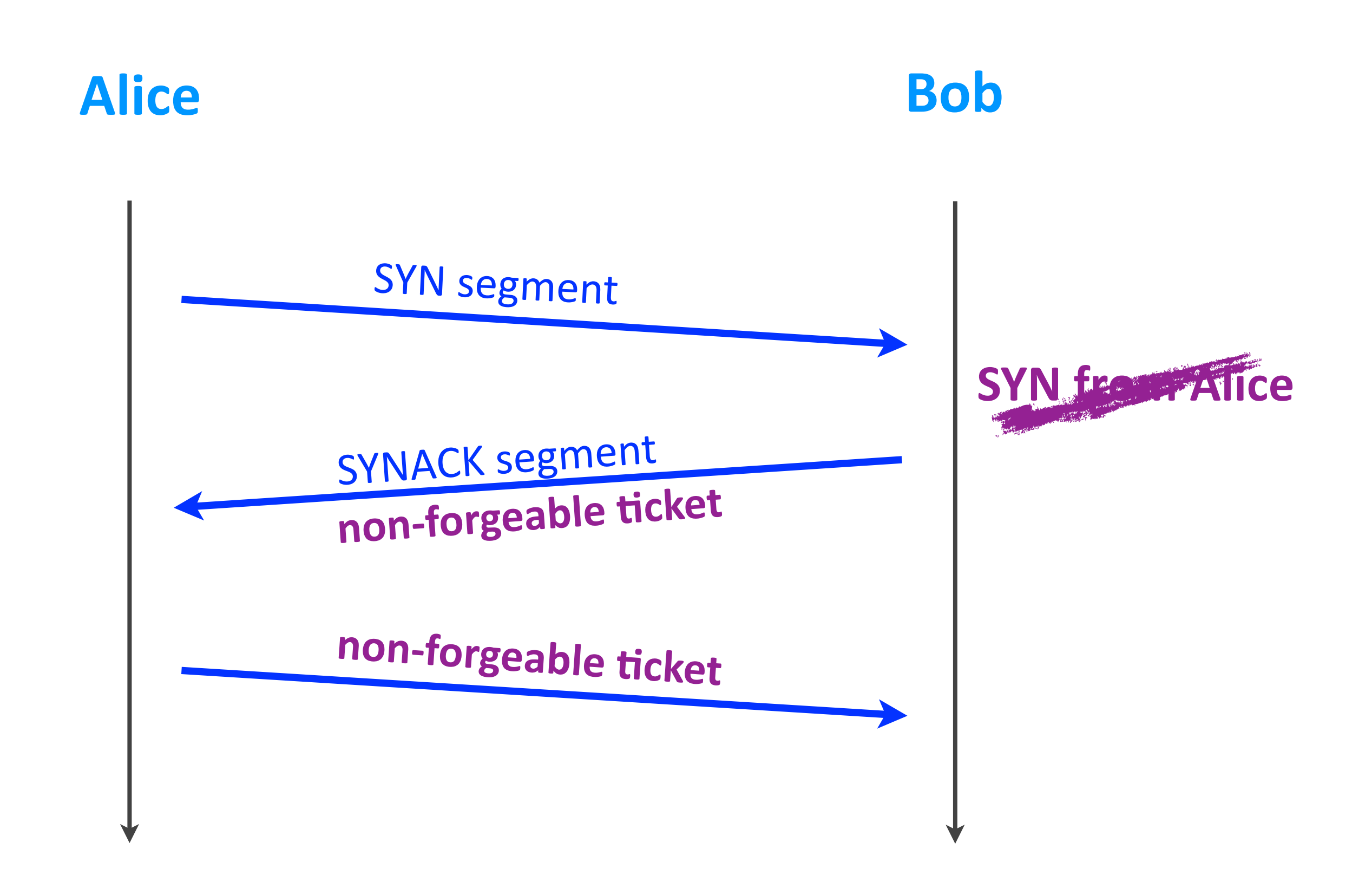

### SYN flooding

 $\triangleright$  Attack: exhaust the SYN buffer

▶ Defense: get rid of the SYN buffer instead use non-forgeable ticket

#### **Pass the state to the TCP client**

# Outline

- $\triangleright$  TCP connection
- ‣ Reliability
- ‣ Flow control
- ‣ Security
- Congestion control

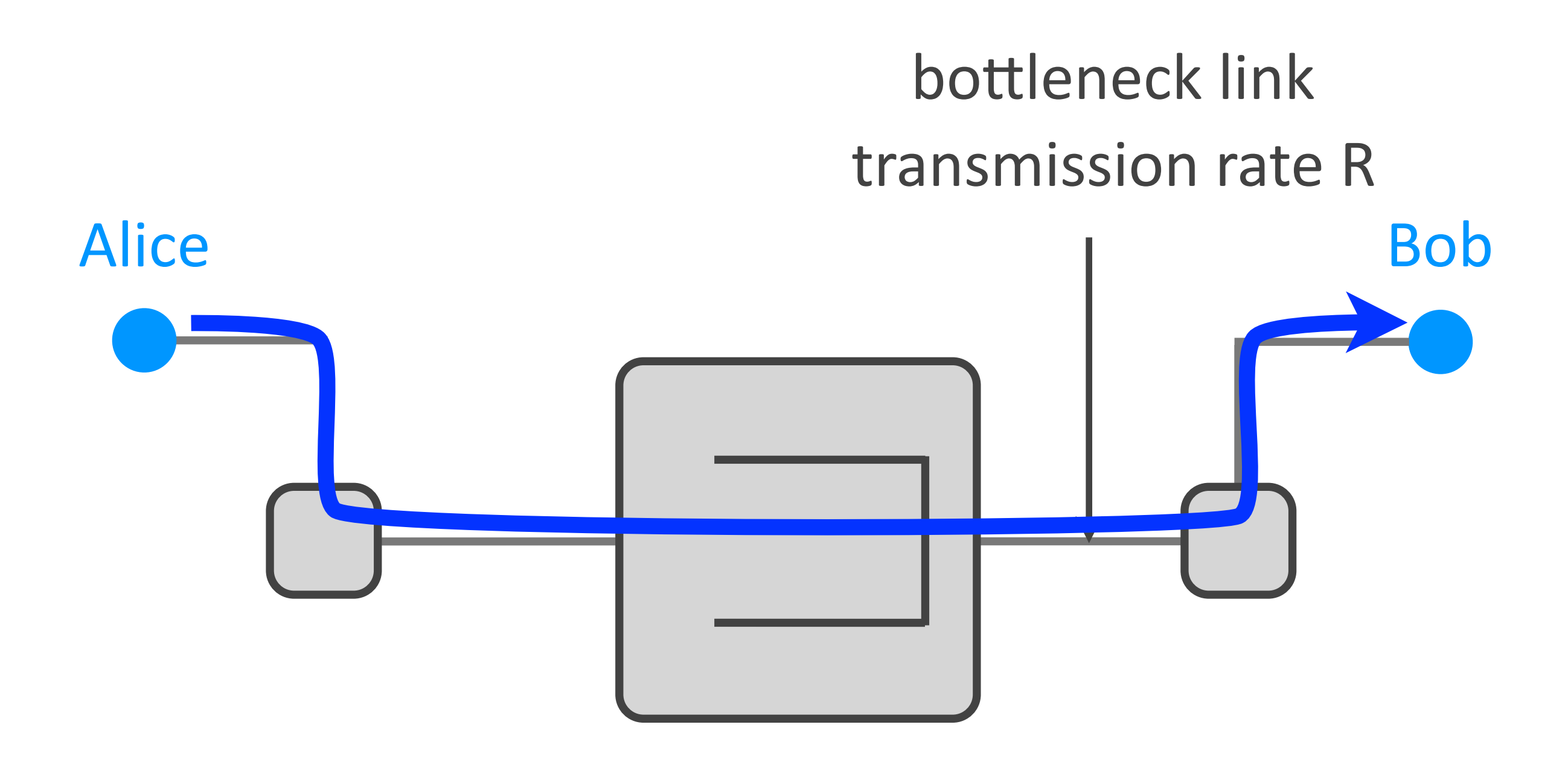

#### Alice's max throughput is R

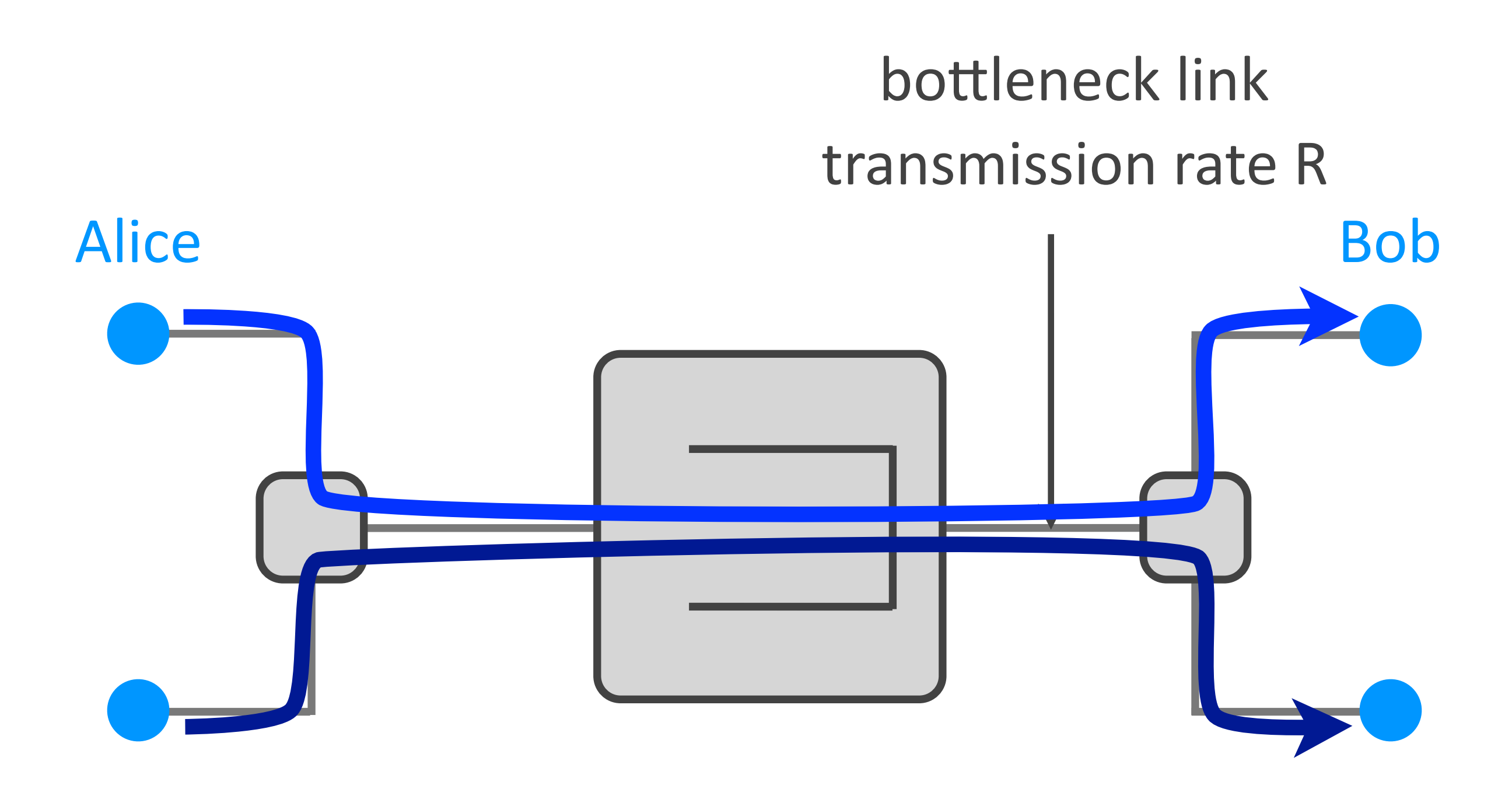

#### Alice's max throughput is R/2

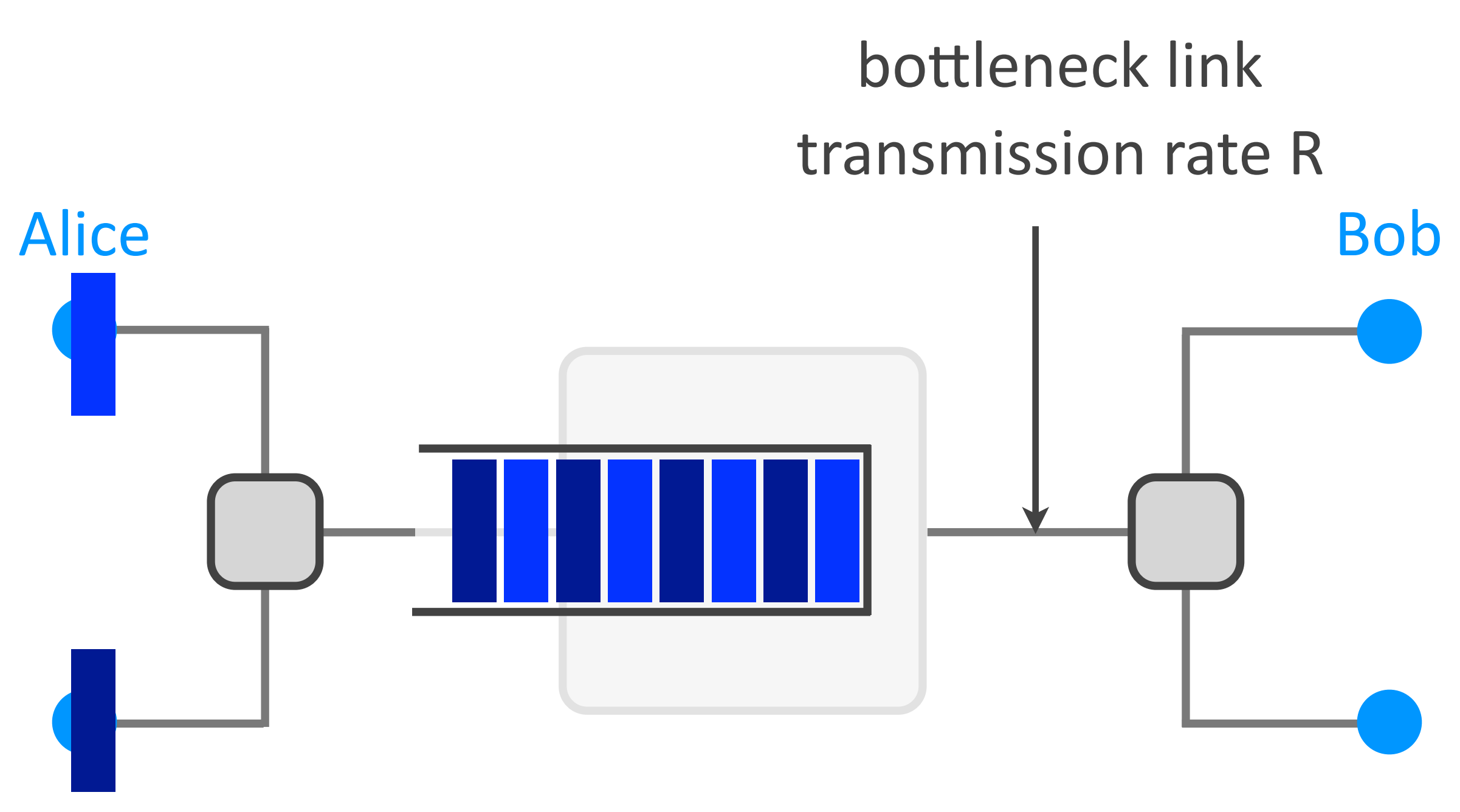

### she experiences high queuing delay If Alice's transport transmits at rate  $R/2$ ,

### **Bad congestion effects**

**I** Long queuing delays

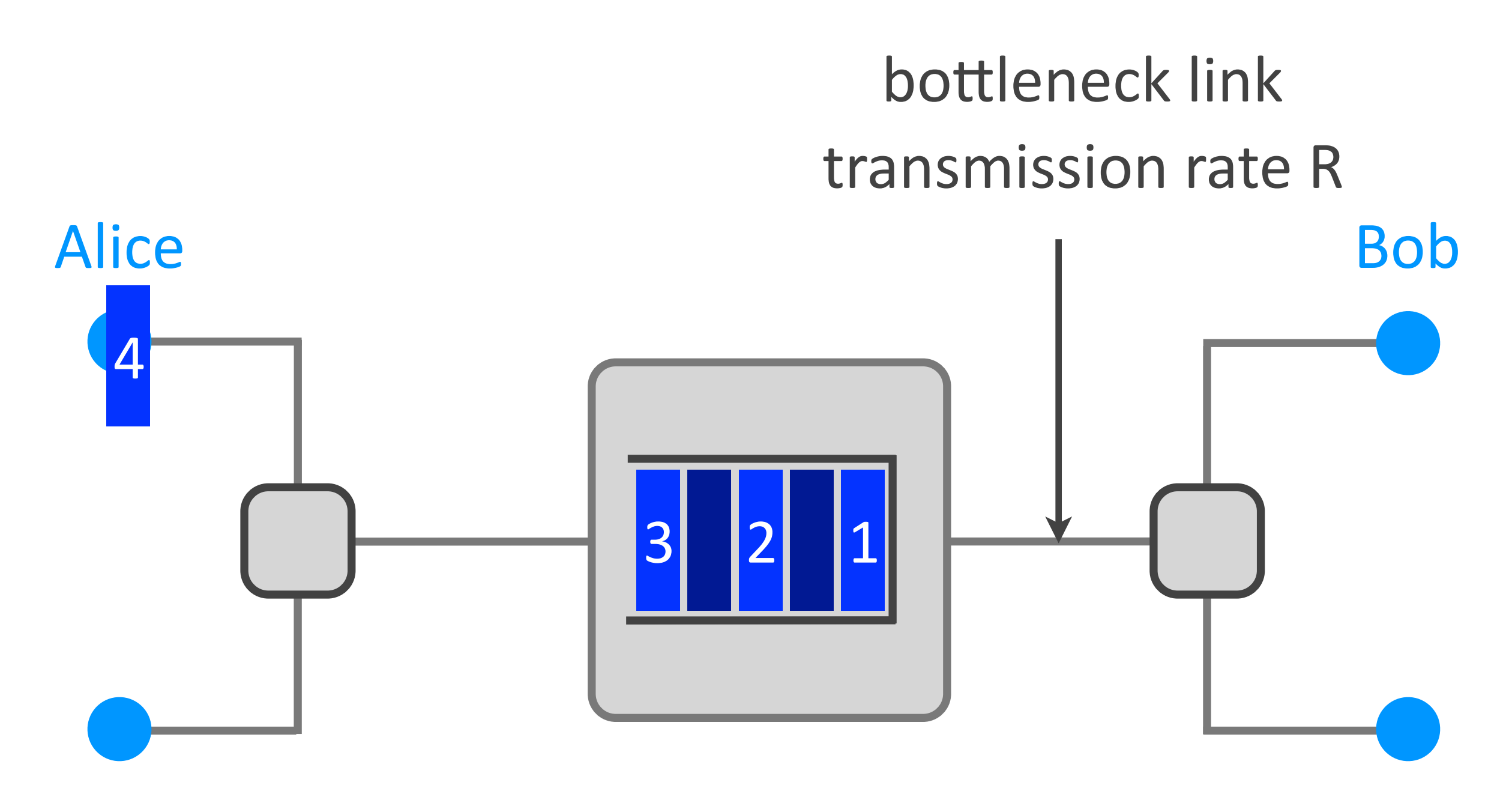

Networking fundamentals, Feb. 27, 2018 so, her effective throughput is  $\langle R/2 \rangle$ If Alice's transport transmits at rate  $R/2$ , part of that rate is spent on retransmissions,

### Bad congestion effects

- $\rightarrow$  Long queuing delays
- ▶ Resource waste
	- *- sender has to retransmit*

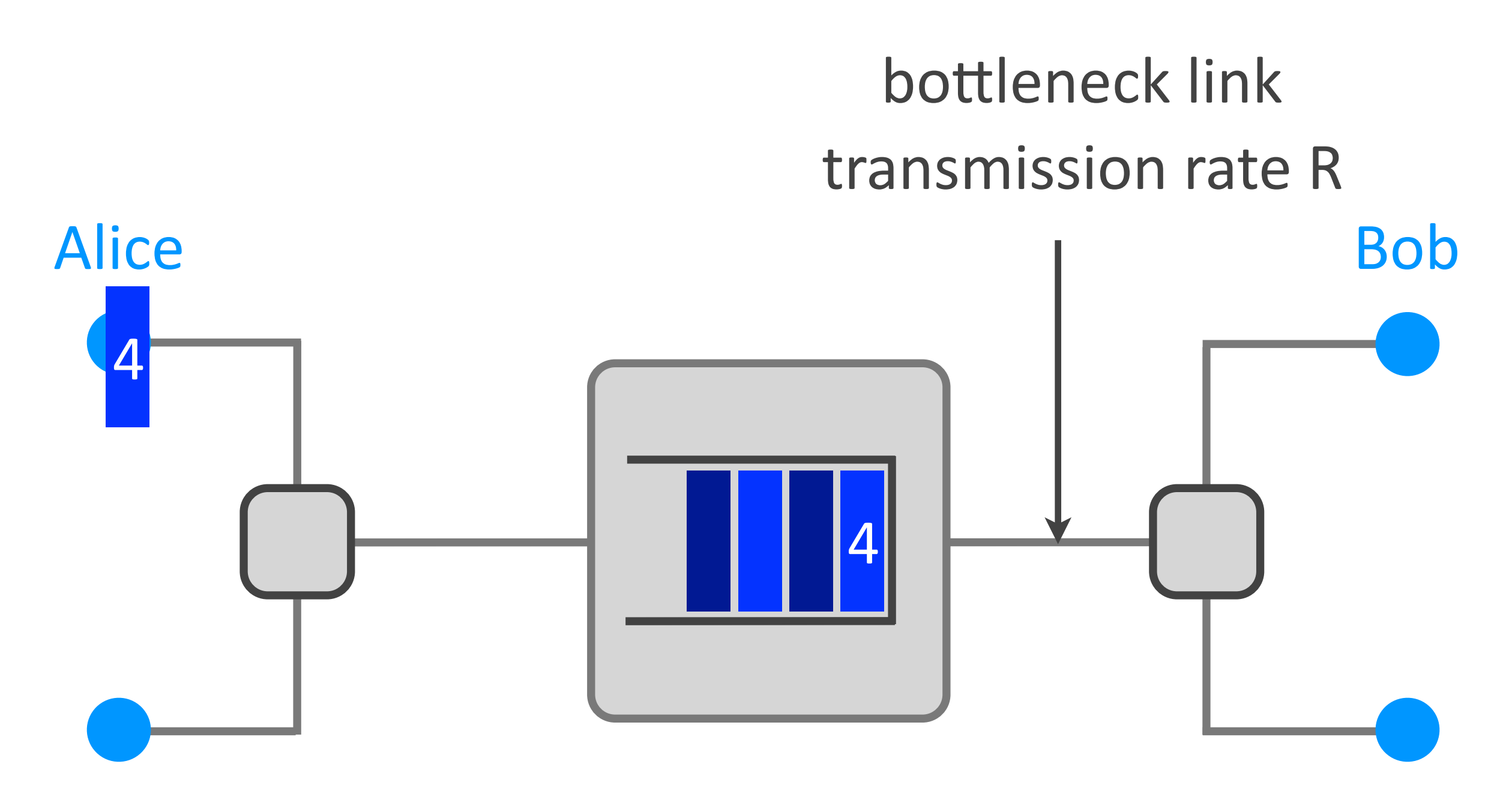

#### If Alice times out prematurely,

and needlessly (re)transmits packets,

Networking fundamentals, Feb. 27, 2018 the switch performs useless transmissions

### **Bad congestion effects**

- $\triangleright$  Long queuing delays
- ▶ Resource waste
	- **-** sender has to retransmit
	- *- switches transmit duplicate packets*
	- switches transmit packets that will be dropped

### Congestion-control approaches

- $\triangleright$  At the network layer
	- packet switches signal congestion to end-hosts

- $\triangleright$  At the transport layer
	- *-* end-hosts signal congestion to each other

### Congestion window

 $\triangleright$  The number of unacknowledged bytes that the sender may transmit...

▶ ... so as to avoid "creating congestion"

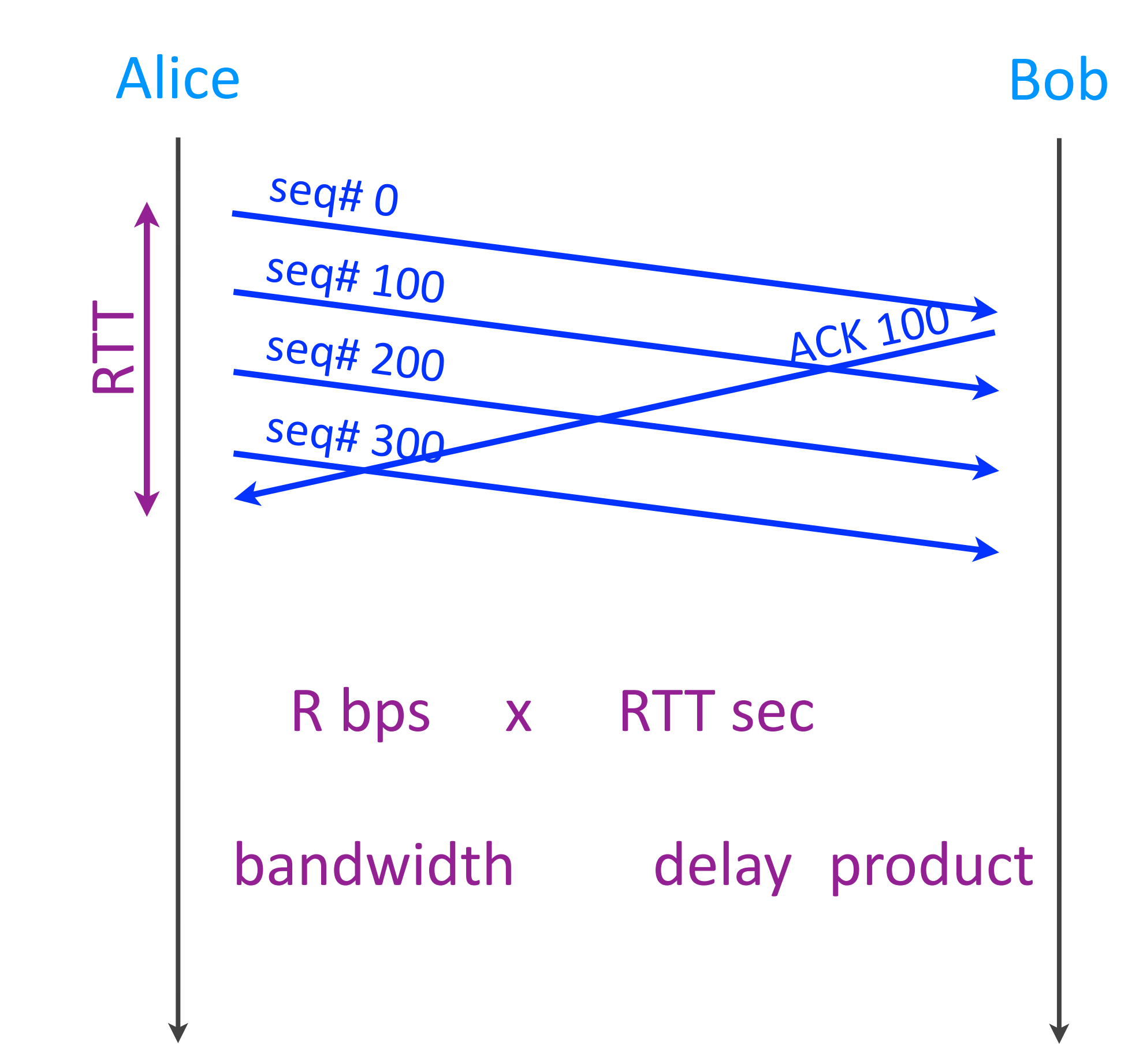
## Bandwidth-delay product

 $\triangleright$  The max amount of traffic that the sender can transmit until he gets the first ACK

 $\rightarrow$  = the maximum sender window size

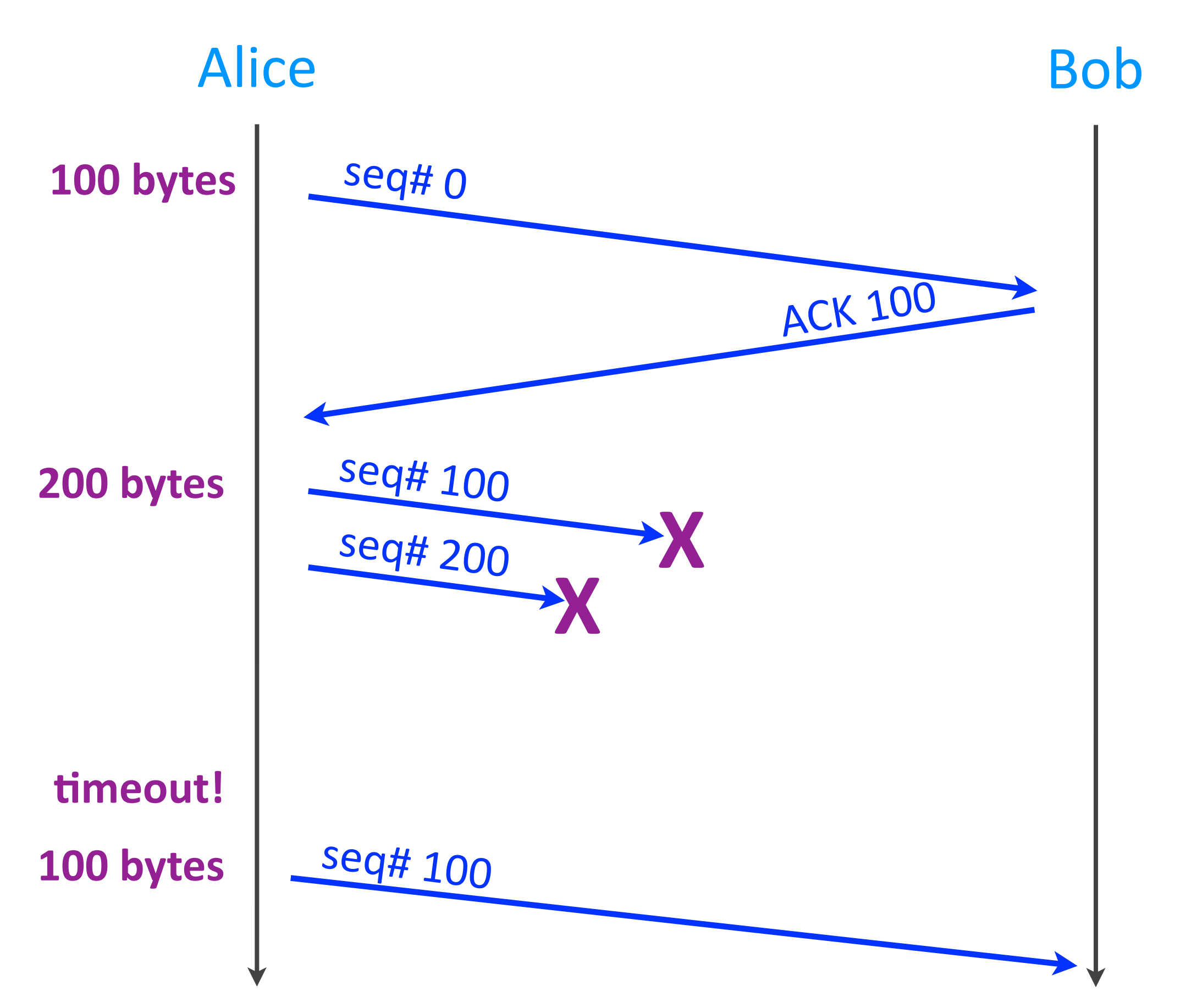

## Self-clocking

 $\blacktriangleright$  Inferring the "right" congestion window based on the ACKs

 $\triangleright$  ACK = no congestion, increase window

 $\triangleright$  No ACK = congestion, decrease window

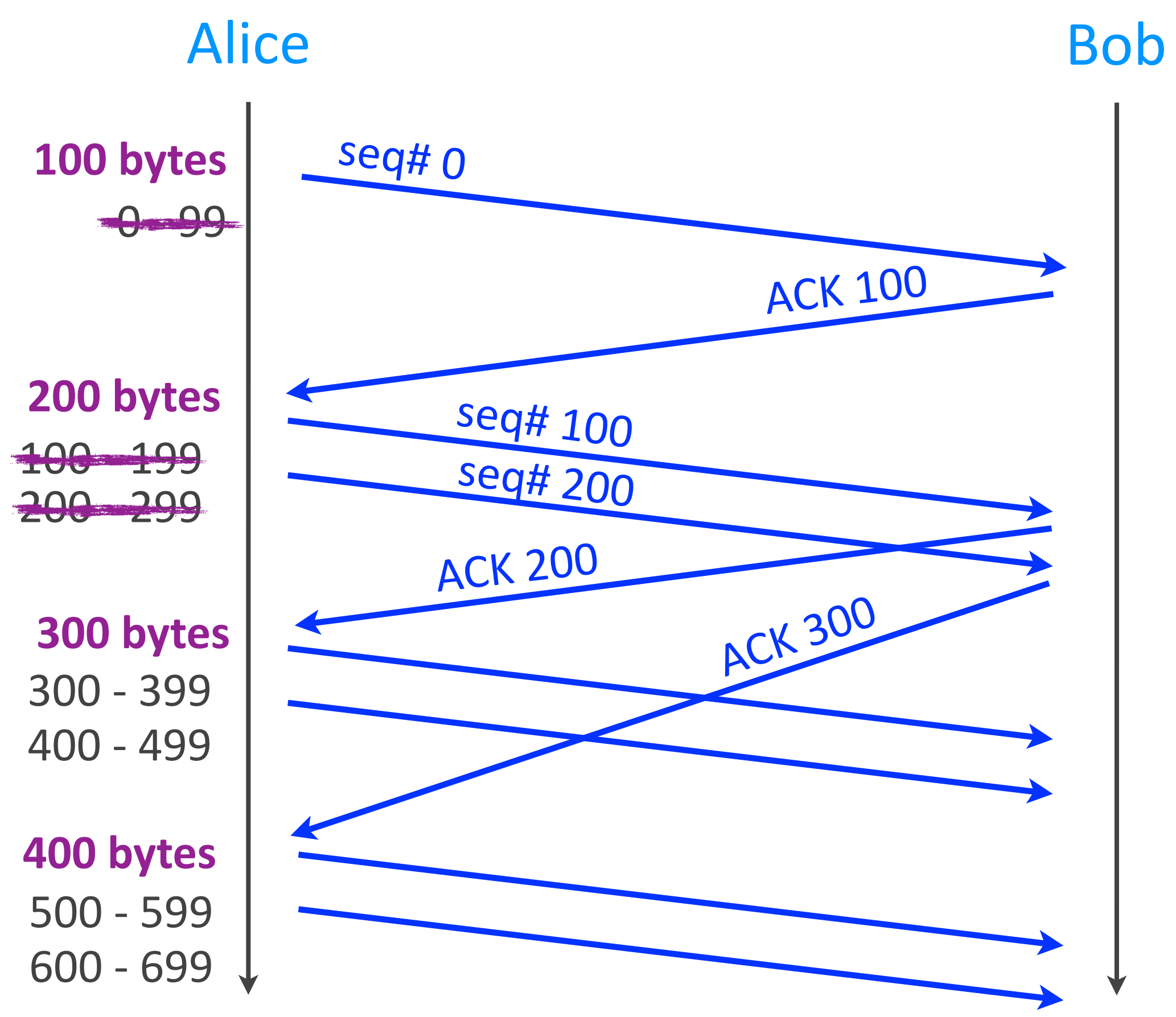

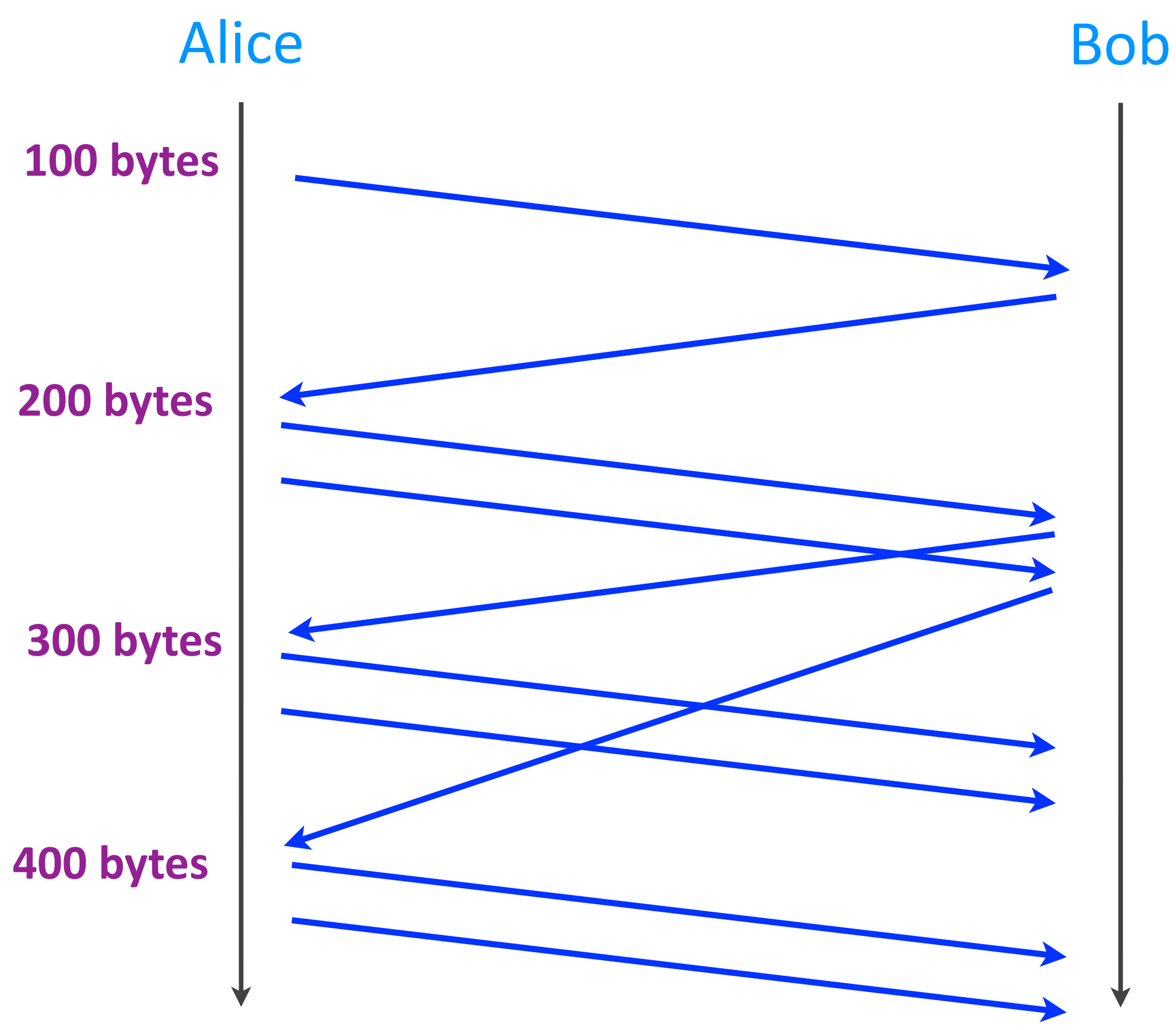

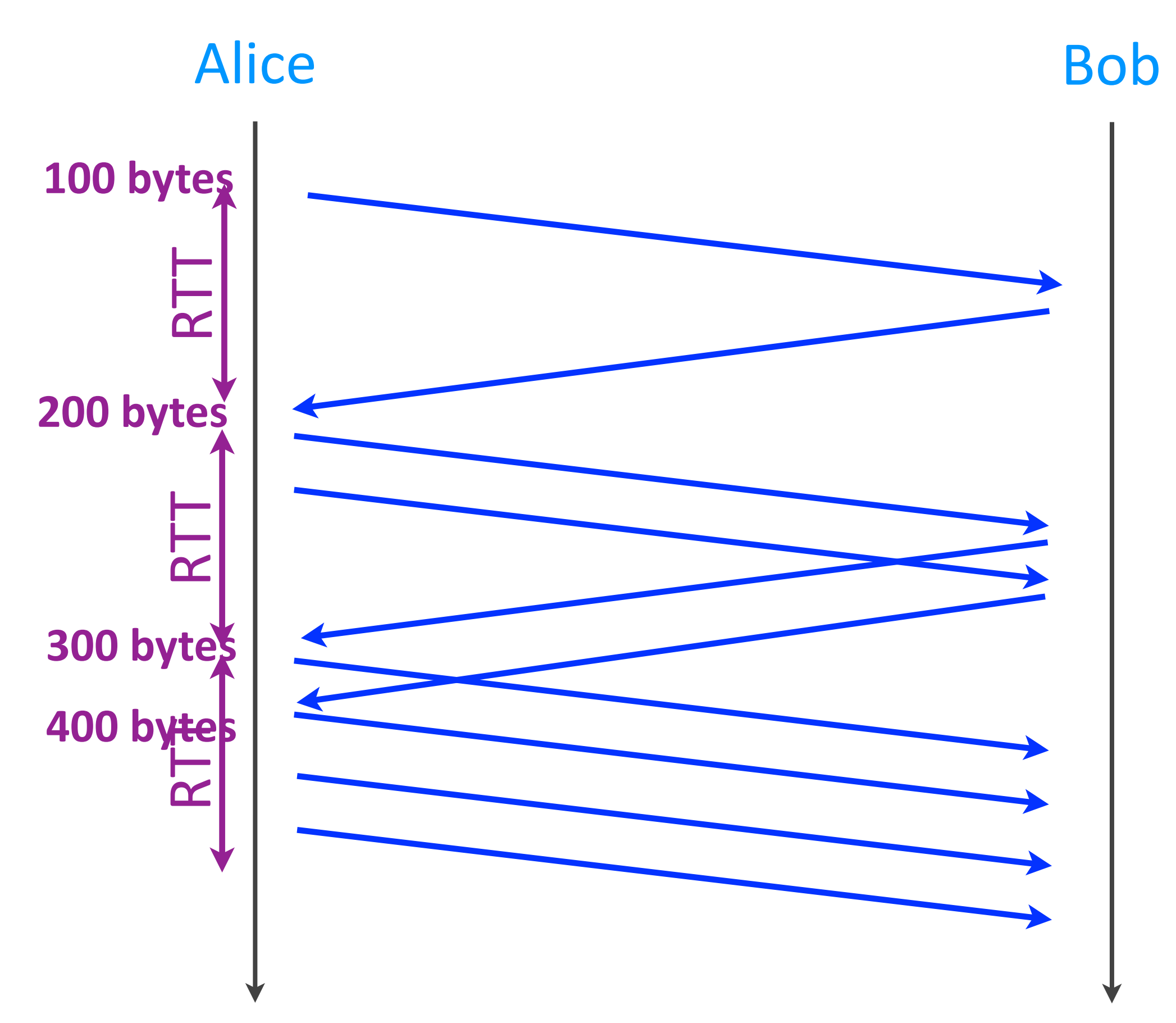

#### Increase window size

- $\triangleright$  Exponentially
	- *- by 1 MSS for every ACKed segment*
	- *- = window doubles every RTT*
	- *when* we do not expect congestion

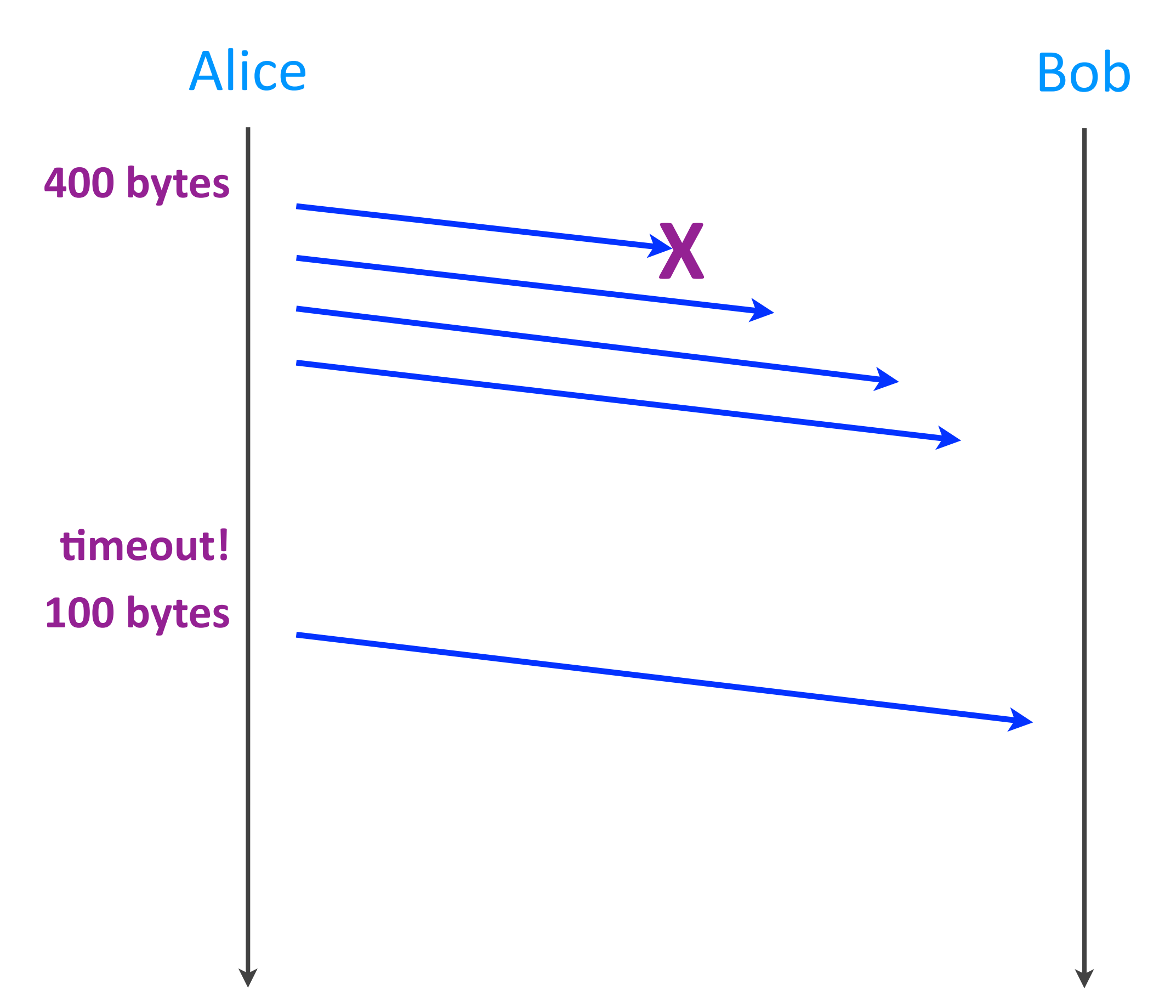

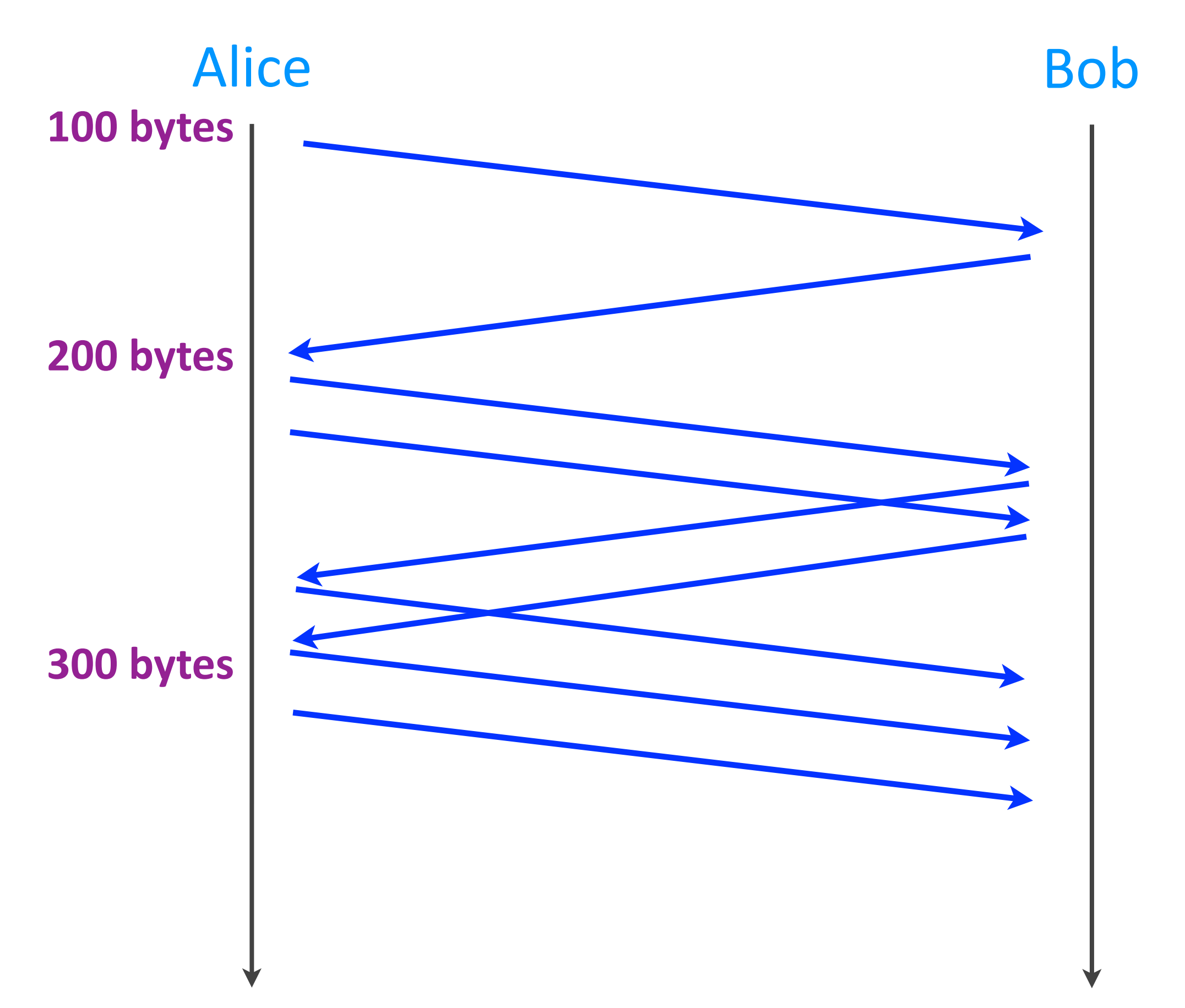

#### Increase window size

- $\triangleright$  Exponentially
	- *- by 1 MSS for every ACKed segment*
	- *- = window doubles every RTT*
	- **-** *when* we do not expect congestion
- ‣ Linearly
	- *by* 1 MSS every RTT
	- when we expect congestion

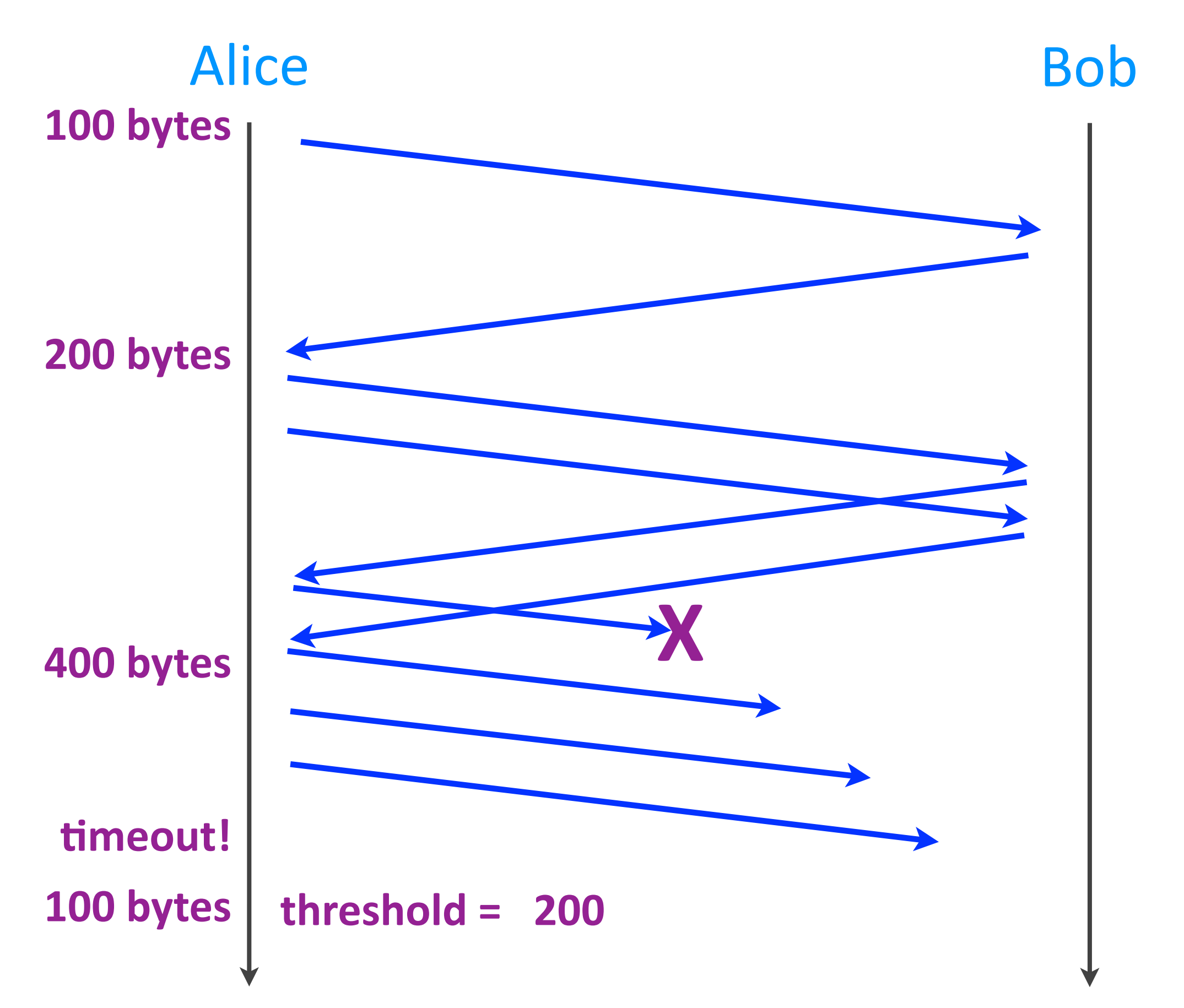

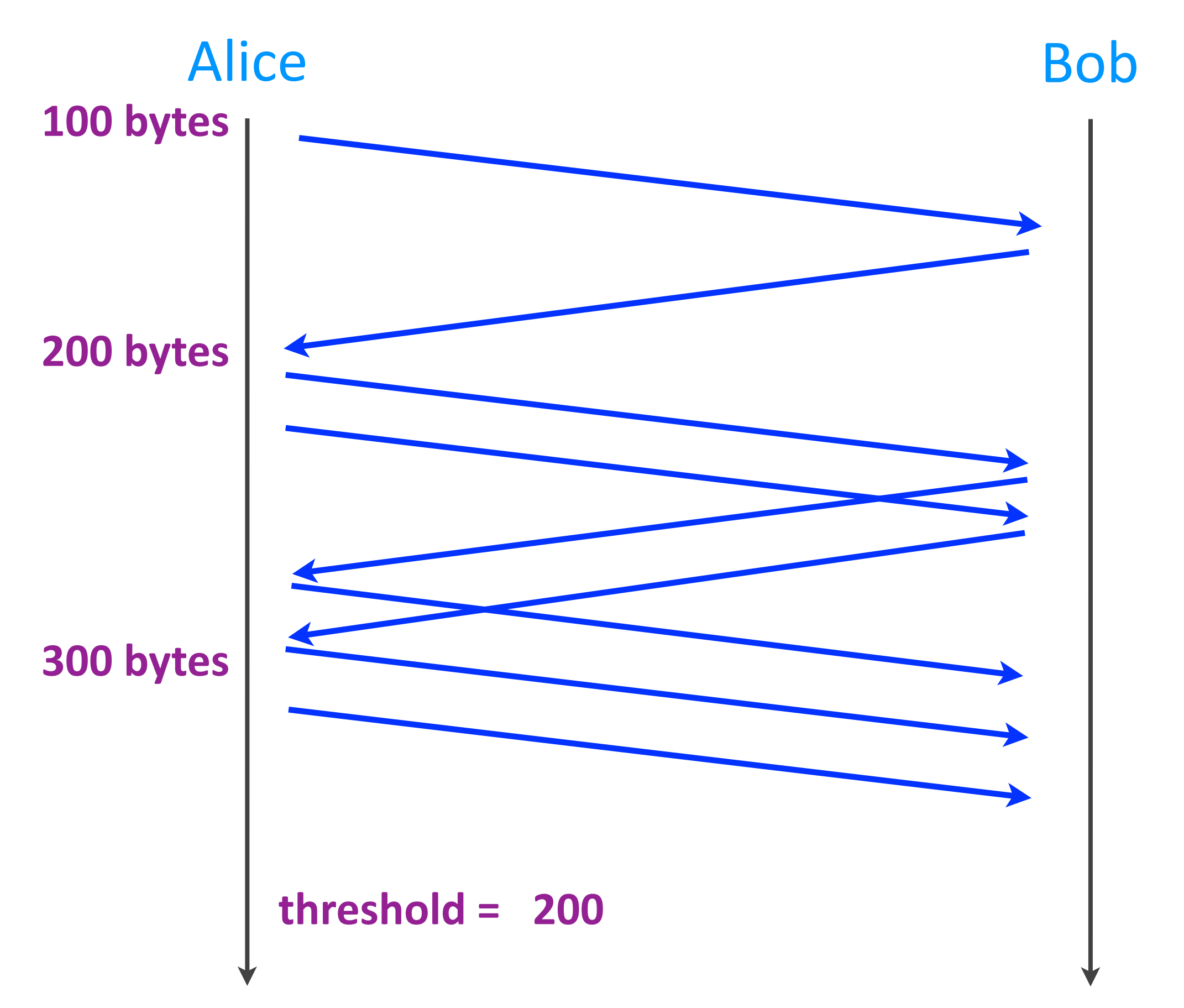

# Application layer

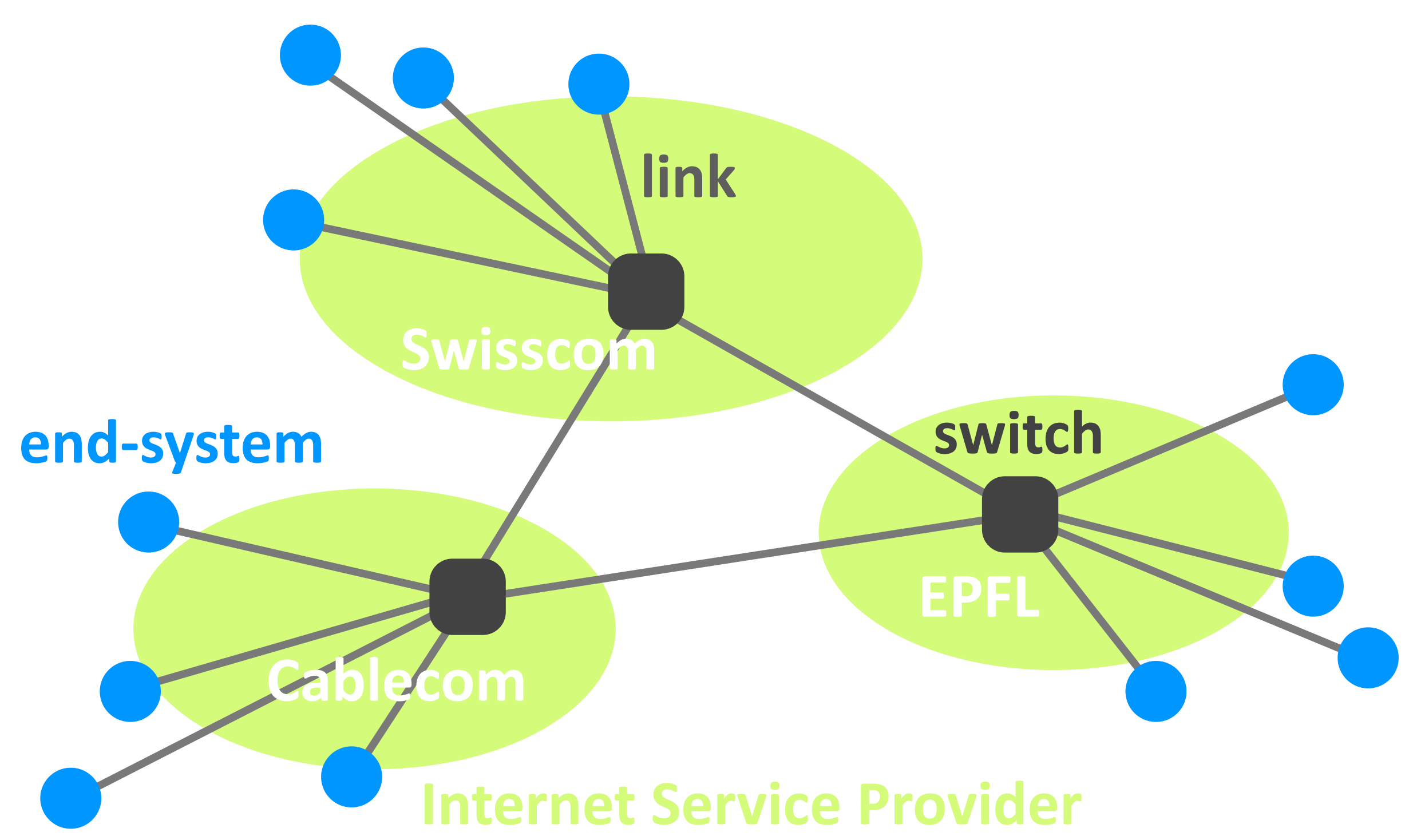

Networking fundamentals, Feb. 27, 2018 2018

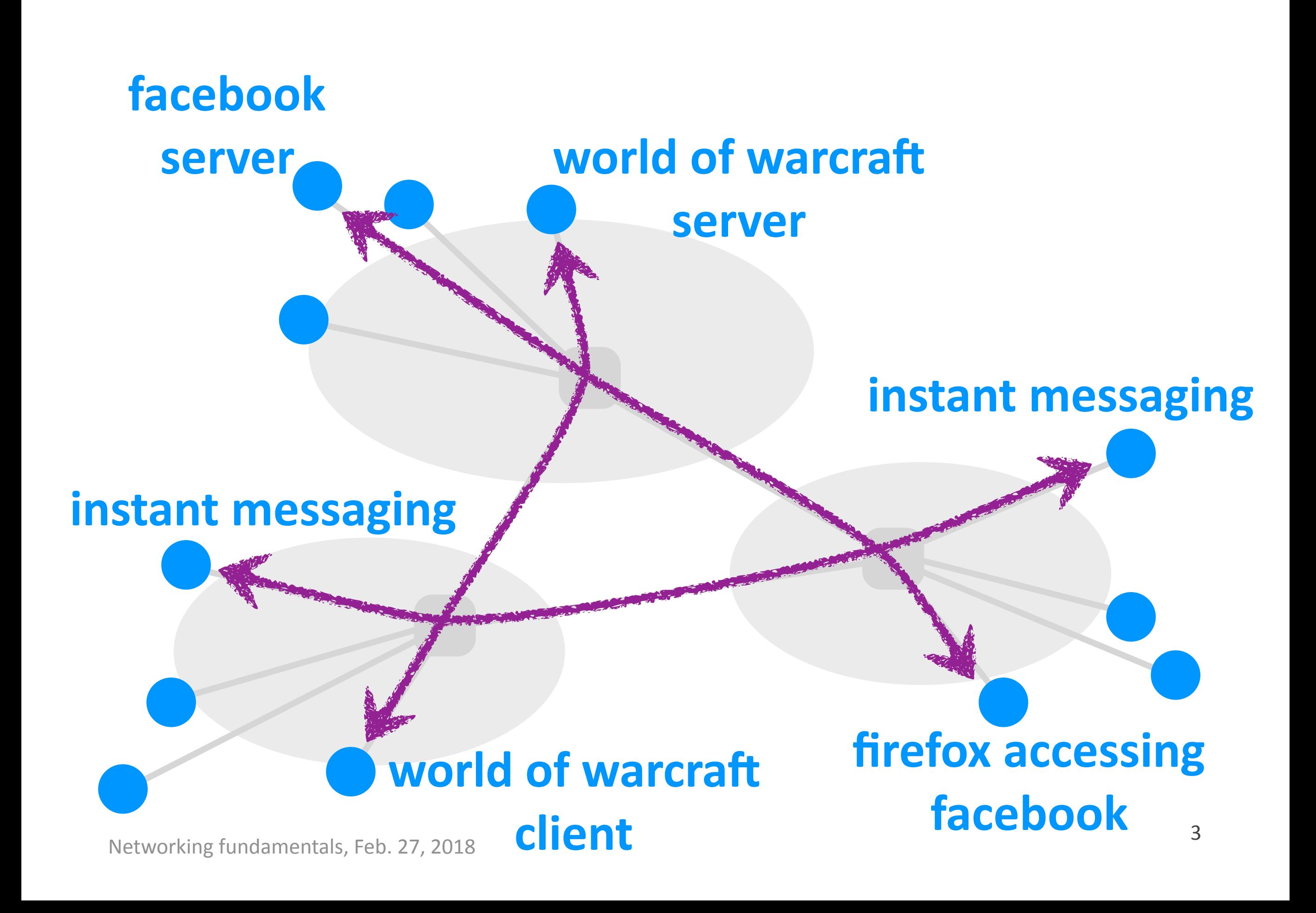

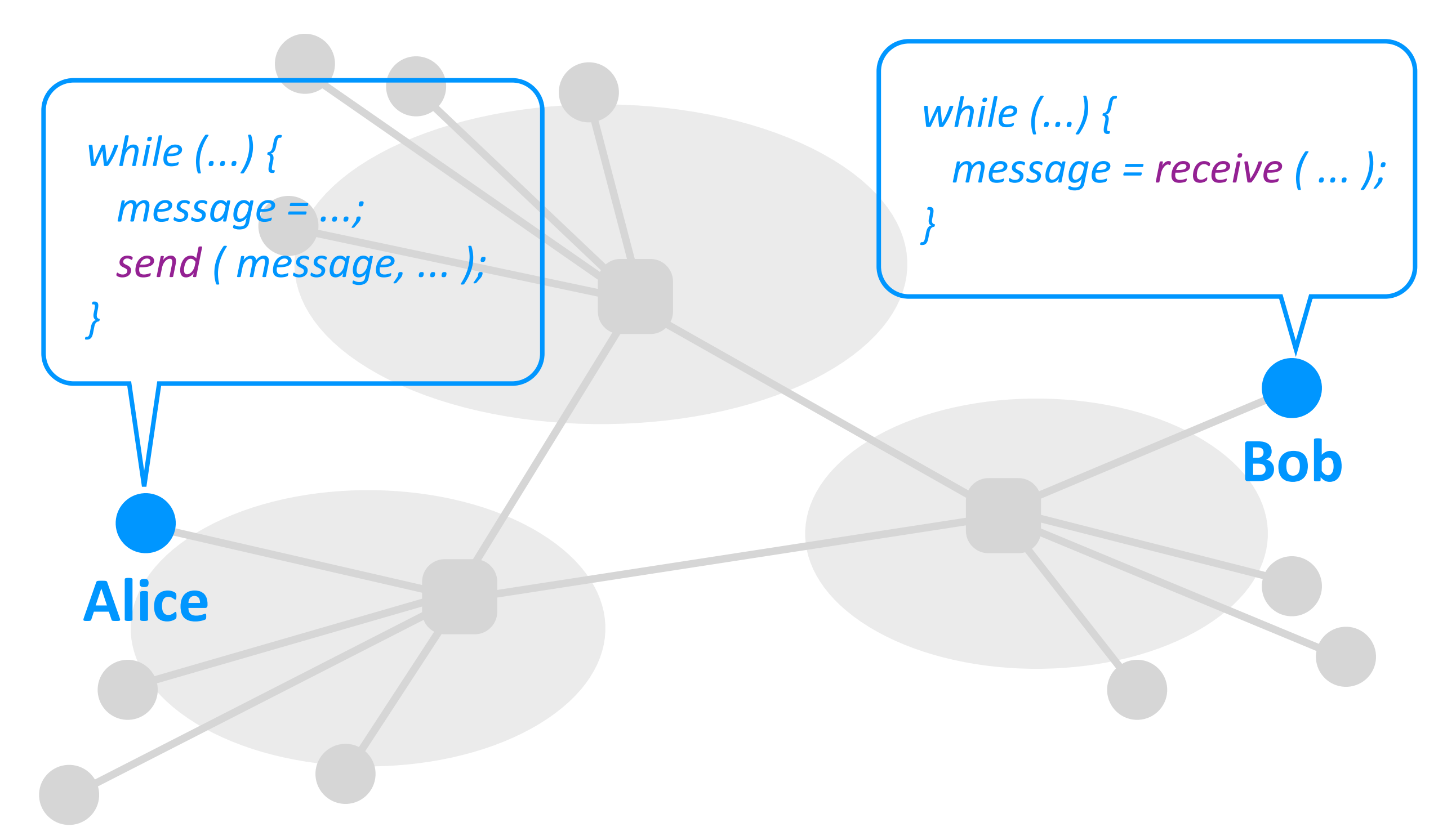

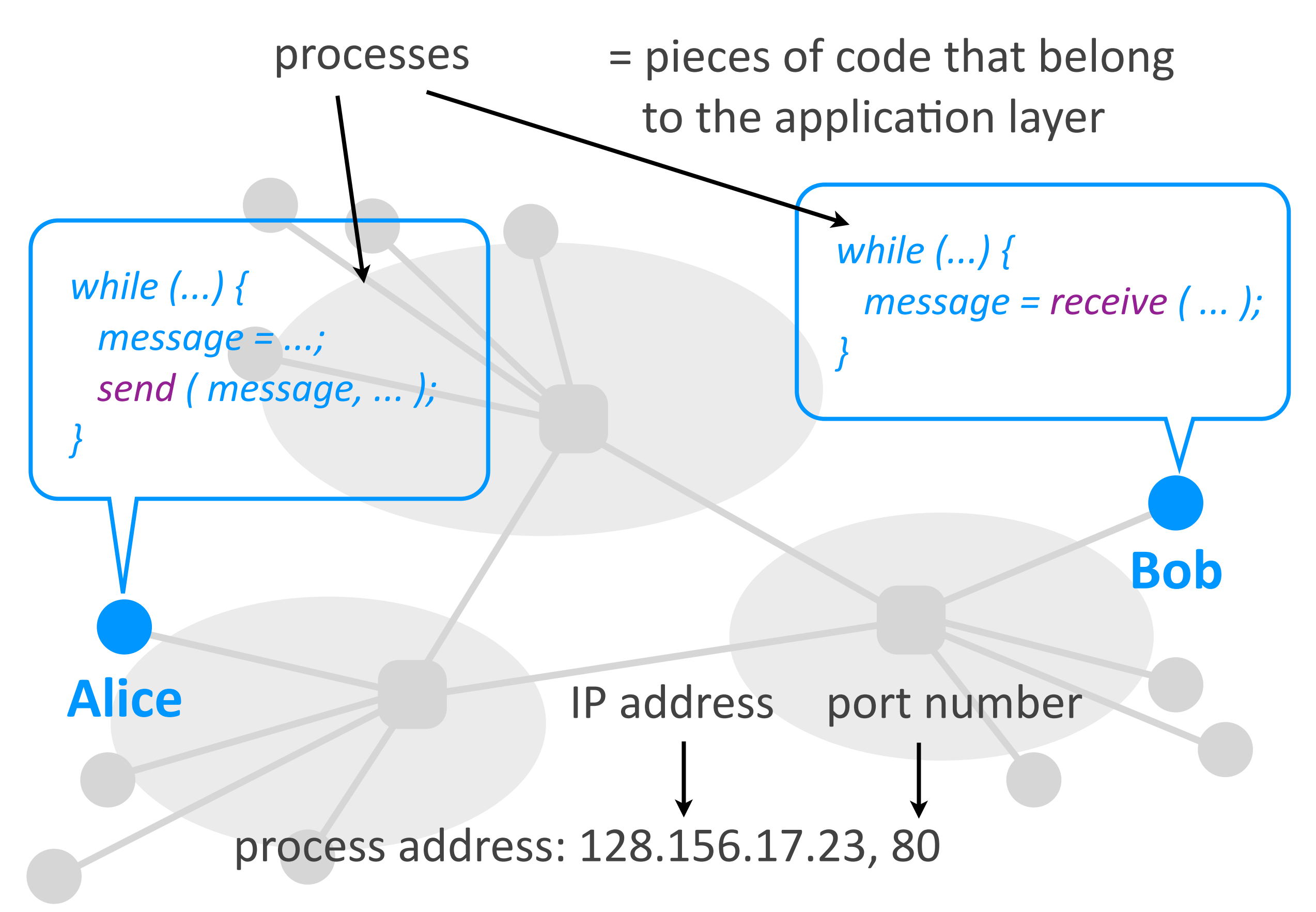

# Designing distributed apps

 $\rightarrow$  How is the functionality of the application distributed over the processes?

#### Outline

- ▶ Client-server vs. peer-to-peer
- ▶ Example 1: web
- ▶ Examlpe 2: DNS
- ▶ Example 3: P2P file sharing

#### Outline

- ▶ Client-server vs. peer-to-peer
- ▶ Example 1: web
- ▶ Examlpe 2: DNS
- ▶ Example 3: P2P file sharing

a process that is always running reachable at a fixed,

known process address

answers requests for service

#### **client**

#### a process that requests service

**server**

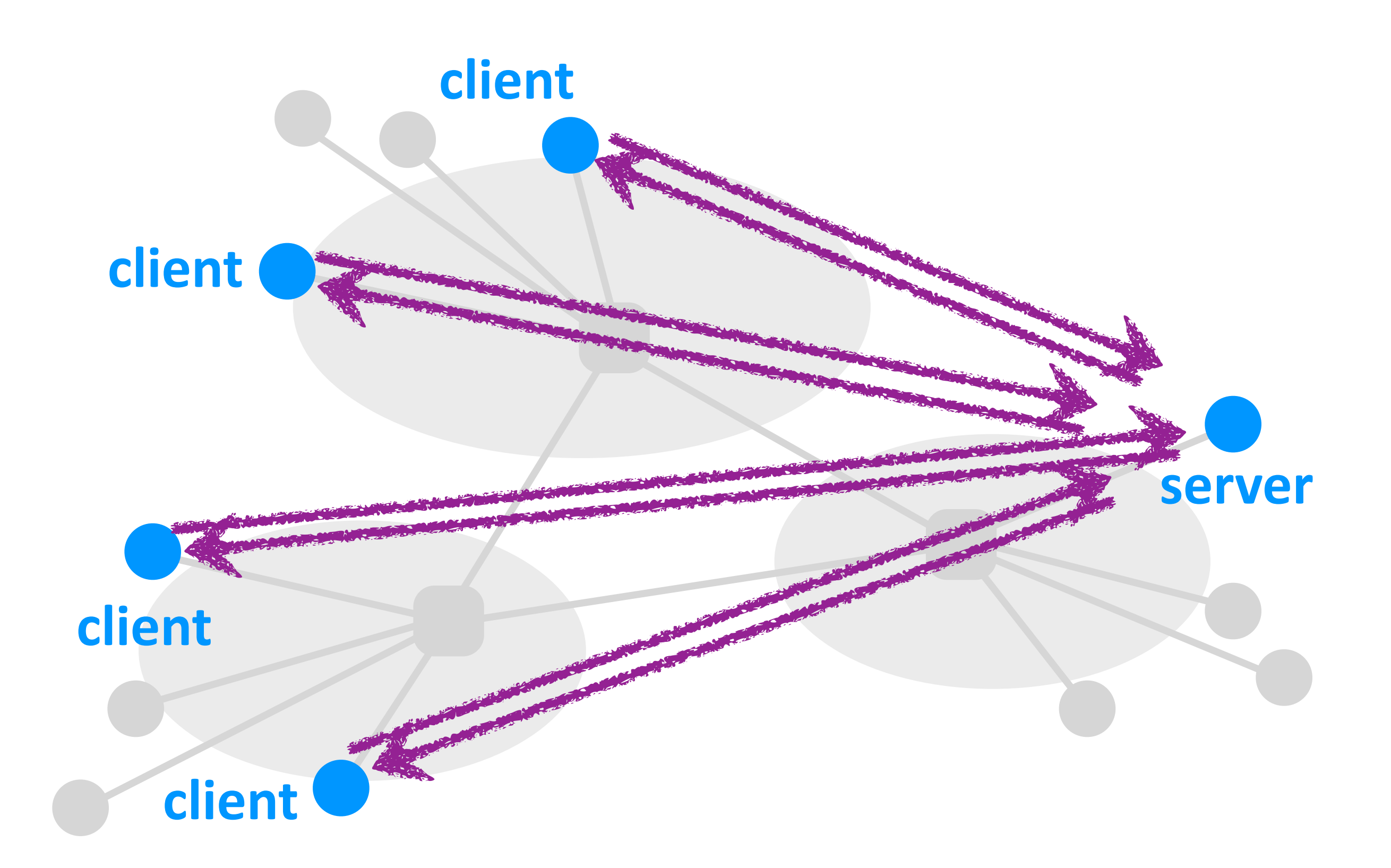

#### Client-server architecture

- $\triangleright$  Clear separation of roles
	- *- a client process makes requests for service*
	- *- a server process answers (or denies) the requests*

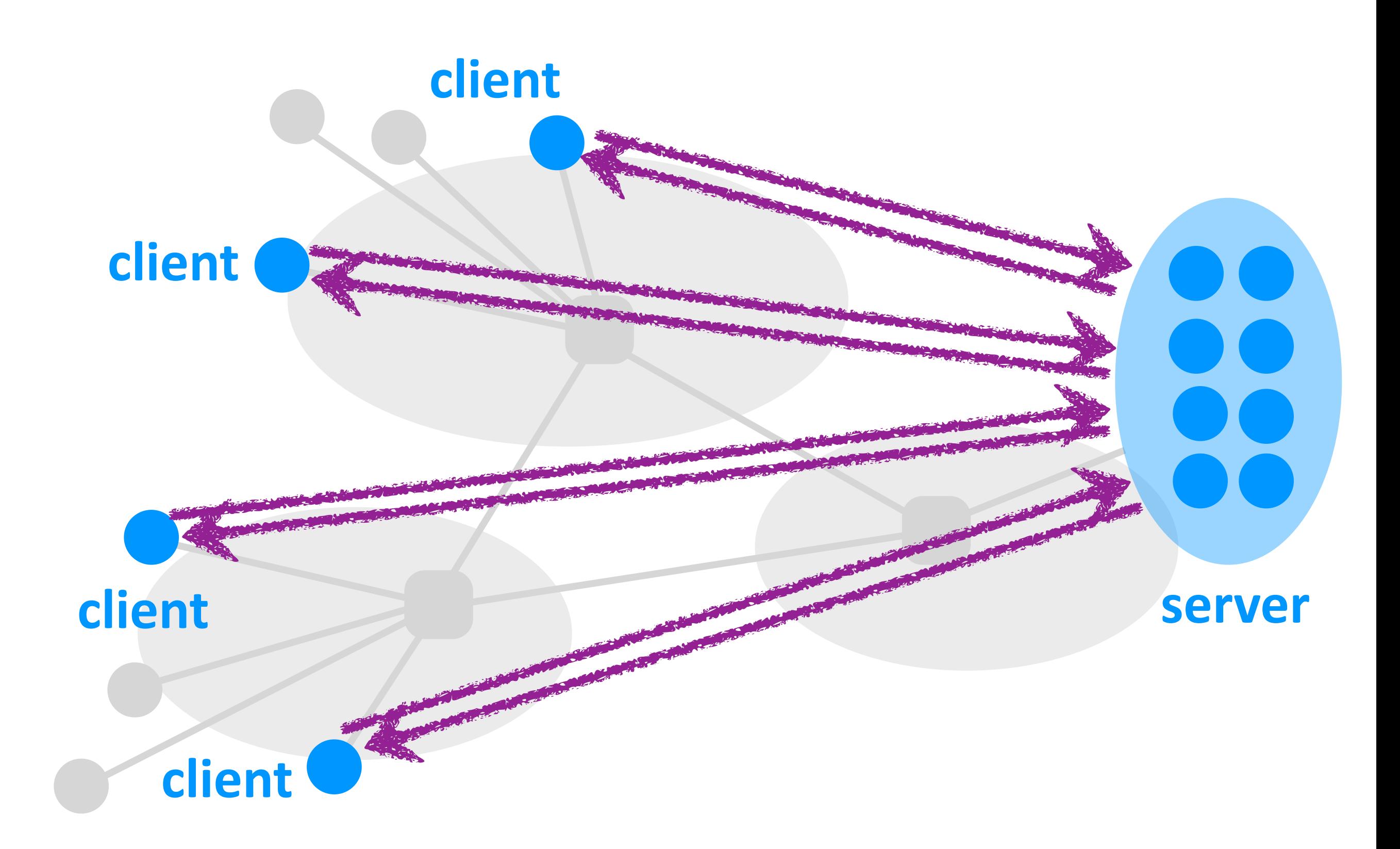

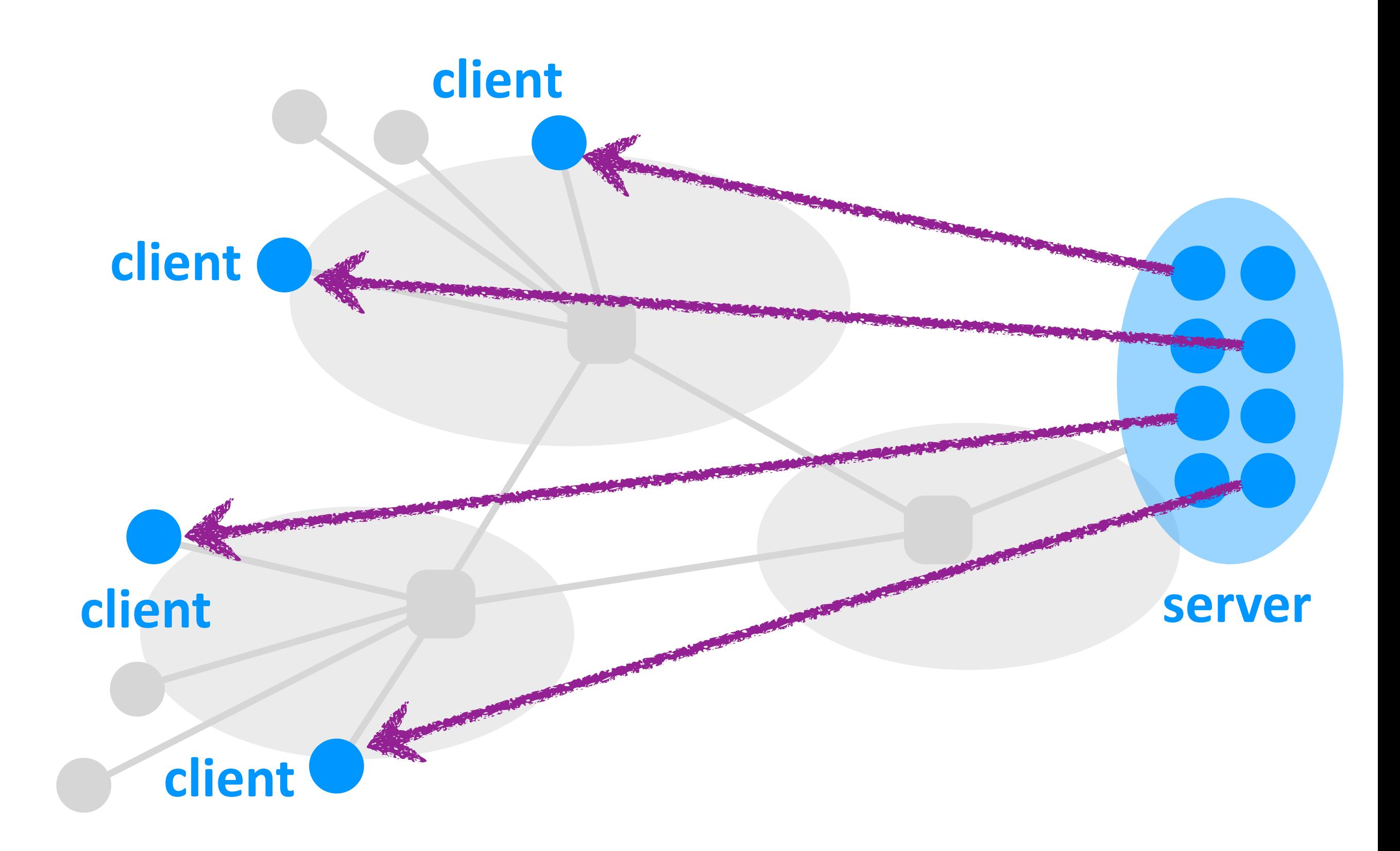

#### Client-server architecture

- $\triangleright$  Clear separation of roles
	- *- a client makes requests for service*
	- *- a server answers (or denies) the requests*
- $\triangleright$  Server runs on dedicated infrastructure
	- *- could be one machine*
	- *- more likely a data-center*

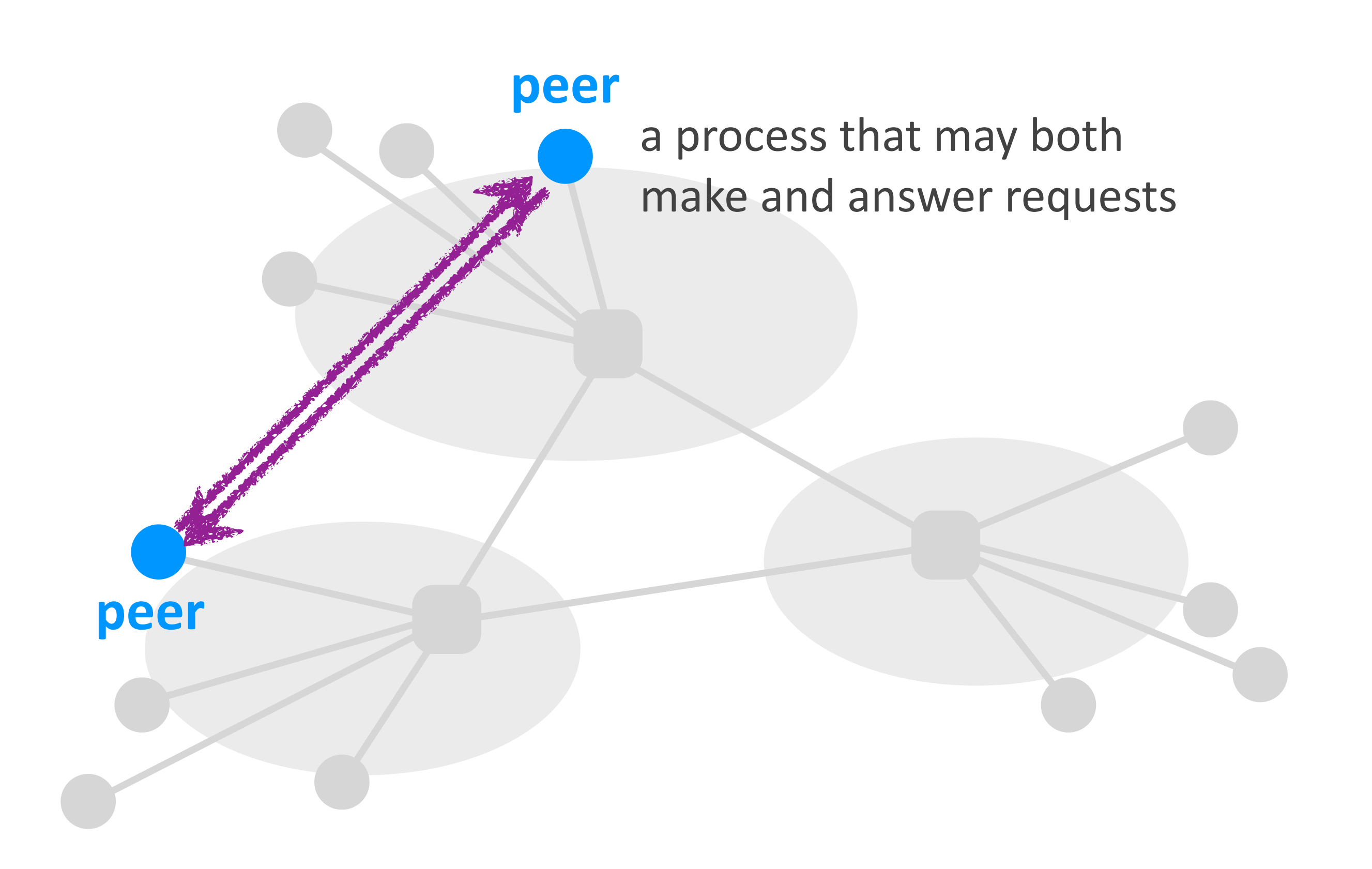

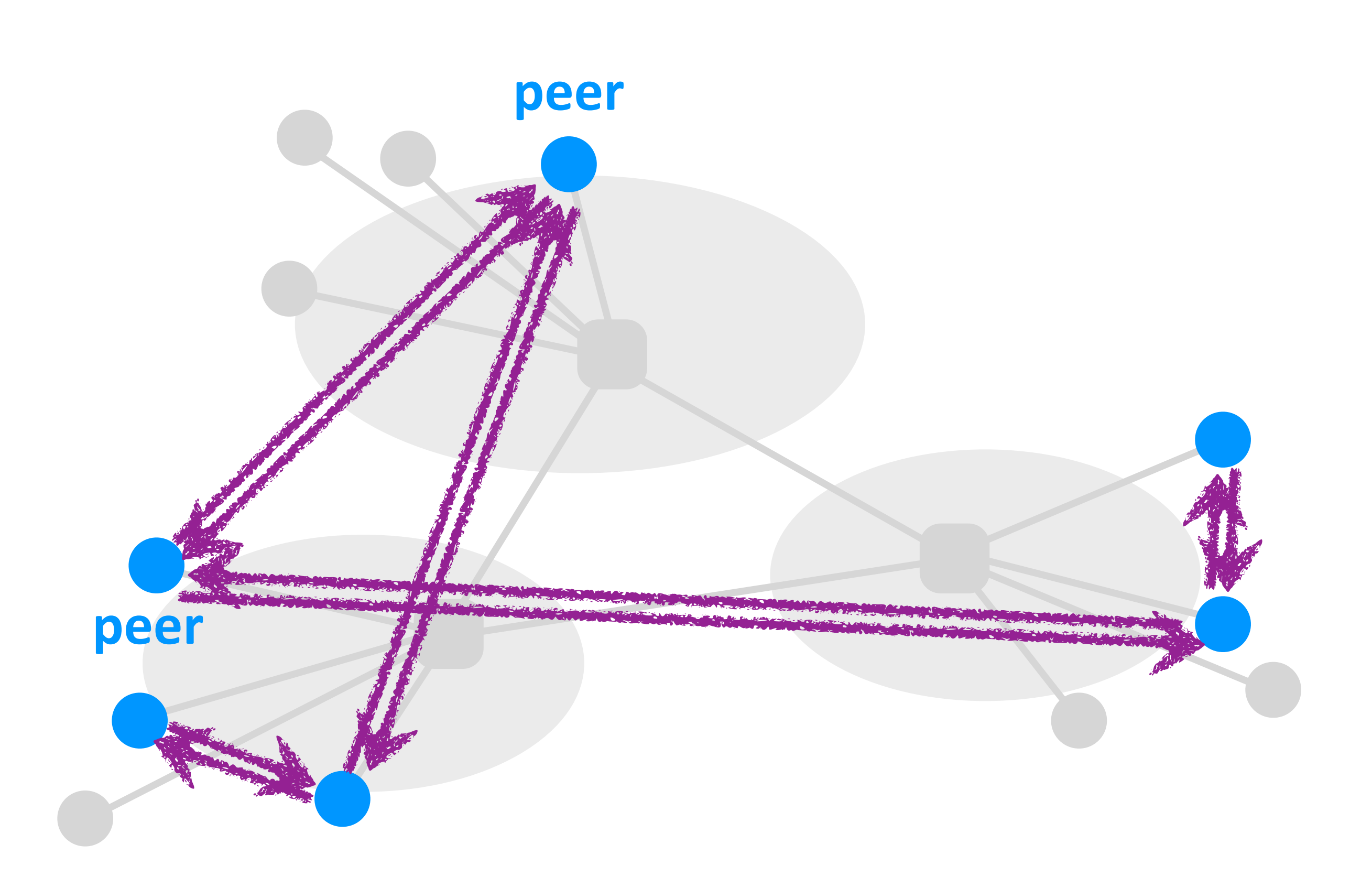

#### Peer-to-peer architecture

- ▶ A peer may act both as client and server
	- *- a peer may request service from another peer*
	- *- or provide service to another peer*

- $\rightarrow$  Peer runs on personally owned end-system
	- *- PC, laptop, smartphone*
	- *- no dedicated infrastructure*

#### Two architecture choices

- ▶ Client-server architecture
	- *- clear separation of roles*
	- *- server runs on dedicated infrastructure*

- ▶ Peer-to-peer architecture
	- *- peers act both as servers and clients*
	- *- peer runs on personally owned end-system*

#### *Which one to choose?*

## Outline

- ▶ Client-server vs. peer-to-peer
- ▶ Example 1: web
- ▶ Examlpe 2: DNS
- ▶ Example 3: P2P file sharing

a process that is always running reachable at a fixed, known process address

answers requests for service

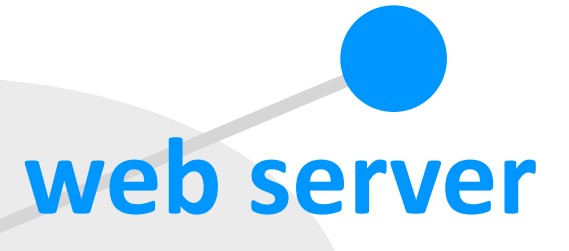

#### **web client = web browser**

a process that requests service

Networking fundamentals, Feb. 27, 2018 21

#### URLs

- $\rightarrow$  URL = address for web objects
	- *- example: www.epfl.ch/index.fr.html*

- $\rightarrow$  URL format: hostname + file name
	- *- www.epfl.ch is an end-system (a host)*
	- *- index.fr.html is a file*

#### Processes

- $\rightarrow$  Process = app-layer piece of code
	- *- example of process address: 128.178.50.12, 80*

- ▶ Address format: IP address + port number
	- *- 128.178.50.12 is an end-system (a host)*
	- *- 80 is the port number for web server processes*

#### Web request

- ▶ You enter a URL into your web client
	- *- www.epfl.ch/index.fr.html*
- $\rightarrow$  Web client extracts hostname
	- *- www.epfl.ch*
- $\triangleright$  Translates hostname to IP address
	- *- 128.178.50.12*
- ▶ Forms web-server process address
	- *- 128.178.50.12, 80*
## Web request

- ▶ You enter a URL into your web client
	- *- www.epfl.ch/index.fr.html*
- $\rightarrow$  Web client extracts hostname
	- *- www.epfl.ch*

#### $\triangleright$  **Translates hostname to IP address**

*- 128.178.50.12* 

#### ▶ Forms web-server process address

*- 128.178.50.12, 80*

## **Outline**

- ▶ Client-server vs. peer-to-peer
- ▶ Example 1: web
- ▶ Examlpe 2: DNS
- ▶ Example 3: P2P file sharing

#### process that is always running

translates hostnames to IP addresses

**www.epfl.ch**

# **DNS** server 12.8.50

Www.ch?ind.ch

#### **web client**

**DNS client** process that makes name-to-IP address translation requests

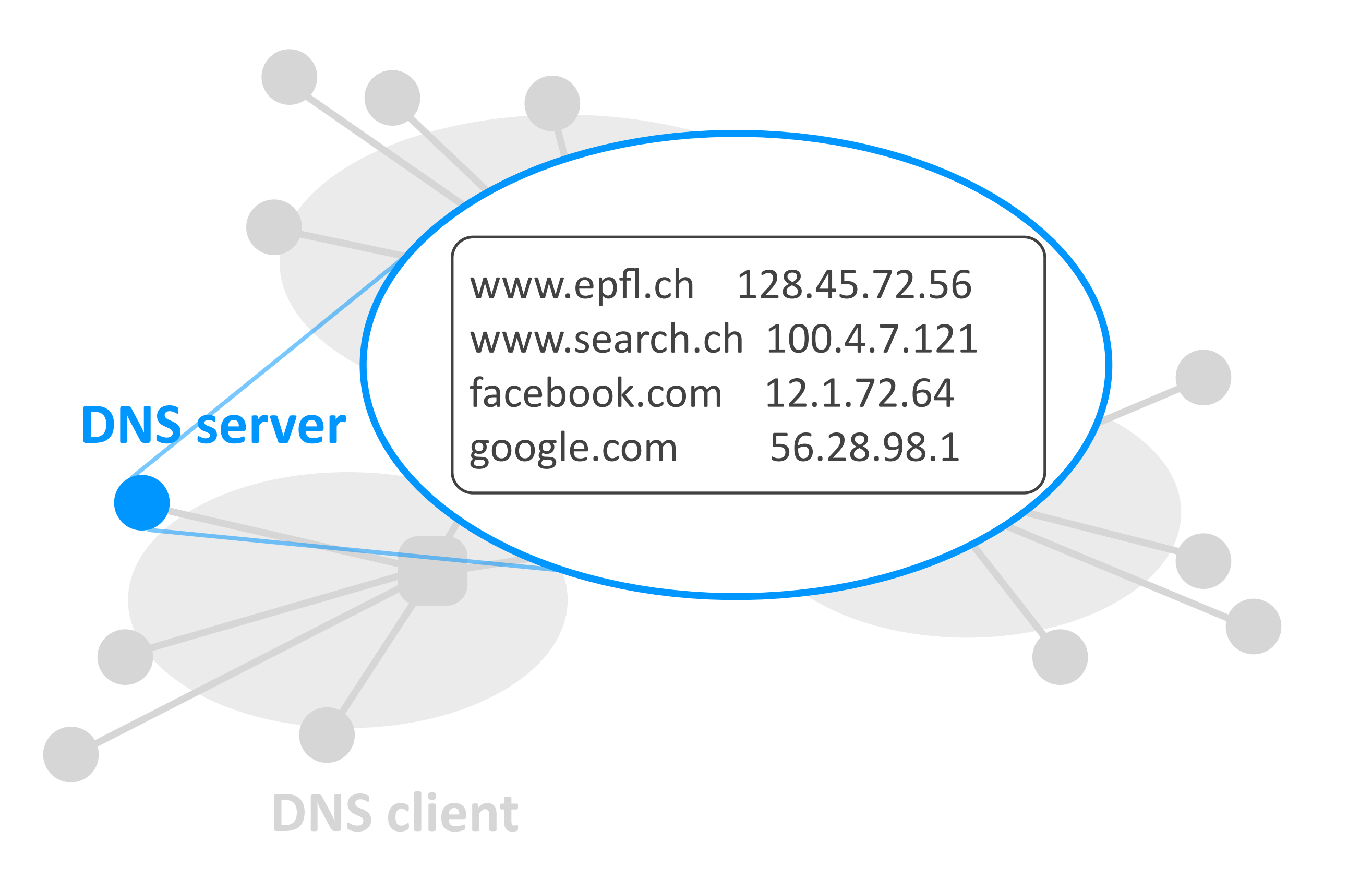

### *A single DNS server?*

single point of failure

maintenance

too much traffic volume

cannot be close to all DNS clients

**DNS** client single-server design does not scale

Networking fundamentals, Feb. 27, 2018 29

**DNS server**

Informally:

System does not scale =

does not work well with many users

you cannot simply add resources to fix it

#### Hierarchy of DNS servers

root servers

TLD (top-level domain) servers

authoritative servers

Networking fundamentals, Feb. 27, 2018

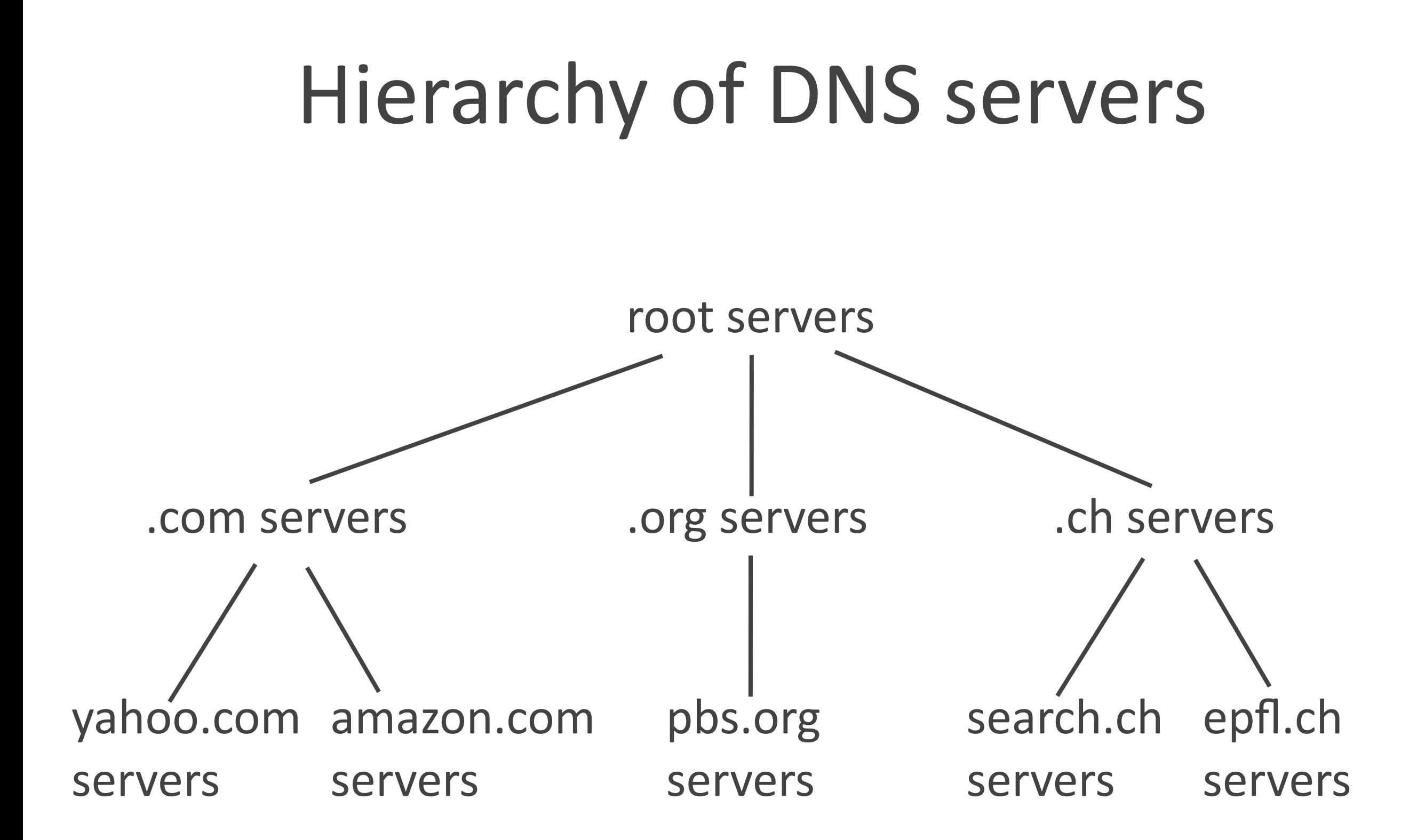

#### Hierarchy of DNS servers

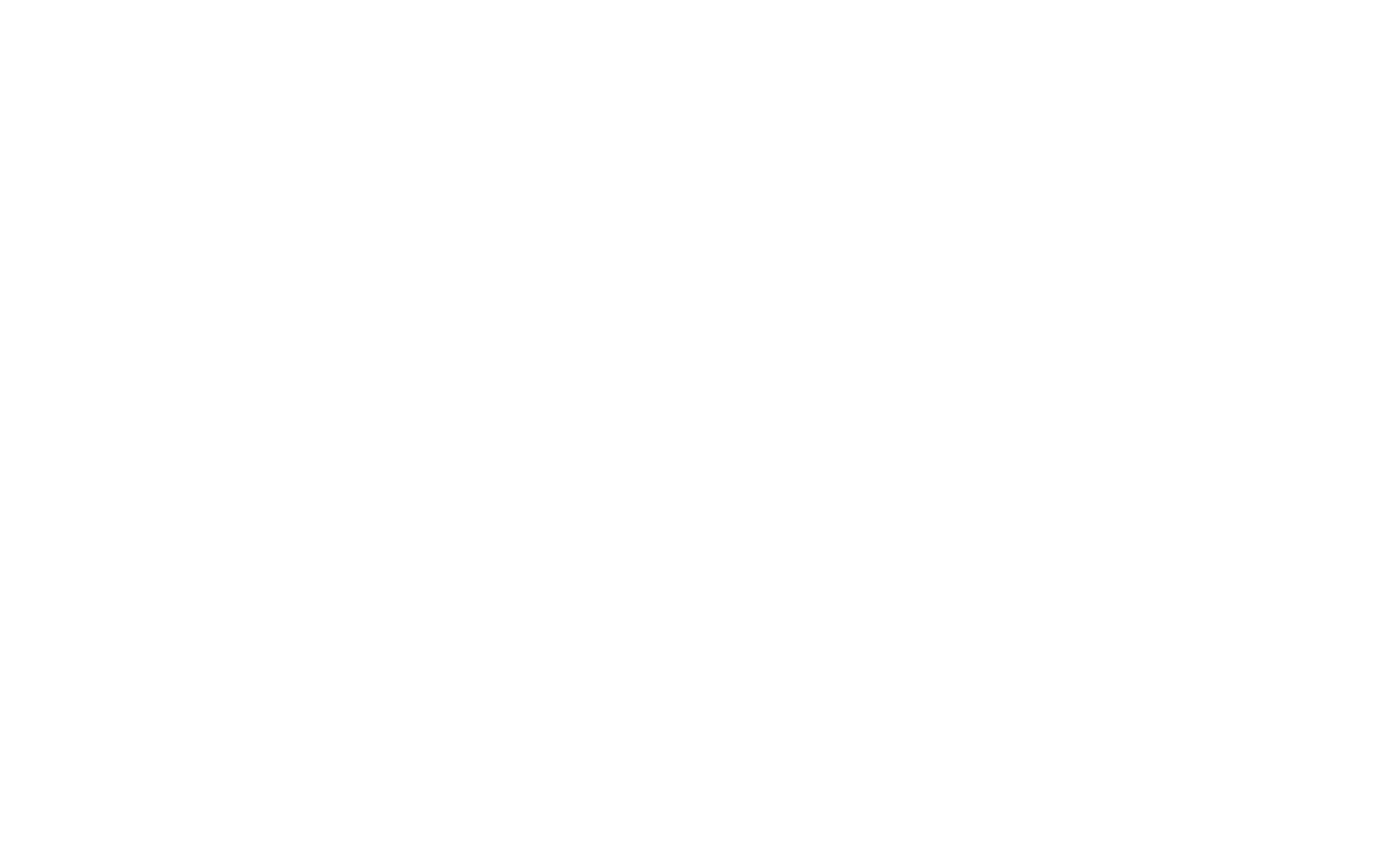

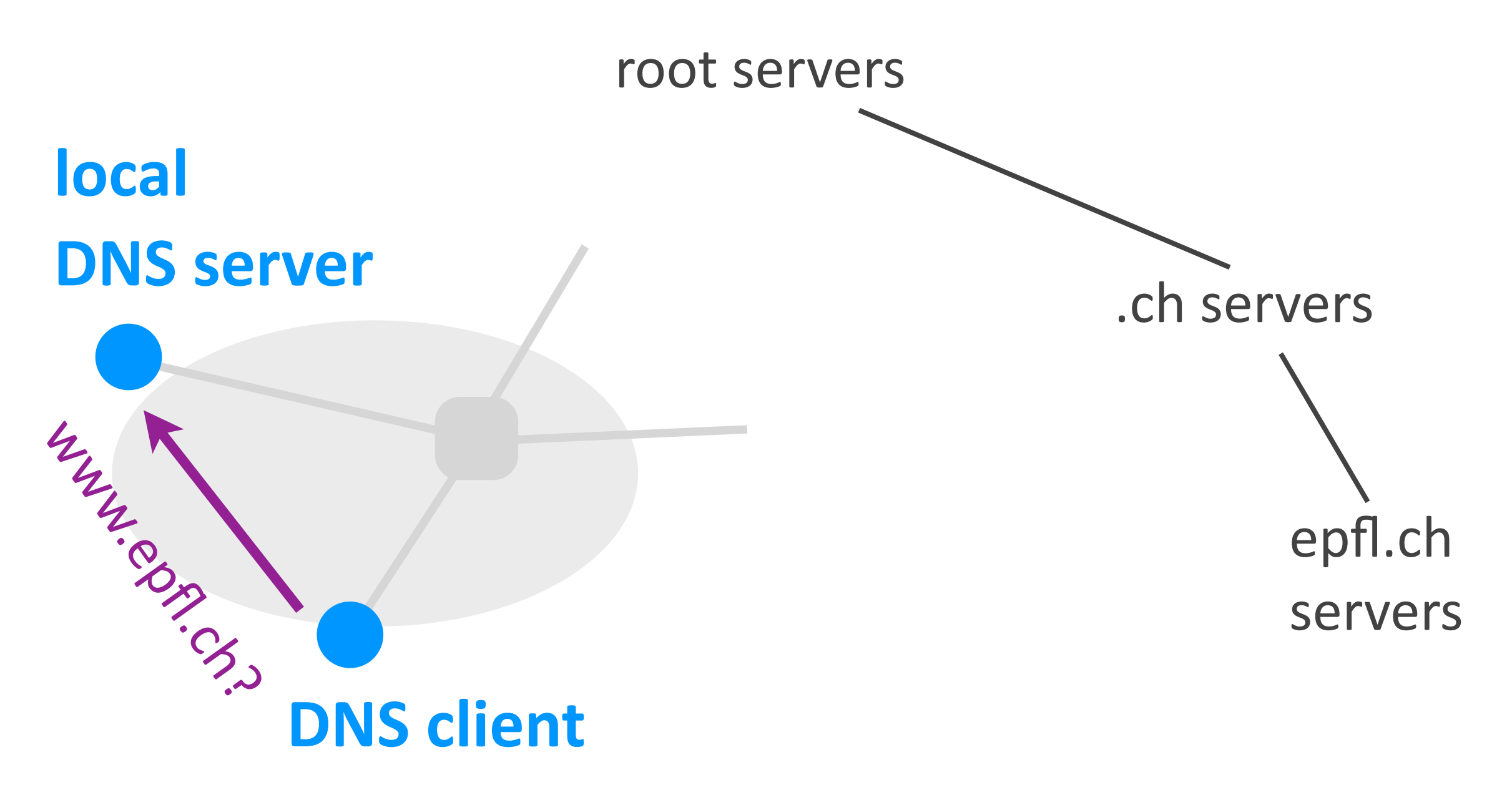

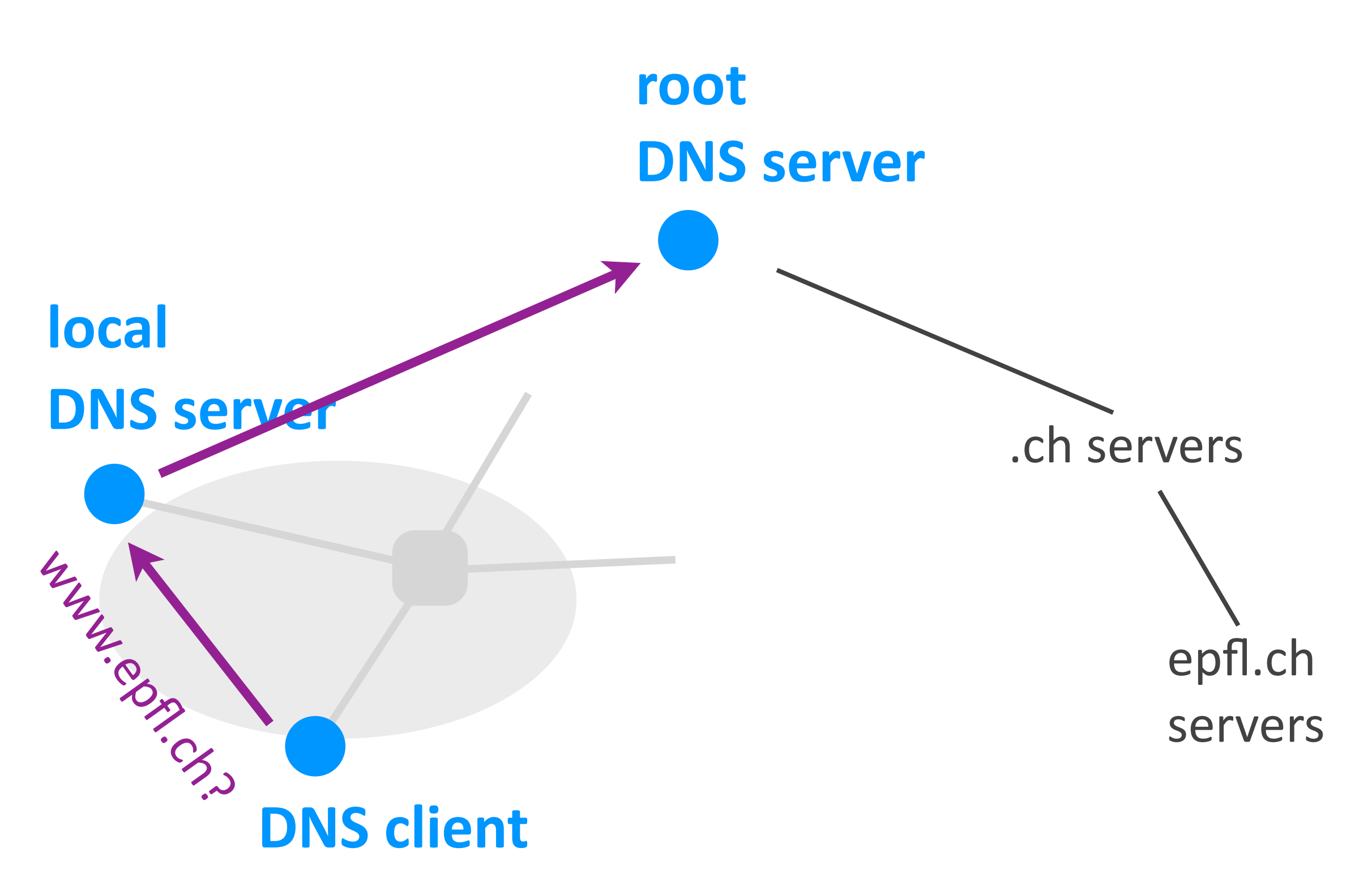

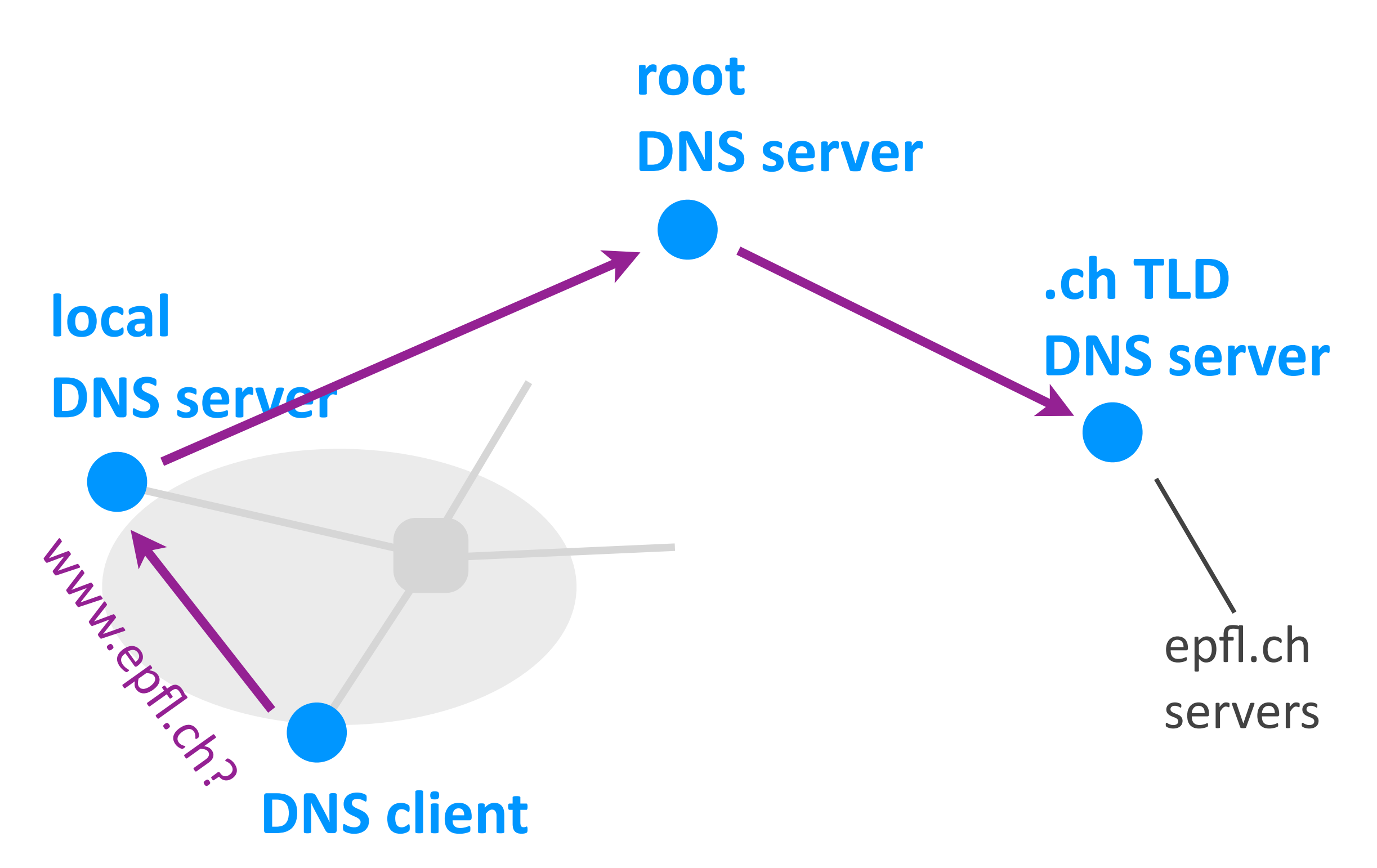

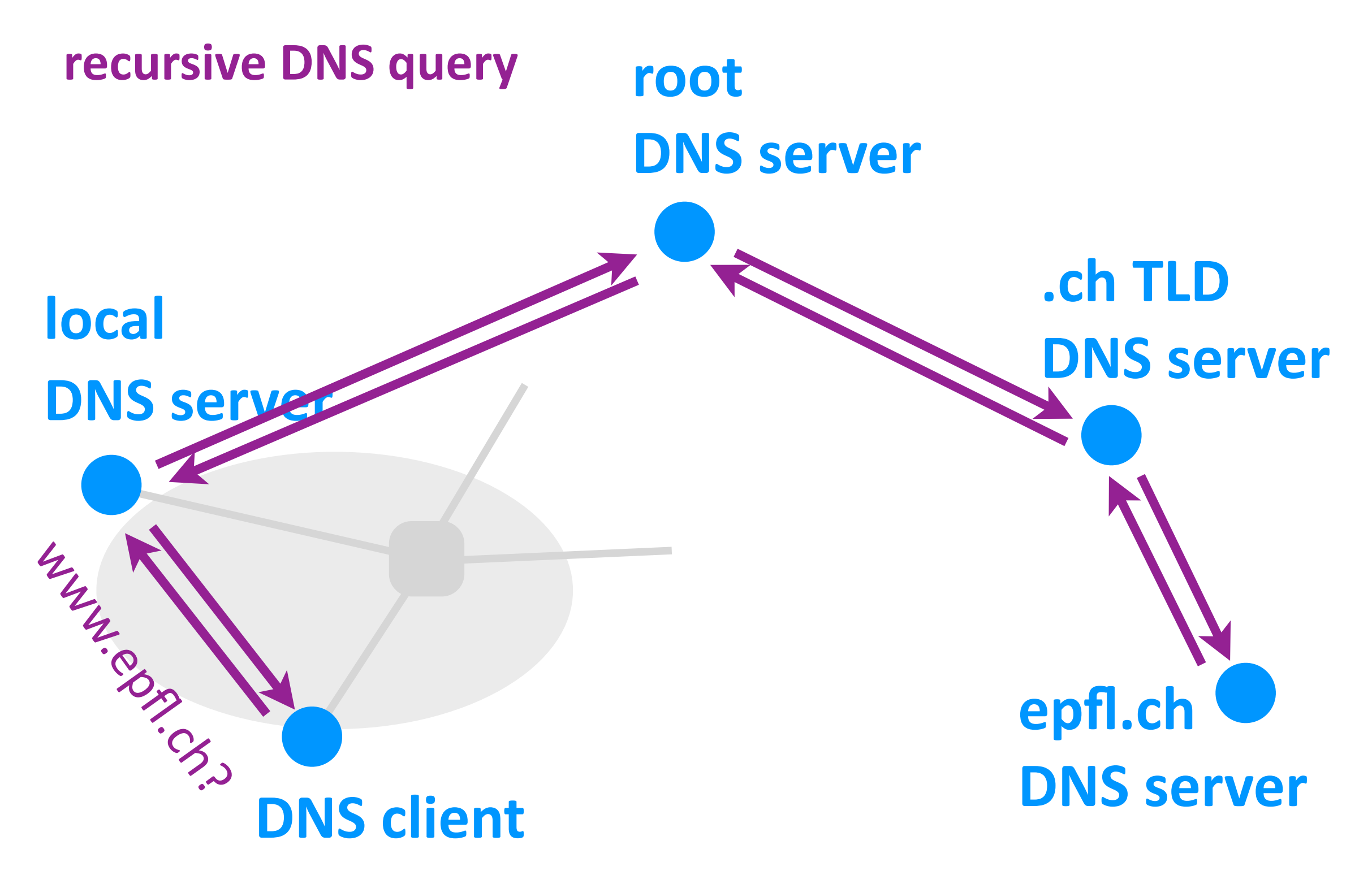

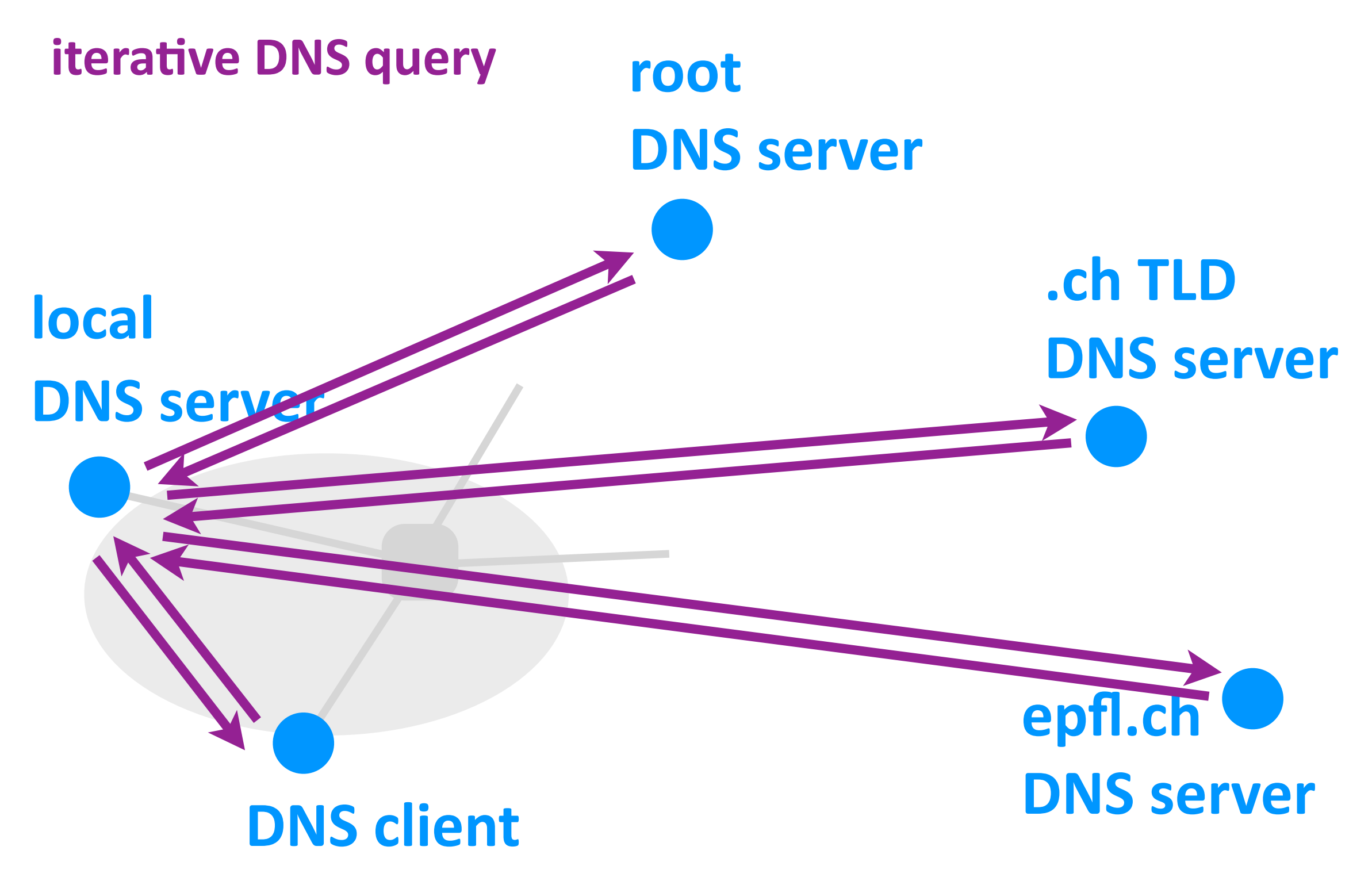

#### DNS processes

- ‣ DNS client
	- *- helps apps map hostnames to IP addresses*
- ▶ Local DNS server
	- *- answers queries from nearby DNS clients*
- ▶ Hierarchy of DNS servers
	- *- answers queries form local DNS servers*

## Hierarchy of DNS servers

- $\triangleright$  Three levels
	- root, TLD, authoritative DNS servers

- $\triangleright$  Each level talks only to one level down
	- root server knows which TLD server to query
	- **-** TLD server knows which authoritative server

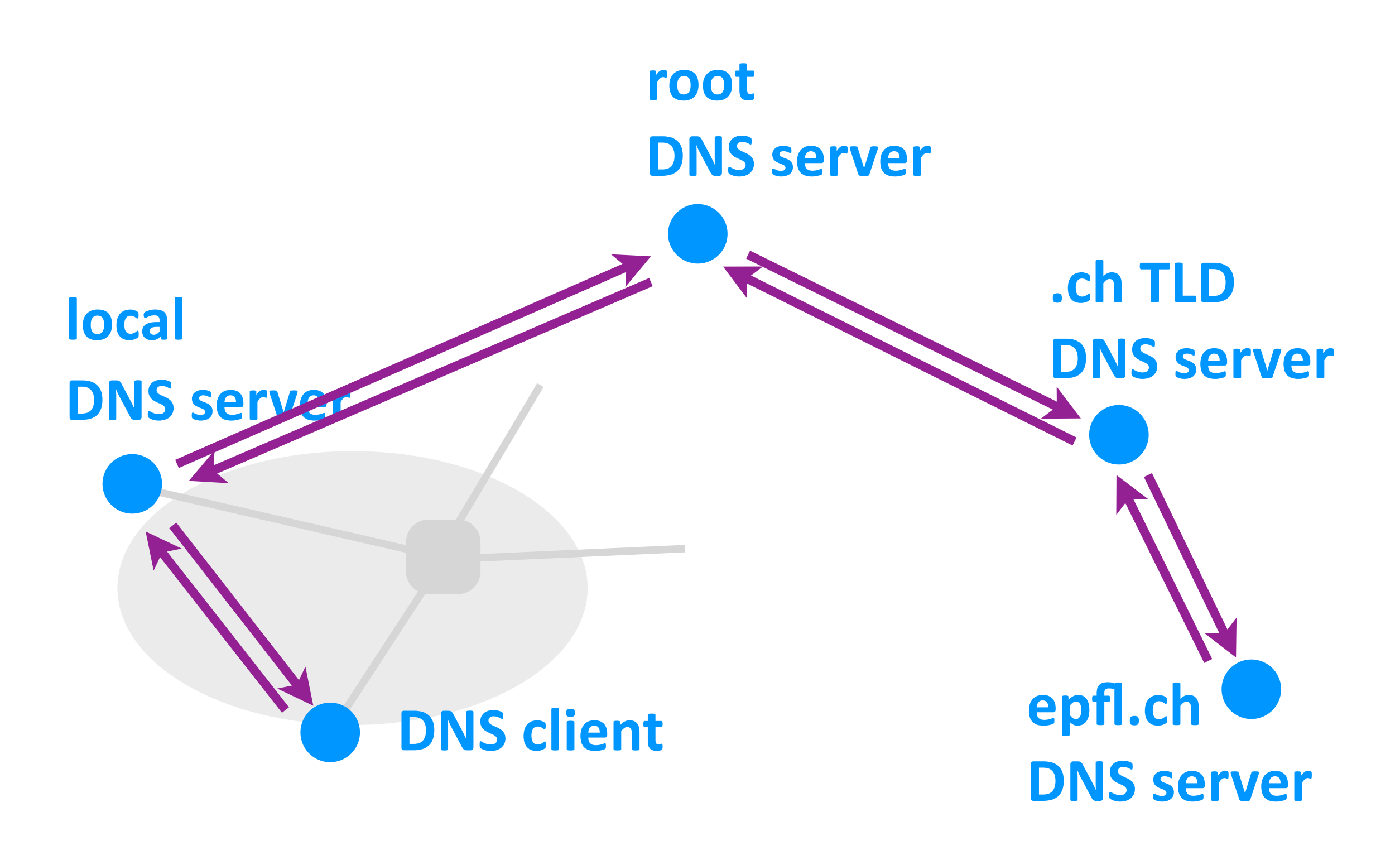

## Caching

▶ Caching of DNS responses at all DNS servers + clients

 $\triangleright$  Reduces load at all levels

▶ Reduces delay experienced by DNS clients

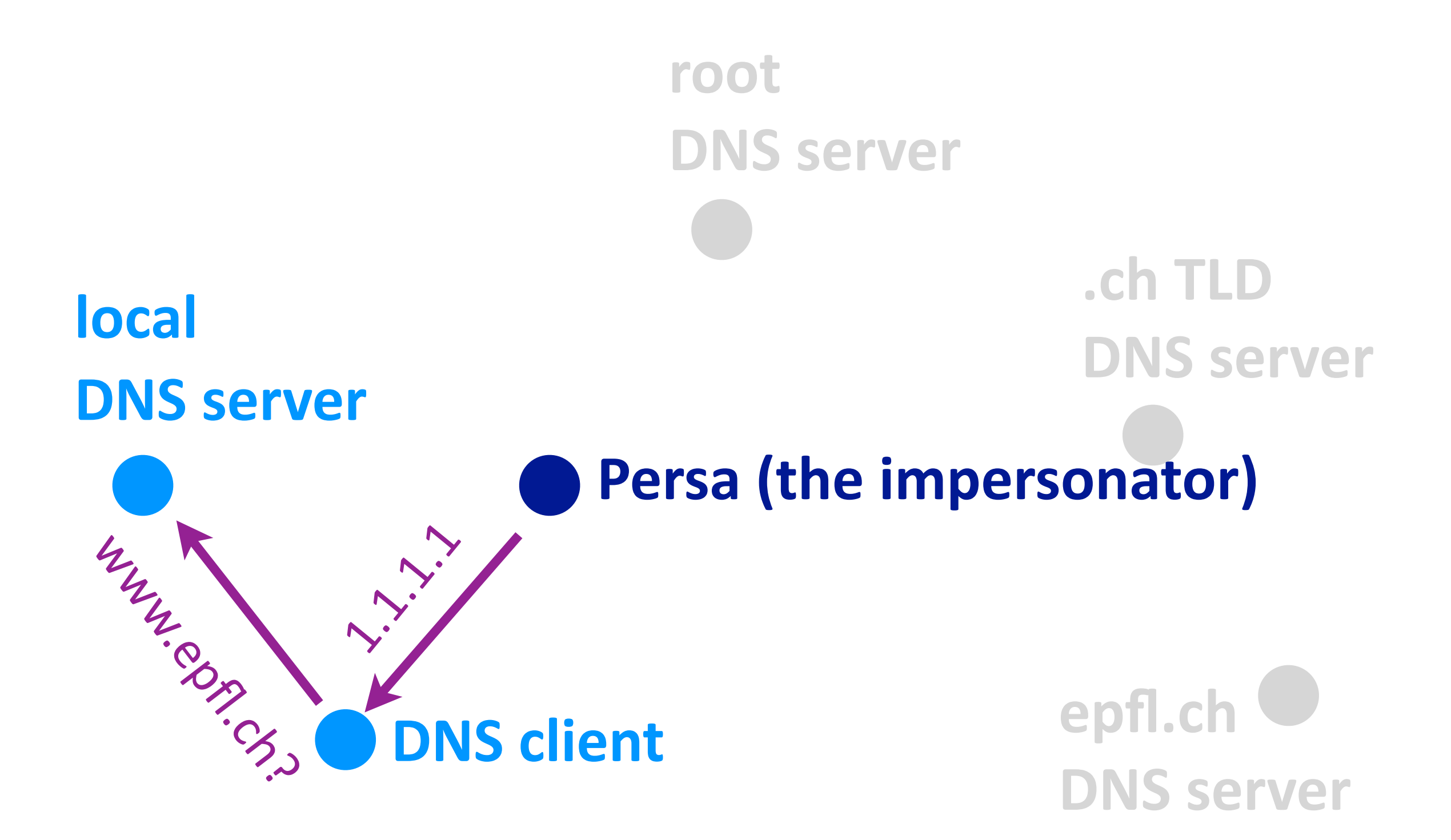

- $\blacktriangleright$  Impersonate the local DNS server
	- give the wrong IP address to the DNS client

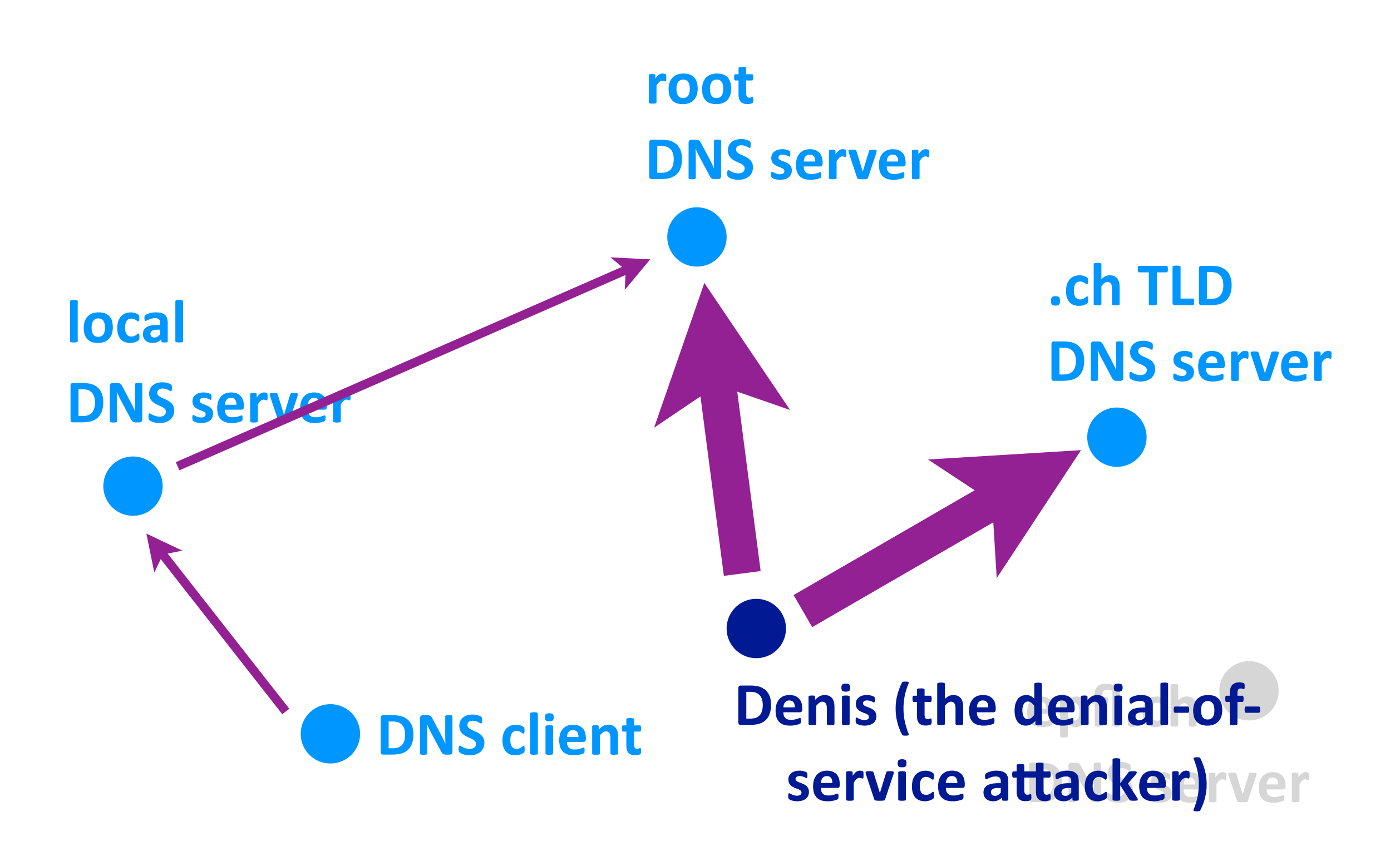

- $\triangleright$  Impersonate the local DNS server
	- give the wrong IP address to the DNS client
- $\rightarrow$  Denial-of-service the root or TLD servers
	- make them unavailable to the rest of the world

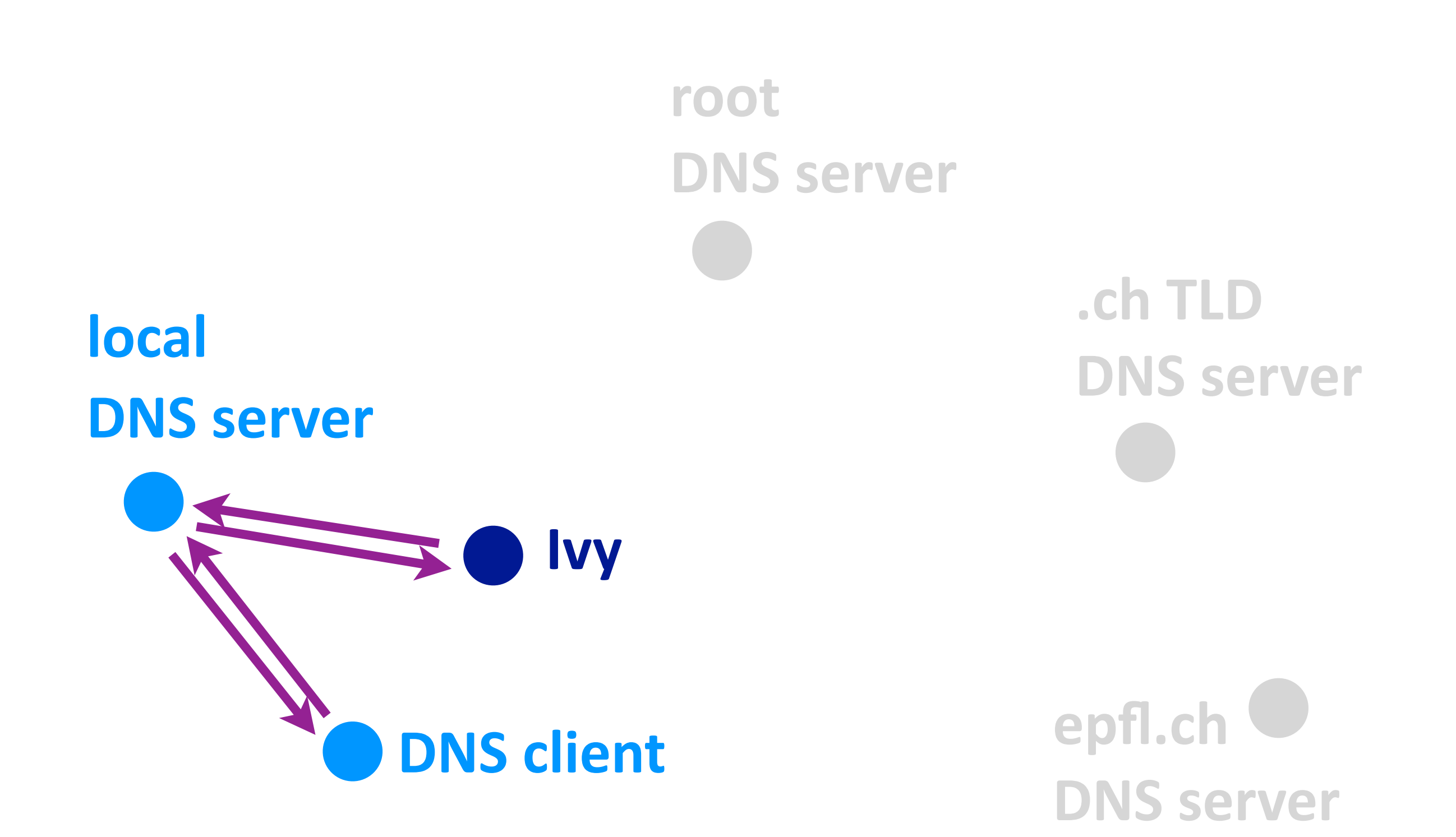

- $\triangleright$  Impersonate the local DNS server
	- give the wrong IP address to the DNS client
- $\triangleright$  Denial-of-service the root or TLD servers
	- *make them unavailable to the rest of the world*
- $\rightarrow$  Poison the cache of a DNS server
	- *- increase the delay experienced by DNS clients*

## **Outline**

- ▶ Client-server vs. peer-to-peer
- ▶ Example 1: web
- ▶ Examlpe 2: DNS
- ▶ Example 3: P2P file sharing

## Example 3: P2P file sharing

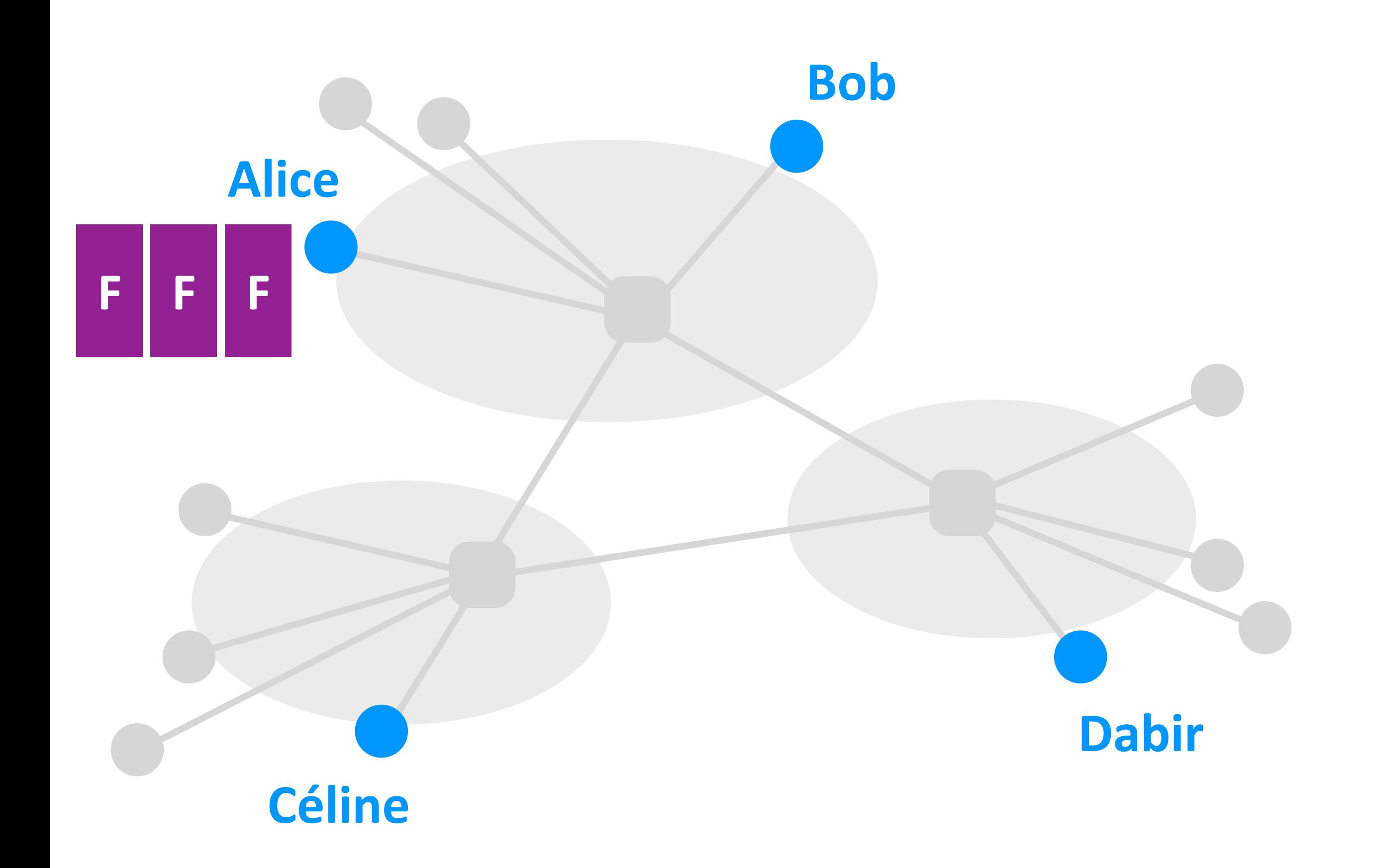

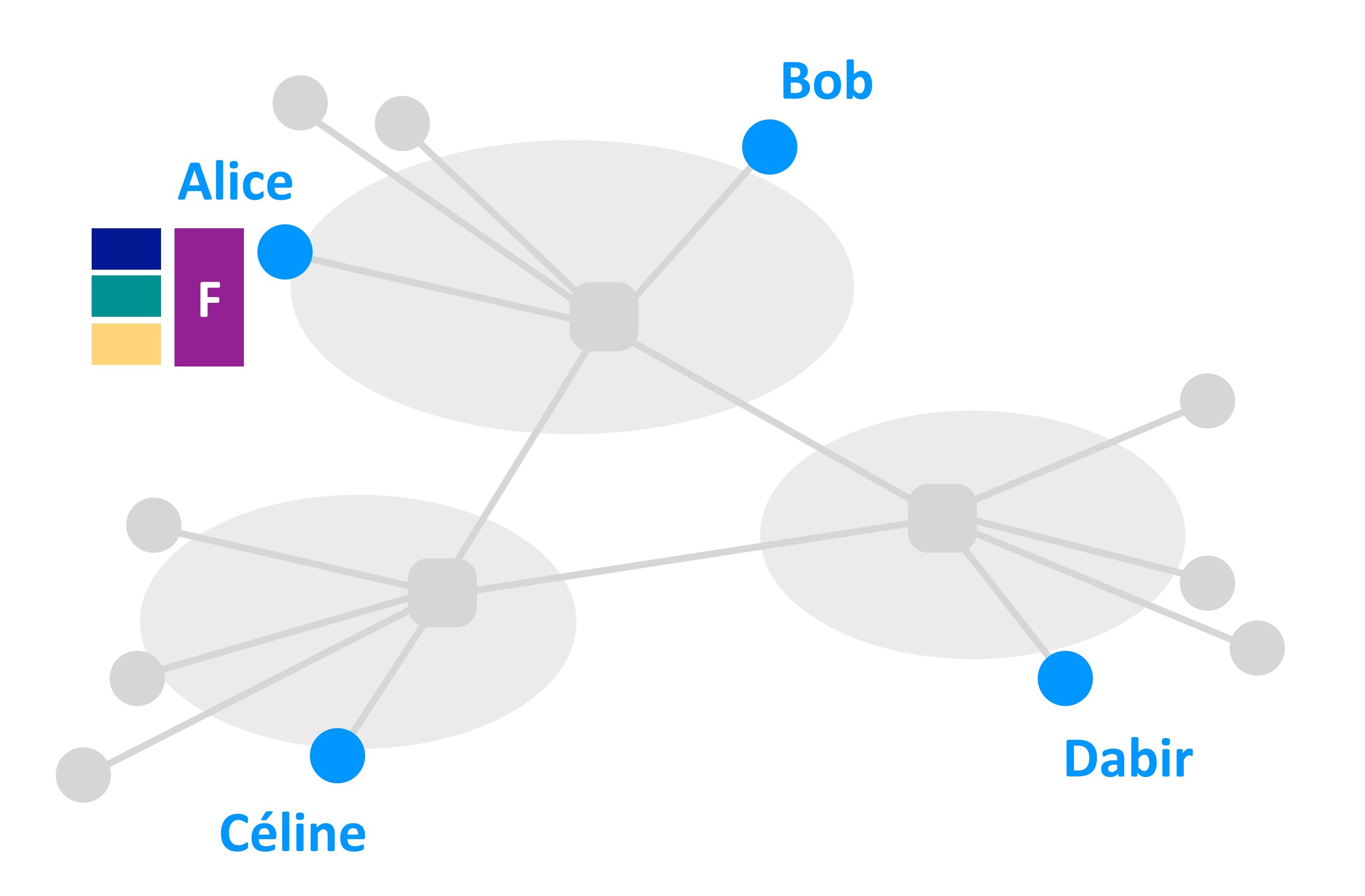

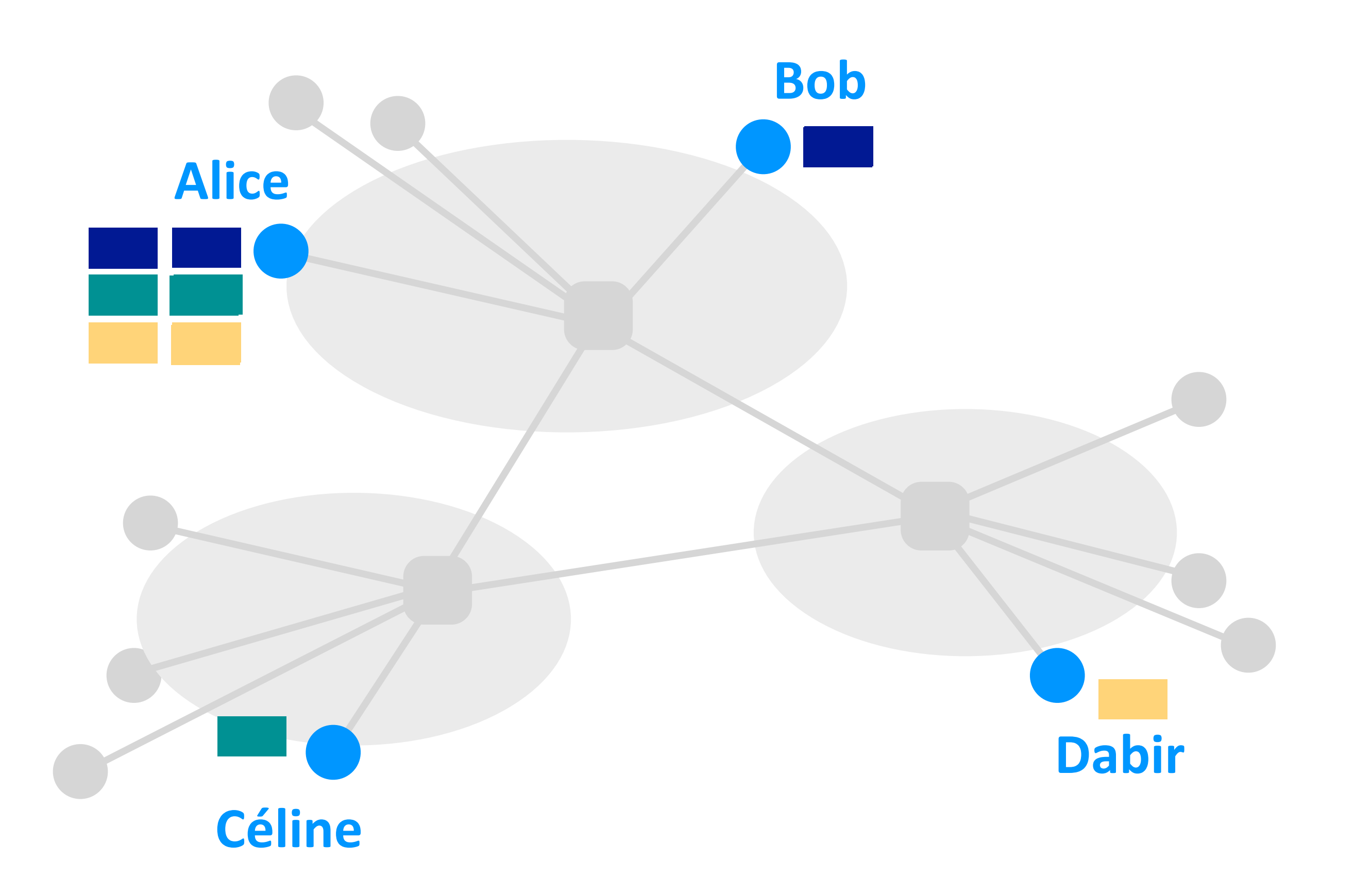

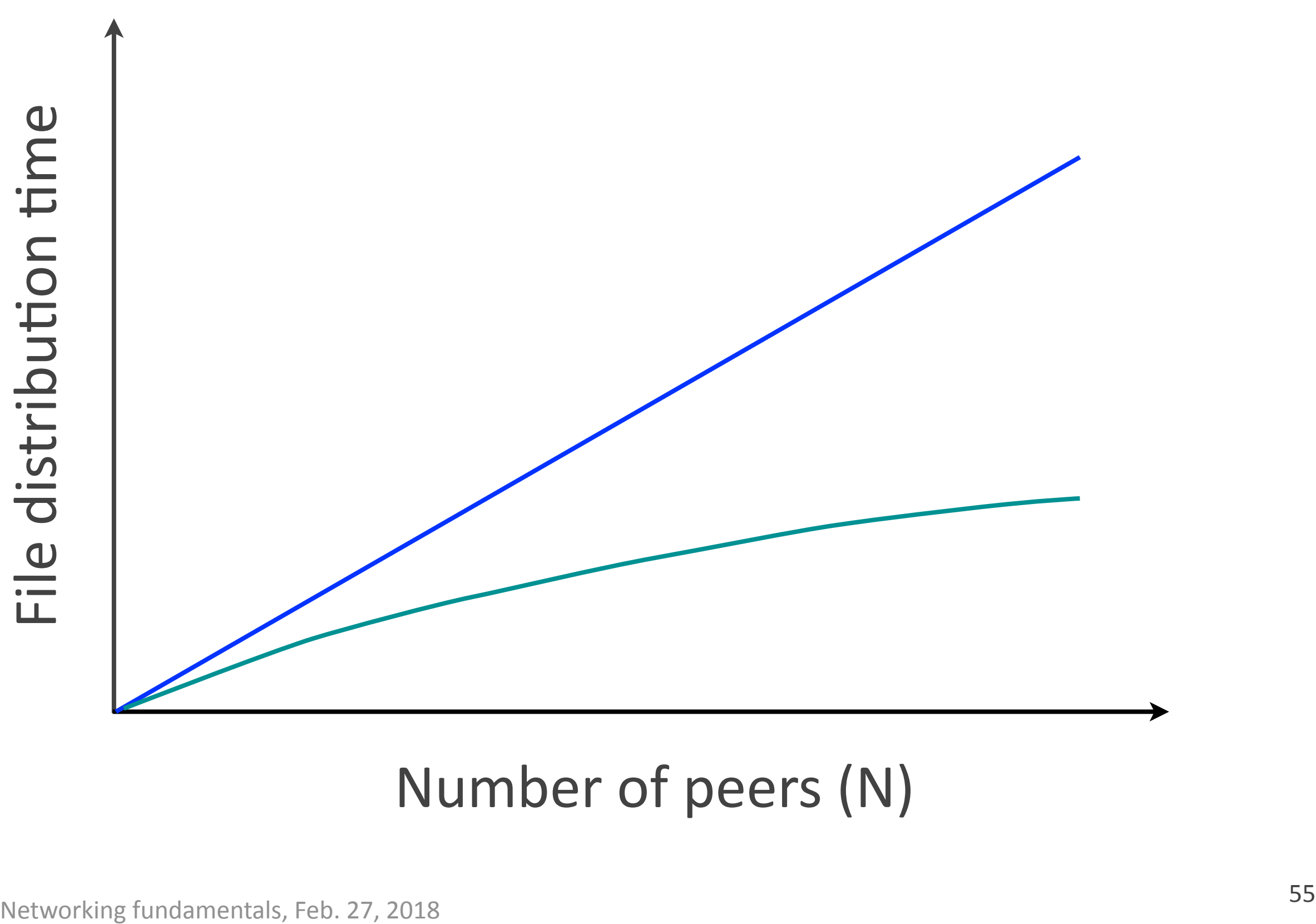

#### Number of peers (N)

#### File distribution

 $\triangleright$  Client-server: time increases linearly with the number of clients

 $\rightarrow$  Peer-to-peer: time increases sub-linearly with the number of peers

Informally:

System does not scale =

does not work well with many users

you cannot simply add resources to fix it